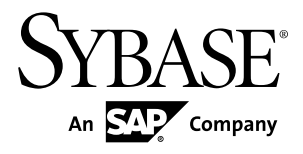

# **Smartphone Mobiliser API Reference Smartphone Mobiliser 5.1 SP03**

#### DOCUMENT ID: DC01981-01-0513-01

LAST REVISED: August 2013

Copyright © 2013 by Sybase, Inc. All rights reserved.

This publication pertains to Sybase software and to any subsequent release until otherwise indicated in new editions or technical notes. Information in this document is subject to change without notice. The software described herein is furnished under a license agreement, and it may be used or copied only in accordance with the terms of that agreement.

Upgrades are provided only at regularly scheduled software release dates. No part of this publication may be reproduced, transmitted, ortranslated in any formor by anymeans, electronic,mechanical,manual, optical, or otherwise, without the prior written permission of Sybase, Inc.

Sybase trademarks can be viewed at the Sybase trademarks page at <http://www.sybase.com/detail?id=1011207>. Sybase and the marks listed are trademarks of Sybase, Inc. ® indicates registration in the United States of America.

SAP and other SAP products and services mentioned herein as well as their respective logos are trademarks or registered trademarks of SAP AG in Germany and in several other countries all over the world.

Java and all Java-based marks are trademarks or registered trademarks of Oracle and/or its affiliates in the U.S. and other countries.

Unicode and the Unicode Logo are registered trademarks of Unicode, Inc.

All other company and product names mentioned may be trademarks of the respective companies with which they are associated.

Use, duplication, or disclosure by the government is subject to the restrictions set forth in subparagraph  $(c)(1)(ii)$  of DFARS 52.227-7013 for the DOD and as set forth in FAR 52.227-19(a)-(d) for civilian agencies.

Sybase, Inc., One Sybase Drive, Dublin, CA 94568.

# **Contents**

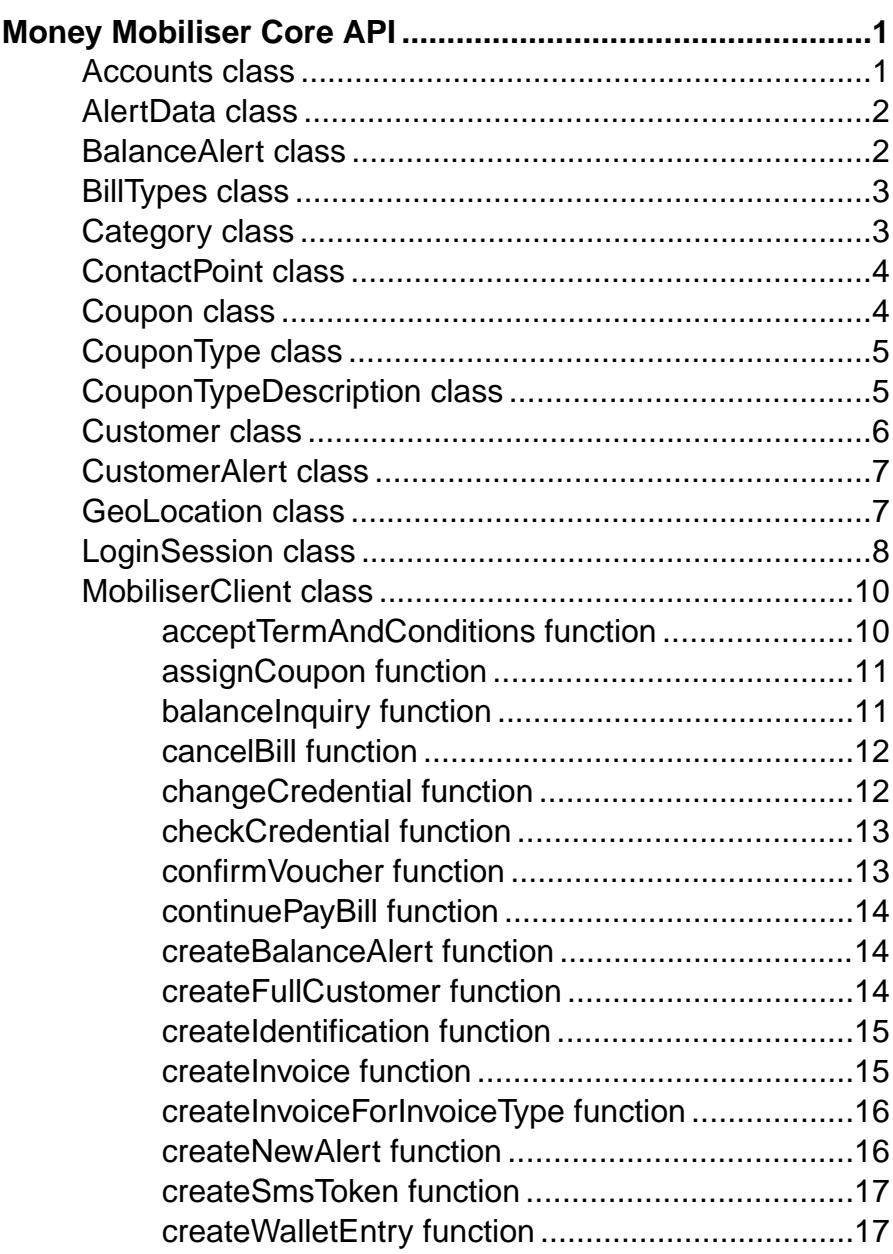

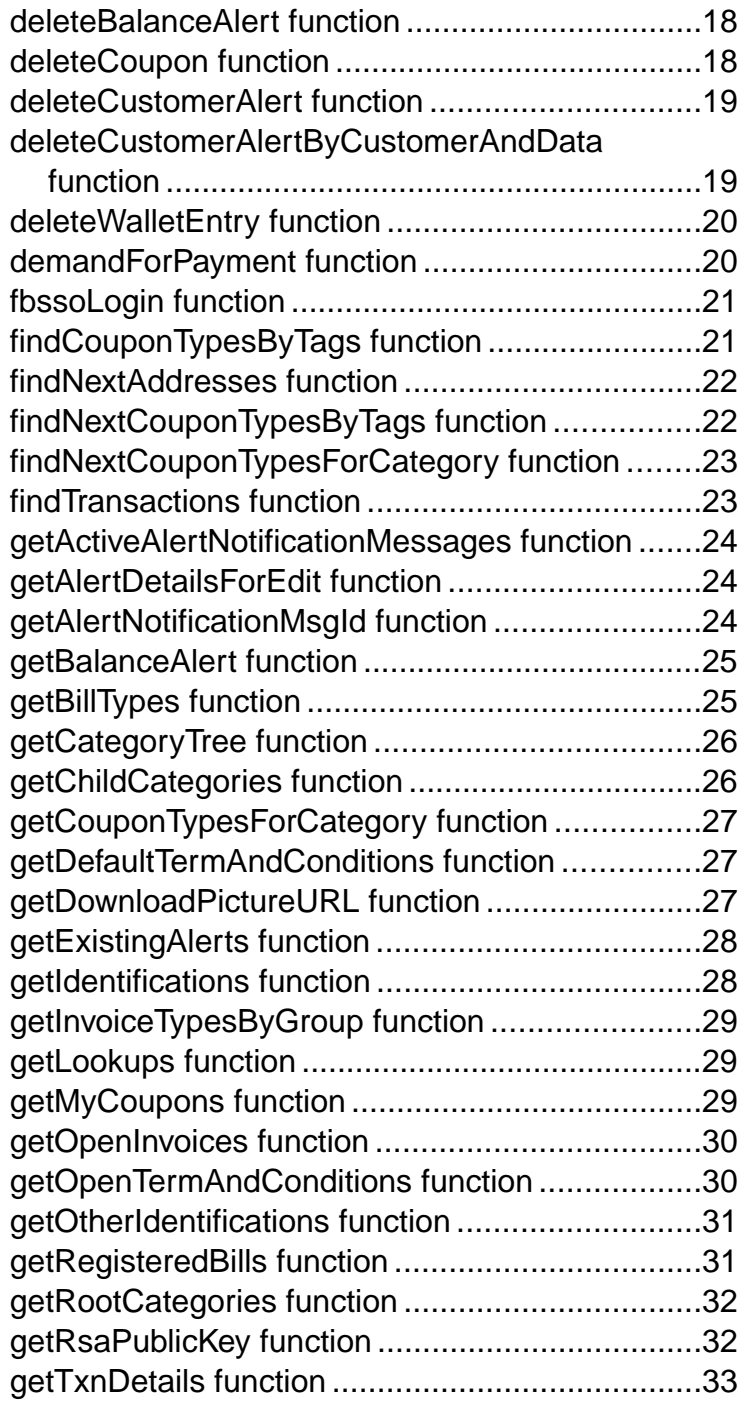

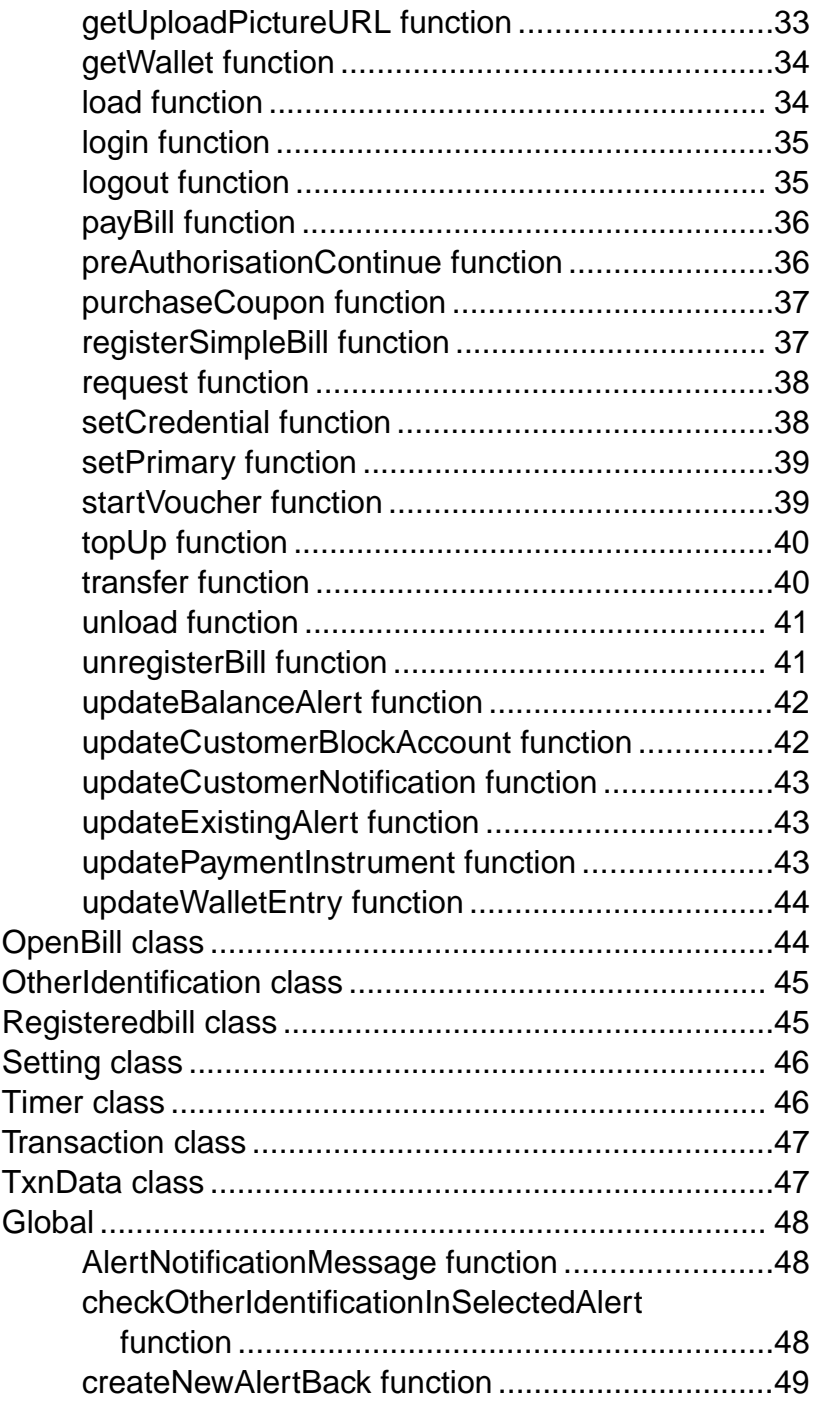

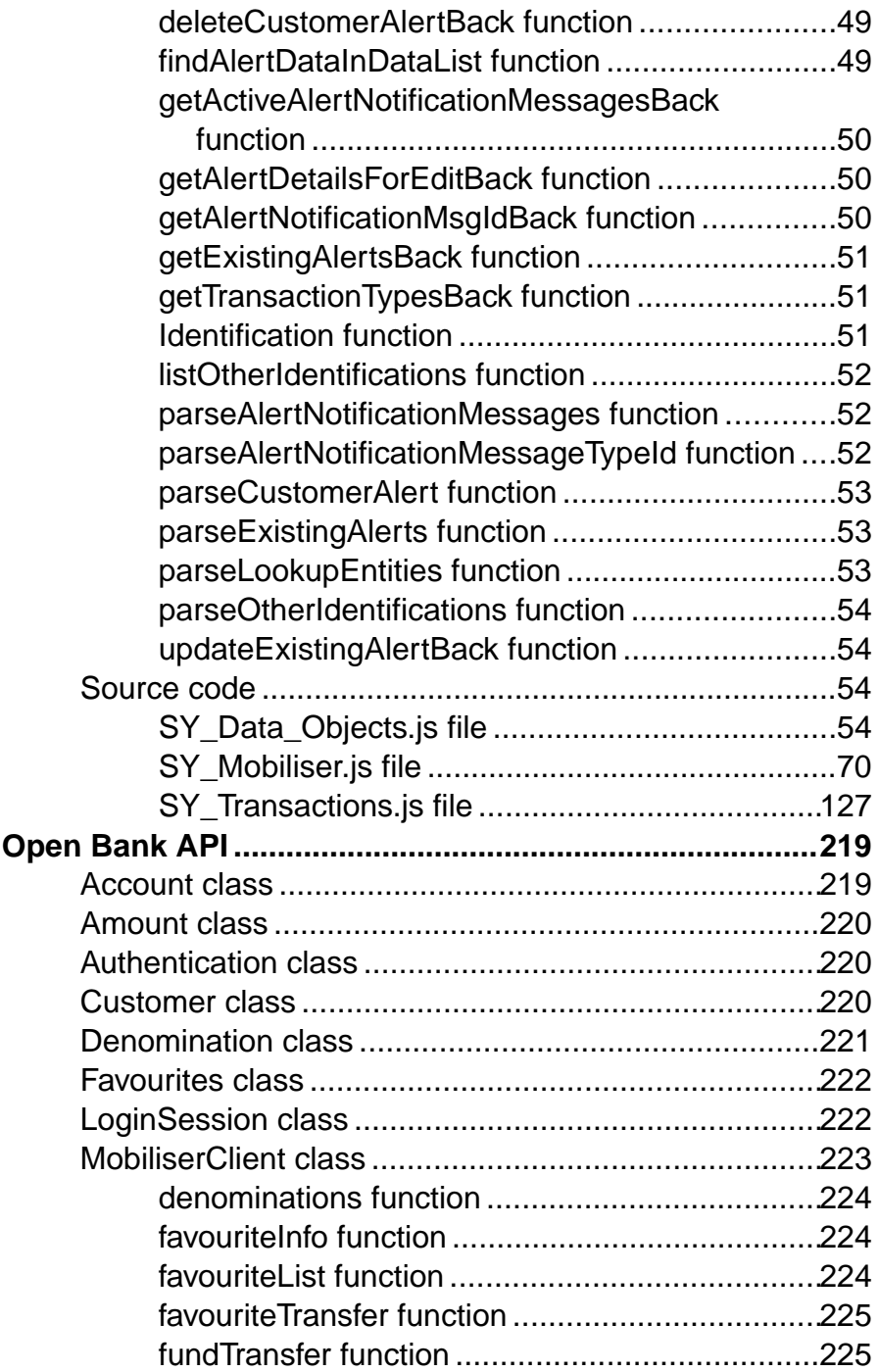

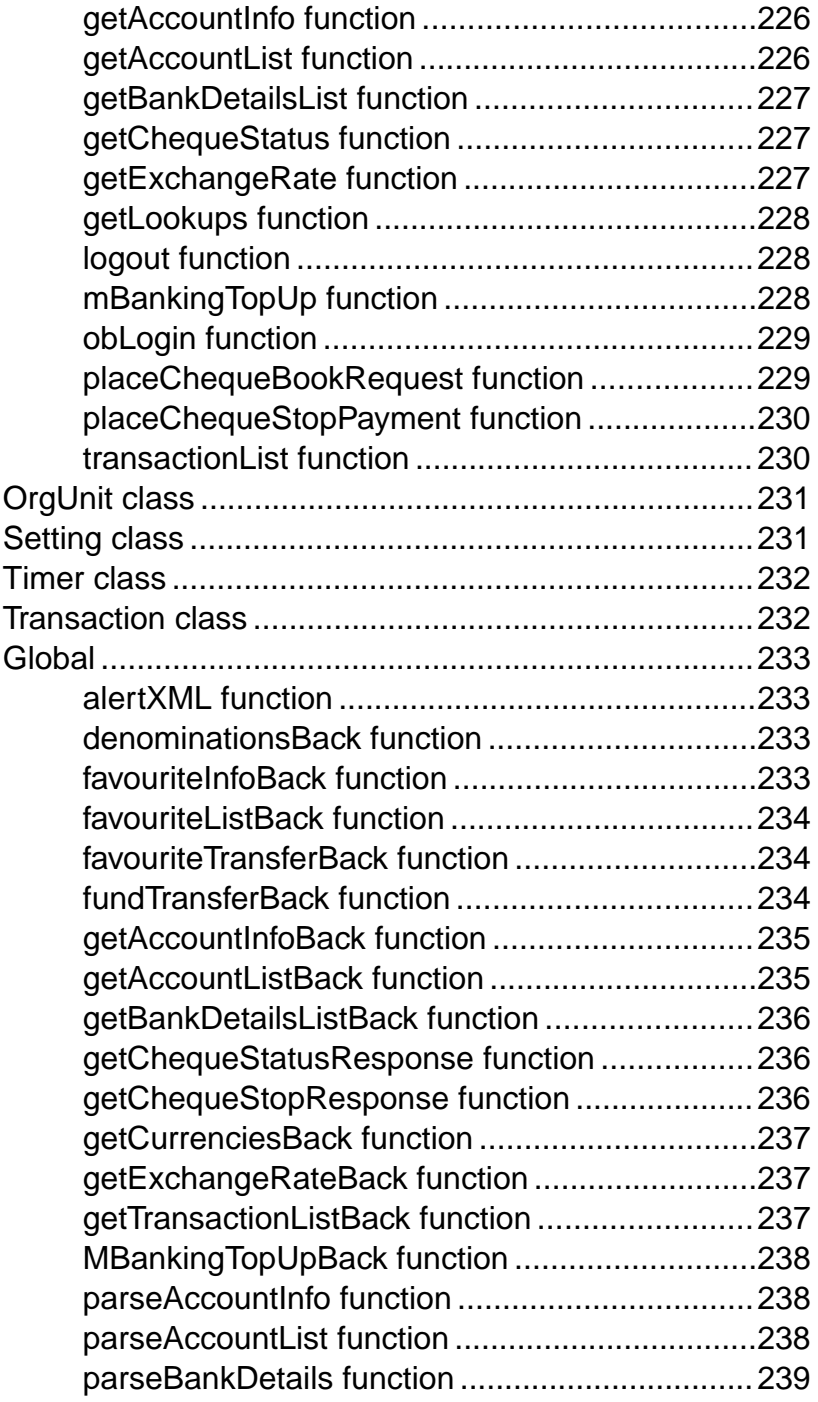

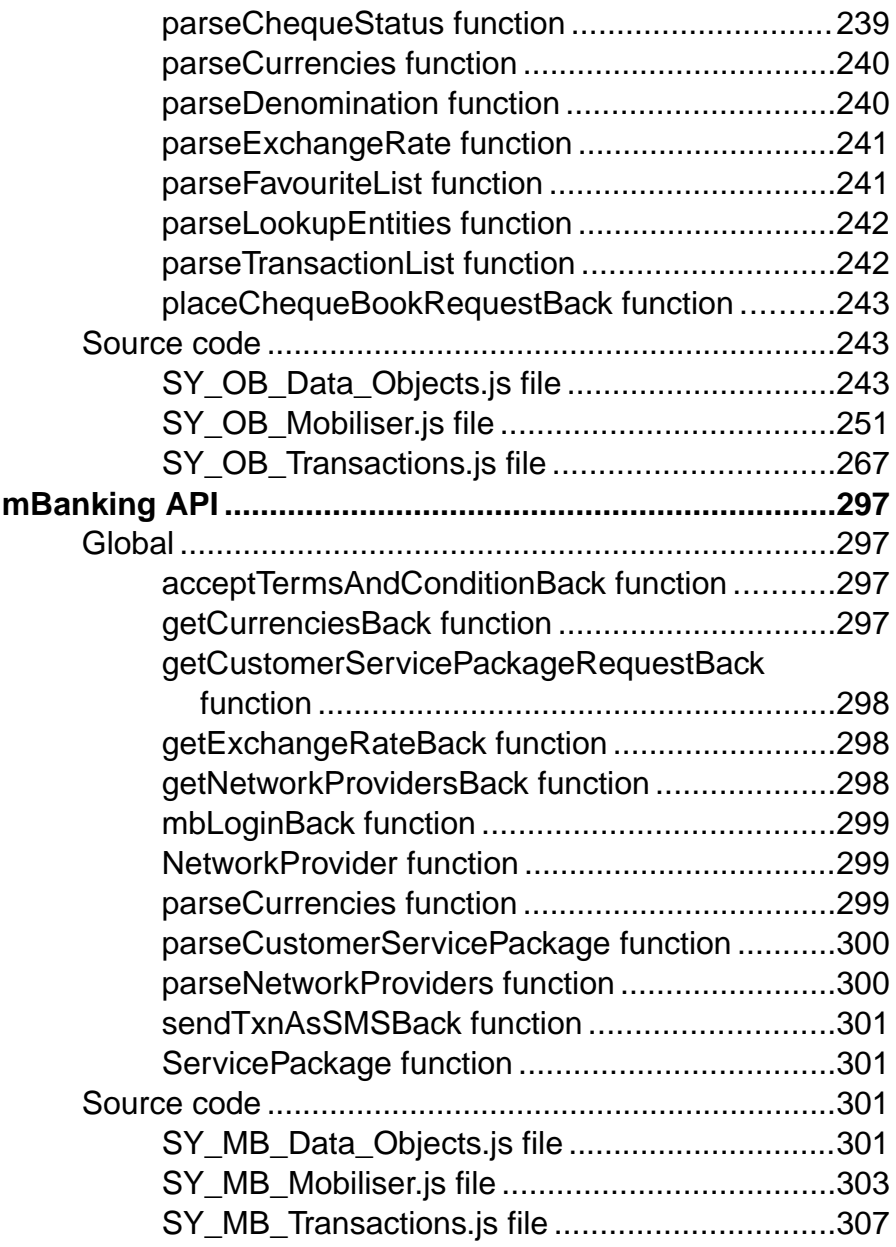

# <span id="page-8-0"></span>**Money Mobiliser Core API**

The Money Mobiliser Core API provides basic mobile wallet functionality, so that customers, for example, can pay bills, top up mobile devices, transfer money from person to person, receive offers and coupons, create mobile alerts, and find ATM and branch locations.

# **Accounts class**

Account A class that stores information pertaining to certain account.

#### **Syntax**

new Accounts( pIId, type, no, info, acctHolderName, acctNumber, displayNumber, extra1, extra2, extra3, extra4)

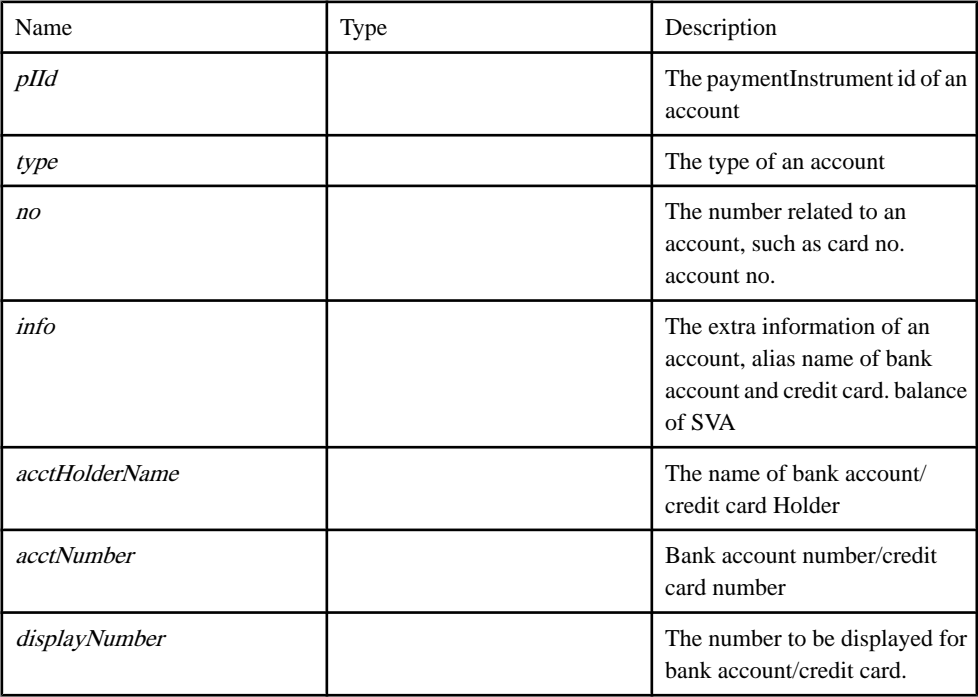

<span id="page-9-0"></span>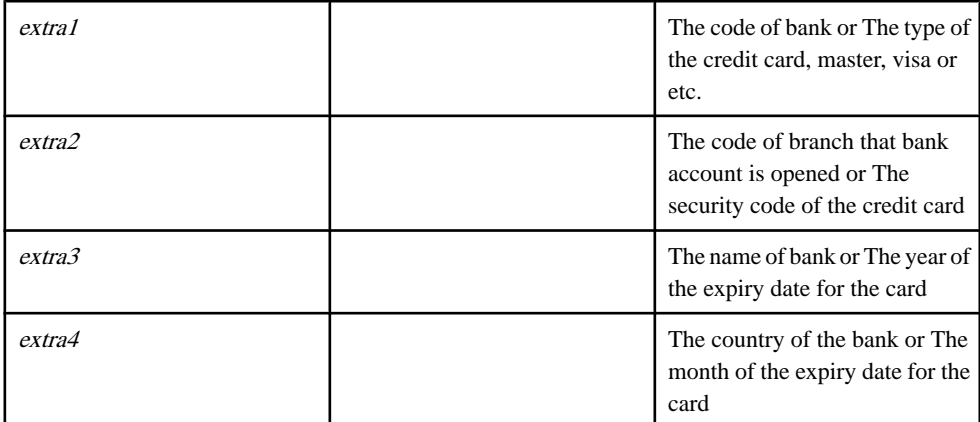

[SY\\_Data\\_Objects.js line 145](#page-67-0) on page 60.

# **AlertData class**

AlertData this contains key value pair of alert data

**Syntax** new AlertData()

**Source** [SY\\_Data\\_Objects.js line 443](#page-76-0) on page 69.

# **BalanceAlert class**

BalanceAlert is a class that stores information about a Balance Alert.

#### **Syntax**

new BalanceAlert( billConfigId, alias, billTypeId, billTypeName)

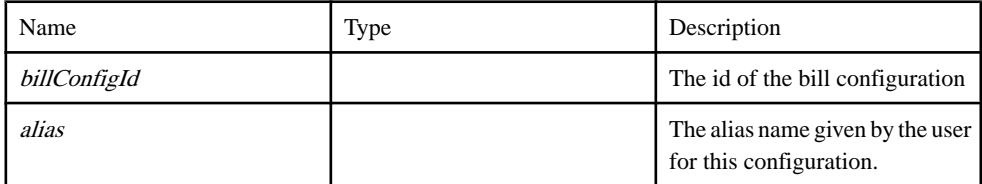

<span id="page-10-0"></span>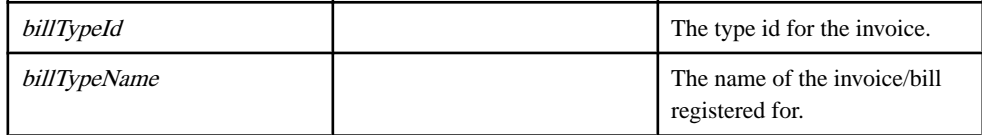

[SY\\_Data\\_Objects.js line 237](#page-70-0) on page 63.

# **BillTypes class**

BillTypes is a class that stores information about any invoice that the user has registered for.

new BillTypes( billTypeId, billTypeName)

#### **Parameters**

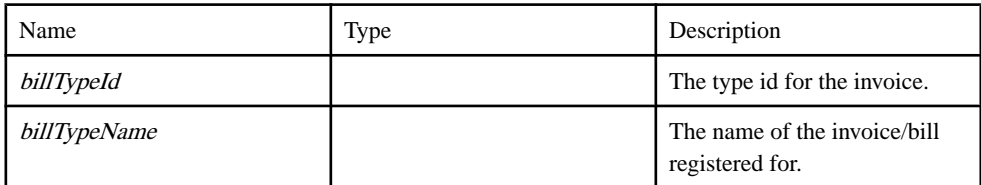

#### Source

[SY\\_Data\\_Objects.js line 186](#page-68-0) on page 61.

# **Category class**

Contains basic information about a coupon category.

#### **Syntax**

new Category( id, internalName, caption, priority, noOfChildCategories, parent)

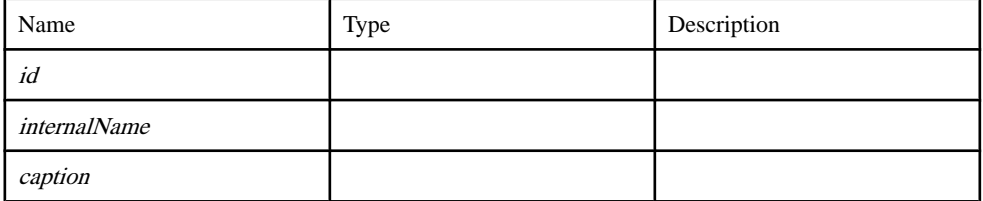

**Syntax** 

<span id="page-11-0"></span>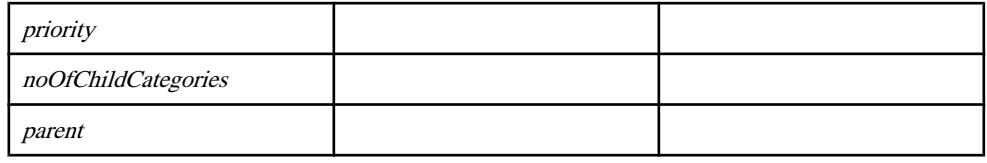

[SY\\_Data\\_Objects.js line 329](#page-73-0) on page 66.

# **ContactPoint class**

ContactPoint holds many to many mapping record between Customer Alert and Other Identification

**Syntax** new ContactPoint()

Source [SY\\_Data\\_Objects.js line 433](#page-76-0) on page 69.

# **Coupon class**

Contains basic information about a coupon.

#### **Syntax**

new Coupon( id, customerId, couponType, status, serialNumber, validTo, code, views, uses )

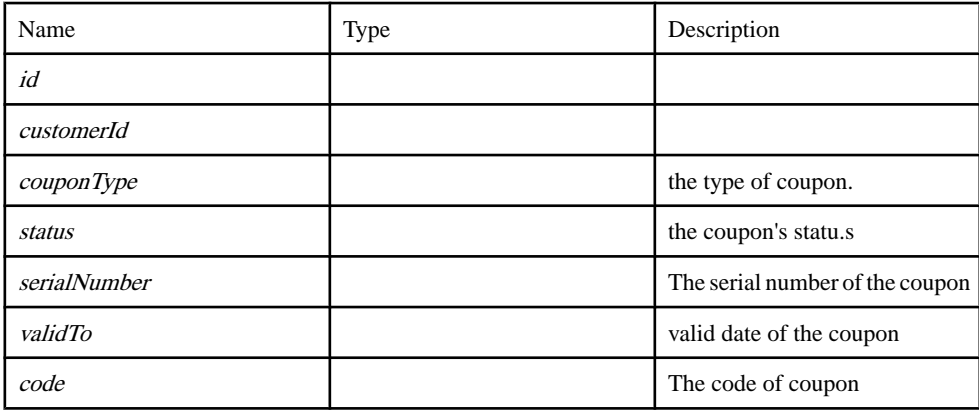

<span id="page-12-0"></span>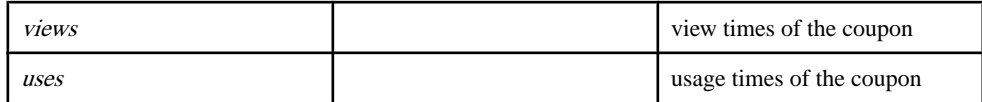

[SY\\_Data\\_Objects.js line 261](#page-70-0) on page 63.

# **CouponType class**

Contains basic information about a coupon type.

#### **Syntax**

new CouponType( id, name, purchasePrice, purchaseCurrency, maxViews, maxUses, isRestorableByUser, description )

#### **Parameters**

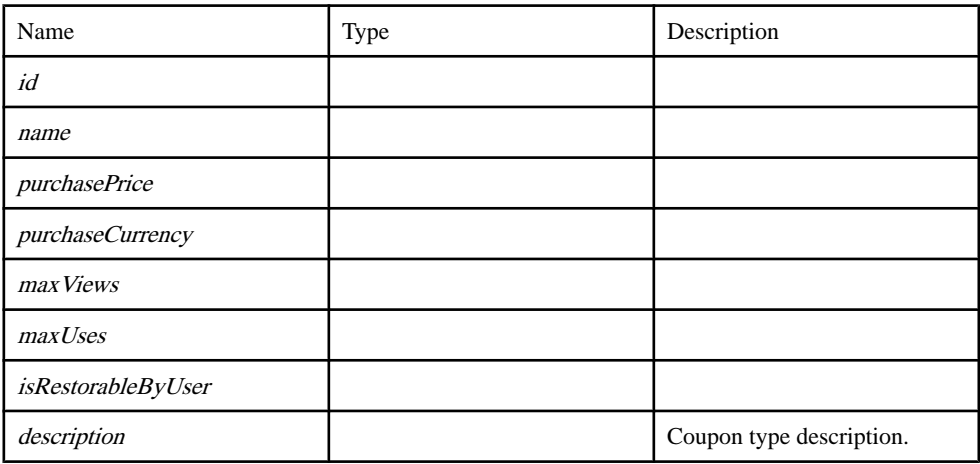

Source

[SY\\_Data\\_Objects.js line 287](#page-71-0) on page 64.

# **CouponTypeDescription class**

Contains basic information about a coupon type description.

#### **Syntax**

new CouponTypeDescription( mimeType, caption, content, thumbnailUrl, imageUrl)

#### <span id="page-13-0"></span>**Parameters**

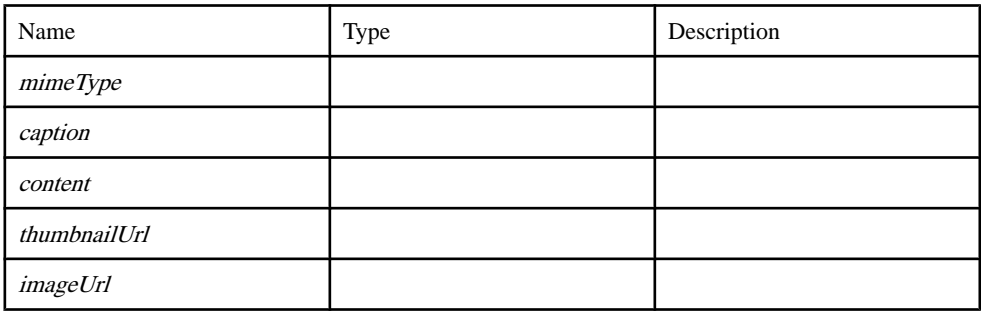

### Source

[SY\\_Data\\_Objects.js line 309](#page-72-0) on page 65.

# **Customer class**

Contains basic information about the customer.

#### **Syntax**

new Customer( customerId, msisdn, blacklist, test, typeId, cancelId, modeId)

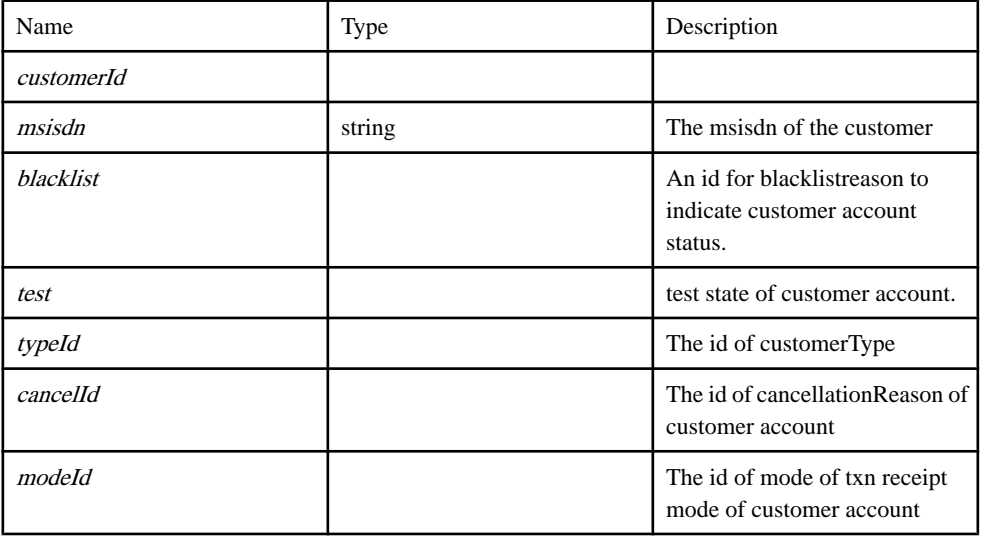

<span id="page-14-0"></span>[SY\\_Data\\_Objects.js line 27](#page-62-0) on page 55.

# **CustomerAlert class**

CustomerAlert which contains alert data set for each alert

#### **Syntax**

new CustomerAlert( customerId, alertTypeId, alertNotificationMsgId, alertDataList, contactPointList, blackoutList, created )

#### **Parameters**

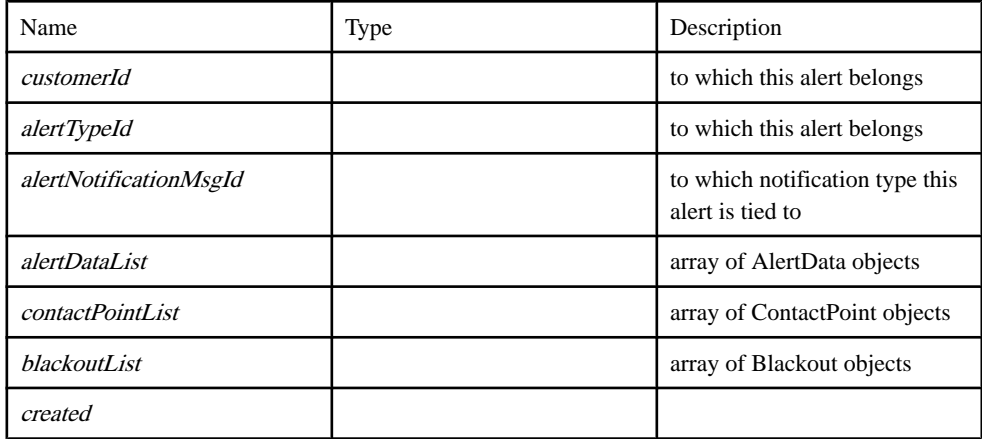

Source

[SY\\_Data\\_Objects.js line 397](#page-75-0) on page 68.

# **GeoLocation class**

Contains basic information about geoLocation.

#### **Syntax**

new GeoLocation( id, internalName )

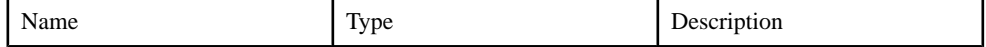

<span id="page-15-0"></span>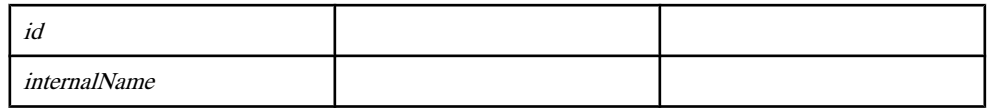

[SY\\_Data\\_Objects.js line 347](#page-73-0) on page 66.

# **LoginSession class**

LoginSession This is the session class which stores all of the user's data throughtout a login session.

#### **Syntax**

new LoginSession( sessionId, customerId, displayName, msisdn, transaction, contacts, billTypes, registeredbill, openbill, openBillArray, openRequestArray, accounts, offlinesvas, totalaccounts, customer, svaalert, coupons, couponTypes, categories, category\_grandparent, identification, customerAlert, alertNotificationMessages, otherIdentifications, transit\_value, image, uploadUrl, downloads, locations, defaultTermAndConditions, openTermAndConditions, gcmregid )

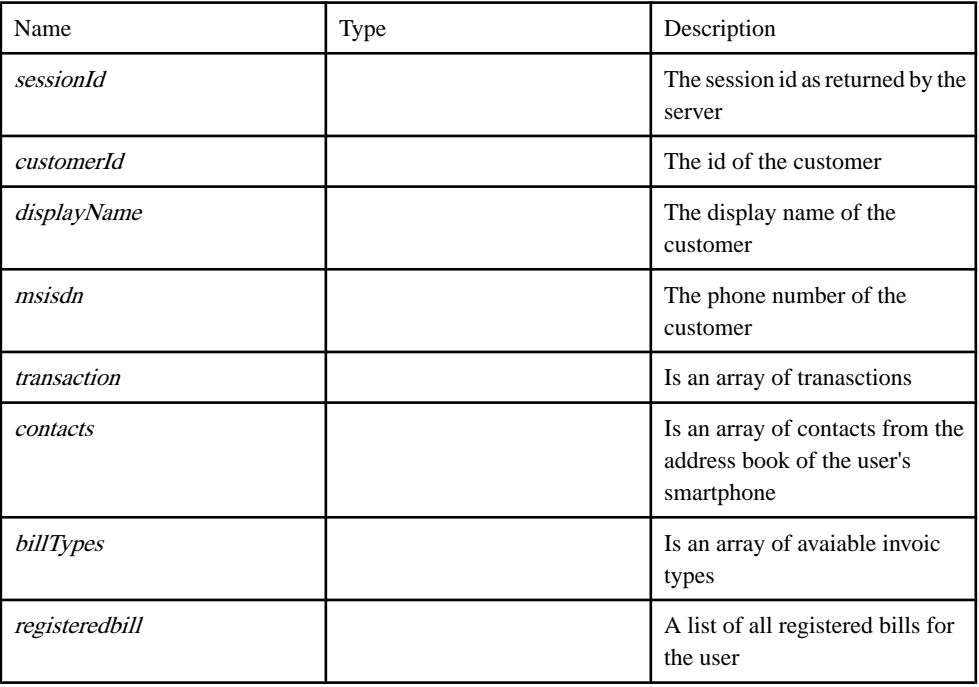

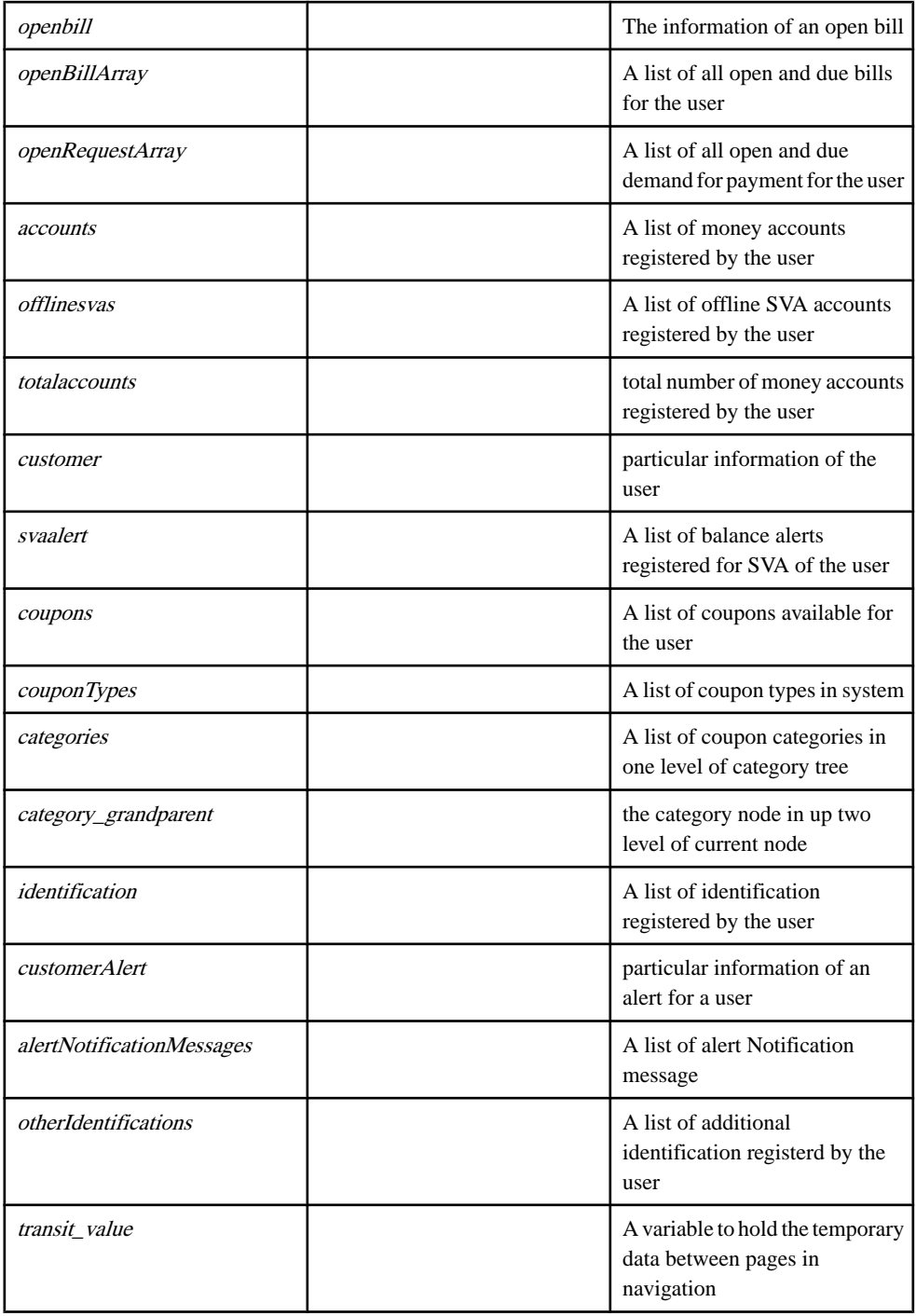

<span id="page-17-0"></span>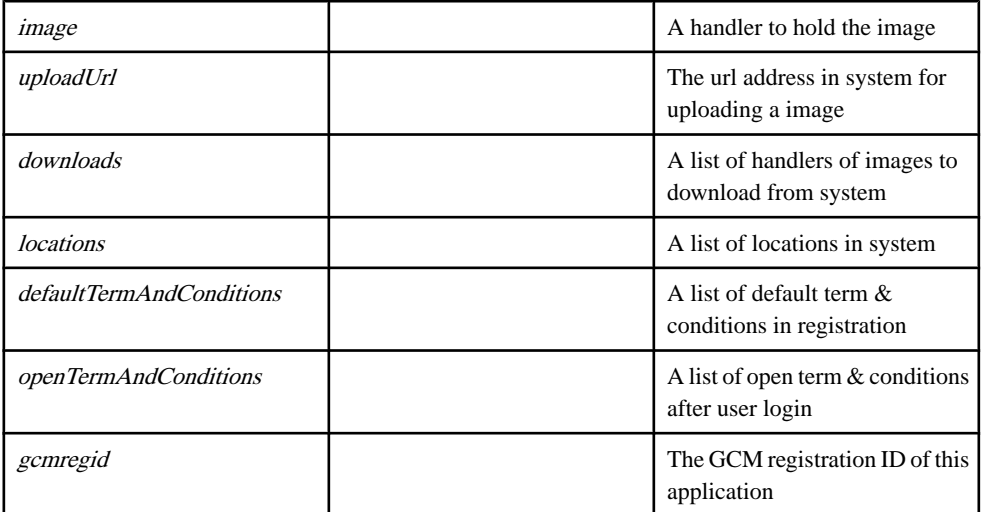

[SY\\_Data\\_Objects.js line 94](#page-65-0) on page 58.

# **MobiliserClient class**

A thin JavaScript web service client that accesses the Mobiliser platform.

It provides an abstraction layer to communicate with the system and returns XML documents as a result.

**Syntax** new MobiliserClient()

Source [SY\\_Mobiliser.js line 18](#page-78-0) on page 71.

# **acceptTermAndConditions function**

accept Terms and Conditions information

#### **Syntax**

acceptTermAndConditions( responseBack)

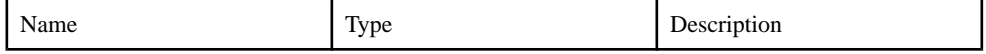

<span id="page-18-0"></span>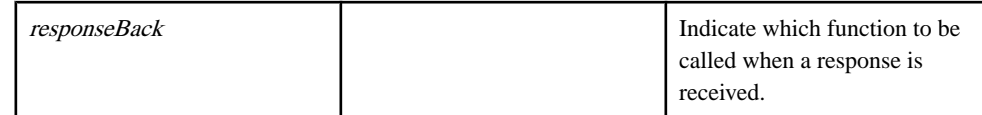

[SY\\_Mobiliser.js line 1583](#page-132-0) on page 125.

### **assignCoupon function**

AssignCoupon function

#### **Syntax**

assignCoupon(responseBack, couponTypeId)

#### **Parameters**

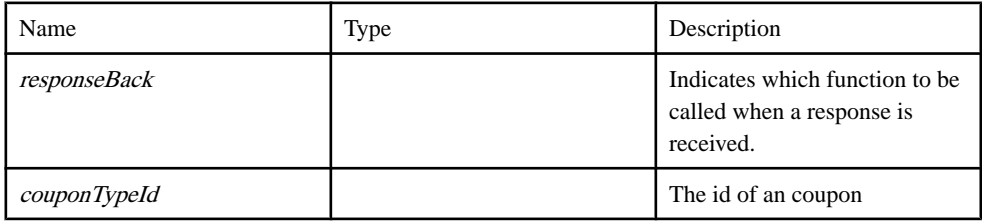

#### Source

[SY\\_Mobiliser.js line 1072](#page-115-0) on page 108.

#### **balanceInquiry function**

A function to get balance of SVA

#### **Syntax**

balanceInquiry( responseBack)

#### **Parameters**

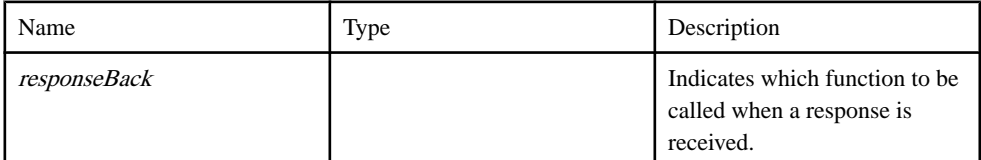

#### **Source**

[SY\\_Mobiliser.js line 352](#page-90-0) on page 83.

# <span id="page-19-0"></span>**cancelBill function**

Cancel bill function

#### **Syntax**

cancelBill( responseBack, invoiceId)

#### **Parameters**

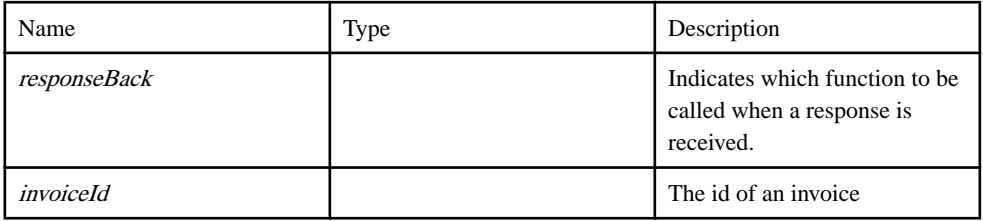

#### Source

[SY\\_Mobiliser.js line 1052](#page-114-0) on page 107.

## **changeCredential function**

Change Credential function

#### **Syntax**

changeCredential( responseBack, customerId, oldCredential, newCredential)

#### **Parameters**

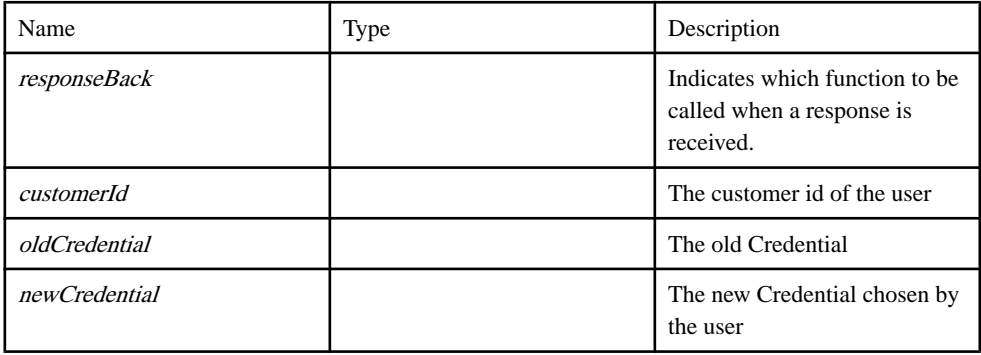

#### Source

[SY\\_Mobiliser.js line 302](#page-88-0) on page 81.

# <span id="page-20-0"></span>**checkCredential function**

checkCredential function

#### **Syntax**

checkCredential( responseBack, Credential, type )

#### **Parameters**

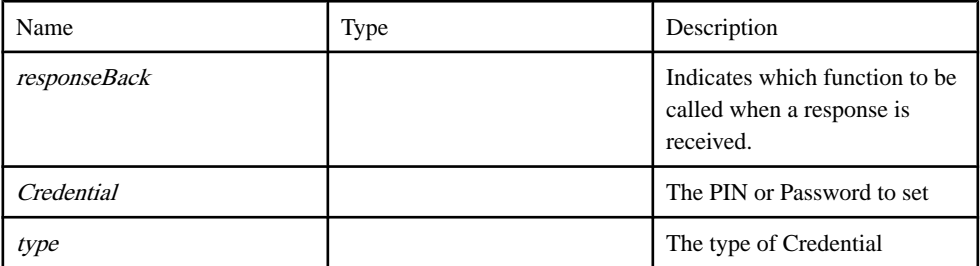

#### Source

[SY\\_Mobiliser.js line 321](#page-88-0) on page 81.

### **confirmVoucher function**

confirmVoucher function

#### **Syntax**

confirmVoucher( responseBack, id, ref )

#### **Parameters**

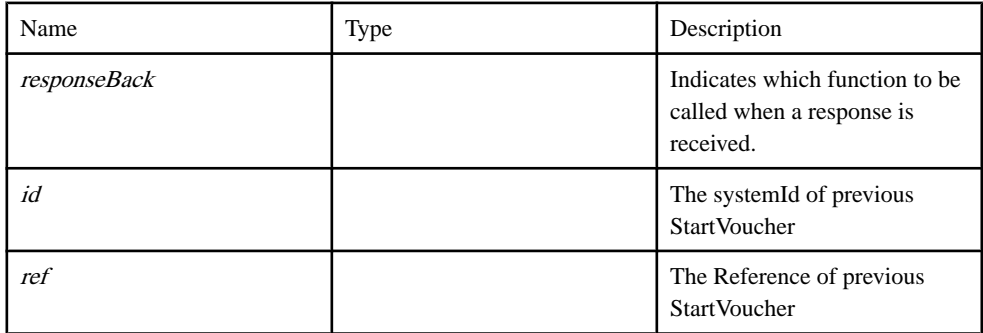

#### Source

[SY\\_Mobiliser.js line 813](#page-106-0) on page 99.

# <span id="page-21-0"></span>**continuePayBill function**

ContinuePayInvoice function

#### **Syntax**

continuePayBill( responseBack, id, ref)

#### Parameters

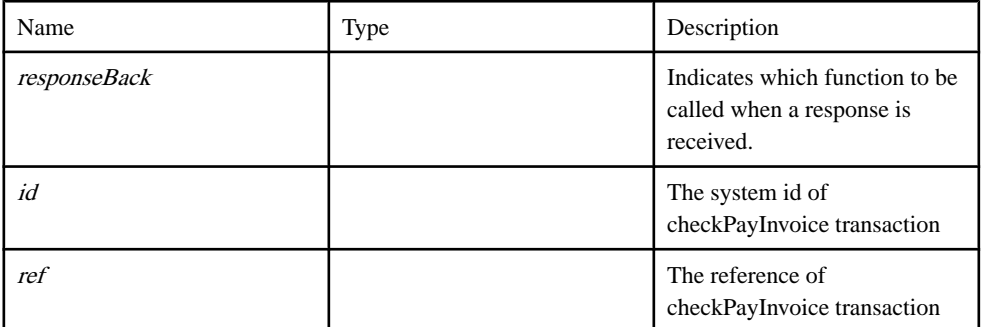

#### Source

[SY\\_Mobiliser.js line 1033](#page-113-0) on page 106.

# **createBalanceAlert function**

createBalanceAlert function

#### **Syntax**

createBalanceAlert( responseBack )

#### **Parameters**

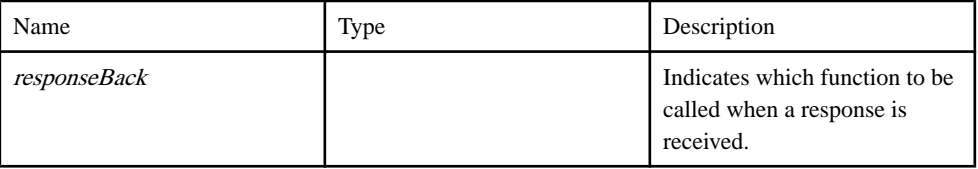

#### Source

[SY\\_Mobiliser.js line 926](#page-110-0) on page 103.

# **createFullCustomer function**

Agent create full customer function

#### <span id="page-22-0"></span>**Syntax**

createFullCustomer( responseBack )

#### Parameters

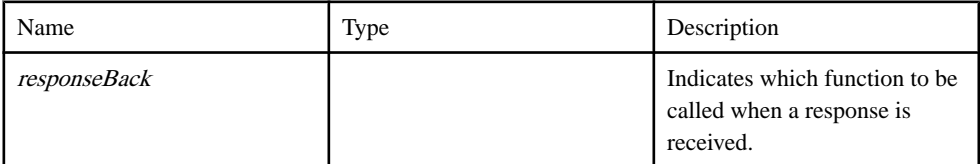

#### Source

[SY\\_Mobiliser.js line 131](#page-82-0) on page 75.

## **createIdentification function**

Agent create identification function

#### **Syntax**

createIdentification(responseBack)

#### **Parameters**

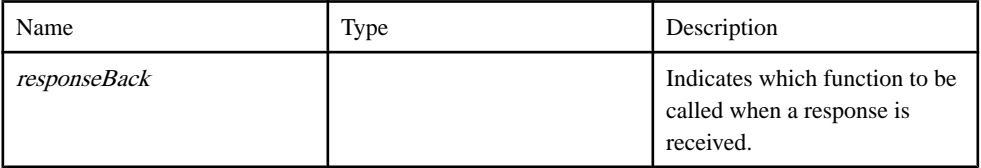

Source

[SY\\_Mobiliser.js line 246](#page-86-0) on page 79.

### **createInvoice function**

Create an invoice for a customer for a specific type of merchant bill

#### **Syntax**

createInvoice( responseBack, invoiceConfigurationId, ref, amount, date )

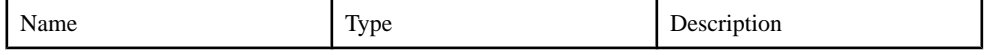

<span id="page-23-0"></span>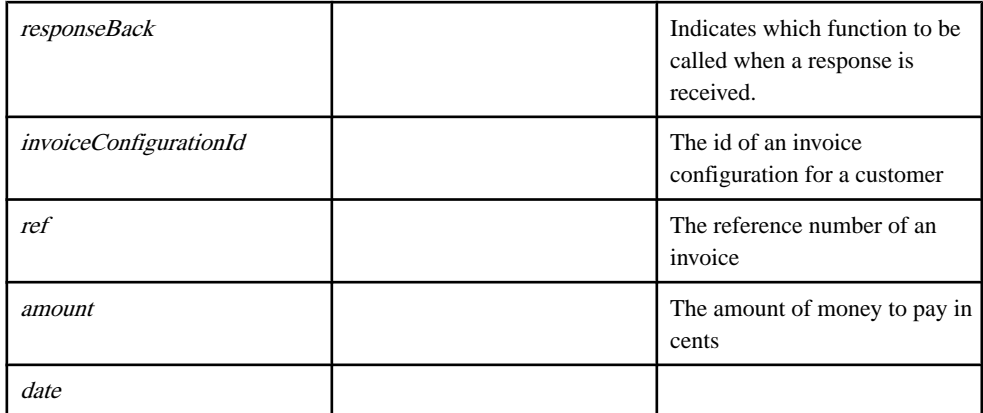

[SY\\_Mobiliser.js line 644](#page-100-0) on page 93.

### **createInvoiceForInvoiceType function**

Get types of invoices by group in the system

#### **Syntax**

createInvoiceForInvoiceType( responseBack )

#### **Parameters**

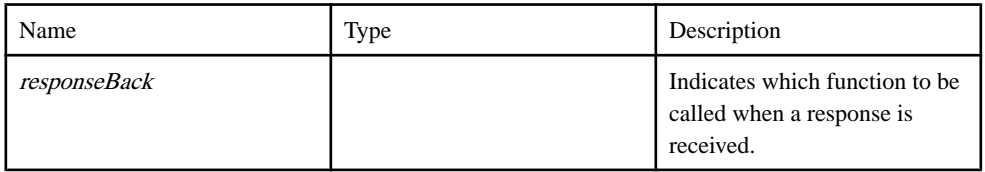

#### Source

[SY\\_Mobiliser.js line 534](#page-96-0) on page 89.

### **createNewAlert function**

create a new alert for customer

#### **Syntax**

createNewAlert( responseBack, alertTypeId, alertDataListItems, contactPointsItems, frequencyVal, alertNotificationMsgId )

#### <span id="page-24-0"></span>**Parameters**

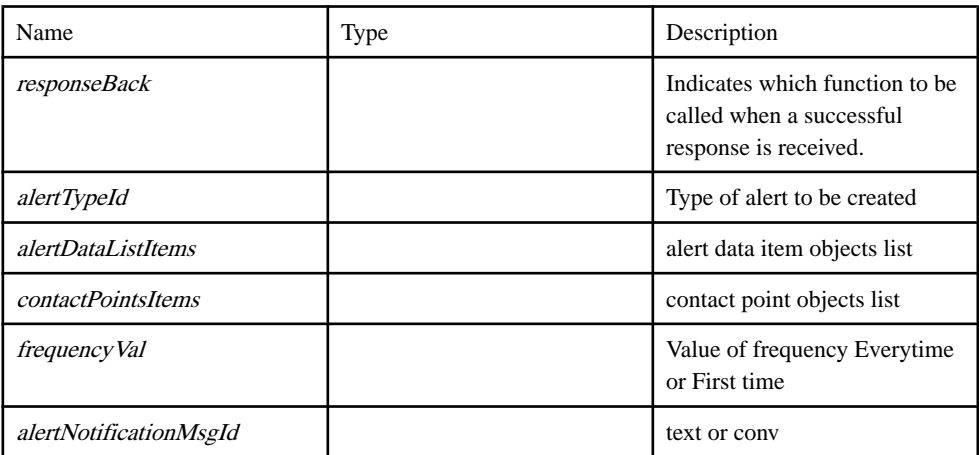

#### Source

[SY\\_Mobiliser.js line 1257](#page-121-0) on page 114.

### **createSmsToken function**

Agent create sms token function

#### **Syntax**

createSmsToken( responseBack )

#### **Parameters**

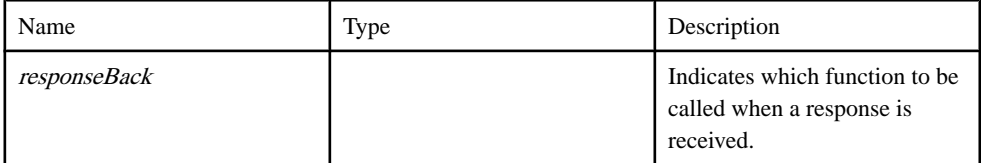

Source

[SY\\_Mobiliser.js line 114](#page-81-0) on page 74.

### **createWalletEntry function**

A function to create a wallet entry with paymentInstrument in the customer's mobile wallet

#### **Syntax**

createWalletEntry( responseBack)

#### <span id="page-25-0"></span>**Parameters**

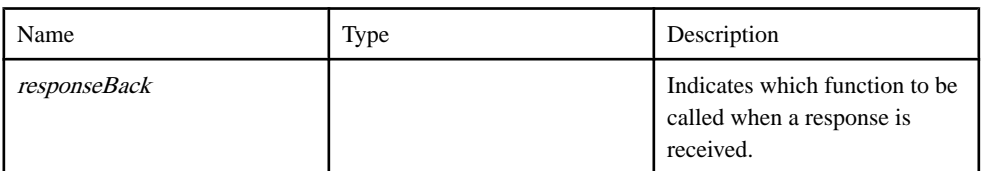

#### Source

[SY\\_Mobiliser.js line 366](#page-90-0) on page 83.

## **deleteBalanceAlert function**

deleteBalanceAlert function

#### **Syntax**

deleteBalanceAlert( responseBack)

#### **Parameters**

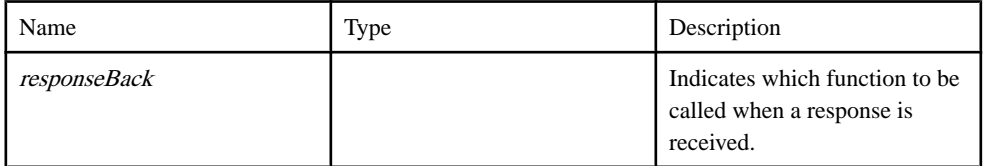

#### Source

[SY\\_Mobiliser.js line 984](#page-112-0) on page 105.

### **deleteCoupon function**

DeleteCoupon function

#### **Syntax**

deleteCoupon(responseBack, couponId)

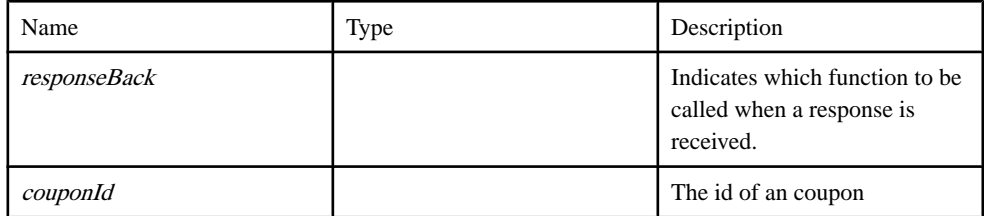

<span id="page-26-0"></span>[SY\\_Mobiliser.js line 1225](#page-120-0) on page 113.

# **deleteCustomerAlert function**

delete an existing alert

#### **Syntax**

deleteCustomerAlert( alert\_id, responseBack)

#### **Parameters**

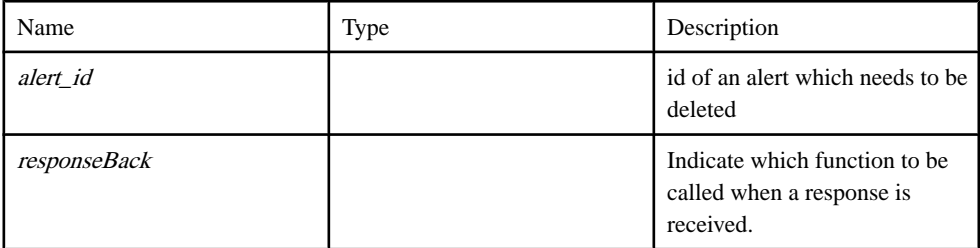

#### Source

[SY\\_Mobiliser.js line 1323](#page-123-0) on page 116.

# **deleteCustomerAlertByCustomerAndData function**

delete an alert if the account itself is deleted

#### **Syntax**

deleteCustomerAlertByCustomerAndData(responseBack, pIId)

#### **Parameters**

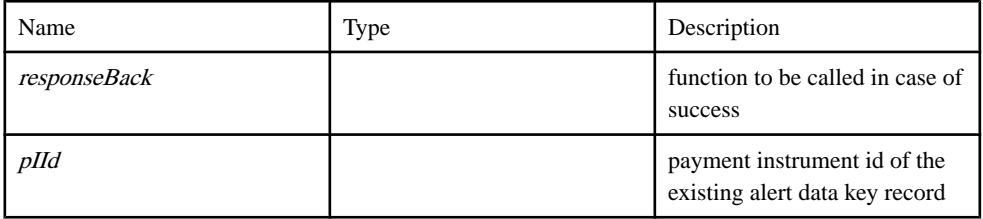

Source

[SY\\_Mobiliser.js line 1338](#page-124-0) on page 117.

# <span id="page-27-0"></span>**deleteWalletEntry function**

A function to create a wallet entry with paymentInstrument in the customer's mobile wallet

#### **Syntax**

deleteWalletEntry( responseBack )

#### **Parameters**

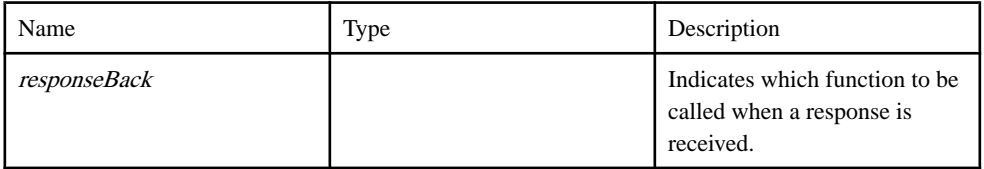

Source

[SY\\_Mobiliser.js line 468](#page-94-0) on page 87.

## **demandForPayment function**

DemandOnPayment function

#### **Syntax**

demandForPayment( responseBack, username, password, payer, payee, txn)

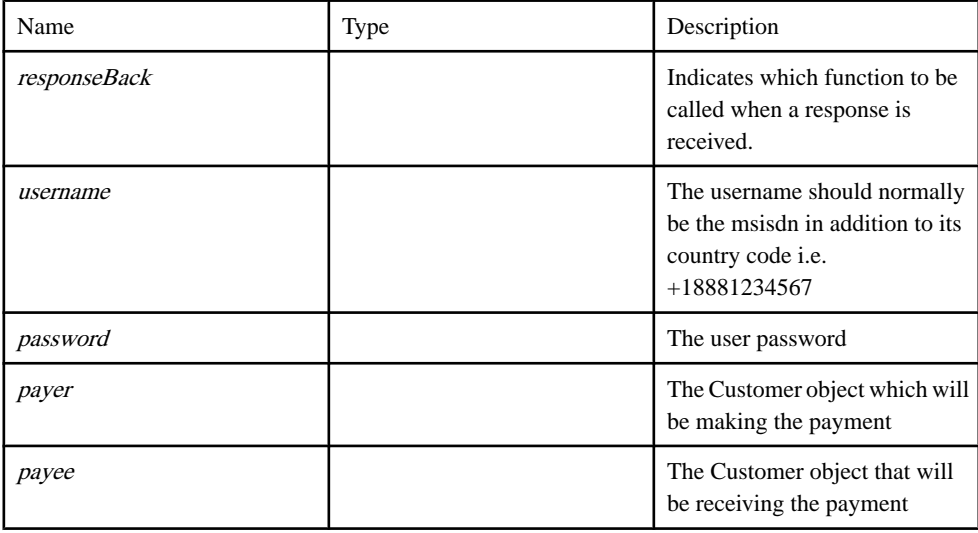

<span id="page-28-0"></span>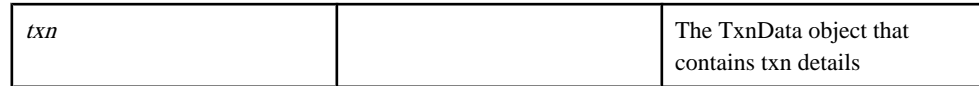

[SY\\_Mobiliser.js line 836](#page-107-0) on page 100.

# **fbssoLogin function**

Agent security login function

#### **Syntax**

fbssoLogin( responseBack )

#### **Parameters**

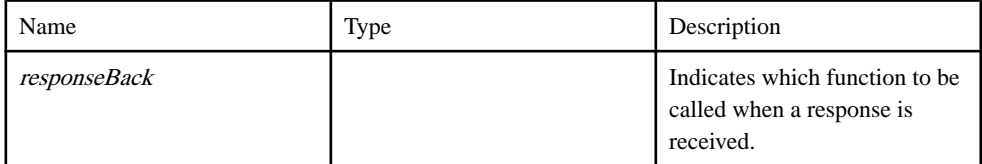

#### Source

[SY\\_Mobiliser.js line 69](#page-80-0) on page 73.

# **findCouponTypesByTags function**

FindCouponTypesByTags function

#### **Syntax**

findCouponTypesByTags( responseBack, tag, locale, mimeType )

#### **Parameters**

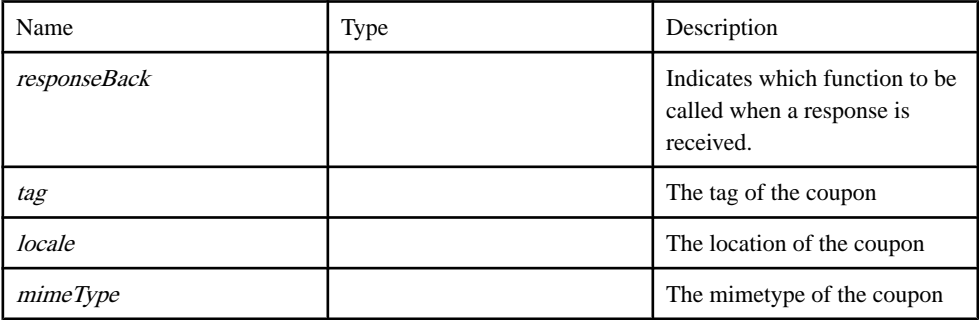

#### Source

[SY\\_Mobiliser.js line 1090](#page-115-0) on page 108.

# <span id="page-29-0"></span>**findNextAddresses function**

find next address with location

#### **Syntax**

findNextAddresses( responseBack, lat, lng )

#### **Parameters**

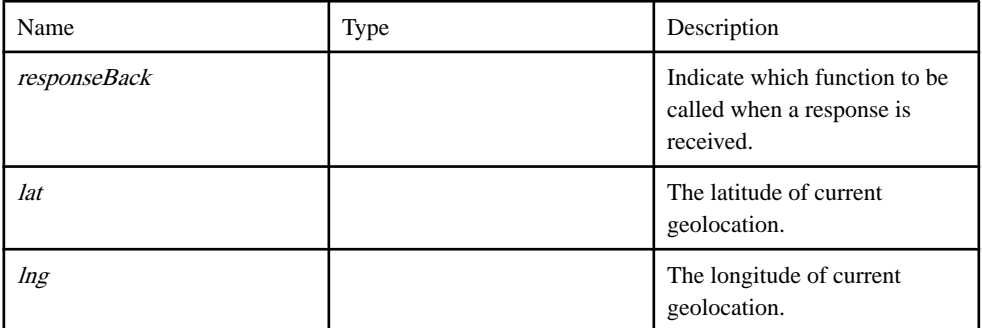

#### Source

[SY\\_Mobiliser.js line 1535](#page-131-0) on page 124.

# **findNextCouponTypesByTags function**

FindNextCouponTypesByTags function

#### **Syntax**

findNextCouponTypesByTags( responseBack, tag, locale, mimeType )

#### **Parameters**

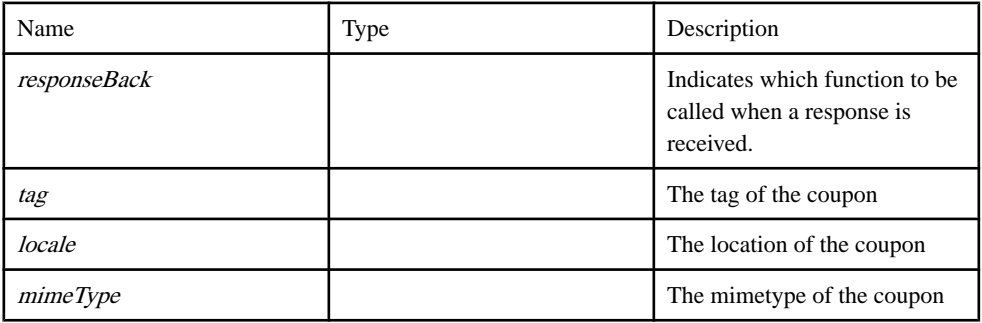

#### Source

[SY\\_Mobiliser.js line 1600](#page-133-0) on page 126.

# <span id="page-30-0"></span>**findNextCouponTypesForCategory function**

findNextCouponTypesForCategory function

#### **Syntax**

findNextCouponTypesForCategory( responseBack, categoryId, locale, mimeType )

#### **Parameters**

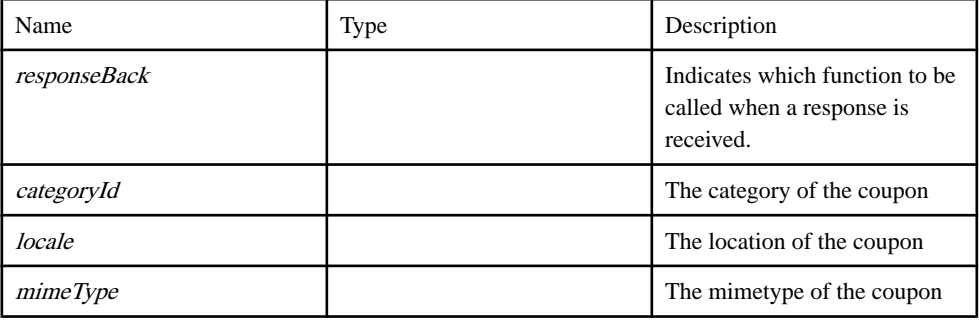

#### Source

[SY\\_Mobiliser.js line 1624](#page-134-0) on page 127.

# **findTransactions function**

Get transaction history for a customer

#### **Syntax**

findTransactions(responseBack, customerId, maxRecords, paymentInstrumentId)

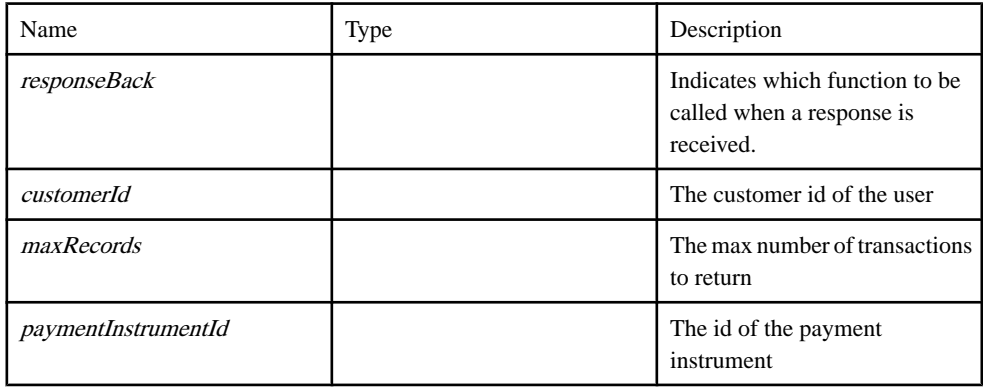

<span id="page-31-0"></span>SY Mobiliser. is line 486 on page 87.

# **getActiveAlertNotificationMessages function**

Service call to fetch the active alert notification message mapping, to be used in creating and updating alerts

#### **Syntax**

```
getActiveAlertNotificationMessages( responseBack)
```
#### Parameters

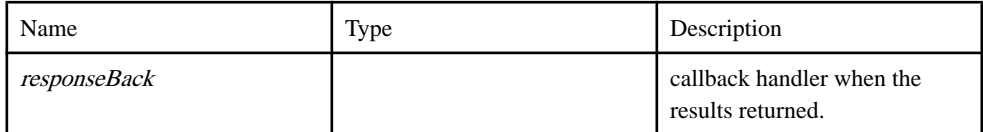

#### **Source**

[SY\\_Mobiliser.js line 1463](#page-128-0) on page 121.

# **getAlertDetailsForEdit function**

get alert details for an existing alert

#### **Syntax**

getAlertDetailsForEdit( responseBack, alert id)

#### **Parameters**

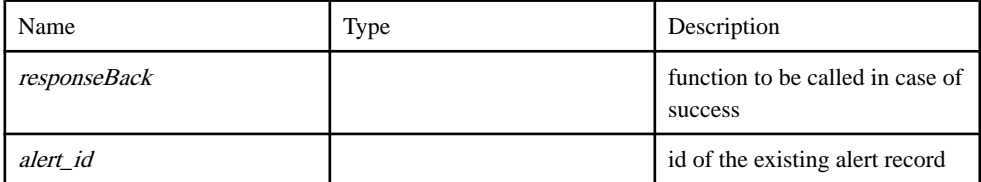

#### Source

[SY\\_Mobiliser.js line 1355](#page-125-0) on page 118.

# **getAlertNotificationMsgId function**

Service call to fetch the alert notification msg type id based of alert type id and notification msg id

#### <span id="page-32-0"></span>**Syntax**

getAlertNotificationMsgId( alertTypeId, notification )

#### **Parameters**

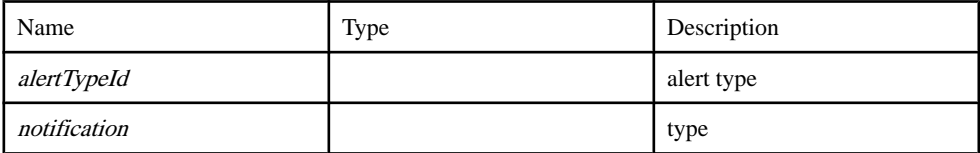

#### Source

[SY\\_Mobiliser.js line 1447](#page-128-0) on page 121.

## **getBalanceAlert function**

getBalanceAlert function

#### **Syntax**

getBalanceAlert( responseBack )

#### **Parameters**

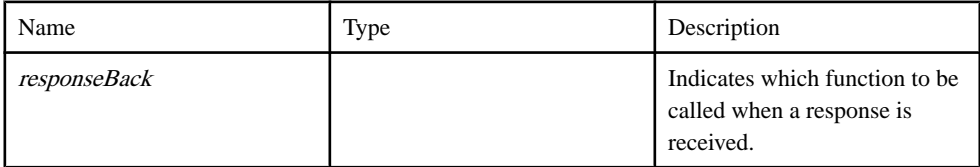

#### Source

[SY\\_Mobiliser.js line 947](#page-110-0) on page 103.

# **getBillTypes function**

Get all types of invoices in the system

#### **Syntax**

getBillTypes( responseBack )

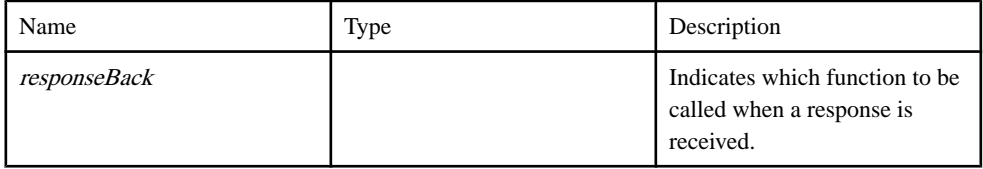

<span id="page-33-0"></span>[SY\\_Mobiliser.js line 553](#page-97-0) on page 90.

# **getCategoryTree function**

GetCategoryTree function

#### **Syntax**

getCategoryTree( responseBack, locale, groupId )

#### **Parameters**

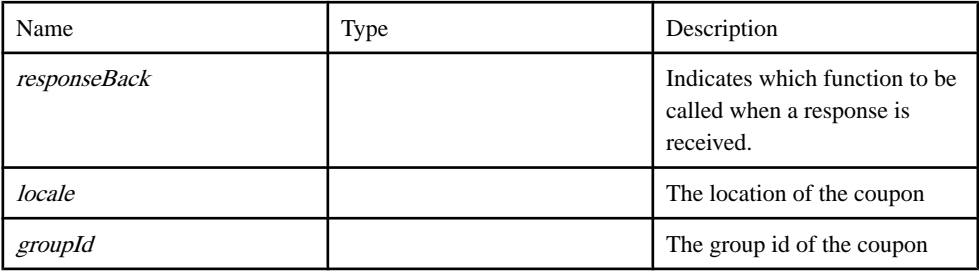

Source

[SY\\_Mobiliser.js line 1193](#page-119-0) on page 112.

# **getChildCategories function**

GetChildCategories function

#### **Syntax**

getChildCategories( responseBack, parentCategoryId, locale )

#### **Parameters**

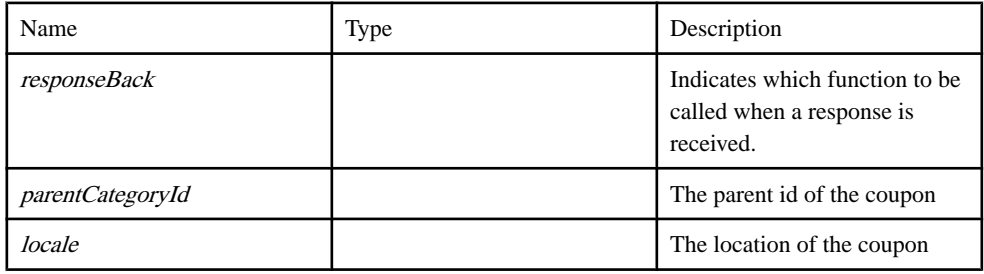

#### **Source**

[SY\\_Mobiliser.js line 1115](#page-116-0) on page 109.

# <span id="page-34-0"></span>**getCouponTypesForCategory function**

getCouponTypesForCategory function

#### **Syntax**

getCouponTypesForCategory( responseBack, categoryId, locale, mimeType )

#### Parameters

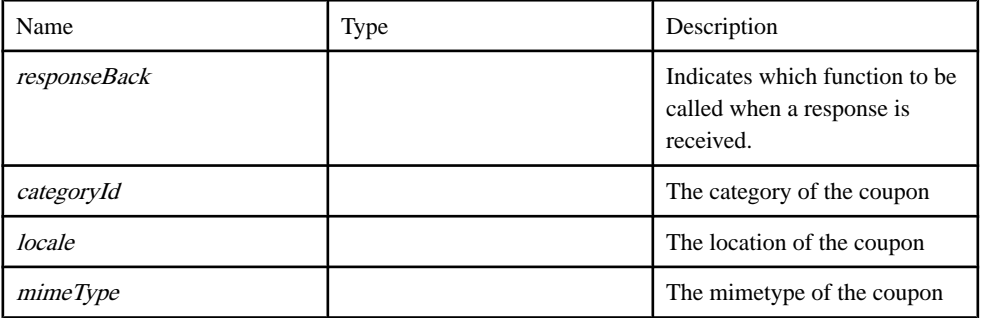

#### Source

[SY\\_Mobiliser.js line 1134](#page-117-0) on page 110.

# **getDefaultTermAndConditions function**

get default Terms and Conditions information

#### **Syntax**

getDefaultTermAndConditions(responseBack)

#### **Parameters**

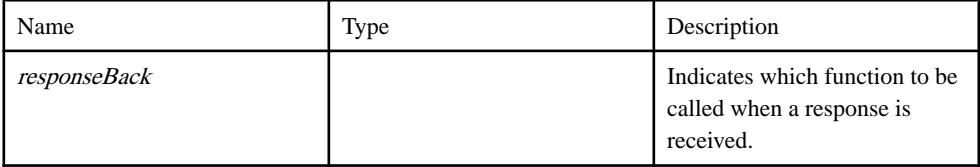

Source

[SY\\_Mobiliser.js line 1554](#page-131-0) on page 124.

## **getDownloadPictureURL function**

get picture download URL

#### <span id="page-35-0"></span>**Syntax**

getDownloadPictureURL( responseBack )

#### **Parameters**

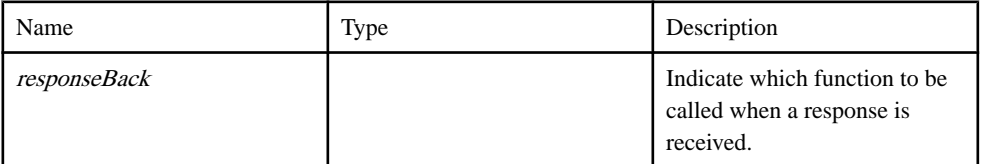

#### Source

[SY\\_Mobiliser.js line 1520](#page-130-0) on page 123.

## **getExistingAlerts function**

get Existing Alerts function

#### **Syntax**

getExistingAlerts( responseBack )

#### **Parameters**

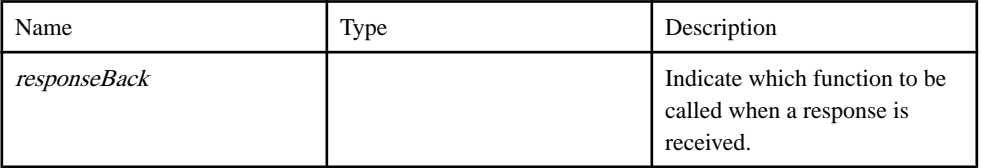

Source

[SY\\_Mobiliser.js line 1239](#page-120-0) on page 113.

## **getIdentifications function**

Agent get identifications function

#### **Syntax**

getIdentifications( responseBack )

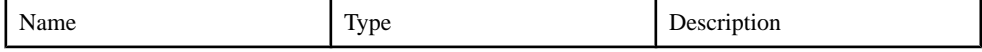
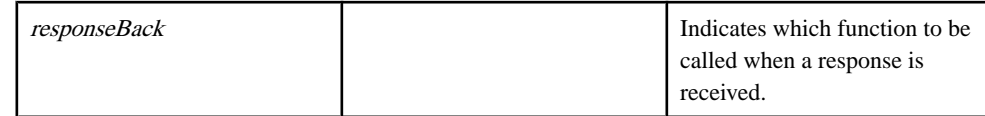

[SY\\_Mobiliser.js line 265](#page-87-0) on page 80.

## **getInvoiceTypesByGroup function**

Get types of invoices by group in the system

#### **Syntax**

getInvoiceTypesByGroup( responseBack )

#### **Parameters**

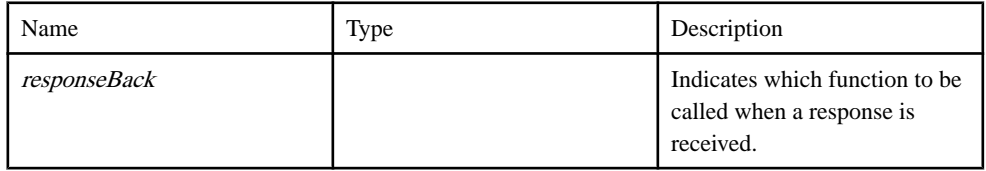

Source

[SY\\_Mobiliser.js line 519](#page-96-0) on page 89.

## **getLookups function**

Function to fetch list of supported look up items like currencies networkproviders etc

#### **Syntax**

getLookups( responseBack, entity )

#### **Parameters**

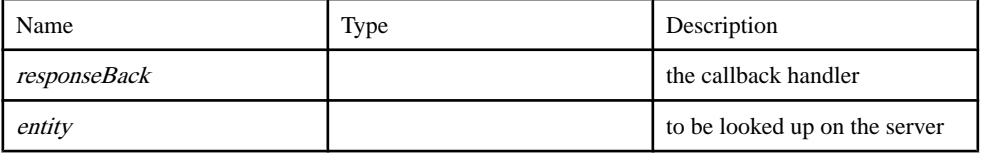

Source

[SY\\_Mobiliser.js line 1478](#page-129-0) on page 122.

### **getMyCoupons function**

GetMyCoupons function

#### **Syntax**

getMyCoupons( responseBack, locale, mimeType )

#### **Parameters**

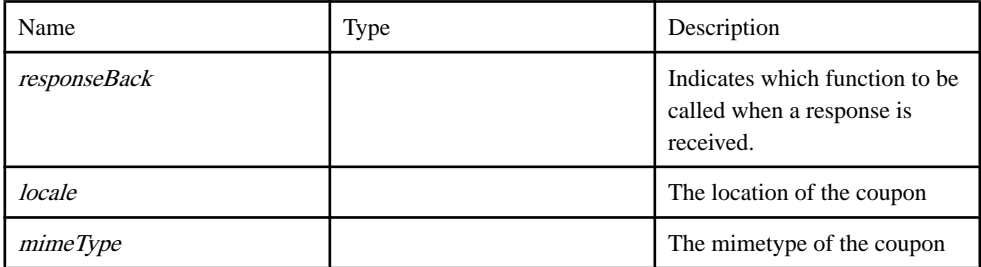

#### Source

SY Mobiliser.js line 1158 on page 111.

### **getOpenInvoices function**

Get all active invoices for a customer

#### **Syntax**

getOpenInvoices( responseBack, customerId )

#### **Parameters**

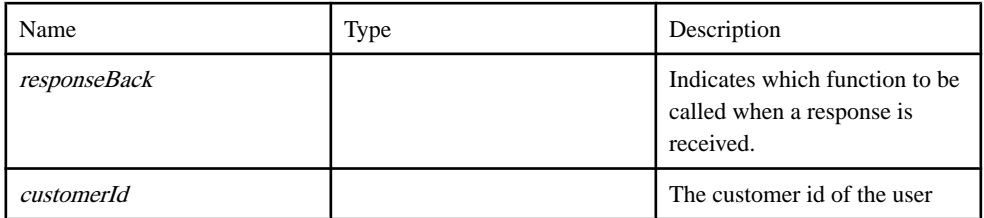

#### Source

[SY\\_Mobiliser.js line 625](#page-99-0) on page 92.

### **getOpenTermAndConditions function**

get open Terms and Conditions information

#### **Syntax**

getOpenTermAndConditions( responseBack )

#### **Parameters**

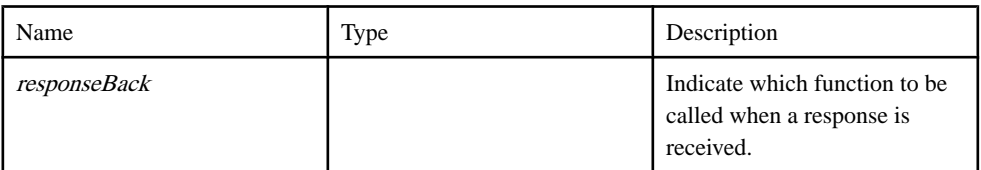

#### Source

[SY\\_Mobiliser.js line 1569](#page-132-0) on page 125.

## **getOtherIdentifications function**

get Customer's other identifications

#### **Syntax**

getOtherIdentifications( responseBack)

#### **Parameters**

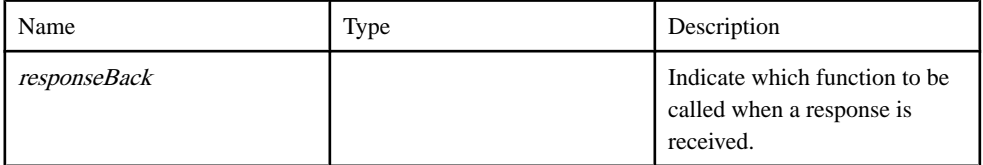

#### Source

[SY\\_Mobiliser.js line 1493](#page-129-0) on page 122.

### **getRegisteredBills function**

Get all configured invoices for a customer

#### **Syntax**

getRegisteredBills( responseBack, customerId )

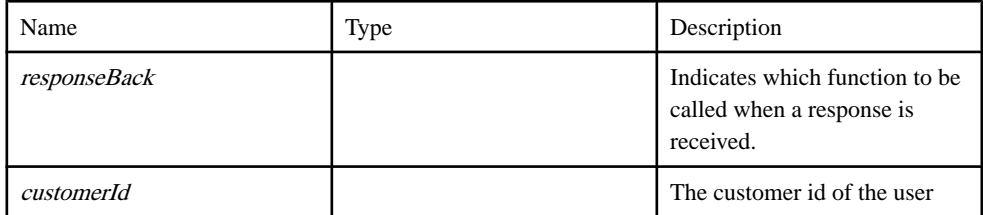

[SY\\_Mobiliser.js line 568](#page-97-0) on page 90.

### **getRootCategories function**

GetRootCategories function

#### **Syntax**

getRootCategories( responseBack, locale, groupId )

#### **Parameters**

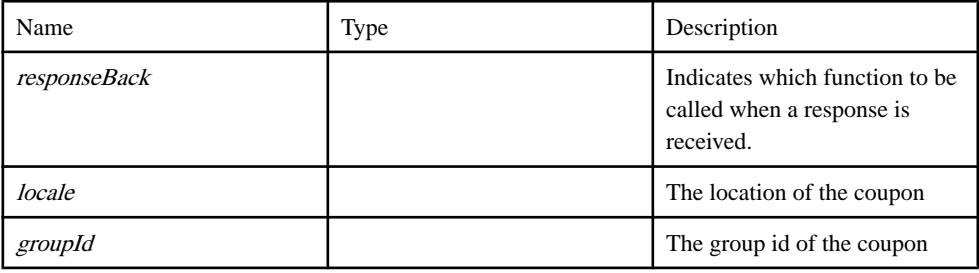

Source

[SY\\_Mobiliser.js line 1176](#page-118-0) on page 111.

# **getRsaPublicKey function**

Agent request RSA public key from end point

#### **Syntax**

getRsaPublicKey( responseBack, type )

#### **Parameters**

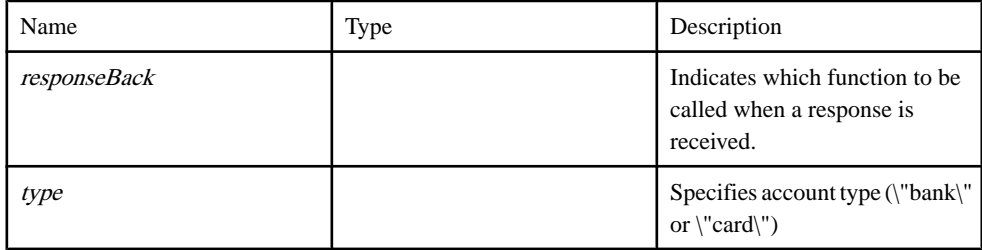

Source

[SY\\_Mobiliser.js line 83](#page-80-0) on page 73.

# **getTxnDetails function**

Get details of a transaction

#### **Syntax**

getTxnDetails( responseBack, customerId, maxRecords, paymentInstrumentId )

#### Parameters

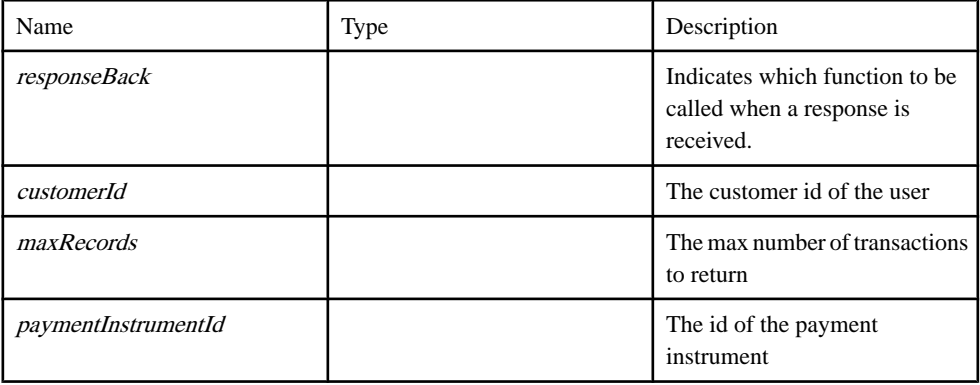

#### Source

[SY\\_Mobiliser.js line 505](#page-95-0) on page 88.

# **getUploadPictureURL function**

get picture upload URL

#### **Syntax**

getUploadPictureURL( responseBack)

#### **Parameters**

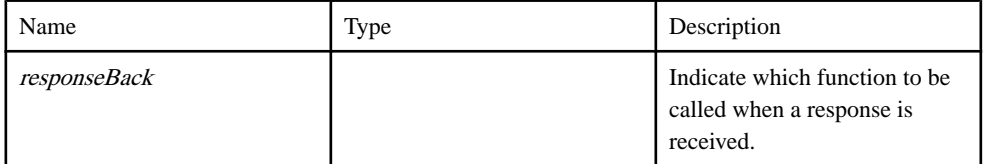

#### Source

[SY\\_Mobiliser.js line 1507](#page-130-0) on page 123.

## **getWallet function**

A function to query all of the payment instruments in the customer's mobile wallet

#### **Syntax**

getWallet( responseBack, customerId )

#### Parameters

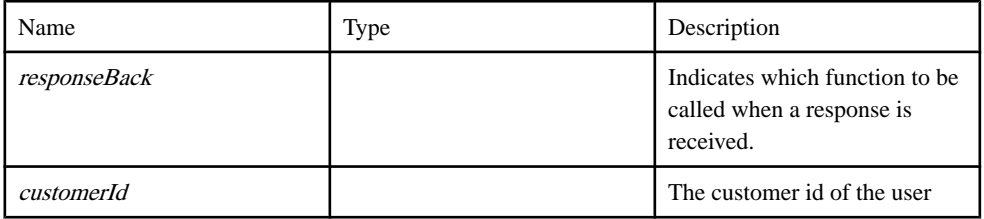

#### Source

[SY\\_Mobiliser.js line 338](#page-89-0) on page 82.

## **load function**

load function

#### **Syntax**

load( responseBack, payerpI, txn )

#### **Parameters**

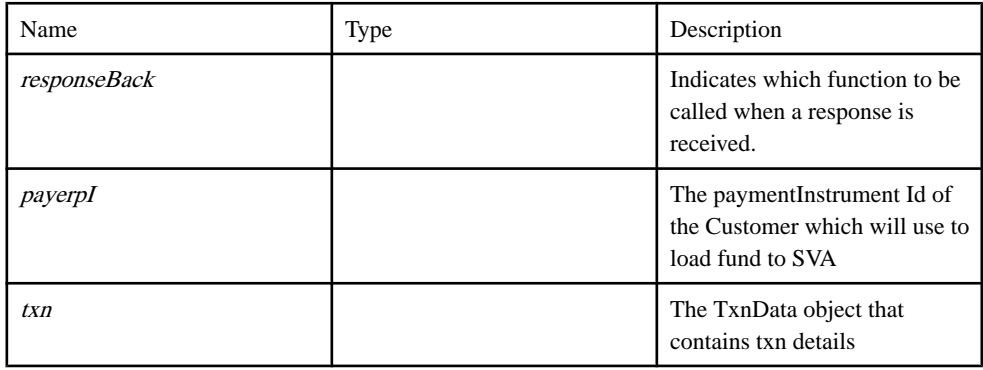

#### Source

[SY\\_Mobiliser.js line 874](#page-108-0) on page 101.

# **login function**

Agent login function

#### **Syntax**

login( responseBack, username, password )

#### **Parameters**

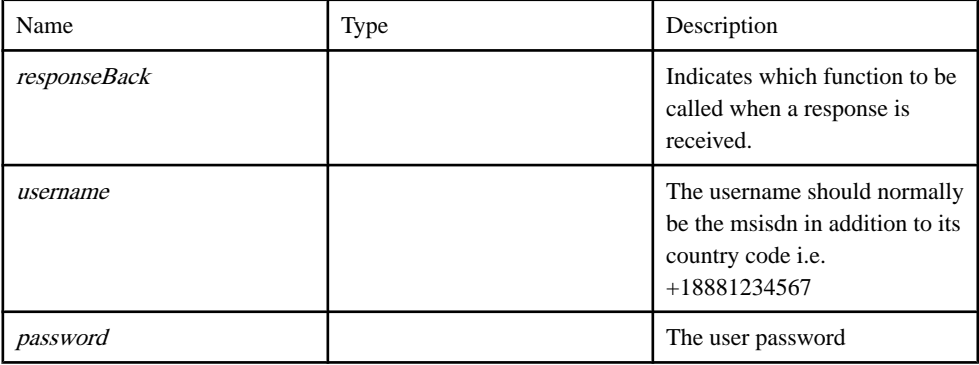

#### Example

```
var loginBack = function(r, xmlResponse) { ... // handle response };
 mc.login(loginBack, \"user1\", \"pass2\");
```
#### **Source**

[SY\\_Mobiliser.js line 45](#page-79-0) on page 72.

### **logout function**

Agent logout function

#### **Syntax**

logout( responseBack )

#### **Parameters**

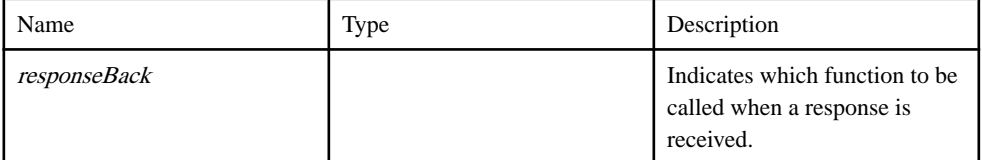

**Source** 

[SY\\_Mobiliser.js line 100](#page-81-0) on page 74.

# **payBill function**

Pay bill function

#### **Syntax**

payBill( responseBack, invoiceId, payerPaymentInstrumentId )

#### Parameters

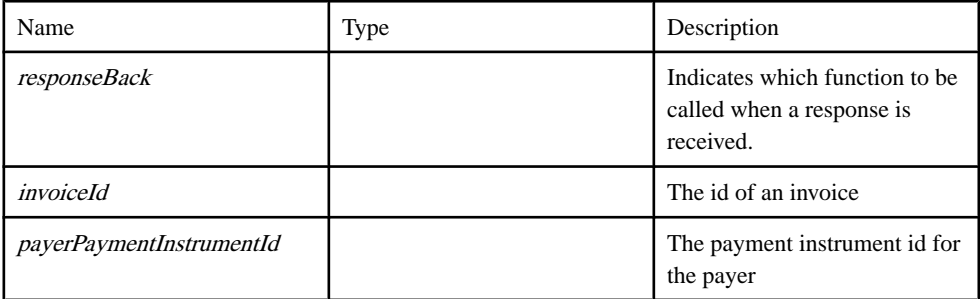

#### **Source**

[SY\\_Mobiliser.js line 1016](#page-113-0) on page 106.

### **preAuthorisationContinue function**

preAuthorisationContinue function

#### **Syntax**

preAuthorisationContinue( responseBack, id, ref )

#### **Parameters**

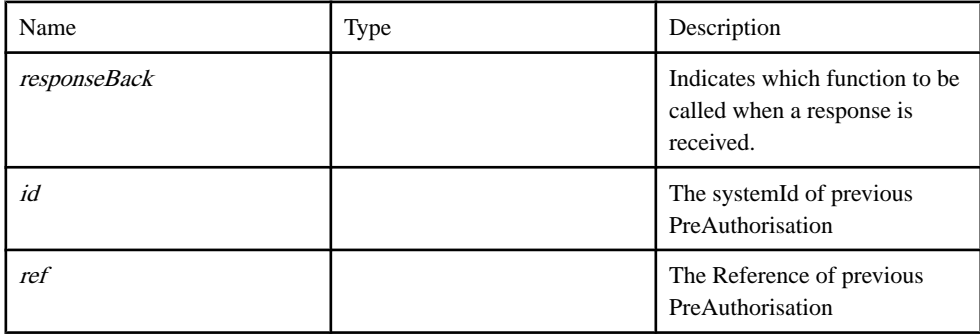

#### **Source**

[SY\\_Mobiliser.js line 710](#page-102-0) on page 95.

# **purchaseCoupon function**

PurchaseCoupon function

#### **Syntax**

purchaseCoupon( responseBack, paymentInstrumentId)

#### **Parameters**

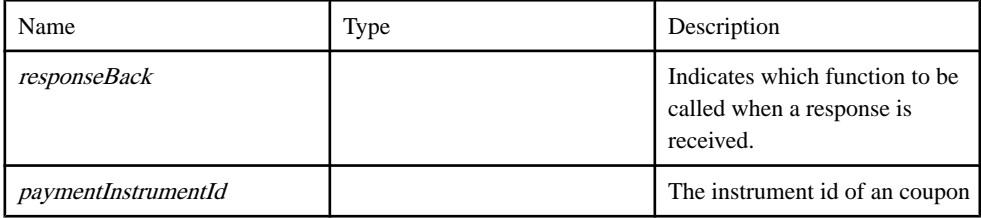

#### Source

[SY\\_Mobiliser.js line 1209](#page-119-0) on page 112.

### **registerSimpleBill function**

Configure an invoice for some merchant bill type for a customer

#### **Syntax**

registerSimpleBill( responseBack, customerId, alias, typeId )

#### **Parameters**

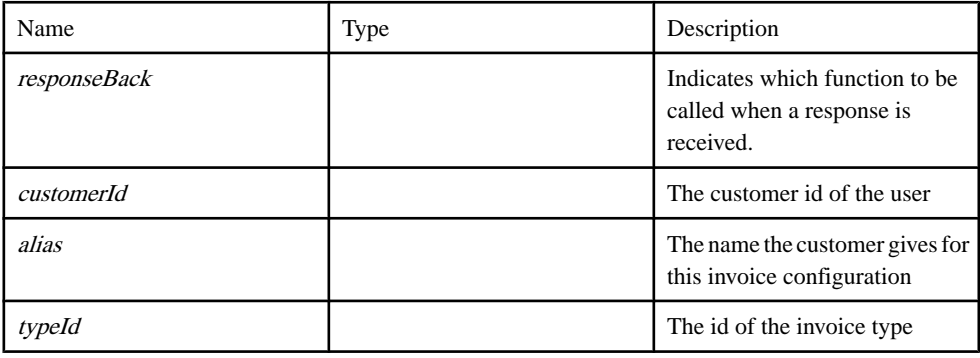

#### Source

[SY\\_Mobiliser.js line 586](#page-98-0) on page 91.

## **request function**

request function

#### **Syntax**

request( responseBack, payermsisdn, txn )

#### **Parameters**

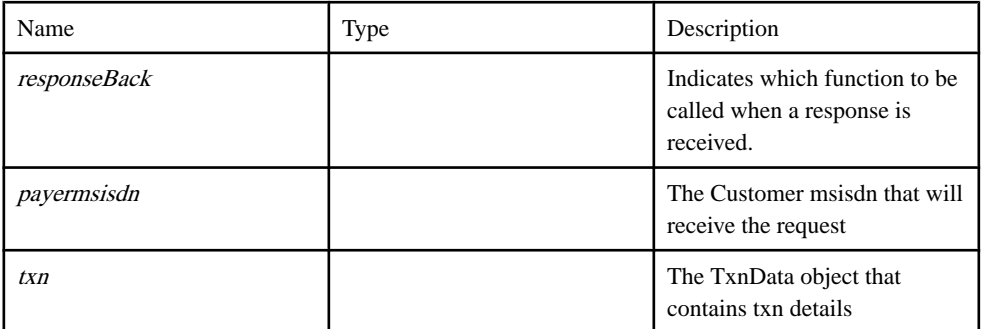

#### Source

[SY\\_Mobiliser.js line 729](#page-103-0) on page 96.

### **setCredential function**

setCredential function

#### **Syntax**

setCredential( responseBack, customerId, Credential, type)

#### **Parameters**

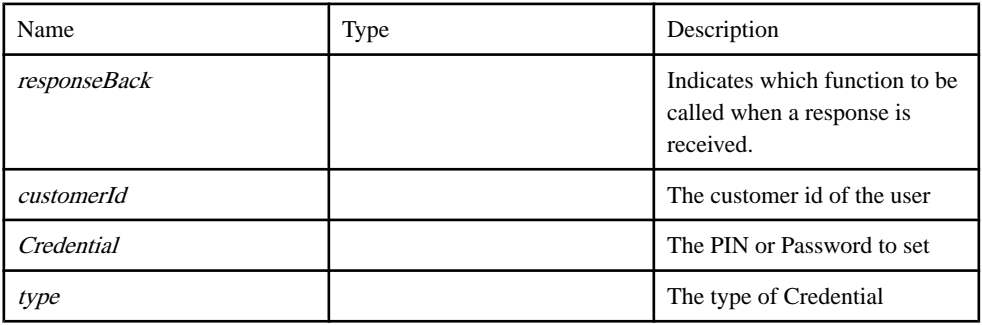

#### Source

[SY\\_Mobiliser.js line 283](#page-87-0) on page 80.

# **setPrimary function**

A function to set primary wallet in the customer's mobile wallet

#### **Syntax**

setPrimary( *responseBack*)

#### **Parameters**

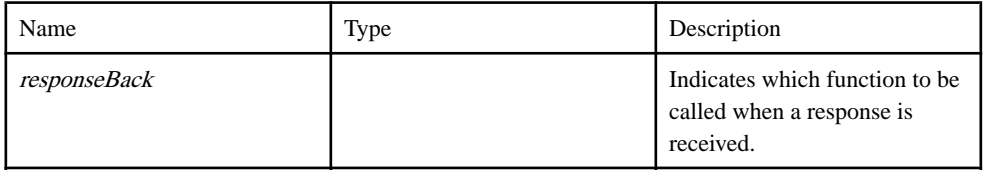

Source

[SY\\_Mobiliser.js line 420](#page-92-0) on page 85.

### **startVoucher function**

startVoucher function

#### **Syntax**

startVoucher( responseBack, payercustomerId, payerpI, payeemsisdn, txn)

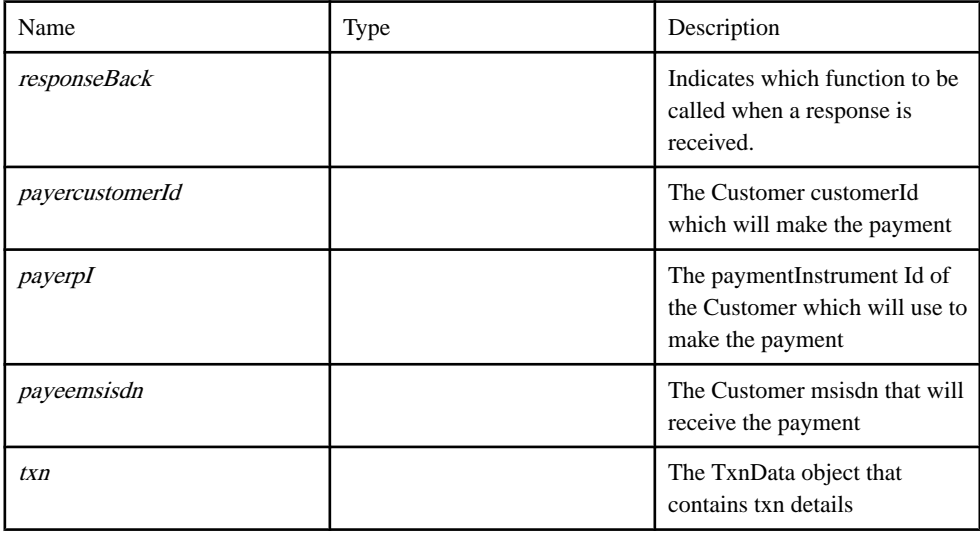

[SY\\_Mobiliser.js line 772](#page-104-0) on page 97.

# **topUp function**

Top up function

#### **Syntax**

topUp( responseBack, invoiceId, payerPaymentInstrumentId)

#### **Parameters**

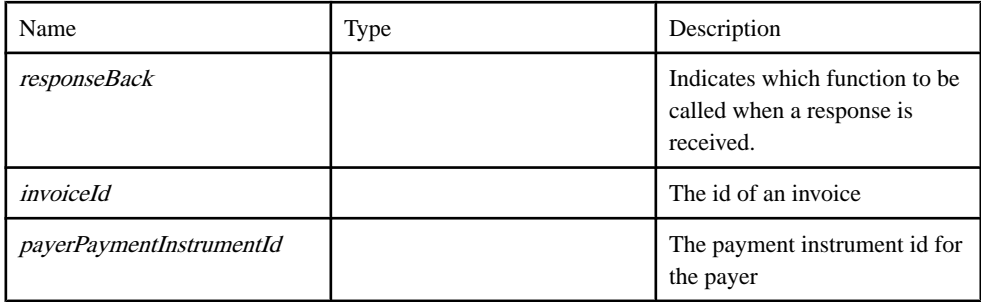

#### Source

[SY\\_Mobiliser.js line 1000](#page-112-0) on page 105.

# **transfer function**

transfer function

#### **Syntax**

transfer( responseBack, payercustomerId, payerpI, payeemsisdn, txn)

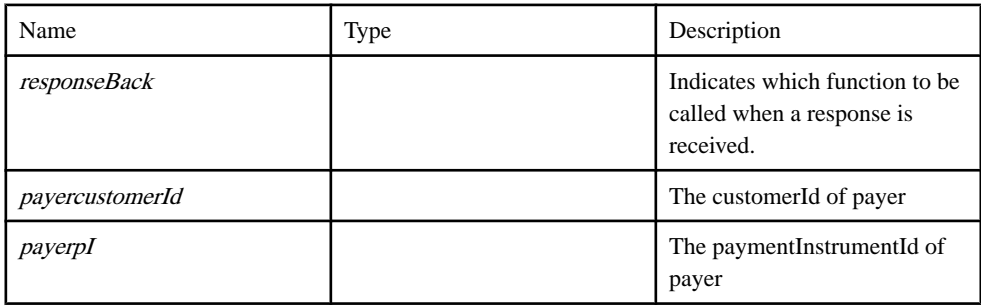

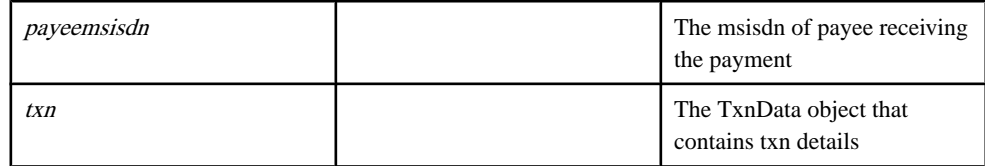

[SY\\_Mobiliser.js line 669](#page-101-0) on page 94.

### **unload function**

unload function

#### **Syntax**

unload( responseBack, payeepI, txn)

#### **Parameters**

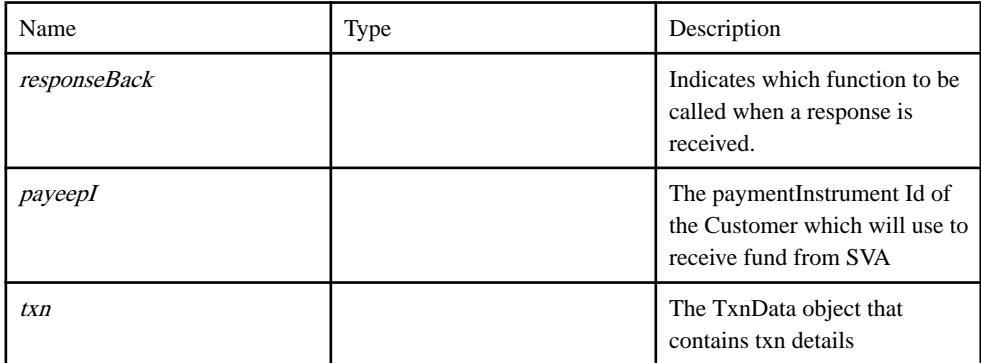

#### Source

[SY\\_Mobiliser.js line 901](#page-109-0) on page 102.

## **unregisterBill function**

Remove a configured invoice for a customer

#### **Syntax**

unregisterBill( responseBack, invoiceConfigurationId )

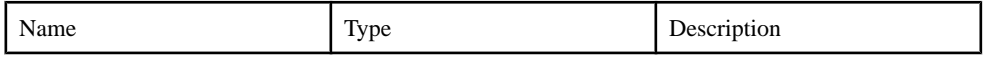

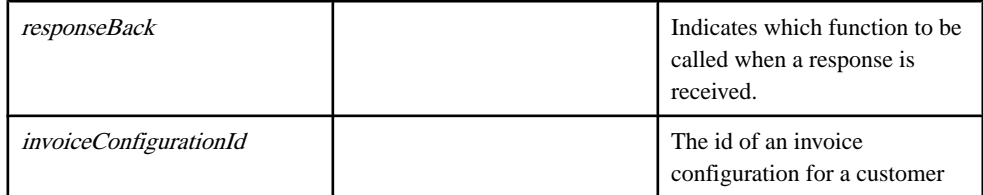

[SY\\_Mobiliser.js line 610](#page-99-0) on page 92.

### **updateBalanceAlert function**

updateBalanceAlert function

#### **Syntax**

updateBalanceAlert( responseBack )

#### **Parameters**

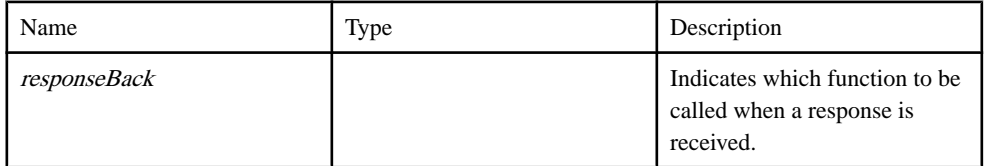

#### **Source**

[SY\\_Mobiliser.js line 962](#page-111-0) on page 104.

### **updateCustomerBlockAccount function**

Agent update customer function

#### **Syntax**

updateCustomerBlockAccount(responseBack)

#### **Parameters**

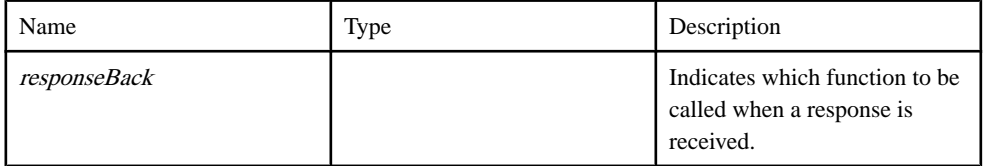

#### Source

[SY\\_Mobiliser.js line 220](#page-85-0) on page 78.

# **updateCustomerNotification function**

Agent update customer function

#### **Syntax**

updateCustomerNotification(responseBack)

#### Parameters

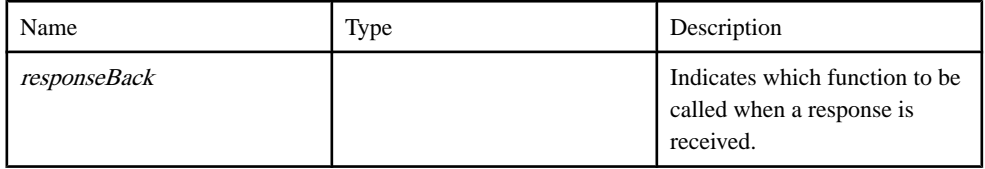

Source

[SY\\_Mobiliser.js line 194](#page-84-0) on page 77.

## **updateExistingAlert function**

Updates an existing alert

#### **Syntax**

updateExistingAlert( responseBack, alertId, alertTypeId, alertDataList)

#### **Parameters**

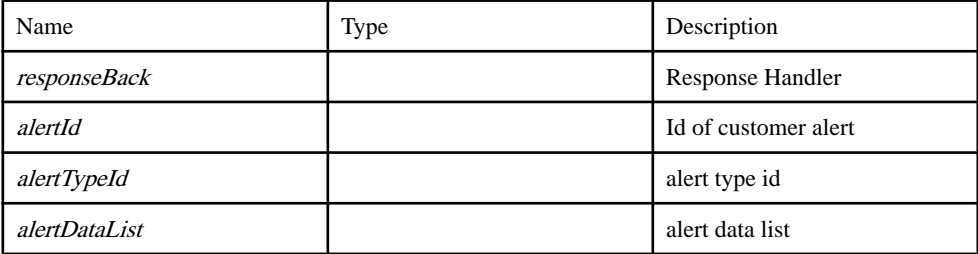

Source

[SY\\_Mobiliser.js line 1372](#page-125-0) on page 118.

### **updatePaymentInstrument function**

A function to update a paymentInstrument of a wallet entry in the customer's mobile wallet

#### **Syntax**

updatePaymentInstrument( responseBack)

#### **Parameters**

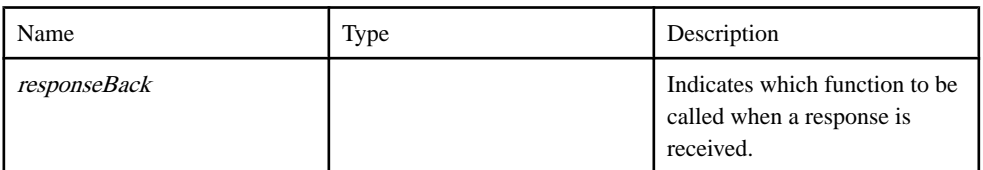

#### Source

[SY\\_Mobiliser.js line 442](#page-93-0) on page 86.

### **updateWalletEntry function**

A function to update a wallet entry in the customer's mobile wallet

#### **Syntax**

updateWalletEntry( responseBack)

#### **Parameters**

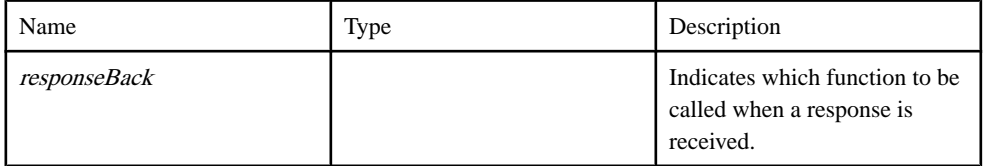

Source

[SY\\_Mobiliser.js line 400](#page-91-0) on page 84.

# **OpenBill class**

OpenBill A classrepresnting an open invoice which the user hasto pay for a certain merchant.

#### **Syntax**

new OpenBill( billId, billTypeName, dueDate, amount)

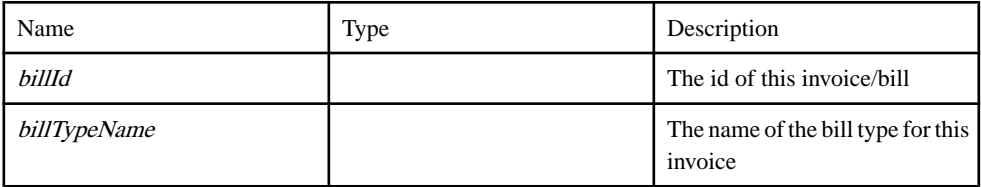

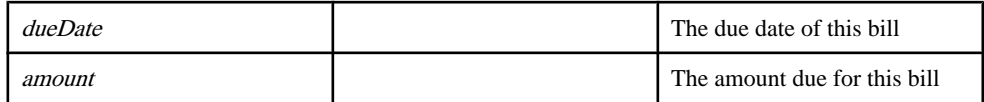

[SY\\_Data\\_Objects.js line 201](#page-68-0) on page 61.

# **OtherIdentification class**

OtherIdentifications this contains other identifications for a customer

#### **Syntax**

new OtherIdentification(customerId, type)

#### **Parameters**

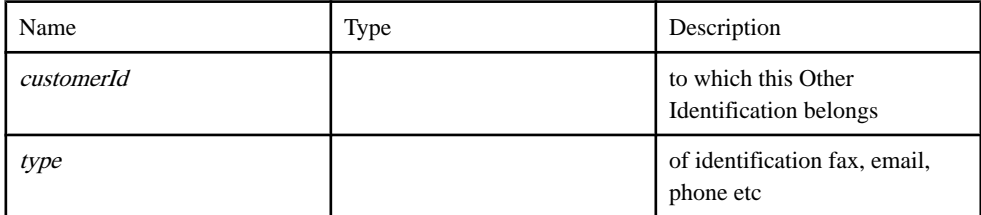

#### Source

[SY\\_Data\\_Objects.js line 418](#page-76-0) on page 69.

# **Registeredbill class**

Registeredbill is a class that stores information about any invoice that the user has registered for.

#### **Syntax**

new Registeredbill( billConfigId, alias, billTypeId, billTypeName)

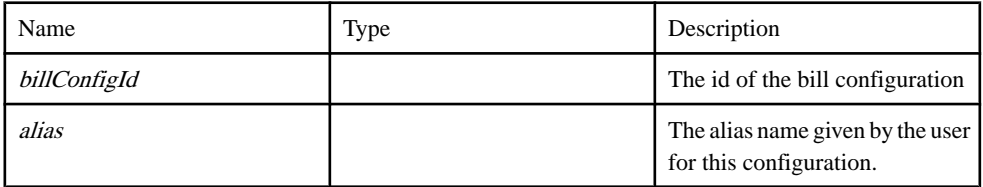

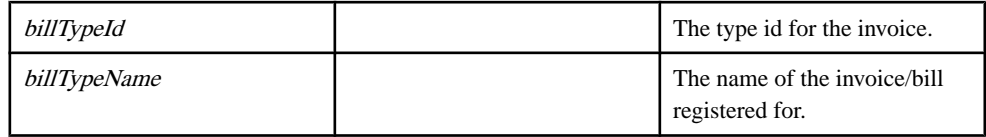

[SY\\_Data\\_Objects.js line 219](#page-69-0) on page 62.

# **Setting class**

Setting is a connection configurations class to connect to the back-end server.

#### **Syntax**

new Setting( protocol, ipaddress, port, wsname )

#### **Parameters**

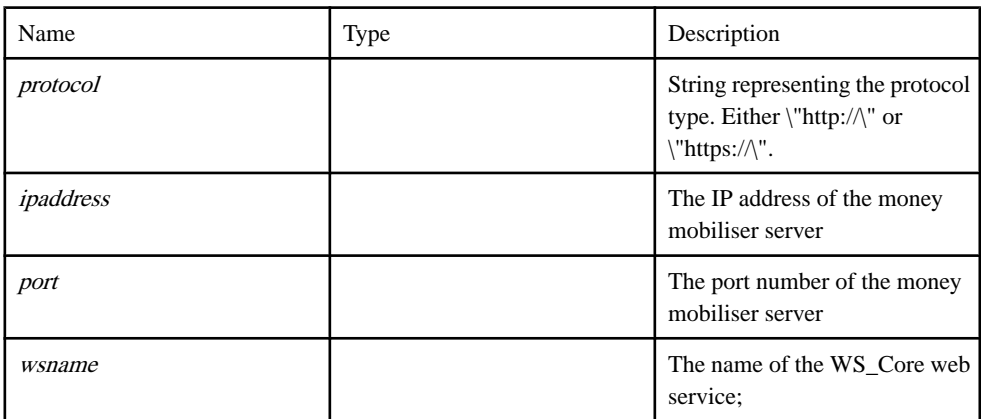

#### Source

[SY\\_Data\\_Objects.js line 370](#page-74-0) on page 67.

# **Timer class**

Timer

#### **Syntax**

new Timer()

Source [SY\\_Data\\_Objects.js line 357](#page-73-0) on page 66.

# **Transaction class**

Transaction A class that stores information pertaining to certain transcation.

#### **Syntax**

new Transaction( transactionId, transactionDate, amount, usecase)

#### **Parameters**

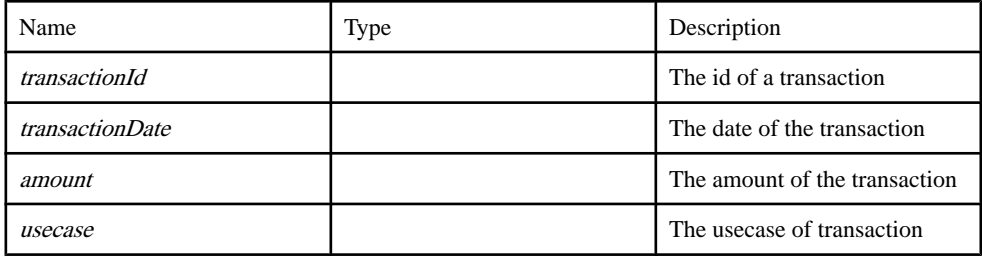

#### Source

[SY\\_Data\\_Objects.js line 172](#page-67-0) on page 60.

# **TxnData class**

#### TxnData

#### **Syntax**

new TxnData( usecase, amount, orderId, text )

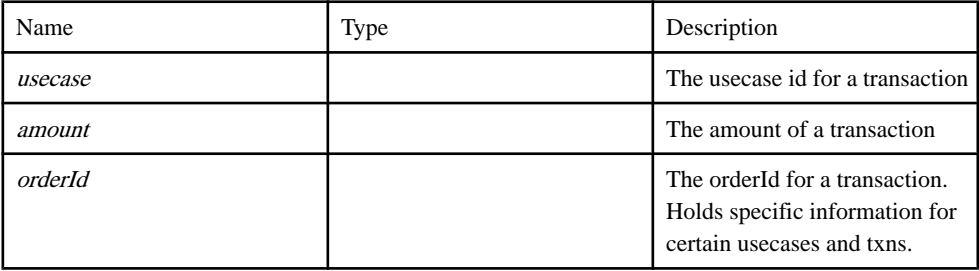

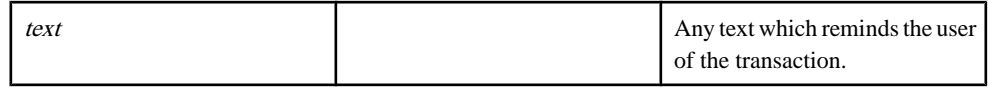

[SY\\_Data\\_Objects.js line 50](#page-63-0) on page 56.

# **Global**

## **AlertNotificationMessage function**

Alert notification message mapping class

#### **Syntax**

AlertNotificationMessage( id, alertTypeId, notificationMsgTypeId )

#### **Parameters**

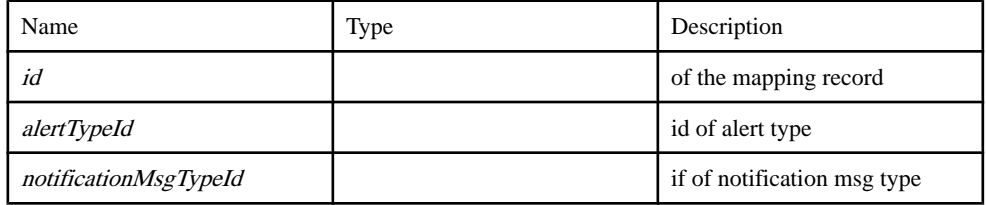

#### Source

[SY\\_Data\\_Objects.js line 470](#page-77-0) on page 70.

### **checkOtherIdentificationInSelectedAlert function**

finds out if this OI is there in the alert

#### **Syntax**

checkOtherIdentificationInSelectedAlert( oIId)

#### **Parameters**

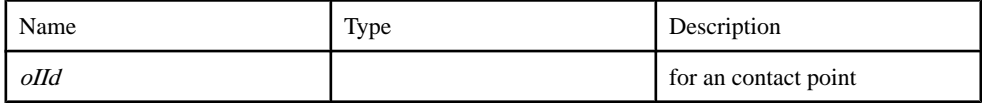

#### Returns

boolean depicting true if exists else false

[SY\\_Transactions.js line 2097](#page-211-0) on page 204.

# **createNewAlertBack function**

Callback handler for Adding Alert

**Syntax** createNewAlertBack()

Source [SY\\_Transactions.js line 2118](#page-212-0) on page 205.

# **deleteCustomerAlertBack function**

Call back handler for Deleting customer alert

**Syntax** 

deleteCustomerAlertBack()

Source

[SY\\_Transactions.js line 2053](#page-209-0) on page 202.

# **findAlertDataInDataList function**

Iterate and find the key in the list and returns the object.

#### **Syntax**

findAlertDataInDataList( alertDataList, field)

#### **Parameters**

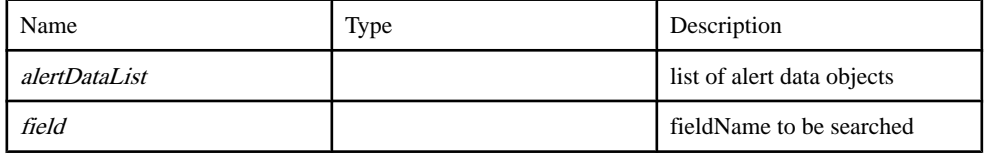

Returns AlertData or null

Source [SY\\_Transactions.js line 2203](#page-215-0) on page 208.

# **getActiveAlertNotificationMessagesBack function**

callback handler for the active alert notification message mapping web service call

#### **Syntax**

getActiveAlertNotificationMessagesBack( r )

#### Parameters

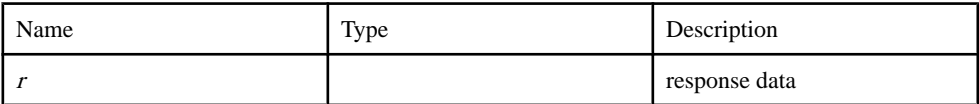

#### Source

[SY\\_Transactions.js line 2350](#page-220-0) on page 213.

## **getAlertDetailsForEditBack function**

Callback handler for Get Alert Detail service

#### **Syntax**

getAlertDetailsForEditBack( r )

#### **Parameters**

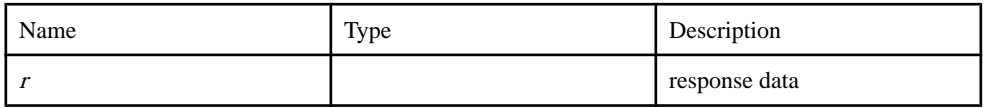

Source

[SY\\_Transactions.js line 2137](#page-212-0) on page 205.

### **getAlertNotificationMsgIdBack function**

callback handler of getting the alert notification message id back from server

#### **Syntax**

 $getAlternatively  $r$ )$ 

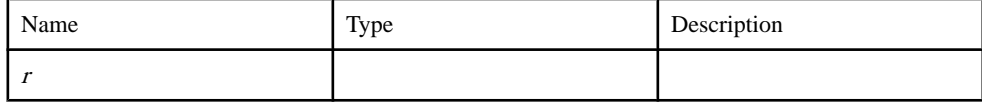

[SY\\_Transactions.js line 2310](#page-219-0) on page 212.

# **getExistingAlertsBack function**

callback handler for receiving existing alerts

**Syntax** 

getExistingAlertsBack()

Source

[SY\\_Transactions.js line 1973](#page-206-0) on page 199.

# **getTransactionTypesBack function**

Callback handler for getting the transaction types back

#### **Syntax**

 $getTransactionTypesBack( r )$ 

#### **Parameters**

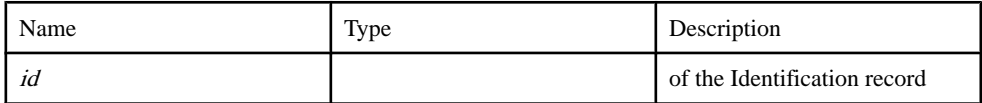

Source

[SY\\_Transactions.js line 2396](#page-222-0) on page 215.

# **Identification function**

Identification of customer

#### **Syntax**

Identification( id, customerId, type, identification)

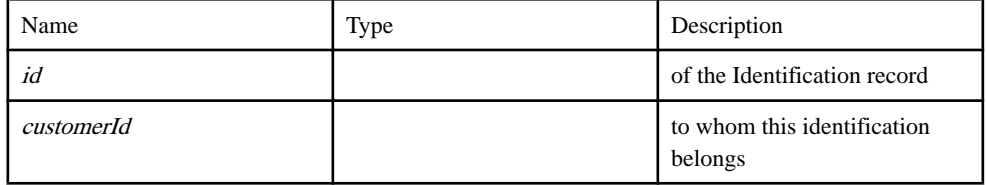

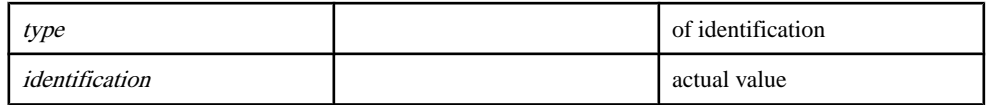

[SY\\_Data\\_Objects.js line 457](#page-77-0) on page 70.

### **listOtherIdentifications function**

This function layout the UI for other identifications

**Syntax** 

listOtherIdentifications()

**Source** 

[SY\\_Transactions.js line 2069](#page-210-0) on page 203.

### **parseAlertNotificationMessages function**

Parser for alert notification messages response

**Syntax** parseAlertNotificationMessages()

Returns the array of AlertNotificationMessage objects

Source [SY\\_Transactions.js line 2371](#page-221-0) on page 214.

### **parseAlertNotificationMessageTypeId function**

parsing logic for alertNotificationMessageTyepId

**Syntax** 

 $parseAlternatively$   $( r )$ 

#### **Parameters**

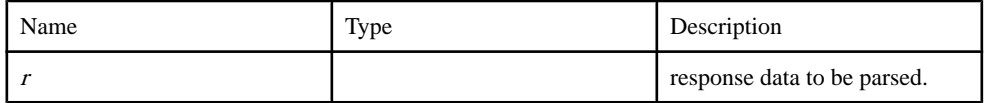

Returns

parsed alert notification message type id

[SY\\_Transactions.js line 2338](#page-220-0) on page 213.

### **parseCustomerAlert function**

parse customer alert data from the response

#### **Syntax**

 $parseCustomerAlbert(r)$ 

#### **Parameters**

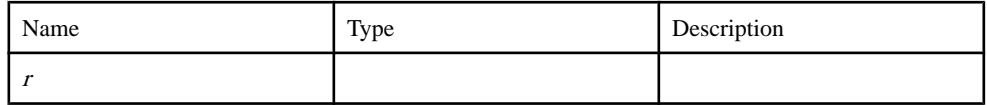

### Returns

CustomerAlert object

Source

[SY\\_Transactions.js line 2223](#page-215-0) on page 208.

# **parseExistingAlerts function**

Parsing the Alerts for Alert List

#### **Syntax**

parseExistingAlerts()

Source

[SY\\_Transactions.js line 1991](#page-206-0) on page 199.

### **parseLookupEntities function**

parser for currencies response

#### **Syntax**

 $parseLookupEntities( r, filter) { Array }$ 

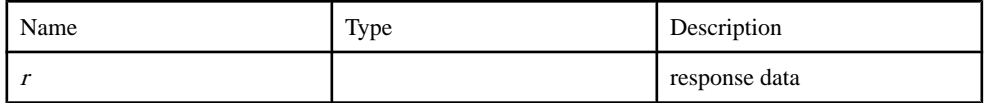

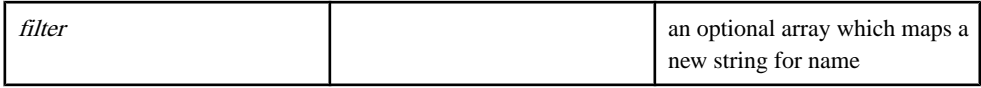

#### **Returns**

of parsed currecy objects with id and name properties

Type:

Array

Source

[SY\\_Transactions.js line 2422](#page-223-0) on page 216.

### **parseOtherIdentifications function**

Parser for other identification web service

**Syntax** 

parseOtherIdentifications()

**Source** 

[SY\\_Transactions.js line 2470](#page-224-0) on page 217.

### **updateExistingAlertBack function**

Callback handler for Updating Alert

**Syntax** updateExistingAlertBack()

**Source** [SY\\_Transactions.js line 2290](#page-218-0) on page 211.

# **Source code**

# **SY\_Data\_Objects.js**

A set of data objects utilized by the Mobiliser Smartphone application.

```
1 / * *2 * @overview
3 * A set of data objects utilized by the Mobiliser Smartphone
application.
```
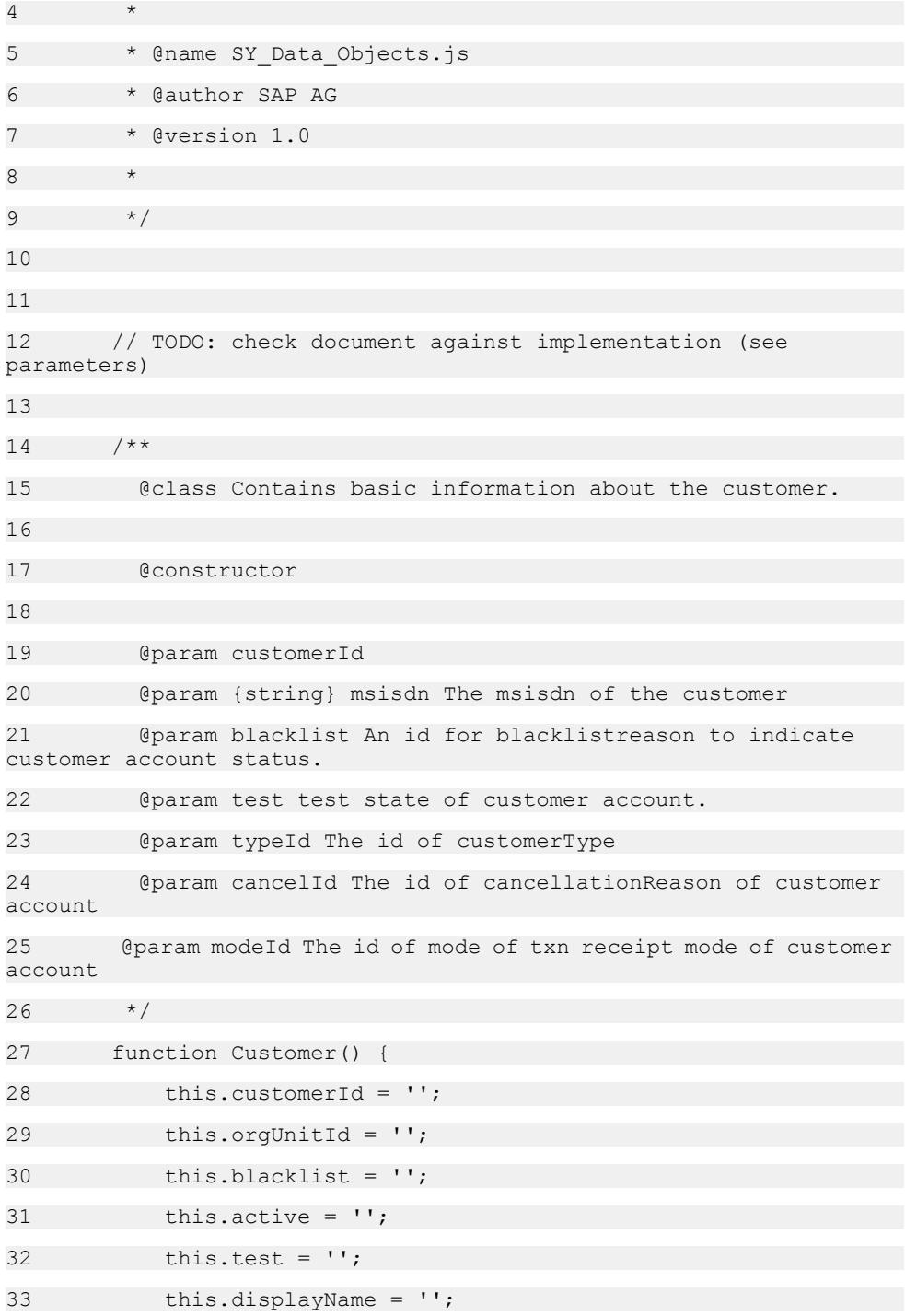

<span id="page-63-0"></span>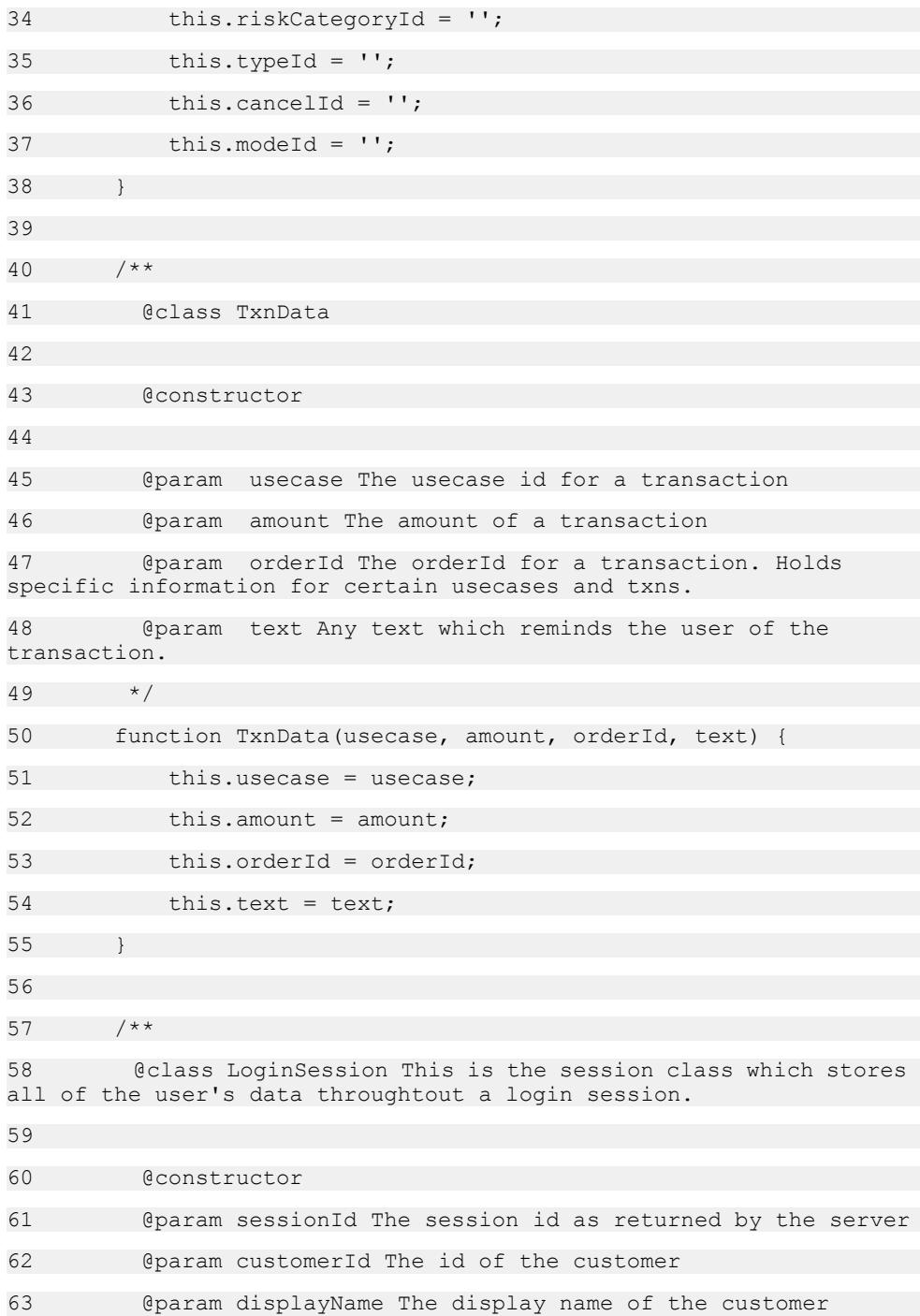

64 @param msisdn The phone number of the customer 65 @param transaction Is an array of tranasctions 66 @param contacts Is an array of contacts from the address book of the user's smartphone 67 @param billTypes Is an array of avaiable invoic types 68 @param registeredbill A list of all registered bills for the user 69 @param openbill The information of an open bill 70 @param openBillArray A list of all open and due bills for the user 71 @param openRequestArray A list of all open and due demand for payment for the user 72 @param accounts A list of money accounts registered by the user 73 @param offlinesvas A list of offline SVA accounts registered by the user 74 @param totalaccounts total number of money accounts registered by the user 75 @param customer particular information of the user 76 @param svaalert A list of balance alerts registered for SVA of the user 77 @param coupons A list of coupons available for the user 78 @param couponTypes A list of coupon types in system 79 @param categories A list of coupon categories in one level of category tree 80 @param category grandparent the category node in up two level of current node 81 @param identification A list of identification registered by the user 82 @param customerAlert particular information of an alert for a user 83 @param alertNotificationMessages A list of alert Notification message 84 @param otherIdentifications A list of additional identification registerd by the user 85 @param transit value A variable to hold the temporary data between pages in navigation 86 @param image A handler to hold the image

87 @param uploadUrl The url address in system for uploading a image 88 @param downloads A list of handlers of images to download from system 89 @param locations A list of locations in system 90 @param defaultTermAndConditions A list of default term & conditions in registration 91 @param openTermAndConditions A list of open term & conditions after user login 92 @param gcmregid The GCM registration ID of this application 93 \*/ 94 function LoginSession() { 95 this.sessionId = ''; 96 this.sessionTimeoutWindow = MAX SESSION TIME; 97 this.msisdn = ''; 98 this.transaction = []; 99 this.contacts =  $[$ ]; 100 this.billTypes = []; 101 this.reqisteredbill = []; 102 this.openbill = ''; 103 this.openBillArray = []; 104 this.openRequestArray = []; 105 this.accounts =  $[$ ]; 106 this.offlinesvas = []; 107 this.totalaccounts = ''; 108 this.customer = ''; 109 this.svaalert = []; 110 this.coupons = []; 111 this.couponTypes = []; 112 this.categories = []; 113 this.category grandparent = ''; 114 this.identification = ''; 115 this.customerAlert = new CustomerAlert();

116 this.alertNotificationMessages = []; 117 this.otherIdentifications = []; 118 this.transit value = ''; 119  $\qquad \qquad \text{this image} = \text{''};$ 120 this.uploadUrl = ''; 121 this.downloads = []; 122 this.locations = ''; 123 this.defaultTermAndConditions = ''; 124 this.openTermAndConditions = ''; 125 this.gcmregid = ''; 126 this.pibalance = ''; 127 } 128 129 /\*\* 130 @class Account A class that stores information pertaining to certain account. 131 132 @constructor 133 @param pIId The paymentInstrument id of an account 134 @param type The type of an account 135 @param no The number related to an account, such as card no. account no. 136 @param info The extra information of an account, alias name of bank account and credit card. balance of SVA 137 @param acctHolderName The name of bank account/credit card Holder 138 @param acctNumber Bank account number/credit card number 139 @param displayNumber The number to be displayed for bank account/credit card. 140 @param extra1 The code of bank or The type of the credit card, master, visa or etc. 141 @param extra2 The code of branch that bank account is opened or The security code of the credit card 142 @param extra3 The name of bank or The year of the expiry date for the card

<span id="page-67-0"></span>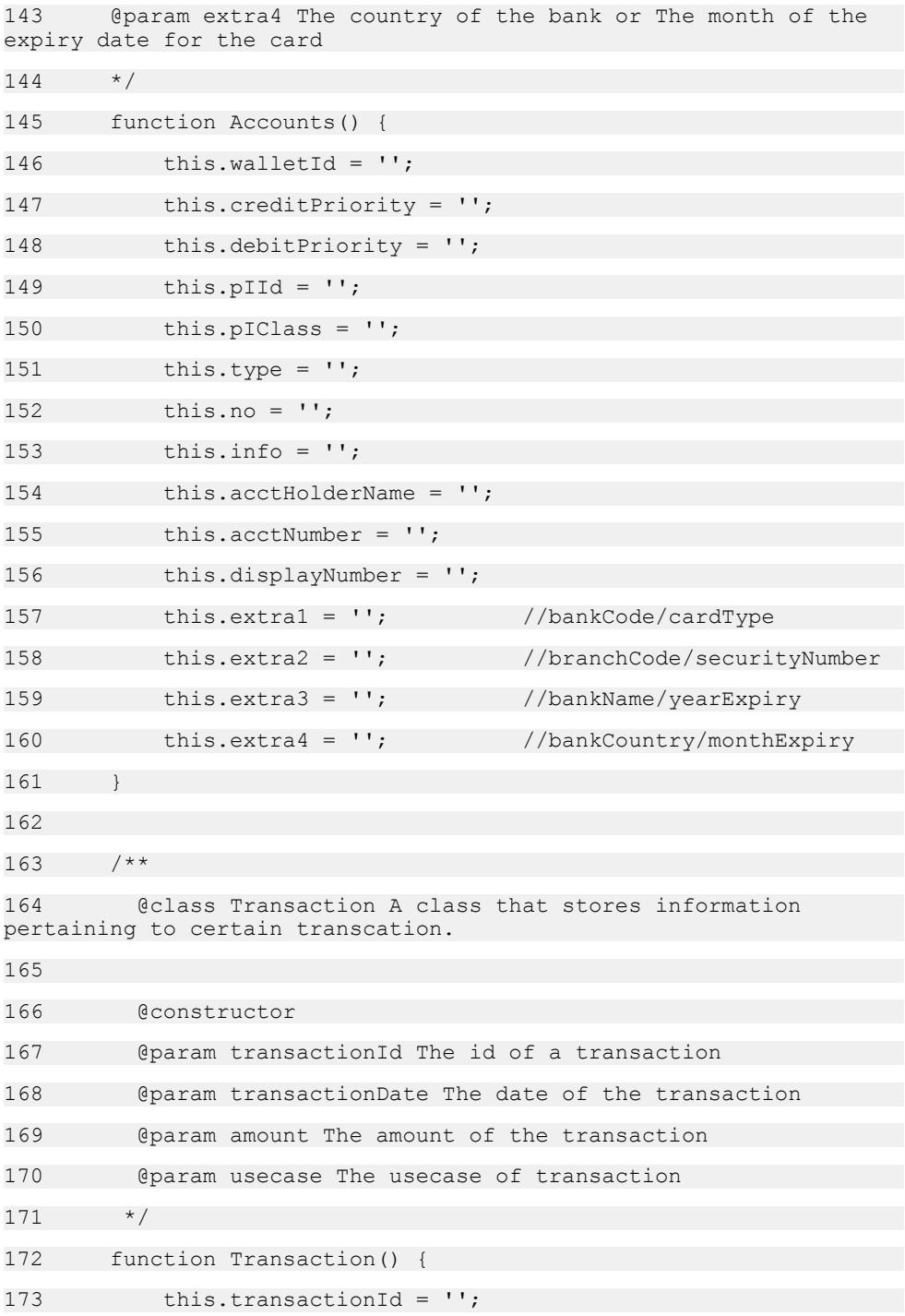

```
174 this.transactionDate = '';
175 this.amount = ';
176 this.usecase = '';
177 }
178 
179 /**
180 @class BillTypes is a class that stores information about 
any invoice that the user has registered for.
181 
182 @constructor
183 @param billTypeId The type id for the invoice.
184 @param billTypeName The name of the invoice/bill registered
for.
185 */
186 function BillTypes() {
187 this.billTypeId = '';
188 this.billTypeName = '';
189 this.billTypeGroupId= '';
190 }
191 
192 /**
193 @class OpenBill A class represnting an open invoice which 
the user has to pay for a certain merchant.
194 
195 @constructor
196 @param billId The id of this invoice/bill
197 @param billTypeName The name of the bill type for this 
invoice
198 @param dueDate The due date of this bill
199 @param amount The amount due for this bill
200 \times/201 function OpenBill() {
202 this.billId = '':203 this.billTypeName = '';
```

```
204 this.dueDate = ';
205 this.amount = ';
206 this.reference = '';
207 this.billreference = '';
208 }
209 
210 /**
211 @class Registeredbill is a class that stores information 
about any invoice that the user has registered for.
212 
213 @constructor
214 @param billConfigId The id of the bill configuration
215 @param alias The alias name given by the user for this 
configuration.
216 @param billTypeId The type id for the invoice.
217 @param billTypeName The name of the invoice/bill registered
for.
218 + /219 function Registeredbill() {
220 this.billConfigId = '';
221 this.alias = ';
222 this.billTypeId = '';
223 this.reference = '';
224 this.billTypeName = '';
225 this.billTypeGroupId = '';
226 }
227 
228 /**
229 @class BalanceAlert is a class that stores information about a
Balance Alert.
230 
231 @constructor
232 @param billConfigId The id of the bill configuration
```

```
233 @param alias The alias name given by the user for this 
configuration.
234 @param billTypeId The type id for the invoice.
235 @param billTypeName The name of the invoice/bill registered 
for.
236 */
237 function BalanceAlert() {
238 this.id = '':239 this.paymentInstrumentId = '';
240 this.threshold = '';
241 this.active = '':242 this.onlyTransition = '';
243 this.templateName = '';
244 }
245 
246 /**
247 @class Contains basic information about a coupon.
248 
249 @constructor
250 
251 @param id
252 @param customerId
253 @param couponType the type of coupon.
254 @param status the coupon's statu.s
255 @param serialNumber The serial number of the coupon
256 @param validTo valid date of the coupon
257 @param code The code of coupon
258 @param views view times of the coupon
259 @param uses usage times of the coupon
260 */
261 function Coupon() {
262 this.id = '':263 this.customerId = '';
```
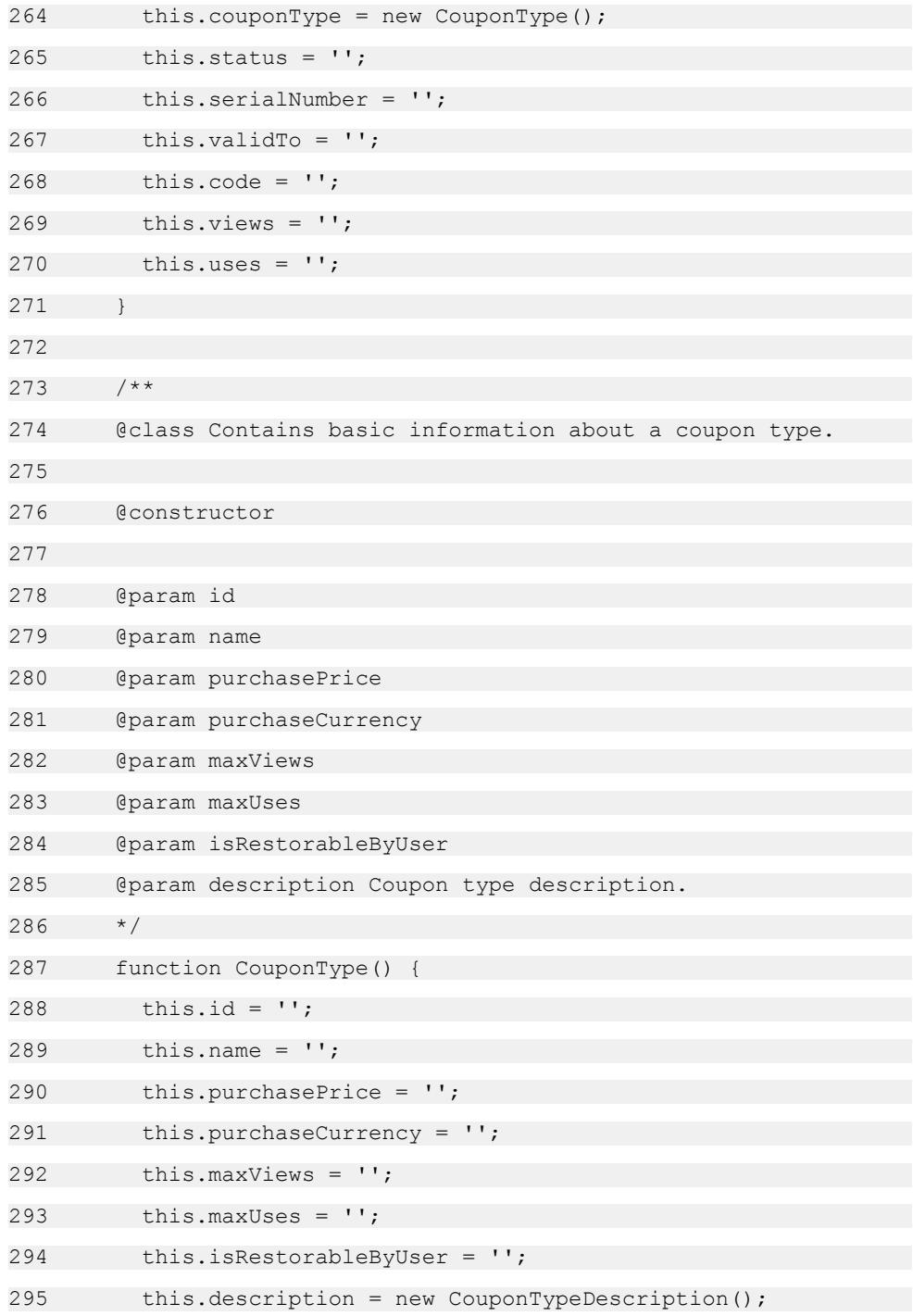
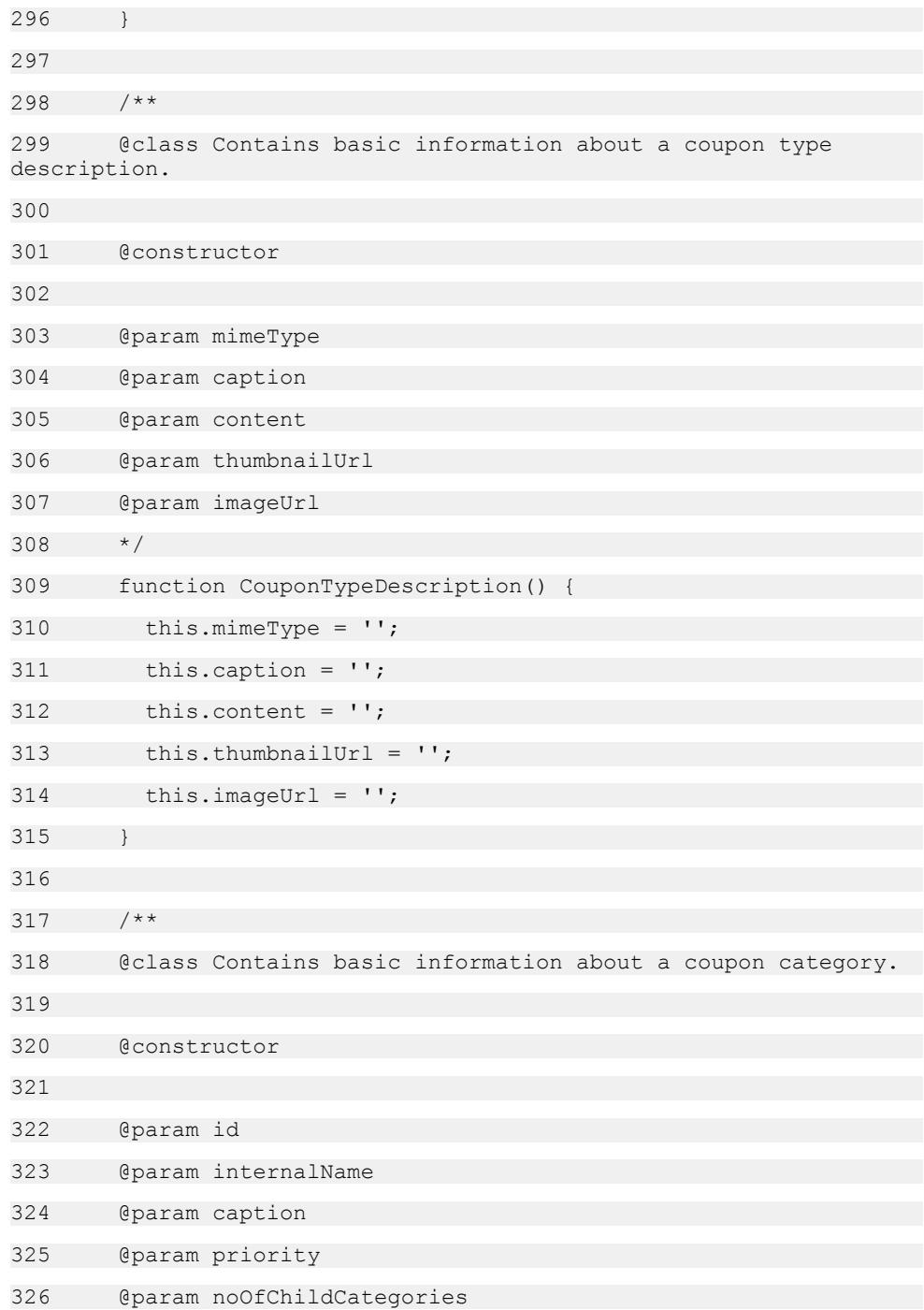

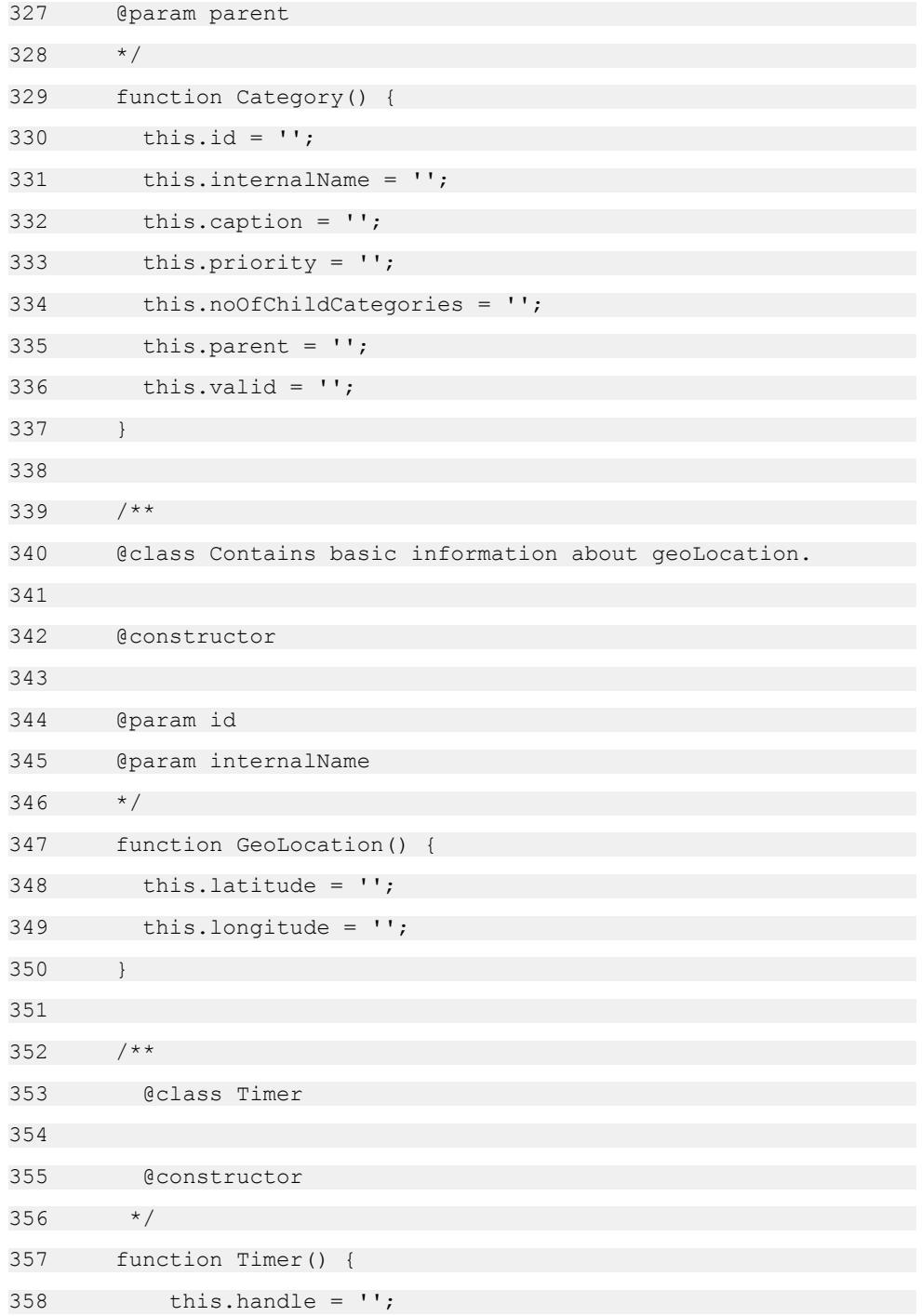

```
359 this.on flag = 0;360 }
361 
362 /**
363 @class Setting is a connection configurations class to 
connect to the back-end server.
364 @constructor
365 @param protocol String representing the protocol type. 
Either "http://" or "https://".
366 @param ipaddress The IP address of the money mobiliser 
server
367 @param port The port number of the money mobiliser server
368 @param wsname The name of the WS_Core web service;
369 */
370 function Setting() {
371 this.protocol = '\frac{5}{w}s.protocol}://';
372 this.ipaddress = '${ws.ipaddress}';
373 this.port = '\frac{5}{8} {ws.port}';
374 this.wsname = '\frac{5}{w}s.uri}';
375 
376 this.origin = "MAPP";
377 this.appinfo = {};
378 this.appinfo.device = '';
379 this.appinfo.deviceId = '';
380 this.appinfo.otherDeviceId = '';
381 this.appinfo.application = "MAPP"; // TODO: change app 
name and add version number (svn revision ? build number ?)
382 // Currently, appid used
for AuditData expects "MAPP", otherwise user cannot login.
383 this.appinfo.applicationVersion = "5.1.3";
384 }
385 
386 /*Alert specific classes*/
387 /**
```
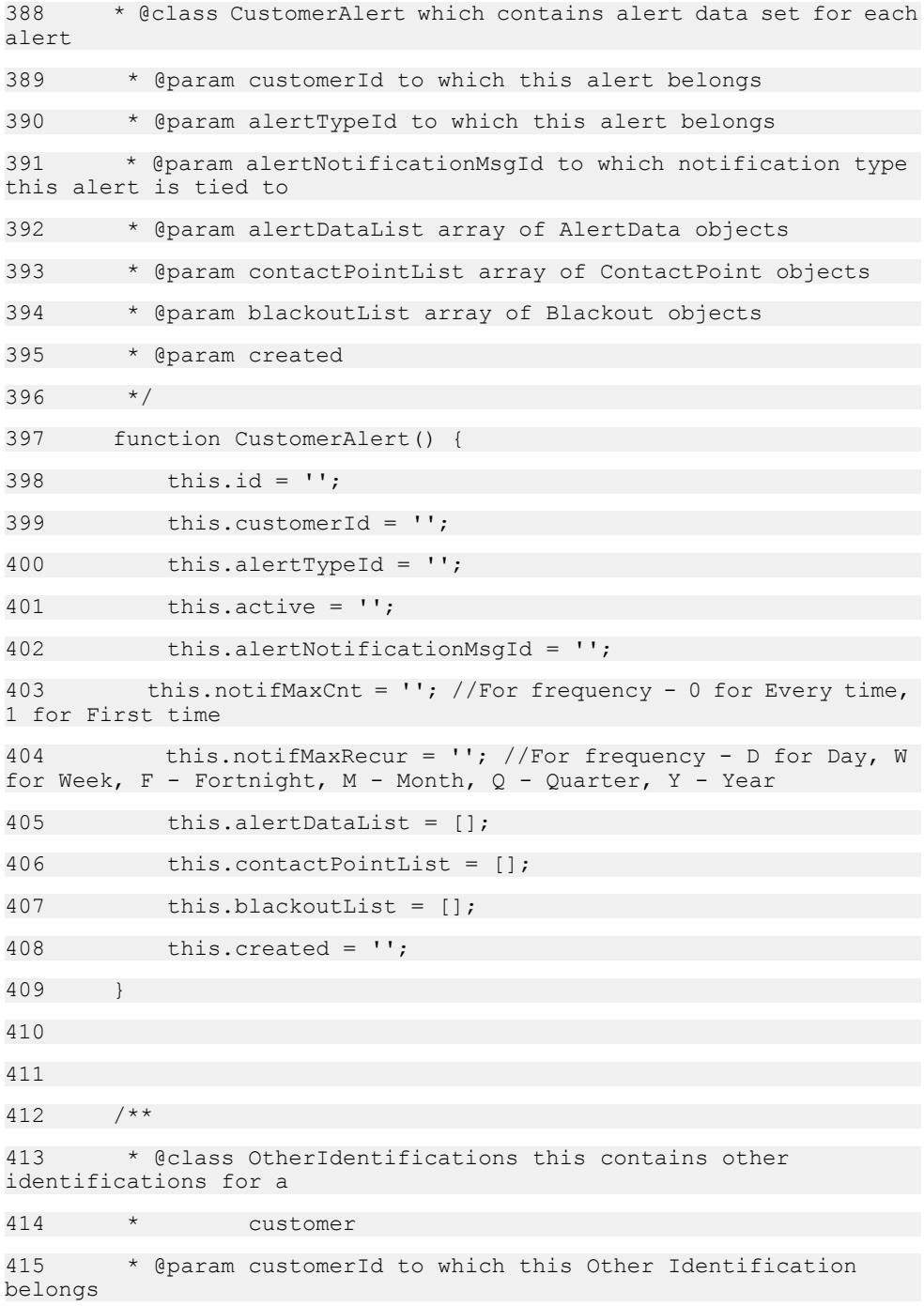

```
416 * @param type of identification fax, email, phone etc
417 */
418 function OtherIdentification() {
419 this.id = '';
420 this.customerId = '';
421 this.type = ';
422 this.identification = '';
423 this.identificationType = '';
424 this.nickname = '';
425 this.provider = '';
426 this.status = '';
427 this.active = ';
428 }
429 
430 /**
431 * @class ContactPoint holds many to many mapping record 
between Customer Alert and Other Identification
432 */
433 function ContactPoint() {
434 this.id = '':435 this.customerAlertId = '';
436 this.identification = new Identification();
437 this.otherIdentification = new OtherIdentification();
438 }
439 
440 /**
441 * @class AlertData this contains key value pair of alert 
data
442 */
443 function AlertData() {
444 this.id = ';
445 this.customerAlertId = '';
446 this.key = '';
```

```
447 this.value = ';
448 }
449 
450 /**
451 * @description Identification of customer
452 * @param id of the Identification record
453 * @param customerId to whom this identification belongs
454 * @param type of identification
455 * @param identification actual value
456 */
457 function Identification() {
458 this.id = '';
459 this.customerId = '';
460 this.type = ';
461 this.identification = '';
462 }
463 
464 /**
465 * @description Alert notification message mapping class
466 * @param id of the mapping record
467 * @param alertTypeId id of alert type
468 * @param notificationMsgTypeId if of notification msg type
469 */
470 function AlertNotificationMessage() {
471 this.id = '';
472 this.alertTypeId = '';
473 this.notificationMsqTypeId = '';
474 }
```
## **SY\_Mobiliser.js**

A thin JavaScript web service client that accesses the Mobiliser platform.

 $1 / * *$ 

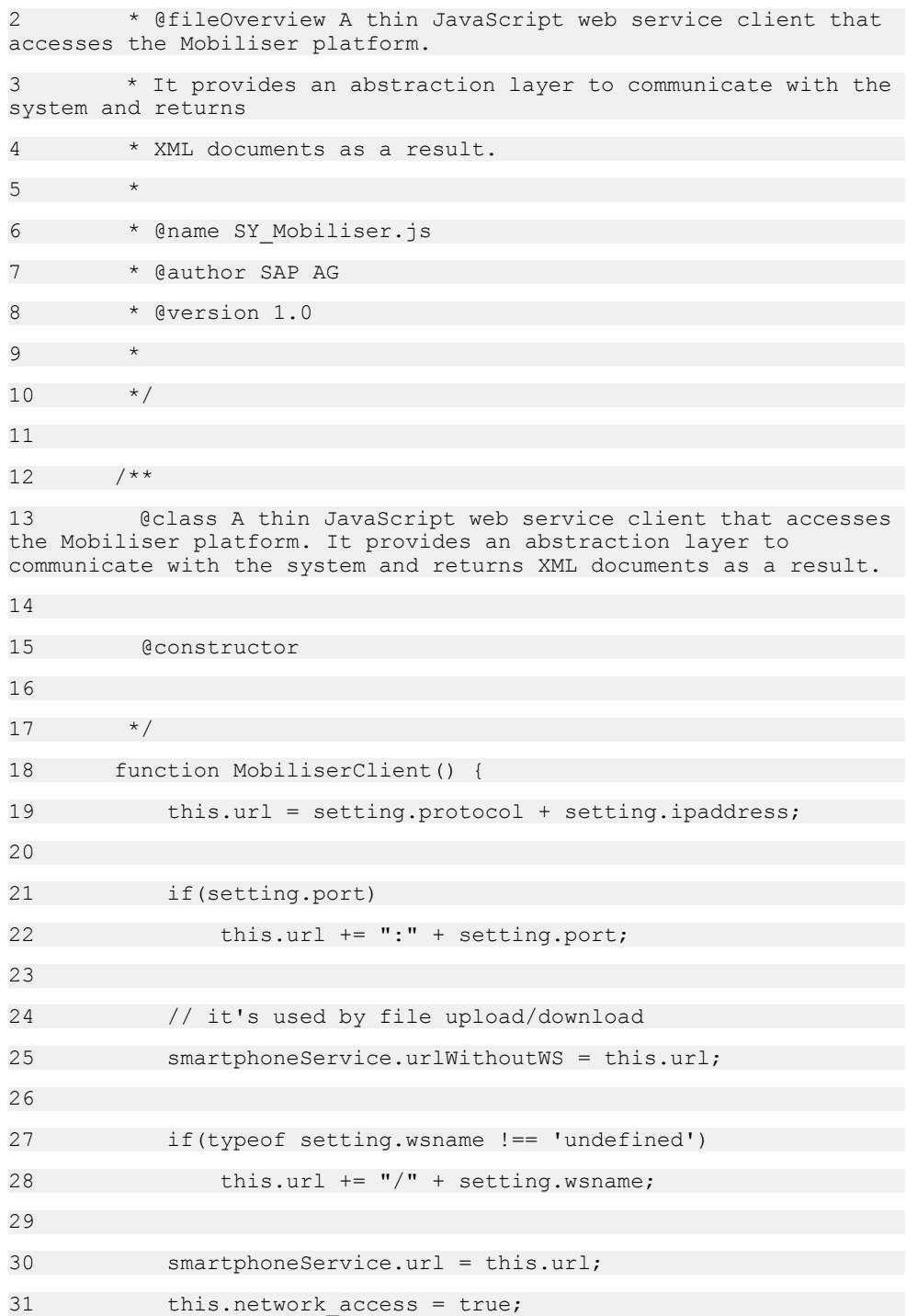

```
32 }
33 
34 /* web service calls */
35 
36 /**
37 @description Agent login function
38 @param responseBack Indicates which function to be called 
when a response is received.
39 @param username The username should normally be the msisdn in
addition to its country code i.e. +18881234567
40 @param password The user password
41 @example
42 var loginBack = function(r, xmlResponse) { \dots // handle
response };
43 mc.login(loginBack, "user1", "pass2");
44 \times/
45 MobiliserClient.prototype.login = function(responseBack, 
username, password, authtype) {
46 //TODO : optimize and reuse for each call ?
47 var pl = new Object();
48 pl.origin = setting.origin;
49 pl.traceNo = UUIDv4();
50 pl.AuditData = setting.appinfo;
51 
52 pl.identification = username;
53 pl.credential = password;
54 if (authtype == '0') {
55 pl.identificationType = 5;
56 pl.credentialType = 1;
57 } else {
58 pl.identificationType = 0;
59 pl.credentialType = 0;
60 }
61
```

```
62 smartphoneService.post(pl, "loginCustomer", 
responseBack);
63 };
64 
65 /**
66 @description Agent security login function
67 @param responseBack Indicates which function to be called when
a response is received.
68 */
69 MobiliserClient.prototype.fbssoLogin = function(responseBack,
accessToken) {
70 var pl = new Object();
71 pl.origin = setting.origin;
72 pl.traceNo = UUIDv4();
73 pl.AuditData = setting.appinfo;
74 
75 smartphoneService.post(pl, "whoami" + "?
create mobiliser remember me=yes&facebook code="+accessToken,
responseBack);
76 };
77 
78 /**
79 @description Agent request RSA public key from end point
80 @param responseBack Indicates which function to be called when
a response is received.
81 @param type Specifies account type ("bank" or "card")
82 */
83 MobiliserClient.prototype.getRsaPublicKey = 
function(responseBack, type) {
84 var pl = new Object();
85 
86 pl.origin = setting.origin;
87 pl.traceNo = UUIDv4();
88 pl.AuditData = setting.appinfo;
89 type = (!type || "card" !== type ? "bank" : "card");
```
## Money Mobiliser Core API

```
90 session.keyType = type;
91 pl.keyName = ("bank" === type ? "mobiliser bank" :
"mobiliser_card");
92 
93 smartphoneService.post(pl, "getRsaPublicKey",
responseBack);
94 };
95 
96 /**
97 @description Agent logout function
98 @param responseBack Indicates which function to be called 
when a response is received.
99 */
100 MobiliserClient.prototype.logout = function(responseBack) {
101 var pl = new Object();
102 pl.origin = setting.origin;
103 pl.traceNo = UUIDv4();
104 pl.AuditData = setting.appinfo;
105 pl.sessionId = session.sessionId;
106 
107 smartphoneService.post(pl, "logout", responseBack);
108 };
109 
110 /**
111 @description Agent create sms token function
112 @param responseBack Indicates which function to be called 
when a response is received.
113 * /114 MobiliserClient.prototype.createSmsToken = 
function(responseBack, phoneno) {
115 var pl = new Object();
116 pl.origin = setting.origin;
117 pl.traceNo = UUIDv4();
118 pl.AuditData = setting.appinfo;
```

```
119 pl.msisdn = phoneno;
120 p1.lengthanquage = "en";
121 
122 smartphoneService.user = null;
123 smartphoneService.pass = null;
124 smartphoneService.post(pl, "createSmsToken", 
responseBack);
125 };
126 
127 /**
128 @description Agent create full customer function
129 @param responseBack Indicates which function to be called 
when a response is received.
130 \times/131 MobiliserClient.prototype.createFullCustomer = 
function(responseBack, reginfo, token) {
132 var pl customer = new Object();
133 pl customer.orgUnitId = "0000";
134 pl customer.blackListReason = "0";
135 pl customer.active = "true";
136 pl customer.test = "false";
137 pl customer.displayName = reginfo.FirstName + " " +
reginfo.LastName;
138 pl customer.riskCategoryId = "0";
139 pl_customer.customerTypeId = reginfo.CustomerType;
140 pl customer.cancellationReasonId = "0";
141 pl customer.txnReceiptModeId = "3";
142 pl customer.language = "en";
143 pl customer.country = "US";
144 
145 var pl ident1 = new Object();
146 p1 ident1.type = "0";
147 pl ident1.identification = reginfo. Phoneno;
148 if (reginfo.CustomerType == "102")
```

```
149 pl_ident1.provider = reginfo.Provider;
150 
151 var pl_ident2 = new Object();
152 pl ident2.type = "5";
153 pl_ident2.identification = reginfo.usrname;
154 
155 var pl cred1 = new Object();
156 p1 \text{ cred.type} = "0";157 pl cred1.credential = reginfo.Pin;
158 
159 var pl cred2 = new Object();
160 p1 \text{ cred2.type} = "1";161 pl cred2.credential = reginfo.Password;
162 
163 var pl addr = new Object();
164 pl addr.addressType = "0";
165 pl addr.addressStatus = "0";
166 pl addr.firstName = reginfo.FirstName;
167 pl addr.lastName = reginfo.LastName;
168 pl addr.email = reginfo.Email;
169 
170 var pl = new Object();
171 pl.origin = setting.origin;
172 pl.traceNo = UUIDv4();
173 pl.AuditData = setting.appinfo;
174 pl.customer = pl customer;
175 pl.identifications = [ pl_ident1, pl_ident2 ];
176 pl.credentials = [ pl cred1, pl cred2 ];
177 pl.addresses = [ pl addr ];
178 pl.smsToken = token;
179 pl.acceptedTncVersionIds = 
reginfo.acceptedTncVersionIds;
```
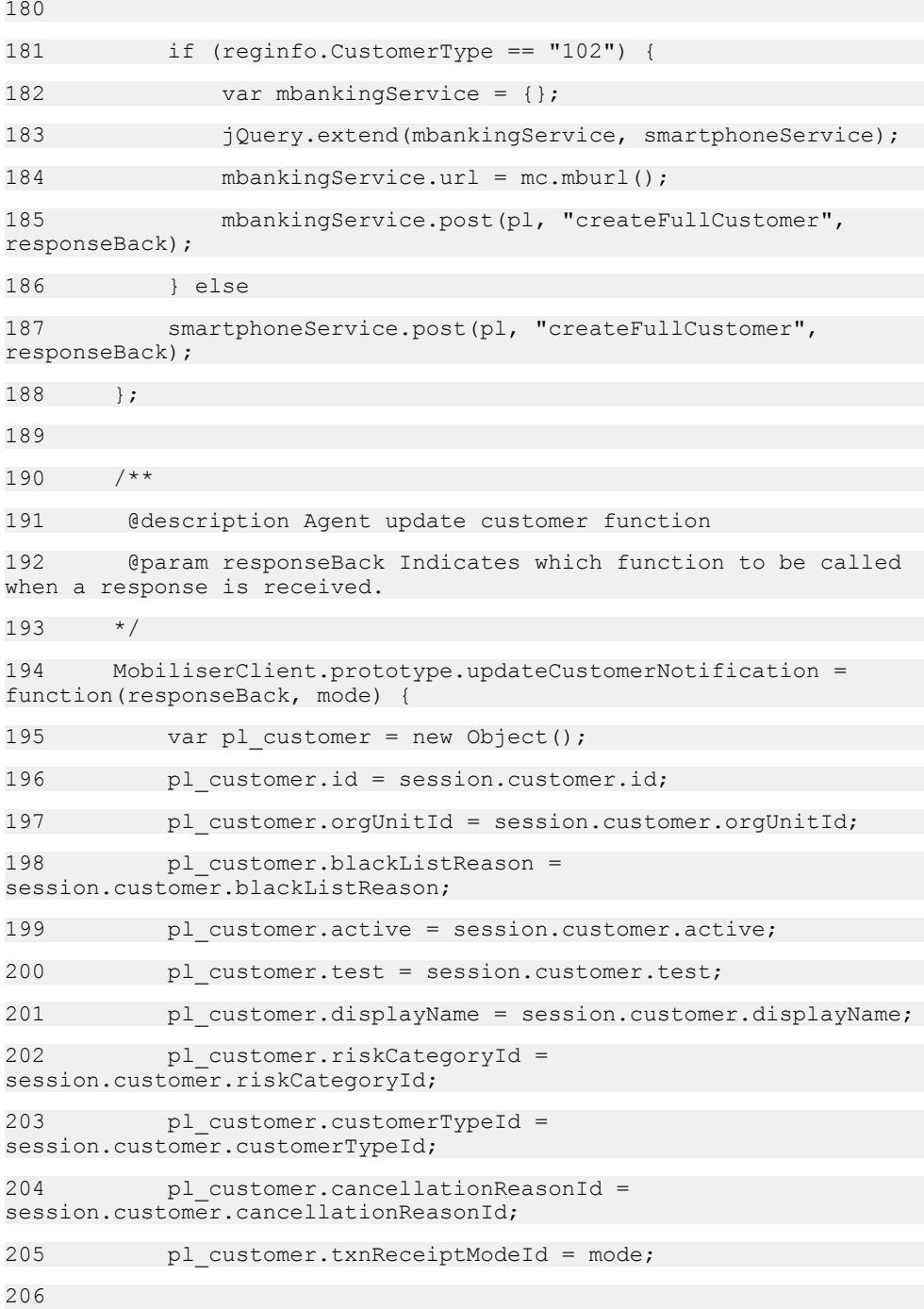

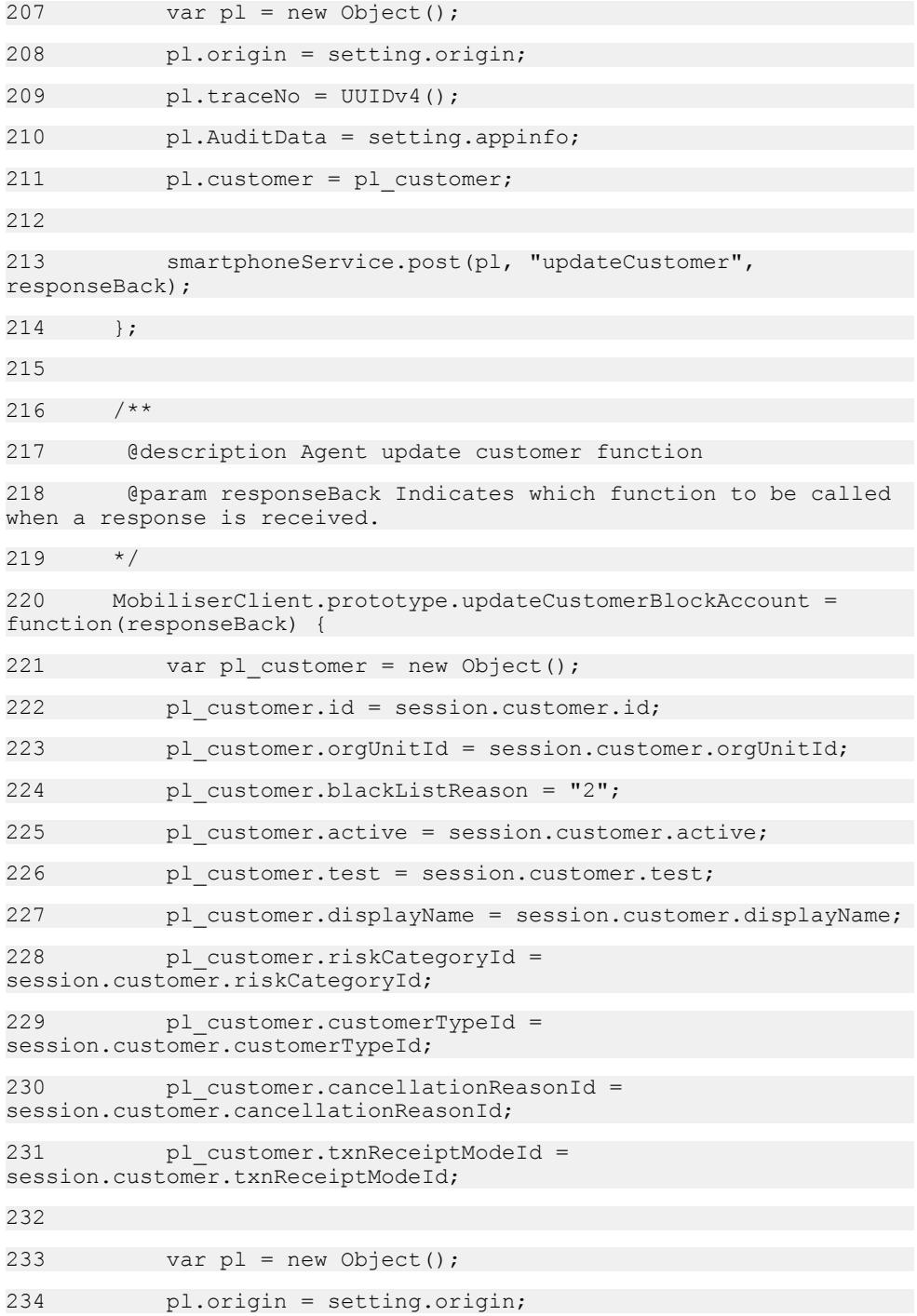

```
235 pl.traceNo = UUIDv4();
236 pl.AuditData = setting.appinfo;
237 pl.customer = pl customer;
238 
239 smartphoneService.post(pl, "updateCustomer", 
responseBack);
240 };
241 
242 /**
243 @description Agent create identification function
244 @param responseBack Indicates which function to be called 
when a response is received.
245 */
246 MobiliserClient.prototype.createIdentification = 
function(responseBack, customerId, type, identification) {
247 var pl ident = new Object();
248 pl_ident.customerId = customerId;
249 pl_ident.type = type;
250 pl_ident.identification = identification;
251 
252 var pl = new Object();
253 pl.origin = setting.origin;
254 pl.traceNo = UUIDv4();
255 pl.AuditData = setting.appinfo;
256 pl.identification = pl_ident;
257 
258 smartphoneService.post(pl, "createIdentification", 
responseBack);
259 };
260 
261 /**
262 @description Agent get identifications function
263 @param responseBack Indicates which function to be called 
when a response is received.
```

```
264 */
265 MobiliserClient.prototype.getIdentifications = 
function(responseBack, customerId, type) {
266 var pl = new Object();
267 pl.origin = setting.origin;
268 pl.traceNo = UUIDv4();
269 pl.AuditData = setting.appinfo;
270 pl.customerId = customerId;
271 pl.identificationTypeId = type;
272 
273 smartphoneService.post(pl, "getIdentifications", 
responseBack);
274 };
275 
276 /**
277 @description setCredential function
278 @param responseBack Indicates which function to be called 
when a response is received.
279 @param customerId The customer id of the user
280 @param Credential The PIN or Password to set
281 @param type The type of Credential
282 */
283 MobiliserClient.prototype.setCredential = 
function(responseBack, Credential, type) {
284 var pl = new Object();
285 pl.origin = setting.origin;
286 pl.traceNo = UUIDv4();
287 pl.AuditData = setting.appinfo;
288 pl.customerId = session.customer.id;
289 pl.credential = Credential;
290 pl.credentialType = type;
291 
292 smartphoneService.post(pl, "setCredential", 
responseBack);
```
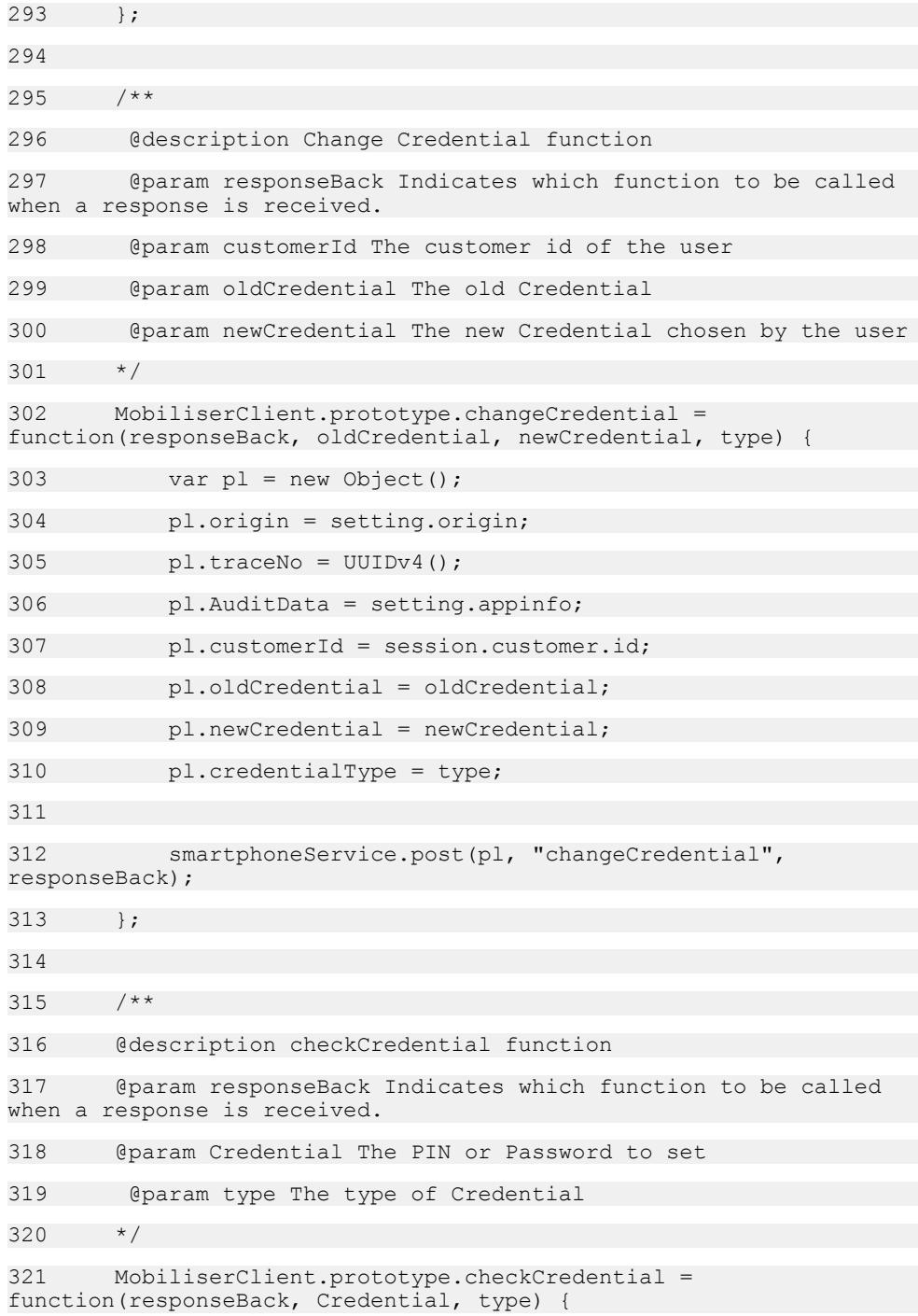

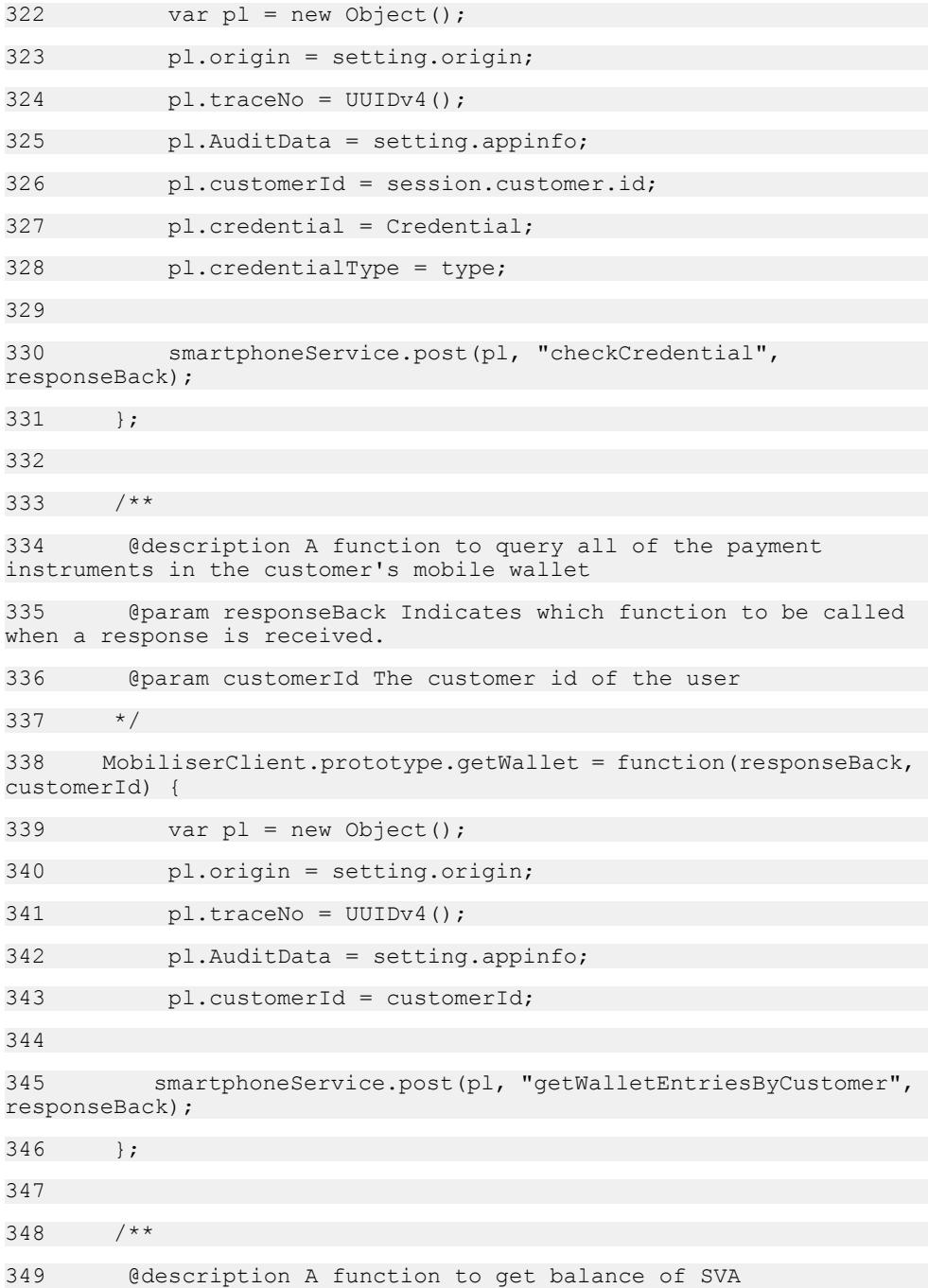

```
350 @param responseBack Indicates which function to be called 
when a response is received.
351 * /352 MobiliserClient.prototype.balanceInquiry = 
function(responseBack, piid) {
353 var pl = new Object();
354 pl.origin = setting.origin;
355 pl.traceNo = UUIDv4();
356 pl.AuditData = setting.appinfo;
357 pl.paymentInstrumentId = piid;
358 
359 smartphoneService.post(pl, "getPaymentInstrumentBalance",
responseBack);
360 };
361 
362 /**
363 @description A function to create a wallet entry with 
paymentInstrument in the customer's mobile wallet
364 @param responseBack Indicates which function to be called 
when a response is received.
365 */
366 MobiliserClient.prototype.createWalletEntry = 
function(responseBack, paymentInstrument,
367 paymentInstrumentType, nickname) {
368 var pl pI = new Object();
369 pl pI.pseudo type = paymentInstrumentType ==
"bankAccount" ? "BankAccount": "CreditCard";
370 pl pI.customerId = session.customer.id;
371 pl pI.active = "true";
372 pl pI.status = "0";
373 pl pI.currency = "EUR";
374 pl pI.multiCurrency = "false";
375 for(var p in paymentInstrument)
376 pl pI[p] = paymentInstrument[p];
377
```
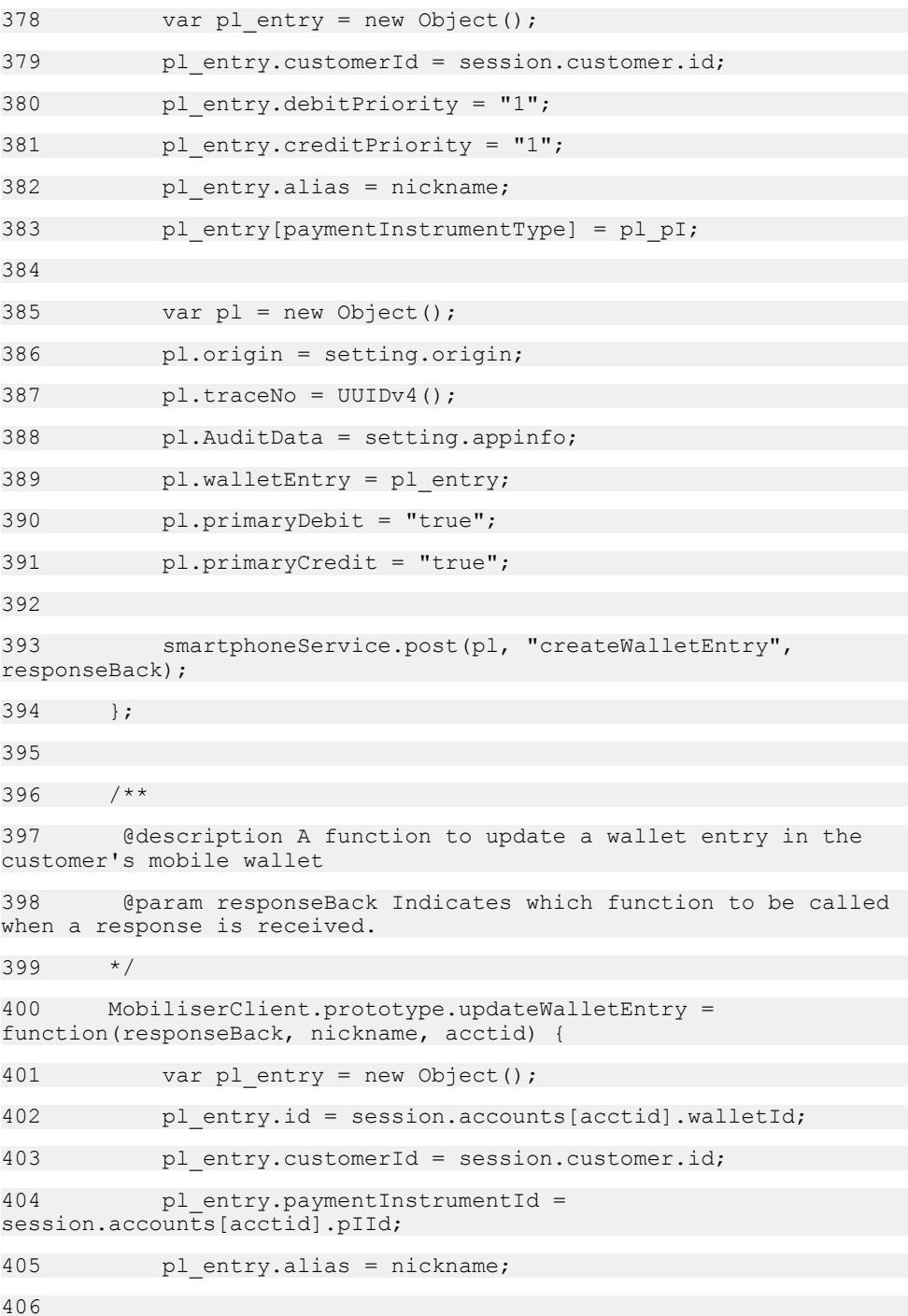

```
407 var pl = new Object();
408 pl.origin = setting.origin;
409 pl.traceNo = UUIDv4();
410 pl.AuditData = setting.appinfo;
411 pl.walletEntry = pl entry;
412 
413 smartphoneService.post(pl, "updateWalletEntry", 
responseBack);
414 };
415 
416 /**
417 @description A function to set primary wallet in the 
customer's mobile wallet
418 @param responseBack Indicates which function to be called 
when a response is received.
419 */
420 MobiliserClient.prototype.setPrimary = 
function(responseBack, acctid) {
421 var pl entry = new Object();
422 pl entry.id = session.accounts[acctid].walletId;
423 pl entry.customerId = session.customer.id;
424 pl entry.paymentInstrumentId =
session.accounts[acctid].pIId;
425 pl_entry.alias = session.accounts[acctid].info;
426 
427 var pl = new Object();
428 pl.origin = setting.origin;
429 pl.traceNo = UUIDv4();
430 pl.AuditData = setting.appinfo;
431 pl.walletEntry = pl entry;
432 pl.primaryDebit = "true";
433 pl.primaryCredit = "true";
434
```

```
435 smartphoneService.post(pl, "updateWalletEntry", 
responseBack);
436 };
437 
438 /**
439 @description A function to update a paymentInstrument of a 
wallet entry in the customer's mobile wallet
440 @param responseBack Indicates which function to be called 
when a response is received.
441 */
442 MobiliserClient.prototype.updatePaymentInstrument = 
function(responseBack, paymentInstrument,
443 paymentInstrumentType, acctid) {
444 var pl pI = new Object();
445 pl pI.pseudo type = paymentInstrumentType;
446 pl pI.id = session.accounts[acctid].pIId;
447 pl pI.customerId = session.customer.id;
448 pl pI.active = "true";
449 pl p1.status = "0";
450 pl pI.currency = "EUR";
451 pl pI.multiCurrency = "false";
452 for(var p in paymentInstrument)
453 pl pI[p] = paymentInsert[<math>p</math>];454 
455 var pl = new Object();
456 pl.origin = setting.origin;
457 pl.traceNo = UUIDv4();
458 pl.AuditData = setting.appinfo;
459 pl.PaymentInstrument = pl_pI;
460 
461 smartphoneService.post(pl, "updatePaymentInstrument", 
responseBack);
462 };
463
```

```
464 /**
465 @description A function to create a wallet entry with 
paymentInstrument in the customer's mobile wallet
466 @param responseBack Indicates which function to be called 
when a response is received.
467 */
468 MobiliserClient.prototype.deleteWalletEntry = 
function(responseBack, acctid) {
469 var pl = new Object();
470 pl.origin = setting.origin;
471 pl.traceNo = UUIDv4();
472 pl.AuditData = setting.appinfo;
473 pl.walletEntryId = session.accounts[acctid].walletId;
474 
475 session.accountPiIdForDeletion = 
session.accounts[acctid].pIId;
476 smartphoneService.post(pl, "deleteWalletEntry", 
responseBack);
477 };
478 
479 /**
480 @description Get transaction history for a customer
481 @param responseBack Indicates which function to be called 
when a response is received.
482 @param customerId The customer id of the user
483 @param maxRecords The max number of transactions to return
484 @param paymentInstrumentId The id of the payment 
instrument
485 */
486 MobiliserClient.prototype.findTransactions = 
function(responseBack, customerId, maxRecords) {
487 var pl = new Object();
488 pl.origin = setting.origin;
489 pl.traceNo = UUIDv4();
490 pl.AuditData = setting.appinfo;
```
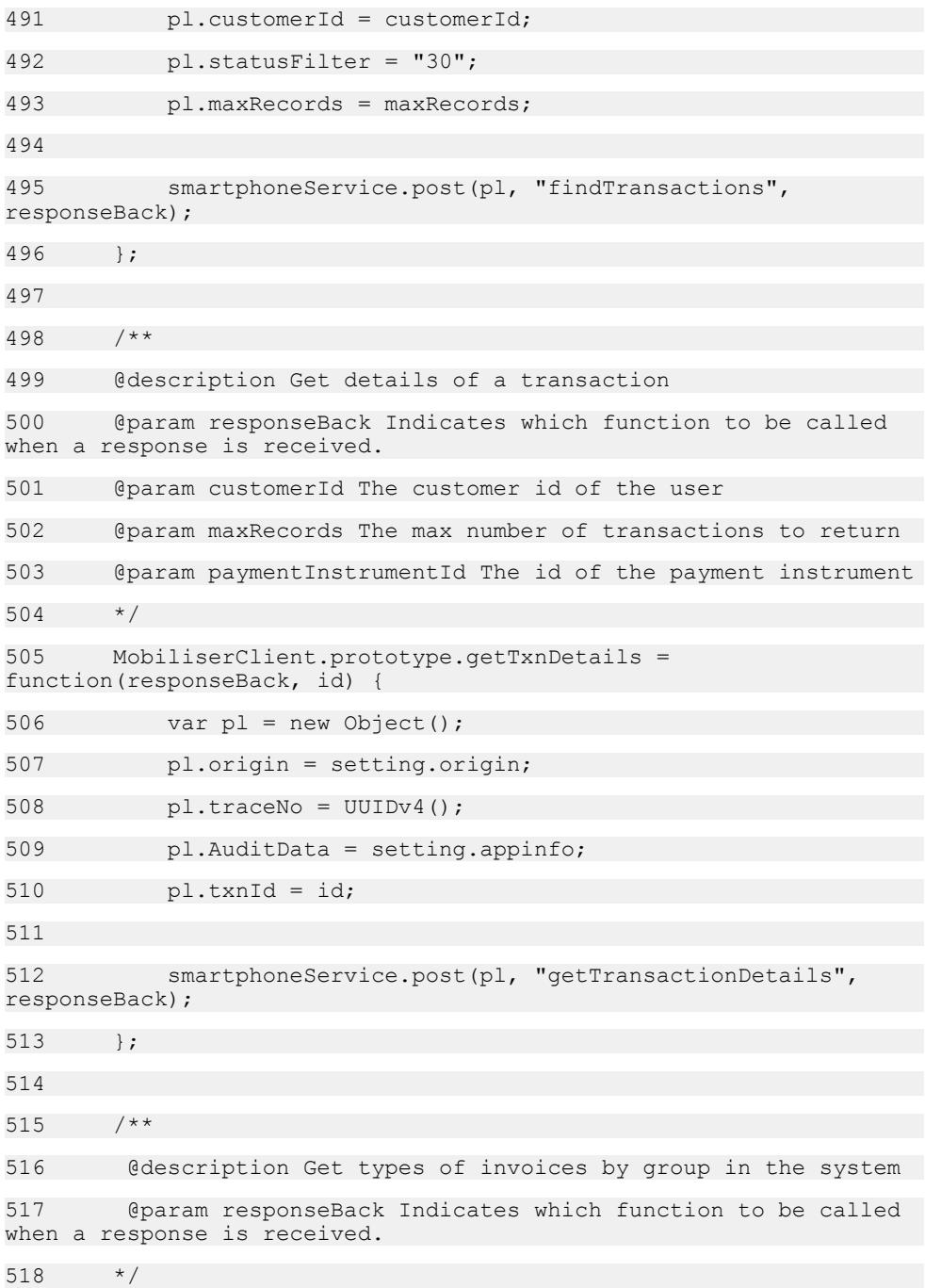

```
519 MobiliserClient.prototype.getInvoiceTypesByGroup = 
function(responseBack) {
520 var pl = new Object();
521 pl.origin = setting.origin;
522 pl.traceNo = UUIDv4();
523 pl.AuditData = setting.appinfo;
524 pl.groupId = "2";
525 pl.onlyActive = "true";
526 
527 smartphoneService.post(pl, "getInvoiceTypesByGroup", 
responseBack);
528 };
529 
530 /**
531 @description Get types of invoices by group in the system
532 @param responseBack Indicates which function to be called 
when a response is received.
533 */
534 MobiliserClient.prototype.createInvoiceForInvoiceType = 
function(responseBack, invoiceTypeId,
535 reference, amount ) {
536 var pl = new Object();
537 pl.origin = setting.origin;
538 p1.traceNo = UUIDv4();539 pl.AuditData = setting.appinfo;
540 pl.invoiceTypeId = invoiceTypeId;
541 pl.customerId = session.customer.id;
542 pl.reference = reference;
543 pl.amount = amount;
544 pl.currency = "EUR";
545 
546 smartphoneService.post(pl, "createInvoiceForInvoiceType",
responseBack);
547 };
```

```
Money Mobiliser Core API
```

```
548 
549 /**
550 @description Get all types of invoices in the system
551 @param responseBack Indicates which function to be called 
when a response is received.
552 */
553 MobiliserClient.prototype.getBillTypes = 
function(responseBack) {
554 var pl = new Object();
555 pl.origin = setting.origin;
556 p1.tracen0 = UUIDv4();
557 pl.AuditData = setting.appinfo;
558 pl.onlyActive = "true";
559 
560 smartphoneService.post(pl, "getAllInvoiceTypes", 
responseBack);
561 };
562 
563 /**
564 @description Get all configured invoices for a customer
565 @param responseBack Indicates which function to be called 
when a response is received.
566 @param customerId The customer id of the user
567 */
568 MobiliserClient.prototype.getRegisteredBills = 
function(responseBack, customerId) {
569 var pl = new Object();
570 pl.origin = setting.origin;
571 pl.traceNo = UUIDv4();
572 pl.AuditData = setting.appinfo;
573 pl.customerId = customerId;
574 pl.onlyActive = "true";
575
```

```
576 smartphoneService.post(pl, 
"getInvoiceConfigurationsByCustomer", responseBack);
577 +578 
579 /**
580 @description Configure an invoice for some merchant bill type
for a customer
581 @param responseBack Indicates which function to be called 
when a response is received.
582 @param customerId The customer id of the user
583 @param alias The name the customer gives for this invoice 
configuration
584 @param typeId The id of the invoice type
585 */
586 MobiliserClient.prototype.registerSimpleBill = 
function(responseBack, customerId, typeId, ref, alias) {
587 var pl invconfig = new Object();
588 pl invconfig.invoiceTypeId = typeId;
589 pl_invconfig.customerId = customerId;
590 pl invconfig.reference = ref;
591 pl_invconfig.status = "0";
592 pl invconfig.active = "true";
593 pl invconfig.alias = alias;
594 
595 
596 var pl = new Object();
597 pl.origin = setting.origin;
598 pl.traceNo = UUIDv4();
599 pl.AuditData = setting.appinfo;
600 pl.invoiceConfiguration = pl_invconfig;
601 
602 smartphoneService.post(pl, "createInvoiceConfiguration",
responseBack);
603 };
```

```
604 
605 /**
606 @description Remove a configured invoice for a customer
607 @param responseBack Indicates which function to be called 
when a response is received.
608 @param invoiceConfigurationId The id of an invoice 
configuration for a customer
609 */
610 MobiliserClient.prototype.unregisterBill = 
function(responseBack, invoiceConfigurationId) {
611 var pl = new Object();
612 pl.origin = setting.origin;
613 pl.traceNo = UUIDv4();
614 pl.AuditData = setting.appinfo;
615 pl.invoiceConfigurationId = invoiceConfigurationId;
616 
617 smartphoneService.post(pl, "deleteInvoiceConfiguration",
responseBack);
618 };
619 
620 /**
621 @description Get all active invoices for a customer
622 @param responseBack Indicates which function to be called 
when a response is received.
623 @param customerId The customer id of the user
624 */
625 MobiliserClient.prototype.getOpenInvoices = 
function(responseBack, customerId) {
626 var pl = new Object();
627 pl.origin = setting.origin;
628 pl.traceNo = UUIDv4();
629 pl.AuditData = setting.appinfo;
630 pl.customerId = customerId;
631 pl.invoiceStatus = "1";
```

```
632 
633 smartphoneService.post(pl, "getInvoicesByCustomer", 
responseBack);
634 };
635 
636 /**
637 @description Create an invoice for a customer for a specific
type of merchant bill
638 @param responseBack Indicates which function to be called 
when a response is received.
639 @param invoiceConfigurationId The id of an invoice 
configuration for a customer
640 @param ref The reference number of an invoice
641 @param amount The amount of money to pay in cents
642 @param date
643 */
644 MobiliserClient.prototype.createInvoice = 
function(responseBack, invoiceConfigurationId, amount, date) {
645 var inv = new Object();
646 inv.invoiceConfigurationId = invoiceConfigurationId;
647 inv.status = "1";
648 inv.amount = amount;
649 inv.currency = "EUR";
650 inv.date = date+"T00:00:00.000Z";
651 
652 var pl = new Object();
653 pl.origin = setting.origin;
654 pl.traceNo = UUIDv4();
655 pl.AuditData = setting.appinfo;;
656 pl.invoice = inv;
657 
658 smartphoneService.post(pl, "createInvoice", 
responseBack);
659 };
```
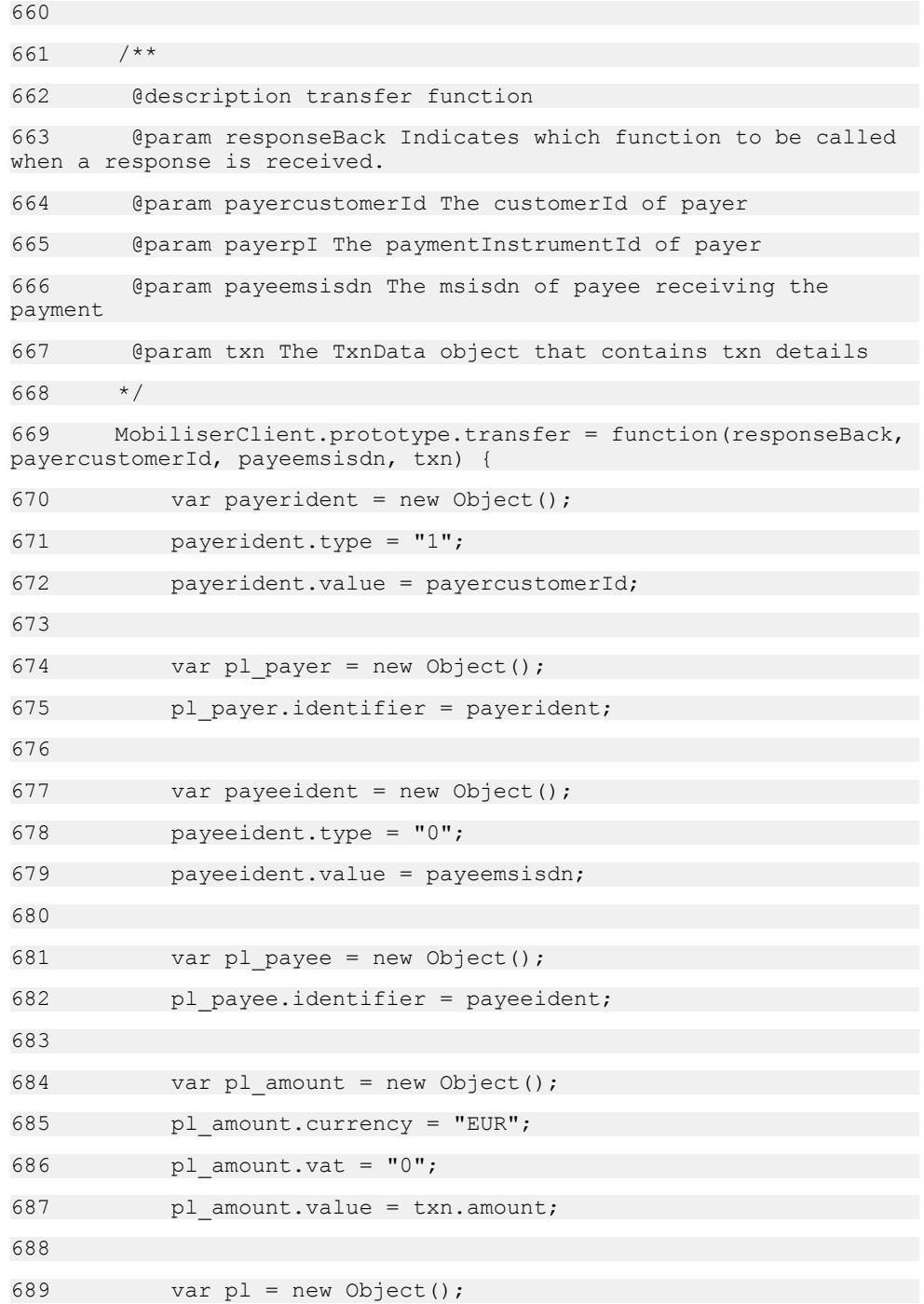

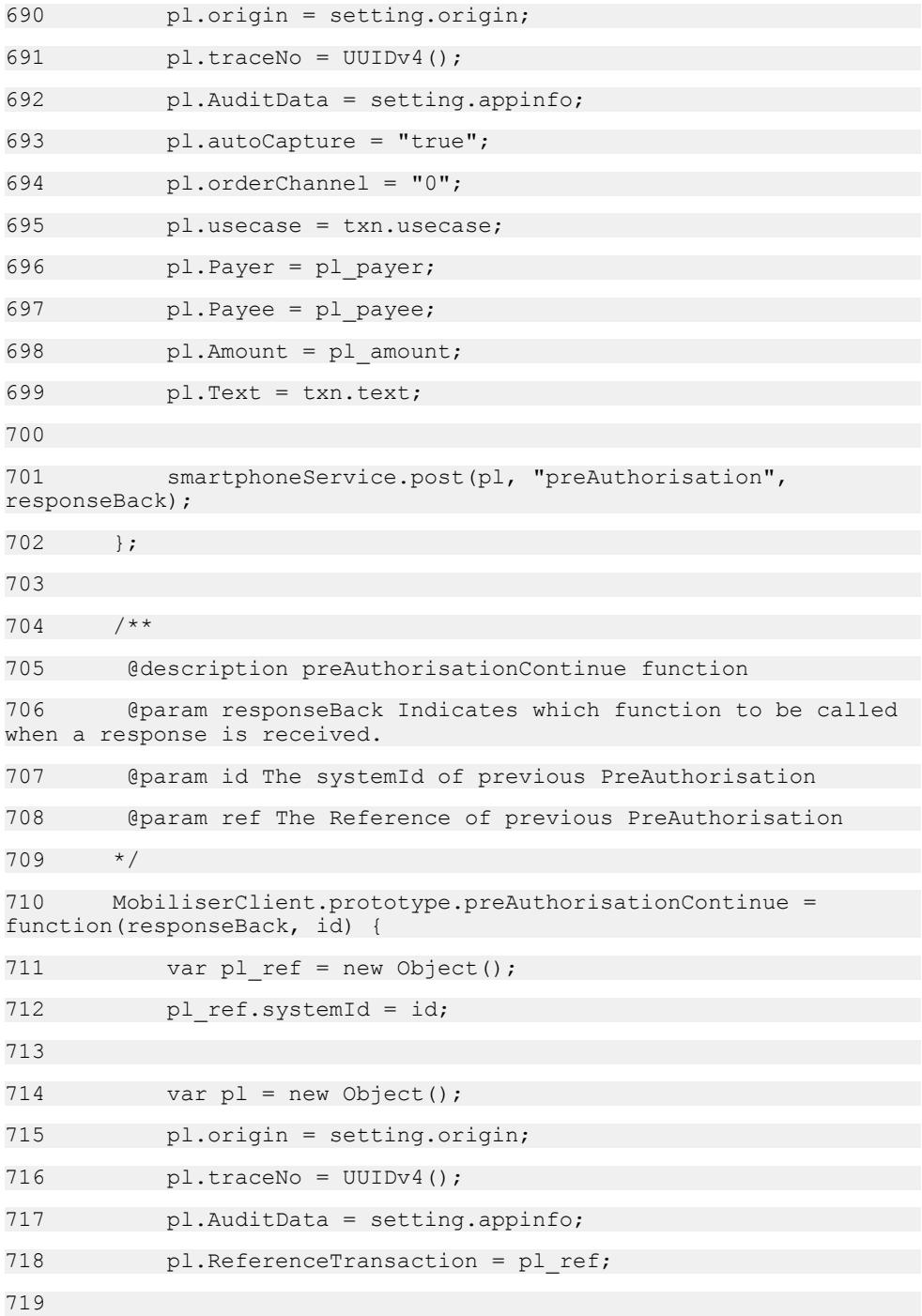

```
720 smartphoneService.post(pl, "preAuthorisationContinue", 
responseBack);
721 };
722 
723 /**
724 @description request function
725 @param responseBack Indicates which function to be called 
when a response is received.
726 @param payermsisdn The Customer msisdn that will receive the
request
727 @param txn The TxnData object that contains txn details
728 */
729 MobiliserClient.prototype.request = function(responseBack, 
payermsisdn, txn) {
730 var payerident = new Object();
731 payerident.type = "0";
732 payerident.value = payermsisdn;
733 
734 var pl payer = new Object();
735 pl payer.identifier = payerident;
736 
737 var payeeident = new Object();
738 payeeident.type = "1";
739 payeeident.value = session.customer.id;
740 
741 var pl payee = new Object();
742 pl payee.identifier = payeeident;
743 
744 var pl amount = new Object();
745 pl amount.currency = "EUR";
746 pl amount.vat = "0";
747 pl amount.value = txn.amount;
748 
749 var pl = new Object();
```
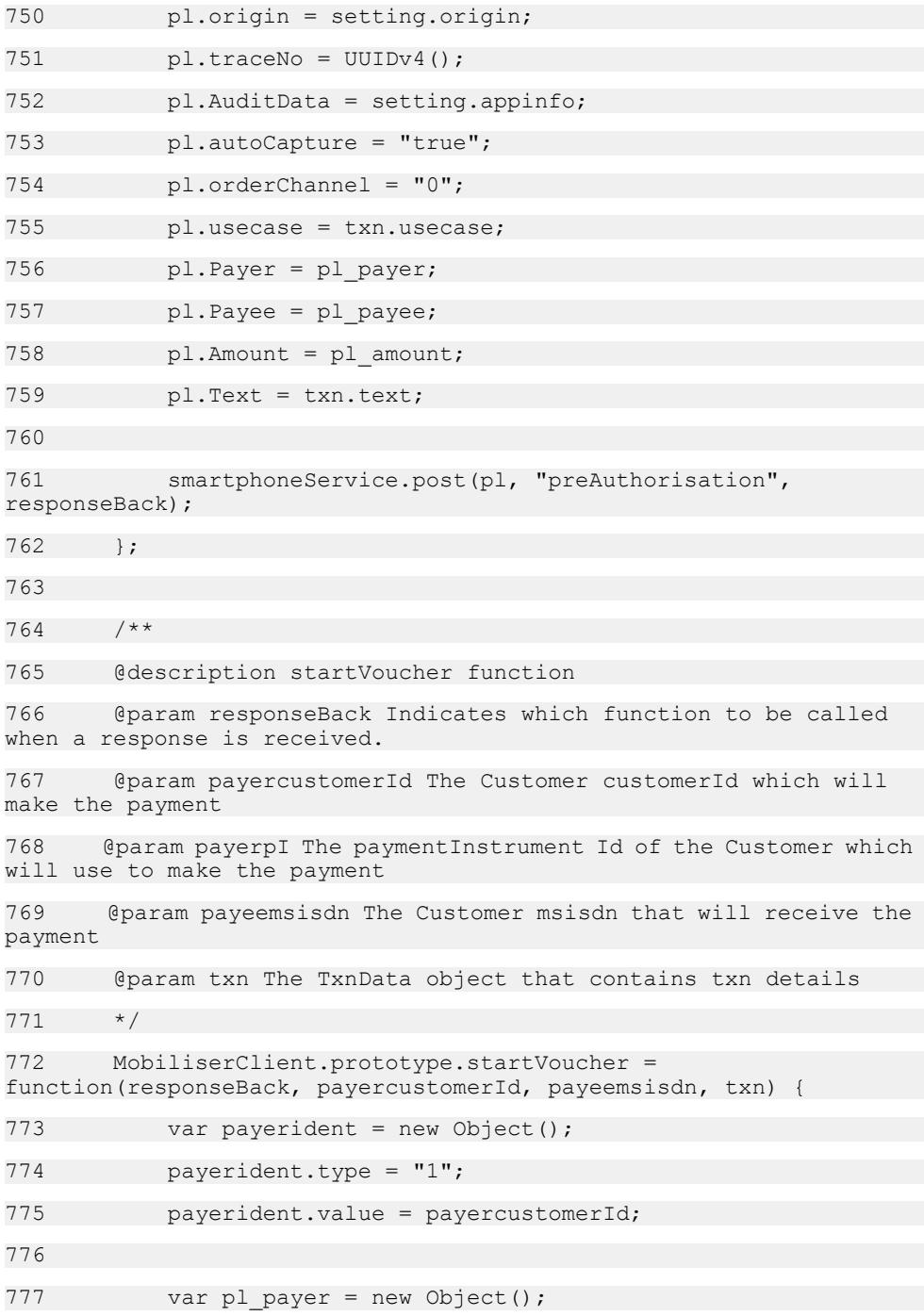

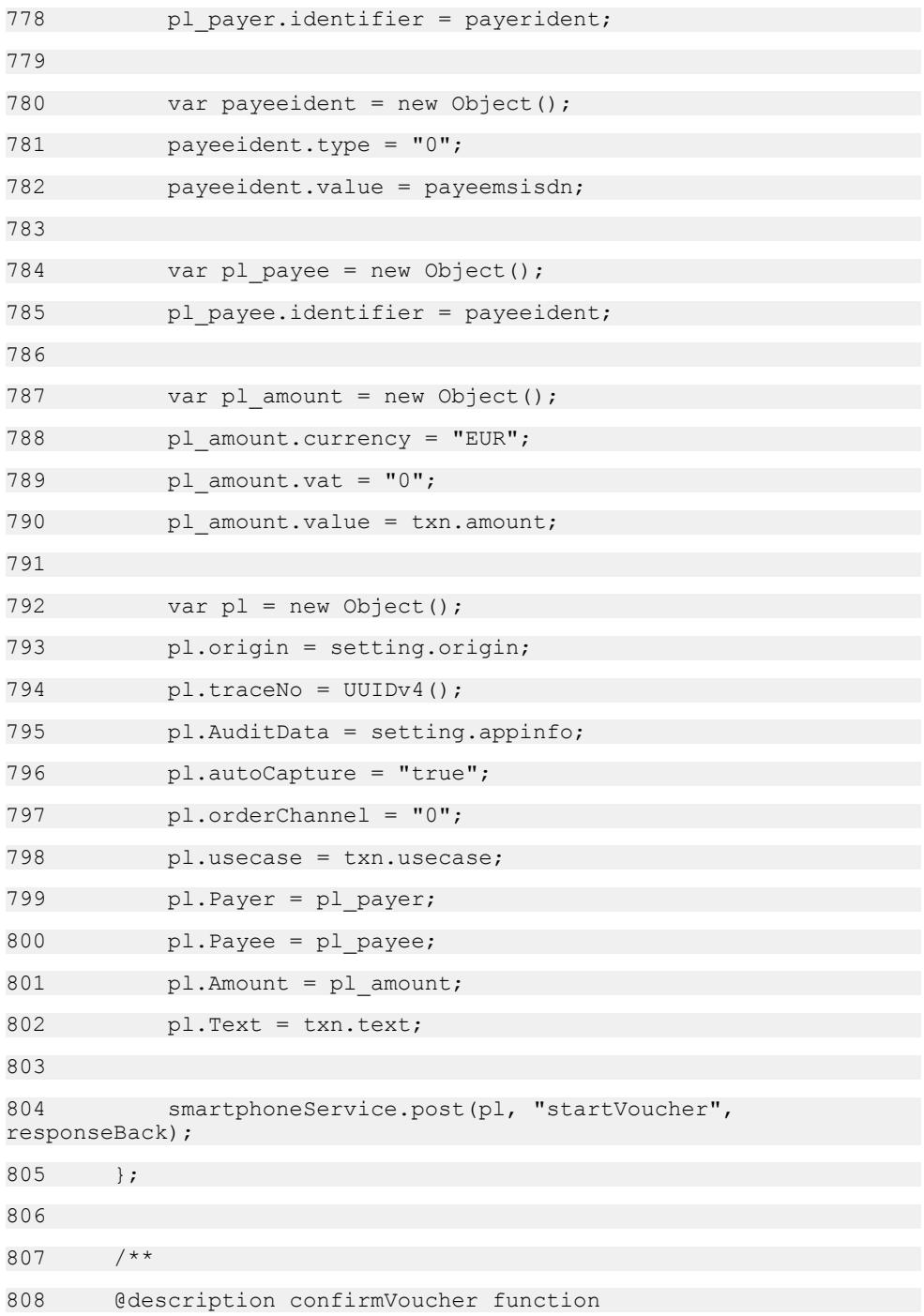

```
809 @param responseBack Indicates which function to be called 
when a response is received.
810 @param id The systemId of previous StartVoucher
811 @param ref The Reference of previous StartVoucher
812 */
813 MobiliserClient.prototype.confirmVoucher = 
function(responseBack, id, ref) {
814 var pl ref = new Object();
815 pl ref.systemId = id;
816 pl ref.value = ref;
817 
818 var pl = new Object();
819 pl.origin = setting.origin;
820 pl.traceNo = UUIDv4();
821 pl.AuditData = setting.appinfo;
822 pl.ReferenceTransaction = pl ref;
823 
824 smartphoneService.post(pl, "confirmvoucher", 
responseBack);
825 };
826 
827 /**
828 @description DemandOnPayment function
829 @param responseBack Indicates which function to be called 
when a response is received.
830 @param username The username should normally be the msisdn in
addition to its country code i.e. +18881234567
831 @param password The user password
832 @param payer The Customer object which will be making the 
payment
833 @param payee The Customer object that will be receiving the
payment
834 @param txn The TxnData object that contains txn details
835
```

```
836 MobiliserClient.prototype.demandForPayment = 
function(responseBack, payermsisdn, payeecustomerId, amount, msg) {
837 var paverident = new Object();
838 payerident.type = "0";
839 payerident.value = payermsisdn;
840 
841 var pl payer = new Object();
842 pl payer.identifier = payerident;
843 
844 var payeeident = new Object();
845 payeeident.type = "1";
846 payeeident.value = payeecustomerId;
847 
848 var pl payee = new Object();
849 pl payee.identifier = payeeident;
850 
851 var pl amount = new Object();
852 pl amount.currency = "EUR";
853 pl amount.vat = "0";
854 pl amount.value = amount;
855 
856 var pl = new Object();
857 pl.origin = setting.origin;
858 pl.traceNo = UUIDv4();
859 pl.AuditData = setting.appinfo;
860 pl.Payer = pl payer;
861 pl.Payee = pl payee;
862 pl.Amount = pl amount;
863 pl.Text = msg;
864 
865 smartphoneService.post(pl, "demandForPayment",
responseBack);
866 };
```
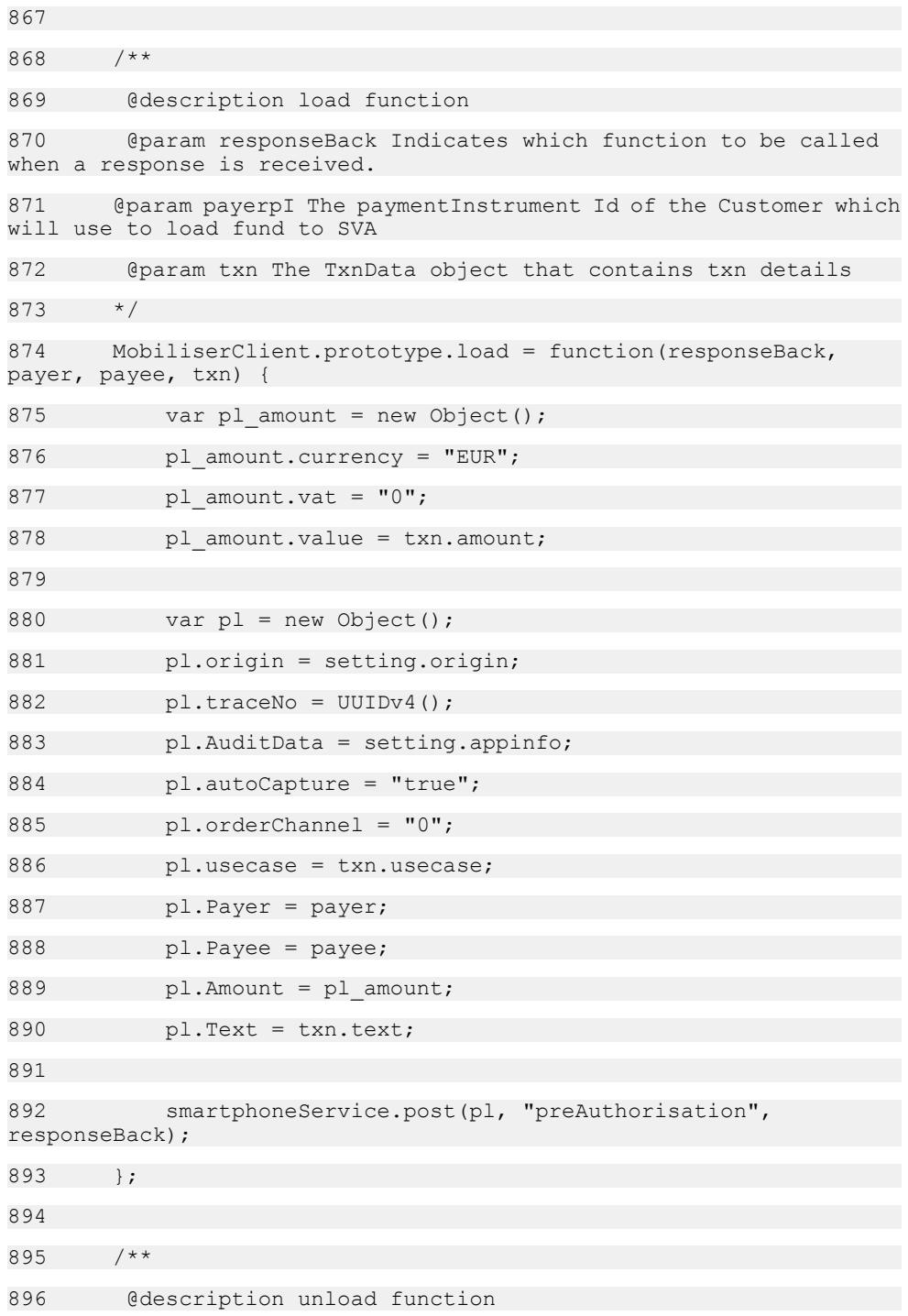

```
897 @param responseBack Indicates which function to be called 
when a response is received.
898 @param payeepI The paymentInstrument Id of the Customer which
will use to receive fund from SVA
899 @param txn The TxnData object that contains txn details
900 */
901 MobiliserClient.prototype.unload = function(responseBack,
payer, payee, txn, autocap) {
902 var pl amount = new Object();
903 pl amount.currency = "EUR";
904 pl amount.vat = "0";
905 pl amount.value = txn.amount;
906 
907 var pl = new Object();
908 pl.origin = setting.origin;
909 pl.traceNo = UUIDv4();
910 pl.AuditData = setting.appinfo;
911 pl.autoCapture = autocap;
912 pl.orderChannel = "0";
913 pl.usecase = txn.usecase;
914 pl.Payer = payer;
915 pl.Payee = payee;
916 pl.Amount = pl amount;
917 pl.Text = txn.text;
918 
919 smartphoneService.post(pl, "preAuthorisation",
responseBack);
920 }:
921 
922 /**
923 @description createBalanceAlert function
924 @param responseBack Indicates which function to be called 
when a response is received.
925 */
```

```
926 MobiliserClient.prototype.createBalanceAlert = 
function(responseBack, threshold, onlyTransition) {
927 var pl alert = new Object();
928 pl alert.paymentInstrumentId =
session.accounts[0].pIId;
929 pl alert.threshold = threshold;
930 pl alert.active = "true";
931 pl_alert.onlyTransition = onlyTransition;
932 pl alert.templateName = "sva balance alert";
933 
934 var pl = new Object();
935 pl.origin = setting.origin;
936 pl.traceNo = UUIDv4();
937 pl.AuditData = setting.appinfo;
938 pl.BalanceAlert = pl alert;
939 
940 smartphoneService.post(pl, "createBalanceAlert", 
responseBack);
941 };
942 
943 /**
944 @description getBalanceAlert function
945 @param responseBack Indicates which function to be called 
when a response is received.
946
947 MobiliserClient.prototype.getBalanceAlert = 
function(responseBack) {
948 var pl = new Object();
949 pl.origin = setting.origin;
950 pl.traceNo = UUIDv4();
951 pl.AuditData = setting.appinfo;
952 pl.paymentInstrumentId = session.accounts[0].pIId;
953 pl.includeInactive = "false";
954
```

```
955 smartphoneService.post(pl,
"getBalanceAlertByPaymentInstrument", responseBack);
956 };
957 
958 /**
959 @description updateBalanceAlert function
960 @param responseBack Indicates which function to be called 
when a response is received.
961 */
962 MobiliserClient.prototype.updateBalanceAlert = 
function(responseBack, threshold, onlyTransition, alertid) {
963 var pl alert = new Object();
964 pl alert.id = session.svaalert[alertid].id;
965 pl alert.paymentInstrumentId =
session.accounts[0].pIId;
966 pl alert.threshold = threshold;
967 pl alert.active = "true";
968 pl alert.onlyTransition = onlyTransition;
969 pl alert.templateName = "sva balance alert";
970 
971 var pl = new Object();
972 pl.origin = setting.origin;
973 pl.traceNo = UUIDv4();
974 pl.AuditData = setting.appinfo;
975 pl.BalanceAlert = pl alert;
976 
977 smartphoneService.post(pl, "updateBalanceAlert", 
responseBack);
978 };
979 
980 /**
981 @description deleteBalanceAlert function
982 @param responseBack Indicates which function to be called 
when a response is received.
```

```
983 */
984 MobiliserClient.prototype.deleteBalanceAlert = 
function(responseBack, alertid) {
985 var pl = new Object();
986 pl.origin = setting.origin;
987 pl.traceNo = UUIDv4();
988 pl.AuditData = setting.appinfo;
989 pl.balanceAlertId = session.svaalert[alertid].id;
990 
991 smartphoneService.post(pl, "deleteBalanceAlert", 
responseBack);
992 };
993 
994 /**
995 @description Top up function
996 @param responseBack Indicates which function to be called 
when a response is received.
997 @param invoiceId The id of an invoice
998 @param payerPaymentInstrumentId The payment instrument id 
for the payer
999 */
1000 MobiliserClient.prototype.topUp = function(responseBack, 
invoiceId) {
1001 var pl = new Object();
1002 pl.origin = setting.origin;
1003 pl.traceNo = UUIDv4();
1004 pl.AuditData = setting.appinfo;
1005 pl.invoiceId = invoiceId;
1006 
1007 smartphoneService.post(pl, "checkInvoice",
responseBack);
1008
1009 
1010 /**
```
1011 @description Pay bill function 1012 @param responseBack Indicates which function to be called when a response is received. 1013 @param invoiceId The id of an invoice 1014 @param payerPaymentInstrumentId The payment instrument id for the payer  $1015 + /$ 1016 MobiliserClient.prototype.payBill = function(responseBack, invoiceId, payerPaymentInstrumentId) { 1017 var pl = new Object(); 1018 pl.origin = setting.origin; 1019 pl.traceNo = UUIDv4(); 1020 pl.AuditData = setting.appinfo; 1021 pl.invoiceId = invoiceId; 1022 pl.payerPaymentInstrumentId = payerPaymentInstrumentId; 1023 1024 smartphoneService.post(pl, "checkInvoice", responseBack);  $1025$  }; 1026 1027 /\*\* 1028 @description ContinuePayInvoice function 1029 @param responseBack Indicates which function to be called when a response is received. 1030 @param id The system id of checkPayInvoice transaction 1031 @param ref The reference of checkPayInvoice transaction 1032 \*/ 1033 MobiliserClient.prototype.continuePayBill = function(responseBack, id, ref) { 1034 var pl ref = new Object(); 1035 pl ref.systemId = id; 1036 pl ref.value = ref; 1037 1038 var pl = new Object();

```
1039 pl.origin = setting.origin;
1040 pl.traceNo = UUIDv4();
1041 pl.AuditData = setting.appinfo;
1042 pl.ReferenceTransaction = pl ref;
1043 
1044 smartphoneService.post(pl, "continueInvoice", 
responseBack);
1045 };
1046 
1047 /**
1048 @description Cancel bill function
1049 @param responseBack Indicates which function to be called 
when a response is received.
1050 @param invoiceId The id of an invoice
1051 */
1052 MobiliserClient.prototype.cancelBill = 
function(responseBack, invoiceId) {
1053 var pl = new Object();
1054 pl.origin = setting.origin;
1055 pl.traceNo = UUIDv4();
1056 pl.AuditData = setting.appinfo;
1057 pl.invoiceId = invoiceId;
1058 pl.cancelByCustomer = "false";
1059 
1060 smartphoneService.post(pl, "cancelInvoice", 
responseBack);
1061
1062 
1063 
1064 //Coupon Feature
1065 
1066 //Assign Coupon
1067 /**
1068 @description AssignCoupon function
```

```
1069 @param responseBack Indicates which function to be called 
when a response is received.
1070 @param couponTypeId The id of an coupon
1071 + x/1072 MobiliserClient.prototype.assignCoupon = 
function(responseBack, couponTypeId) {
1073 var pl = new Object();
1074 pl.origin = setting.origin;
1075 pl.traceNo = UUIDv4();
1076 pl.AuditData = setting.appinfo;
1077 pl.couponTypeId = couponTypeId;
1078 
1079 smartphoneService.post(pl, "assignCoupon", 
responseBack);
1080 };
1081 
1082 //Find Coupon Types By Tags
1083 /**
1084 @description FindCouponTypesByTags function
1085 @param responseBack Indicates which function to be called 
when a response is received.
1086 @param tag The tag of the coupon
1087 @param locale The location of the coupon
1088 @param mimeType The mimetype of the coupon
1089 */
1090 MobiliserClient.prototype.findCouponTypesByTags = 
function(responseBack, tags) {
1091 var tagarray = tags.split(" ");
1092 var pl = new Object();
1093 pl.origin = setting.origin;
1094 pl.traceNo = UUIDv4();
1095 pl.AuditData = setting.appinfo;
1096 pl.tag = tagarray;
1097 pl.locale = locale;
```

```
1098 pl.mimeType = mimeType;
1099 if (geoLocation != null) {
1100 pl.location = new Object();
1101 pl.location.latitude = qeoLocation.latitude;
1102 pl.location.longitude = geoLocation.longitude;
1103 }
1104 
1105 smartphoneService.post(pl, "findCouponTypesByTags", 
responseBack);
1106 };
1107 
1108 //Get Child Categories
1109 /**
1110 @description GetChildCategories function
1111 @param responseBack Indicates which function to be called 
when a response is received.
1112 @param parentCategoryId The parent id of the coupon
1113 @param locale The location of the coupon
1114 */
1115 MobiliserClient.prototype.getChildCategories = 
function(responseBack, parentCategoryId) {
1116 var pl = new Object();
1117 pl.origin = setting.origin;
1118 pl.traceNo = UUIDv4();
1119 pl.AuditData = setting.appinfo;
1120 pl.locale = locale;
1121 pl.parentCategoryId = parentCategoryId;
1122 
1123 smartphoneService.post(pl, "getChildCategories", 
responseBack);
1124 };
1125 
1126 //Get Coupon Types For Category
1127 /**
```

```
1128 @description getCouponTypesForCategory function
1129 @param responseBack Indicates which function to be called 
when a response is received.
1130 @param categoryId The category of the coupon
1131 @param locale The location of the coupon
1132 @param mimeType The mimetype of the coupon
1133 */
1134 MobiliserClient.prototype.getCouponTypesForCategory = 
function(responseBack, categoryId) {
1135 var pl = new Object();
1136 pl.origin = setting.origin;
1137 pl.traceNo = UUIDv4();
1138 pl.AuditData = setting.appinfo;
1139 pl.categoryId = categoryId;
1140 pl.locale = locale;
1141 pl.mimeType = mimeType;
1142 if (geoLocation != null) {
1143 pl.location = new Object();
1144 pl.location.latitude = geoLocation.latitude;
1145 pl.location.longitude = geoLocation.longitude;
1146 }
1147 
1148 smartphoneService.post(pl, "getCouponTypesForCategory", 
responseBack);
1149 };
1150 
1151 //Get My Coupons
1152 /**
1153 @description GetMyCoupons function
1154 @param responseBack Indicates which function to be called 
when a response is received.
1155 @param locale The location of the coupon
1156 @param mimeType The mimetype of the coupon
1157 */
```

```
1158 MobiliserClient.prototype.getMyCoupons = 
function(responseBack) {
1159 var pl = new Object();
1160 pl.origin = setting.origin;
1161 pl.traceNo = UUIDv4();
1162 pl.AuditData = setting.appinfo;
1163 pl.locale = locale;
1164 pl.mimeType = mimeType;
1165 
1166 smartphoneService.post(pl, "getMyCoupons", 
responseBack);
1167 };
1168 
1169 //Get Root Categories
1170 /**
1171 @description GetRootCategories function
1172 @param responseBack Indicates which function to be called 
when a response is received.
1173 @param locale The location of the coupon
1174 @param groupId The group id of the coupon
1175 + /1176 MobiliserClient.prototype.getRootCategories = 
function(responseBack, groupId) {
1177 var pl = new Object();
1178 pl.origin = setting.origin;
1179 p1.traceNo = UUIDv4();
1180 pl.AuditData = setting.appinfo;
1181 pl.groupId = groupId;
1182 pl.locale = locale;
1183 
1184 smartphoneService.post(pl, "getRootCategories", 
responseBack);
1185 };
1186
```
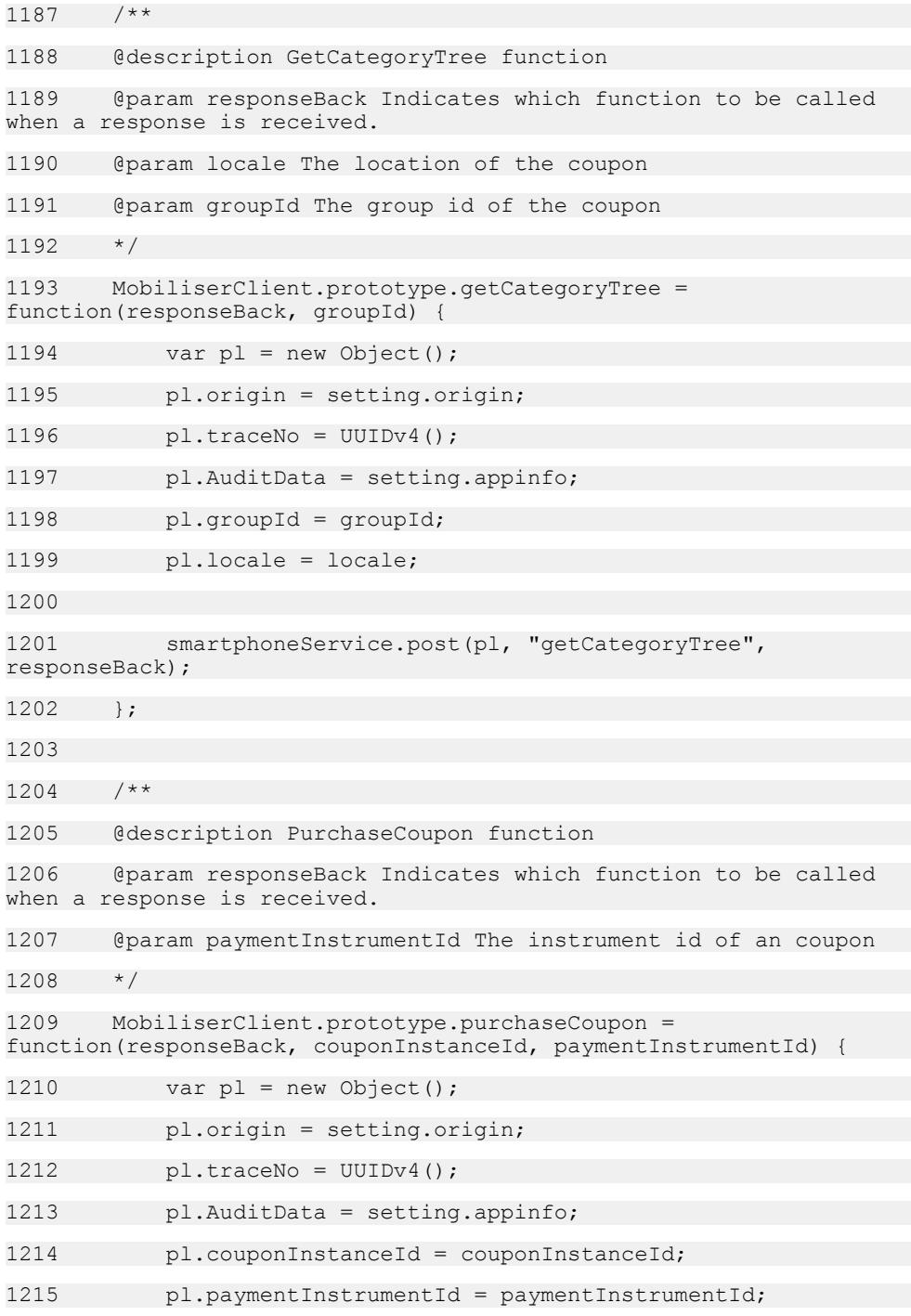

```
1216 
1217 smartphoneService.post(pl, "purchaseCoupon",
responseBack);
1218 };
1219 
1220 /**
1221 @description DeleteCoupon function
1222 @param responseBack Indicates which function to be called 
when a response is received.
1223 @param couponId The id of an coupon
1224 + /1225 MobiliserClient.prototype.deleteCoupon = 
function(responseBack, couponId) {
1226 var pl = new Object();
1227 pl.origin = setting.origin;
1228 pl.traceNo = UUIDv4();
1229 pl.AuditData = setting.appinfo;
1230 pl.couponInstanceId = couponId;
1231 
1232 smartphoneService.post(pl, "deleteCoupon", 
responseBack);
1233 + 1;1234 
1235 /**
1236 @description get Existing Alerts function
1237 @param responseBack Indicate which function to be called when
a response is received.
1238 */
1239 MobiliserClient.prototype.getExistingAlerts = 
function(responseBack) {
1240 var pl = new Object();
1241 pl.origin = setting.origin;
1242 pl.customerId = session.customer.id;
1243 pl.traceNo = UUIDv4();
```
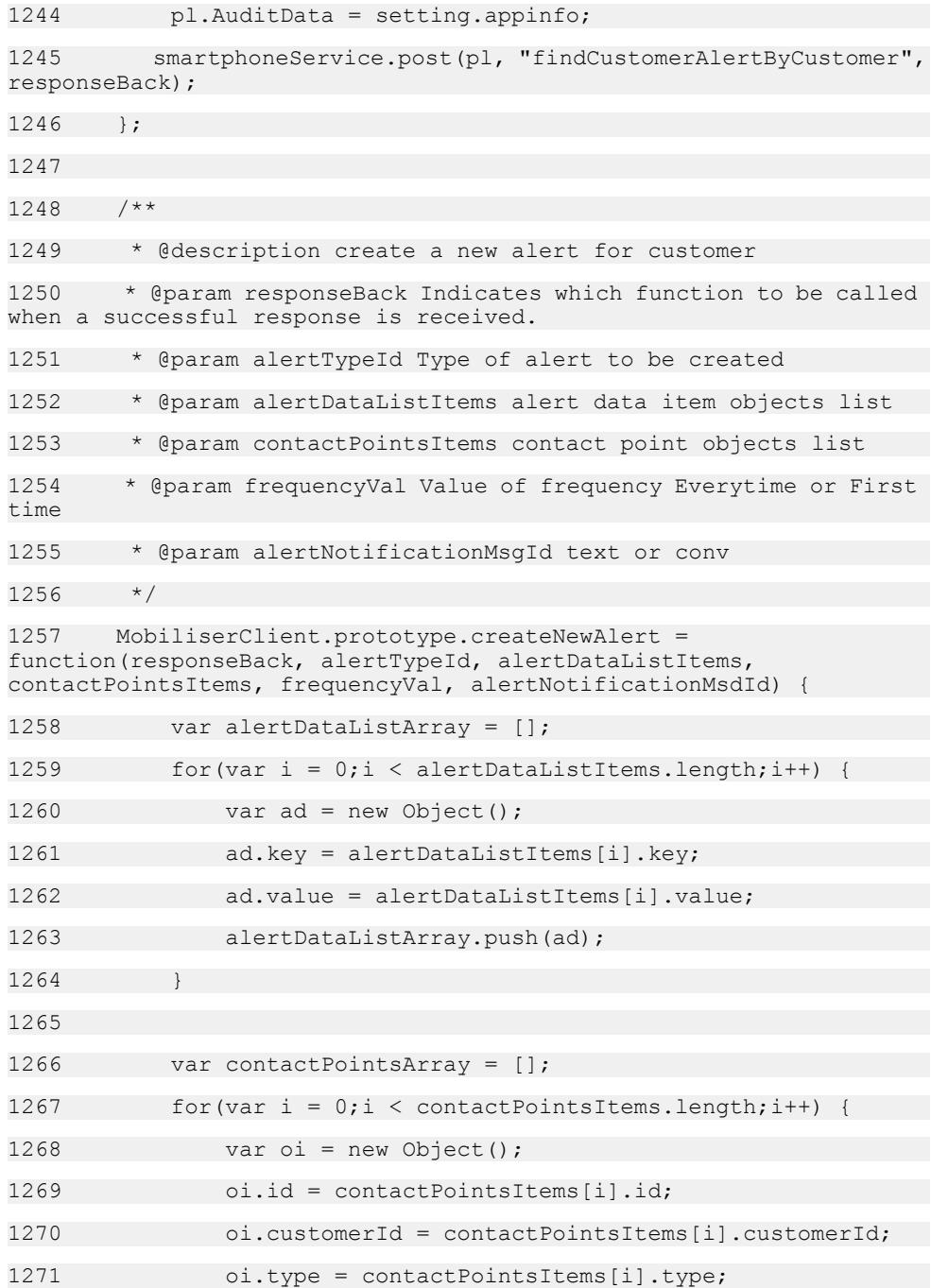

```
1272 oi.identification = 
contactPointsItems[i].identification;
1273 var cp = new Object();
1274 if(contactPointsItems[i] instanceof Identification) 
{
1275 cp.identification = oi;
1276 } else {
1277 oi.nickname = contactPointsItems[i].nickname;
1278 cp.otherIdentification = oi;
1279 }
1280 contactPointsArray.push(cp);
1281 }
1282 
1283 var pl = new Object();
1284 pl.origin = setting.origin;
1285 var customerAlert = new Object();
1286 customerAlert.customerId = session.customer.id;
1287 customerAlert.alertTypeId = alertTypeId;
1288 
1289 //Only add frequency if this alert type supports it else
do not add this parameter
1290 if(frequencyVal.notifMax > -1) {
1291 customerAlert.notifMaxCnt = frequencyVal.notifMax;
1292 if(frequencyVal.notifMax != 0) {
1293 customerAlert.notifMaxRecur = 
frequencyVal.maxRecur;
1294 }
1295 }
1296 
1297 customerAlert.alertNotificationMsgId = 
alertNotificationMsdId;
1298 
1299 if(alertDataListItems != null && 
alertDataListItems.length > 0) {
```

```
1300 customerAlert.alertDataList = new Object();
1301 customerAlert.alertDataList.alertData =
alertDataListArray;
1302 } else {
1303 delete customerAlert.alertDataList;
13041305 
1306 if(contactPointsArray != null && 
contactPointsArray.length > 0) {
1307 customerAlert.contactPointList = new Object();
1308 customerAlert.contactPointList.contactPoint = 
contactPointsArray;
1309 }
1310 
1311 pl.customerAlert = customerAlert;
1312 pl.traceNo = UUIDv4();
1313 pl.AuditData = setting.appinfo;
1314 
1315 smartphoneService.post(pl, "createCustomerAlert", 
responseBack);
1316 };
1317 
1318 /**
1319 @description delete an existing alert
1320 @param alert_id id of an alert which needs to be deleted
1321 @param responseBack Indicate which function to be called when
a response is received.
1322 */
1323 MobiliserClient.prototype.deleteCustomerAlert = 
function(alertId, responseBack) {
1324 var pl = new Object();
1325 pl.origin = setting.origin;
1326 pl.customerAlertId = alertId;
1327 pl.traceNo = UUIDv4();
```

```
1328 pl.AuditData = setting.appinfo;
1329 
1330 smartphoneService.post(pl, "deleteCustomerAlert", 
responseBack);
1331 };
1332 
1333
1334 * @description delete an alert if the account itself is 
deleted
1335 * @param responseBack function to be called in case of 
success
1336 * @param pIId payment instrument id of the existing alert 
data key record
1337 */
1338 
MobiliserClient.prototype.deleteCustomerAlertByCustomerAndData = 
function(responseBack, pIId) {
1339 var pl = new Object();
1340 pl.origin = setting.origin;
1341 pl.traceNo = UUIDv4();
1342 pl.AuditData = setting.appinfo;
1343 pl.customerId = session.customer.id;
1344 pl.key = "customerPiId";
1345 pl.data = session.accountPiIdForDeletion;
1346 
1347 smartphoneService.post(pl,
"deleteCustomerAlertByCustomerAndData", responseBack);
1348 };
1349 
1350 /**
1351 * @description get alert details for an existing alert
1352 * @param responseBack function to be called in case of 
success
1353 * @param alert id id of the existing alert record
1354 */
```
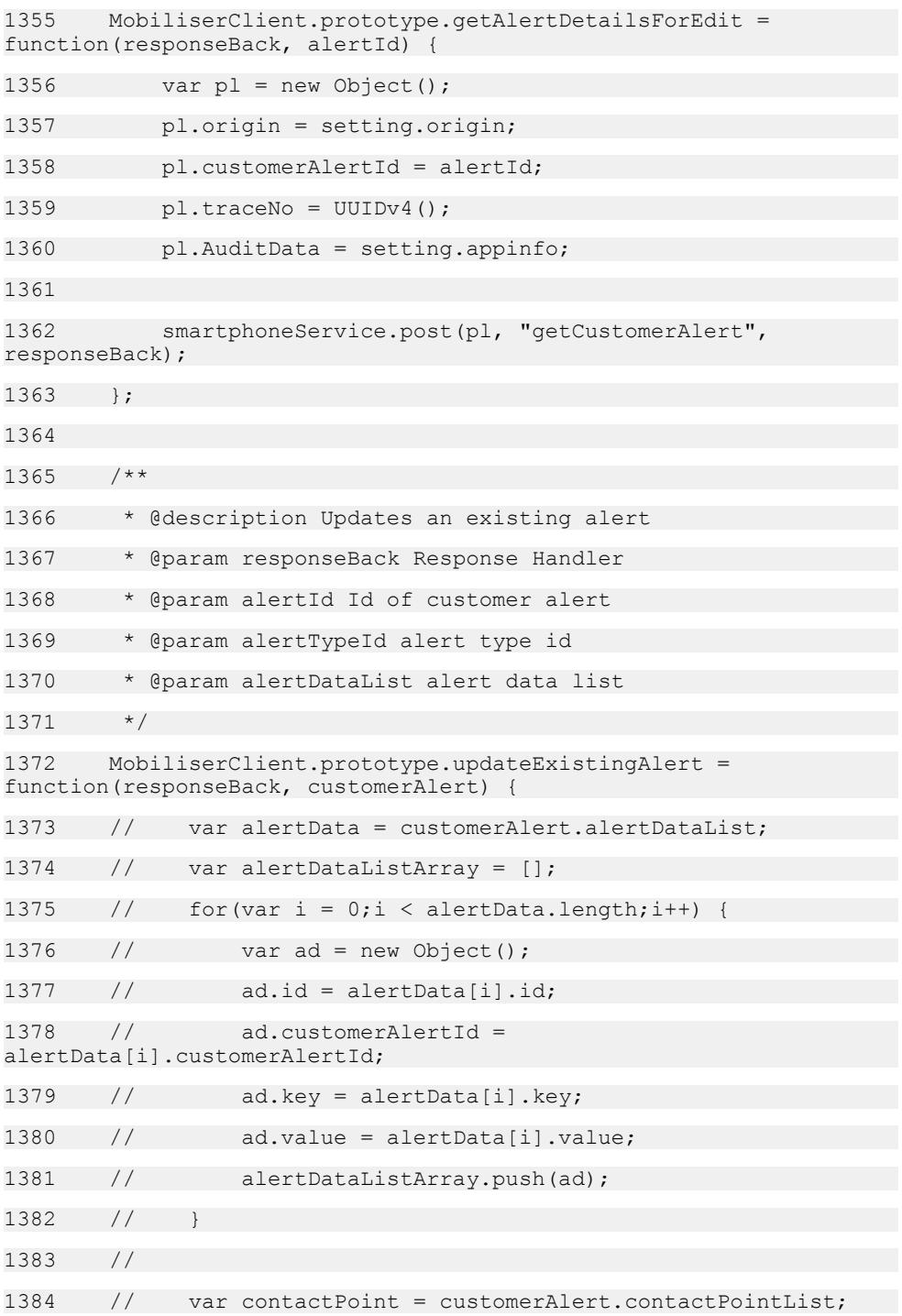

```
1385 // var contactPointsArray = [];
1386 // for (var i = 0; i < contact Point. length; i++) {
1387 // var cp = new Object();
1388 // if(contactPoint[i].id) // It may be a new addition
and hence may not have an id
1389 // cp.id = contactPoint[i].id;
1390 //
1391 // if(contactPoint[i].customerAlertId) // It may be a
new addition and hence may not have an id
1392 // cp.customerAlertId = 
contactPoint[i].customerAlertId;
1393 //
1394 // var oi = new Object();
1395 // var tmpObj = contactPoint[i].otherIdentification
1396 // if(!tmpObj) {
1397 // tmpObj = contactPoint[i].identification;
1398 // }
1399 //
1400 // 0i.id = tmpObj.id;1401 // oi.customerId = tmpObj.customerId;
1402 // oi.type = tmpObj.type;
1403 // oi.identification = tmpObj.identification;
1404
1405 // if(contactPoint[i].otherIdentification) {
1406 // oi.nickname =
contactPoint[i].otherIdentification.nickname;
1407 // cp.otherIdentification = oi
1408 // } else {
1409 // cp.identification = oi;
1410 // }
1411 //
1412 // contactPointsArray.push(cp);
1413
1414
```
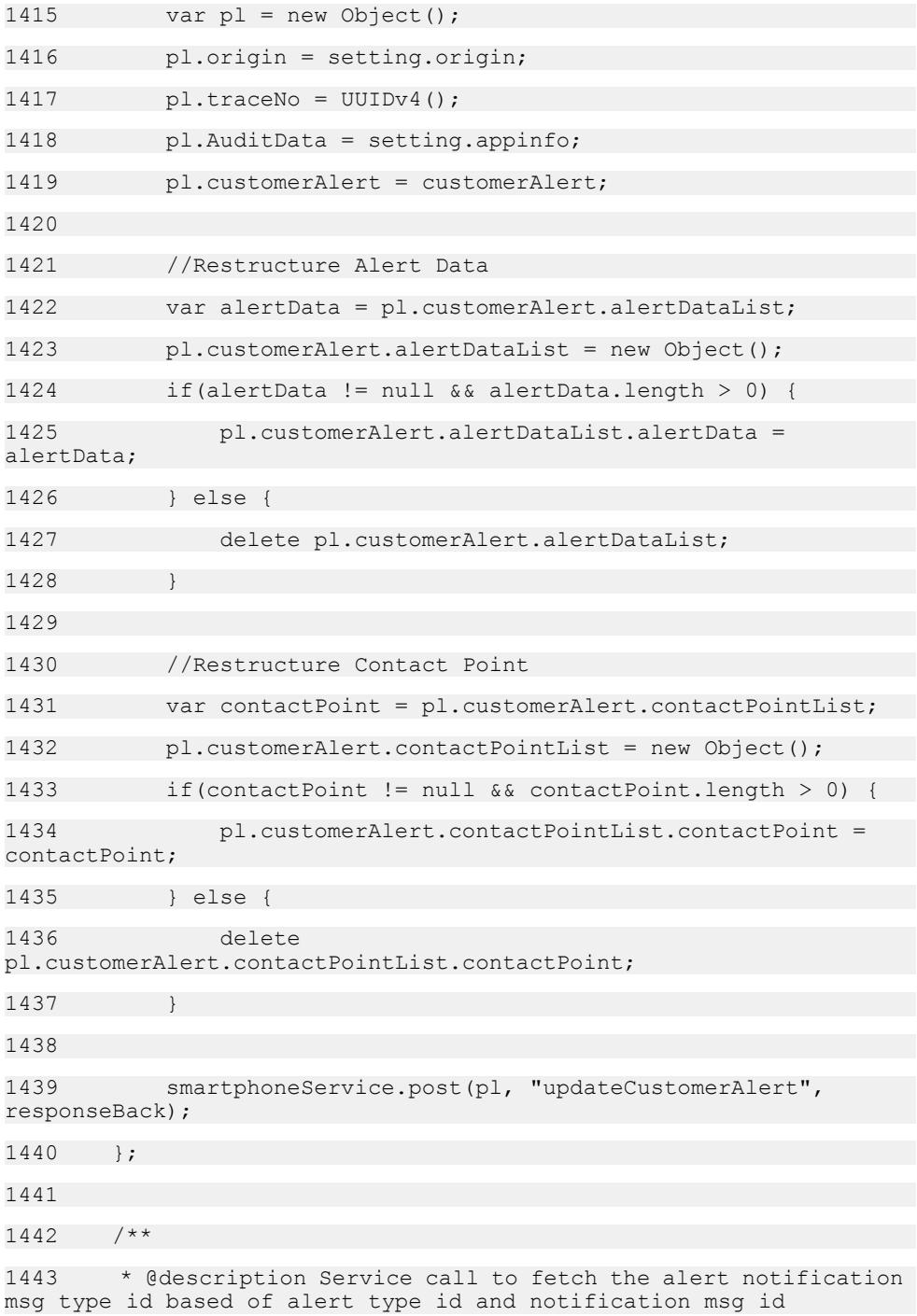

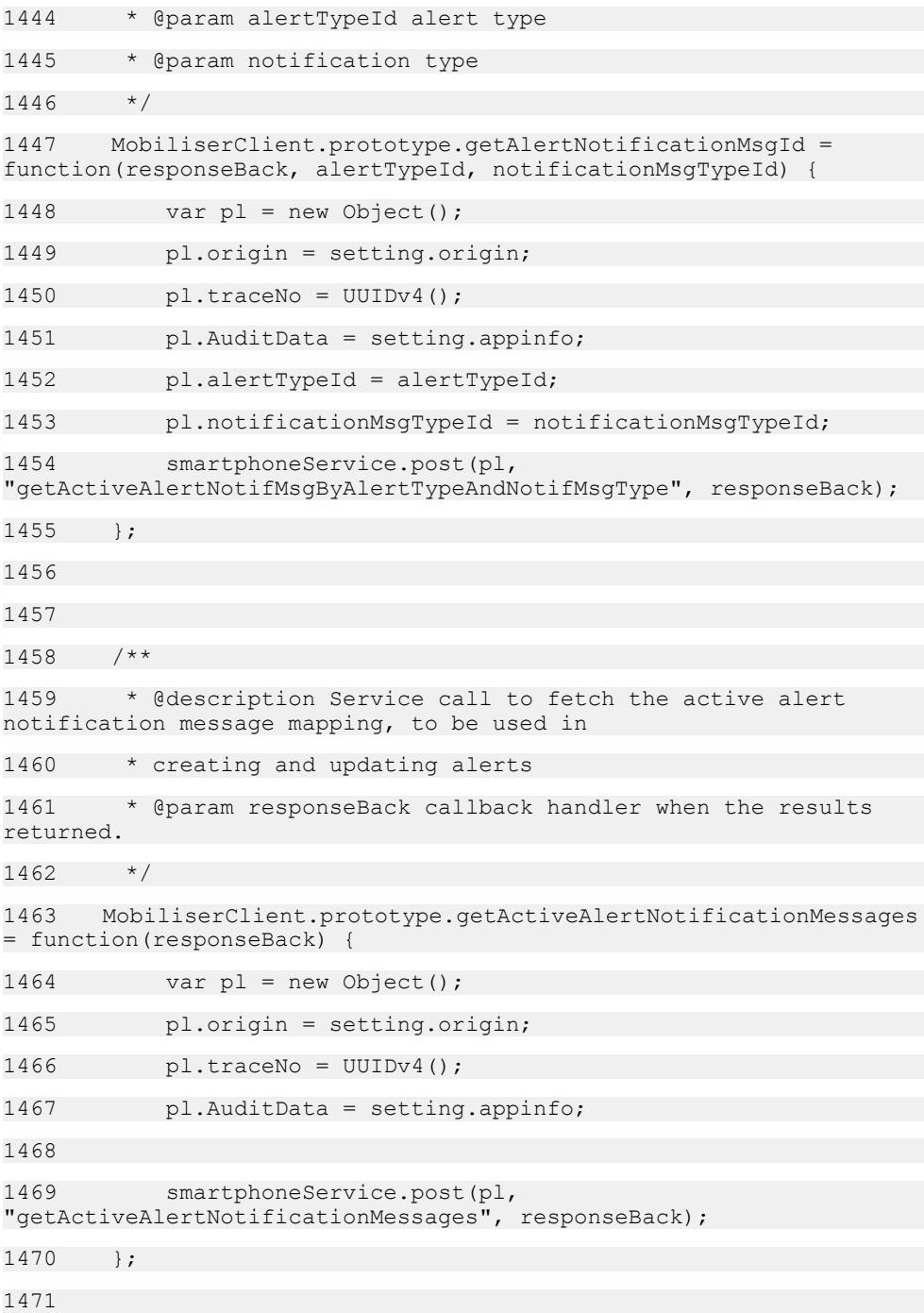

1472 /\*\* 1473 \* @description Function to fetch list of supported look up items like currencies 1474 \* networkproviders etc 1475 \* @param responseBack the callback handler 1476 \* @param entity to be looked up on the server 1477 \*/ 1478 MobiliserClient.prototype.getLookups = function(responseBack, entity) { 1479 var pl = new Object(); 1480 pl.origin = setting.origin; 1481 pl.traceNo = UUIDv4(); 1482 pl.AuditData = setting.appinfo; 1483 pl.entityName = entity; 1484 1485 smartphoneService.post(pl, "getLookups", responseBack); 1486 }; 1487 1488 1489 /\*\* 1490 \* @description get Customer's other identifications 1491 \* @param responseBack Indicate which function to be called when a response is received. 1492 \*/ 1493 MobiliserClient.prototype.getOtherIdentifications = function(responseBack) { 1494 var pl = new Object(); 1495 pl.origin = setting.origin; 1496 pl.customerId = session.customer.id; 1497 pl.traceNo = UUIDv4(); 1498 pl.AuditData = setting.appinfo; 1499 1500 smartphoneService.post(pl, "getCustomerOtherIdentificationByCustomer", responseBack);

```
1501 }:
1502 
1503 /**
1504 * @description get picture upload URL
1505 * @param responseBack Indicate which function to be called 
when a response is received.
1506 */
1507 MobiliserClient.prototype.getUploadPictureURL = 
function(responseBack) {
1508 var pl = {};
1509 pl.origin = setting.origin;
1510 pl.traceNo = UUIDv4();
1511 pl.AuditData = setting.appinfo;
1512 
1513 smartphoneService.post(pl, "uploadPicture", 
responseBack);
1514 };
1515 
1516 /**
1517 * @description get picture download URL
1518 * @param responseBack Indicate which function to be called 
when a response is received.
1519 */
1520 MobiliserClient.prototype.getDownloadPictureURL = 
function(responseBack) {
1521 var pl = {};
1522 pl.origin = setting.origin;
1523 pl.traceNo = UUIDv4();
1524 pl.AuditData = setting.appinfo;
1525 
1526 smartphoneService.post(pl, "getMyPictures", 
responseBack);
1527 };
1528
```

```
1529 /**
1530 * @description find next address with location
1531 * @param responseBack Indicate which function to be called 
when a response is received.
1532 * @param lat The latitude of current geolocation.
1533 * @param lng The longitude of current geolocation.
1534 */
1535 MobiliserClient.prototype.findNextAddresses = 
function(responseBack, lat, lng) {
1536 var pl loc = {}1537 pl loc.latitude = lat;1538 pl loc.longitude = lng;
1539 pl loc.radius = "300000";
1540 
1541 var pl = {};
1542 pl.origin = setting.origin;
1543 pl.traceNo = UUIDv4();
1544 pl.AuditData = setting.appinfo;
1545 pl.location = pl loc;
1546 
1547 smartphoneService.post(pl, "findNextAddresses", 
responseBack);
1548 };
1549 
1550 /**
1551 * @description get default Terms and Conditions 
information
1552 * @param responseBack Indicate which function to be called 
when a response is received.
1553 */
1554 MobiliserClient.prototype.getDefaultTermAndConditions = 
function(responseBack, customerTypeId) {
1555 var pl = {};
1556 pl.origin = setting.origin;
```

```
1557 pl.traceNo = UUIDv4();
1558 pl.AuditData = setting.appinfo;
1559 pl.customerTypeId = customerTypeId;
1560 pl.orgunitId = "0000";
1561 
1562 smartphoneService.post(pl, "getDefaultTermAndConditions",
responseBack);
1563 };
1564 
1565 /**
1566 * @description get open Terms and Conditions information
1567 * @param responseBack Indicate which function to be called 
when a response is received.
1568 */
1569 MobiliserClient.prototype.getOpenTermAndConditions = 
function(responseBack) {
1570 var pl = \{\};1571 pl.origin = setting.origin;
1572 pl.traceNo = UUIDv4();
1573 pl.AuditData = setting.appinfo;
1574 pl.customerId = session.customer.id;
1575 
1576 smartphoneService.post(pl, "getOpenTermAndConditions", 
responseBack);
1577 };
1578 
1579 /**
1580 * @description accept Terms and Conditions information
1581 * @param responseBack Indicate which function to be called 
when a response is received.
1582 */
1583 MobiliserClient.prototype.acceptTermAndConditions = 
function(responseBack, tncs) {
1584 var pl = {};
```
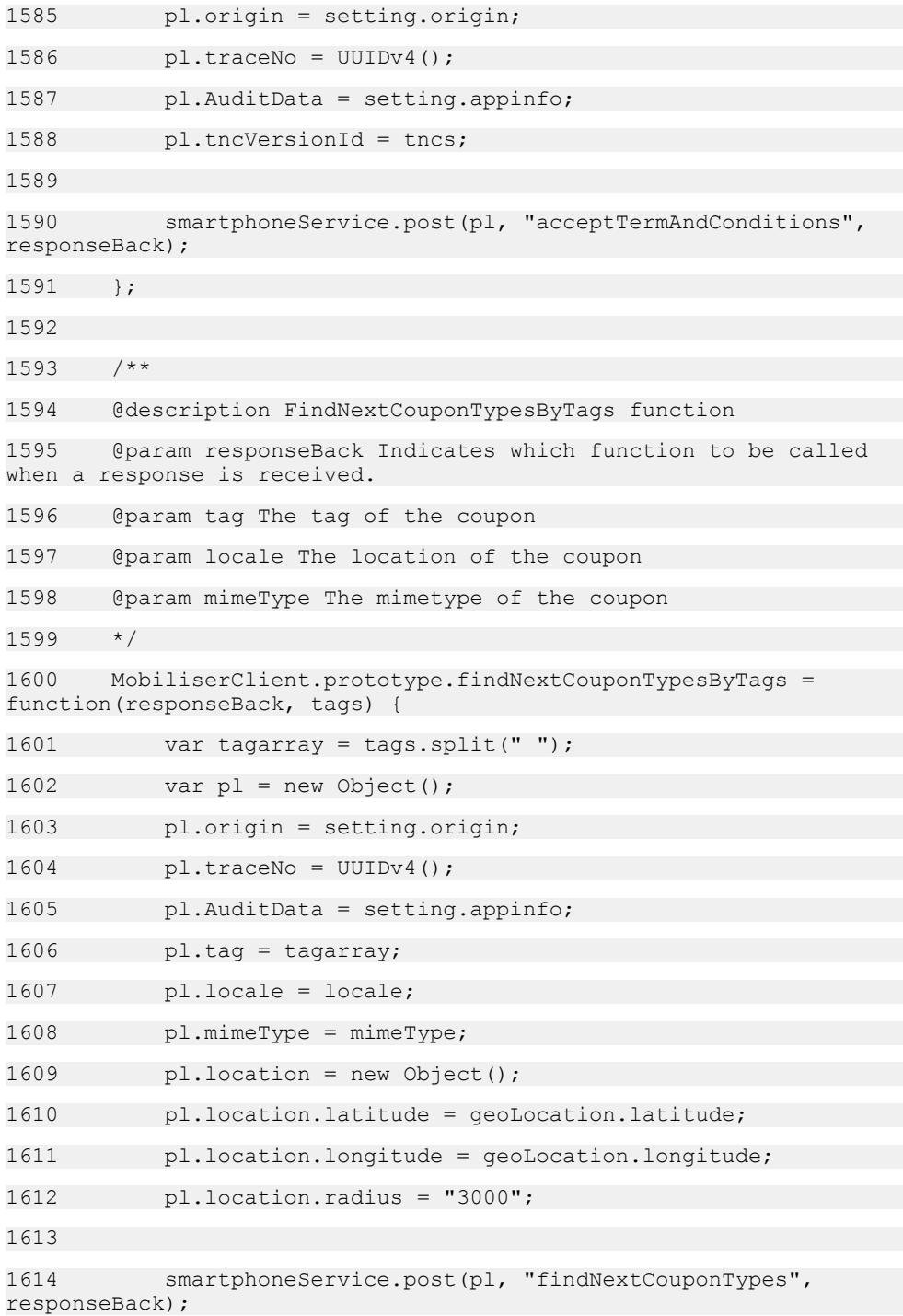

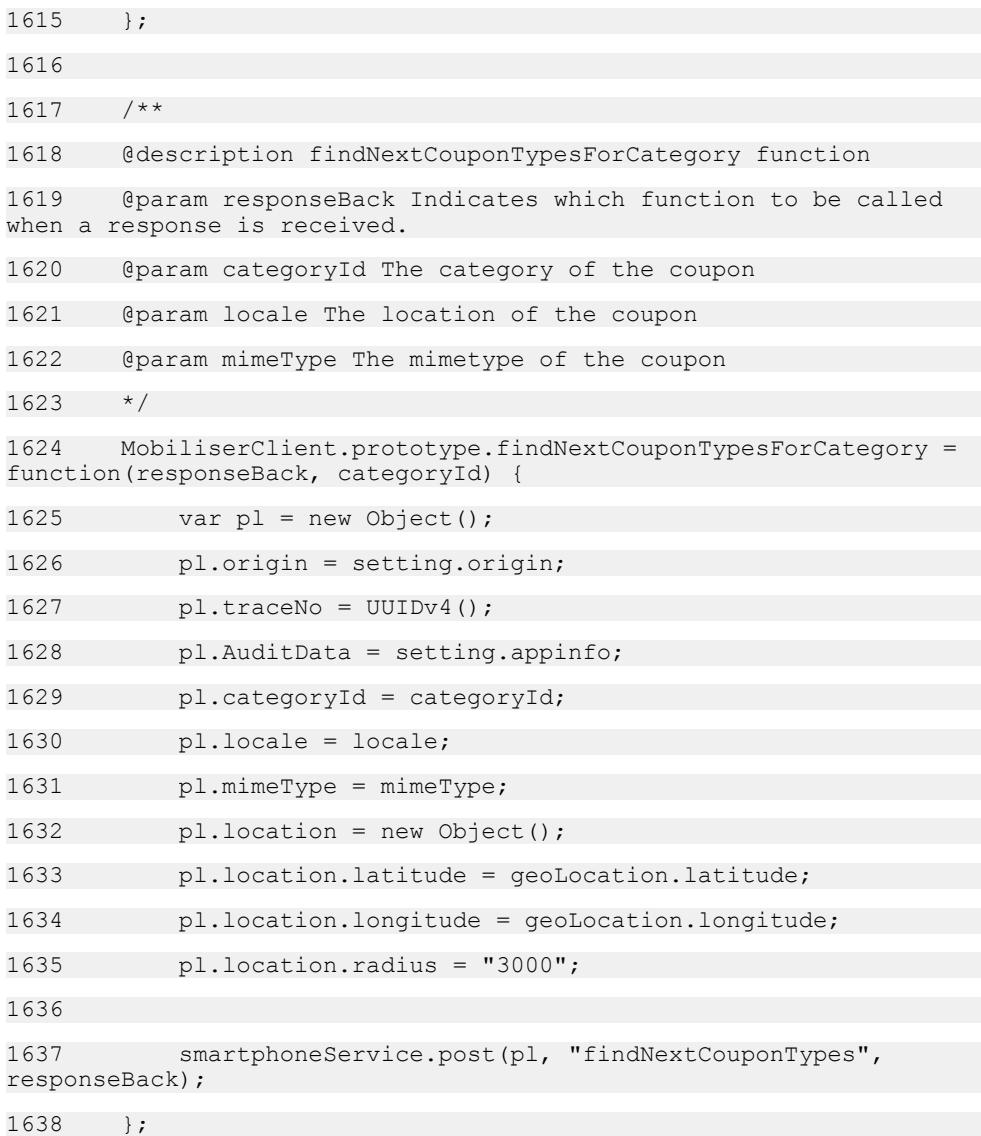

# **SY\_Transactions.js**

This is the actual response handling and processing of the web service calls that are made by the MobiliserClient class.

1  $/**$ 2 \* @overview 3 \* This is the actual response handling and processing of the web service calls

```
4 * that are made by the MobiliserClient class. Any 
manipulation of the response,
5 * extraction of needed data and the making of Data Objects 
(DO) out of the XML
6 * document would be inserted here.
7 *
8 * @name SY Transactions.js
9 * @author SAP AG
10 * @version 1.0
11
12 \times /13 
14 /**
15 @function
16 
17 @param r This is the XML document/JSON object that is 
returned by the AJAX call made by the MobiliserClient.
18 */
19 var loginBack = function(r) {
20 var rCode = getStatusCode(r);
21 if (appstate == trans.TRAN LOGIN) {
22 if(rCode == '0') {
23 loginParseXML(r);
24 return true;
25 } else {
26 alertBox(Str alert loignfailed +
getErrorMessage(r));
27 return false;
28 }
29 }
30 };
31 
32 /**
33 @function
```

```
34 
35 @param r This is the XML document/JSON object that is 
returned by the AJAX call made by the MobiliserClient.
36 */
37 var fbssologinBack = function(r) {
38 var rCode = getStatusCode(r);
39 if(rCode == '0') {
40 fbssloginParseXML(r);
41 return true;
42 } else {
43 alertBox(Str_msg_failfacebooksso +
getErrorMessage(r));
44 return false;
45 }
46 };
47 
48 /**
49 @function
50 
51 @param r This is the XML document/JSON object that is 
returned by the AJAX call made by the MobiliserClient.
52 */53 var getRsaPublicKeyBack = function(r) {
54 var rCode = qetStatusCode(r);
55 if("0" === rCode) {
56 if (!session.keys) {
57 session.keys = [];
58 }
59 session.keys[session.keyType] = r.key;
60 return true;
61 } else {
62 alertBox(Str_msg_failgetpublickey +
getErrorMessage(r));
63 return false;
```

```
64 }
65
66 
67 /**
68 @function
69 
70 @param r This is the XML document/JSON object that is 
returned by the AJAX call made by the MobiliserClient.
71 */
72 var logoutBack = function(r) {
73 var rCode = getStatusCode(r);
74 if(rCode == '0') {
75 $.mobile.changePage("login.html", page opt);
76 session = new LoginSession();
77 return true;
78 } else {
79 alertBox(Str alert logoutfailed +
getErrorMessage(\overline{r}));
80 return false;
81 }
82
83 
84 /**
85 @function
86 
87 @param r This is the XML document/JSON object that is 
returned by the AJAX call made by the MobiliserClient.
88 */
89 var changeCredentialBack = function(r) {
90 hideProgress();
91 
92 var rCode = getStatusCode(r);
93 if (appstate == trans.TRAN CHANGEPIN) {
```

```
94 if (rCode == '0') {
95 // if succeeded then...
96 $.mobile.changePage("changepindone.html",
page_opt);
97 } else {
98 // if failed then...
99 alertBox(Str alert changepinfailed +
getErrorMessage(r));
100 }
101102 appstate = trans. TRAN_IDLE;
103 };
104 
105 /**
106 @function
107 
108 @param r This is the XML document/JSON object that is 
returned by the AJAX call made by the MobiliserClient.
109 */
110 var checkCredentialBack = function(r) {
111 var rCode = qetStatusCode(r);
112 if (rCode == '0') {
113 if (appstate == trans.TRAN BLOCKACCOUNT)
114 
mc.updateCustomerBlockAccount(updateCustomerBack);
115 } else {
116 hideProgress();
117 appstate = trans.TRAN_IDLE;
118 alertBox(Str alert correctpin);
119 $.mobile.changePage("manage.html", page opt);
120121 } else {
122 hideProgress();
123 appstate = trans.TRAN_IDLE;
```

```
124 alertBox(getErrorMessage(r));
125 $("#blockpin").val('');
126 }
127 + i128 
129 /**
130 @function
131 
132 @param r This is the XML document/JSON object that is 
returned by the AJAX call made by the MobiliserClient.
133 \times /134 var balanceInquiryBack = function(r) {
135 var rCode = getStatusCode(r);
136 if (rCode == '0') {
137 session.pibalance= parseReturnEntry(r, 'Balance');
138 return true;
139 } else {
140 alertBox(Str_alert_balanceenqfailed +
getErrorMessage(\overline{r}));
141 return false;
142 }
143
144 
145 /**
146 @function
147 
148 @param r This is the XML document/JSON object that is 
returned by the AJAX call made by the MobiliserClient.
149 */
150 var getWalletBack = function(r) {
151 //console.log("getWallet:" + JSON.stringify(r));
152 var rCode = getStatusCode(r);
153 if (rCode == '0') {
```

```
154 walletParseXML(r);
155 return true;
156 } else {
157 alertBox(Str alert gettingwalletfailed +
getErrorMessage(\overline{r}));
158 return false;
159 }
160 };
161 
162 /**
163 @function
164 
165 @param xmlHttpReq
166 */
167 var updateBankAccountBack = function(r) {
168 var rCode = getStatusCode(r);
169 if (rCode == '0') {
170 return true;
171 } else {
172 alertBox(Str alert updatepayfailed +
qetErrorMessage(\overline{r}));
173 return false;
174 }
175 };
176 
177 /**
178 @function
179 
180 @param xmlHttpReq
181 */
182 var setPrimaryBack = function(r) {
183 var rCode = getStatusCode(r);
184 if (rCode == '0') {
```
185 return true; 186 } else { 187 alertBox(Str\_alert\_primarywalletfail +  $q$ etErrorMessage $(\overline{r})$ ); 188 return false; 189 } 190 191 192 /\*\* 193 @function 194 195 @param r This is the XML document/JSON object that is returned by the AJAX call made by the MobiliserClient. 196 \*/ 197 var createWalletEntryBack = function(r) { 198 var rCode = qetStatusCode(r); 199 if (rCode == '0') { 200 return true; 201 } else { 202 alertBox(Str\_alert\_addwalletentry + Str\_alert\_isfailed + getErrorMessage(r)); 203 return false; 204 } 205 }; 206 207 /\*\* 208 @function 209 210 @param r This is the XML document/JSON object that is returned by the AJAX call made by the MobiliserClient.  $211 + x/$ 212 var updateWalletEntryBack = function(r) { 213 var rCode = getStatusCode(r); 214 if (rCode == '0') {

215 return true; 216 } else { 217 alertBox(Str alert editwallet + Str alert isfailed + getErrorMessage(r)); 218 return false:  $219$  $220$ 221  $222$  /\*\* 223 @function 224 225 @param r This is the XML document/JSON object that is returned by the AJAX call made by the MobiliserClient.  $226 + /$ 227 var deleteBankWalletEntryBack = function(r) { 228 var rCode = getStatusCode(r); 229 if (rCode == '0') { 230 return true; 231 } else { 232 **alertBox(Str** alert removewallet + Str alert isfailed + getErrorMessage(r)); 233 return false; 234 } 235 236 237 /\*\* 238 @function 239 240 @param r This is the XML document/JSON object that is returned by the AJAX call made by the MobiliserClient.  $241 + /$ 242 var deleteCardWalletEntryBack = function(r) { 243 var rCode = getStatusCode(r); 244 if (rCode == '0') {

245 return true; 246 } else { 247 **alertBox(Str** alert removecreditcard + Str\_alert\_isfailed + getErrorMessage(r)); 248 return false; 249 }  $250$ 251 252 var deleteCustomerAlertByCustomerAndDataBack = function(r) { 253 var rCode = getStatusCode(r); 254 if (rCode == '0') { 255 return true; 256 } else { 257 **alertBox(Str** alert assoalertfailed + getErrorMessage(r)); 258 return false; 259 }  $260$  }; 261  $262 +$ 263 @function 264 265 @param r This is the XML document/JSON object that is returned by the AJAX call made by the MobiliserClient.  $266$  \*/ 267 var createSmsTokenBack = function(r) { 268 hideProgress(); 269 270 var rCode = getStatusCode(r); 271 if (appstate == trans.TRAN CREATESMSTOKEN) { 272 if (rCode == '0') { 273 \$.mobile.changePage("regpin.html", page opt); 274 } else {
```
275 alertBox(Str alert smstokenfailed +
getErrorMessage(r));
276 }
277 }
278 appstate = trans.TRAN_IDLE;
279 };
280 
281 /**
282 @function
283 
284 @param r This is the XML document/JSON object that is 
returned by the AJAX call made by the MobiliserClient.
285 */
286 var createFullCustomerBack = function(r) {
287 hideProgress();
288 
289 var rCode = getStatusCode(r);
290 if (appstate == trans.TRAN CREATECUSTOMER) {
291 if (rCode == '0') {
292 var customerId = parseReturnEntry(r, 
'customerId');
293 $.mobile.changePage("regdone.html", page opt);
294 } else {
295 alertBox(Str alert createcustomerfailed +
getErrorMessage(r));
296
297 }
298 appstate = trans.TRAN_IDLE;
299 }:
300 
301 /**
302 @function
303
```

```
304 @param r This is the XML document/JSON object that is 
returned by the AJAX call made by the MobiliserClient.
305 */
306 var updateCustomerBack = function(r) {
307 hideProgress();
308 
309 var rCode = getStatusCode(r);
310 if (appstate == trans.TRAN BLOCKACCOUNT) {
311 if (rCode == '0') {
312 alertBox(Str alert accountblocked);
313 $("#username").val('');
314 $.mobile.changePage("login.html", page opt);
315 } else {
316 hideProgress();
317 alertBox(Str alert blockfailed +
getErrorMessage(r));
318 }
319 } else if (appstate == trans.TRAN_NOTIFICATION) {
320 if (rCode == '0') {
321 var mode = 0;
322 if($('#checkbox-sms').is(':checked') && $
('#marketpref'), val() == "on")323 mode = mode | 1;
324 if($('#checkbox-email').is(':checked') && $
('#marketpref'), val() == "on")325 mode = mode | 2;
326 session.customer.modeId = mode;
327 
328 alertBox(Str alert notificationsaved);
329 $.mobile.changePage("manage.html", page opt);
330 } else {
331 alertBox(Str alert notificationfailed +
getErrorMessage(r));
332 }
```

```
333 }
334 appstate = trans. TRAN IDLE;
335
336 
337 /**
338 @function
339 
340 @param r This is the XML document/JSON object that is 
returned by the AJAX call made by the MobiliserClient.
341 */
342 var createIdentificationBack = function(r) {
343 var rCode = getStatusCode(r);
344 if (appstate == trans.TRAN_CREATECUSTOMER) {
345 if (rCode == '0') {
346 mc.setCredential(registerPinBack, 
parseReturnEntry(r, 'customerId'), $('#mobilepin').val(), "0");
347 } else {
348 hideProgress();
349 appstate = trans.TRAN_IDLE;
350 alertBox(Str alert identificationfailed +
getErrorMessage(r));
351 }
352 }
353 };
354 
355 /**
356 @function
357 
358 @param r This is the XML document/JSON object that is 
returned by the AJAX call made by the MobiliserClient.
359 */
360 var getIdentificationsBack = function(r) {
361 var rCode = getStatusCode(r);
```

```
362 //console.log("getIdentifications:" + 
JSON.stringify(r));
363 if (rCode == '0') {
364 session.msisdn = parseIdentification(r);
365 return true;
366 } else {
367 alertBox(Str alert qetidentificationfailed +
qetErrorMessage(\overline{r}));
368 return false;
369 }
370 }:
371 
372 /**
373 @function
374 
375 @param r This is the XML document/JSON object that is 
returned by the AJAX call made by the MobiliserClient.
376 */
377 var registerPinBack = function(r) {
378 var rCode = getStatusCode(r);
379 if (appstate == trans.TRAN CREATECUSTOMER) {
380 if (rCode == '0') {
381 mc.setCredential(registerPasswordBack, 
session.customer.id, $('{\#}webpwd').val(), "1");
382 } else {
383 hideProgress();
384 appstate = trans.TRAN_IDLE;
385 alertBox(Str alert registercustomerpinfailed +
getErrorMessage(r));
386 }
387 }
388 };
389 
390 /**
```

```
391 @function
392 
393 @param r This is the XML document/JSON object that is 
returned by the AJAX call made by the MobiliserClient.
394 */
395 var registerPasswordBack = function(r) {
396 var rCode = getStatusCode(r);
397 if (appstate == trans.TRAN_CREATECUSTOMER) {
398 if (rCode == '0') {
399 mc.createIdentification(registerBack, 
session.customer.id, msisdnformat($('#phoneno').val()), "0");
400 } else {
401 hideProgress();
402 appstate = trans.TRAN_IDLE;
403 alertBox(Str alert customerpasswordfailed +
getErrorMessage(r));
404405 }
406 };
407 
408 /**
409 @function
410 
411 @param r This is the XML document/JSON object that is 
returned by the AJAX call made by the MobiliserClient.
412 \times413 var registerBack = function(r) {
414 hideProgress();
415 
416 var rCode = getStatusCode(r);
417 if (appstate == trans.TRAN CREATECUSTOMER) {
418 if (rCode == '0') {
419 $.mobile.changePage("regpin.html", page opt);
420 } else {
```

```
421 alertBox(Str alert createcustomerfailed +
getErrorMessage(r));
422 }
423 }
424 appstate = trans.TRAN_IDLE;
425 };
426 
427 /**
428 @function
429 
430 @param r This is the XML document/JSON object that is 
returned by the AJAX call made by the MobiliserClient.
431 \times /432 var findTxnsBack = function(r) {
433 var rCode = getStatusCode(r);
434 if (appstate == trans.TRAN_TXN) {
435 if (rCode == '0') {
436 if (txnsParseXML(r))
437 return true;
438 else {
439 alertBox(Str alert notransactionhistory);
440 return false;
441 }
442 } else {
443 alertBox(Str alert gettransactionhistoryfailed +
getErrorMessage(r);
444 return false;
445 }
446 }
447 };
448 
449 /**
450 @function
```

```
451 
452 @param r This is the XML document/JSON object that is 
returned by the AJAX call made by the MobiliserClient.
453 */
454 var getTxnDetailsBack = function(r) {
455 var rCode = getStatusCode(r);
456 if (appstate == trans.TRAN TXN) {
457 if (rCode == '0') {
458 session.transit value = txnDetailParse(r);
459 return true;
460 } else {
461 alertBox(Str_alert_transactiondetailfailed +
getErrorMessage(r));
462 return false;
463 }
464 }
465 };
466 
467 /**
468 @function
469 
470 @param r This is the XML document/JSON object that is 
returned by the AJAX call made by the MobiliserClient.
471 */
472 var getInvoiceTypesByGroupBack = function(r) {
473 hideProgress();
474 
475 var rCode = getStatusCode(r);
476 if (appstate == trans.TRAN_TOPUP) {
477 if (rCode == '0') {
478 if (parseGroupInvoiceTypes(r))
479 $.mobile.changePage("prepaid.html",
page_opt);
480 else {
```
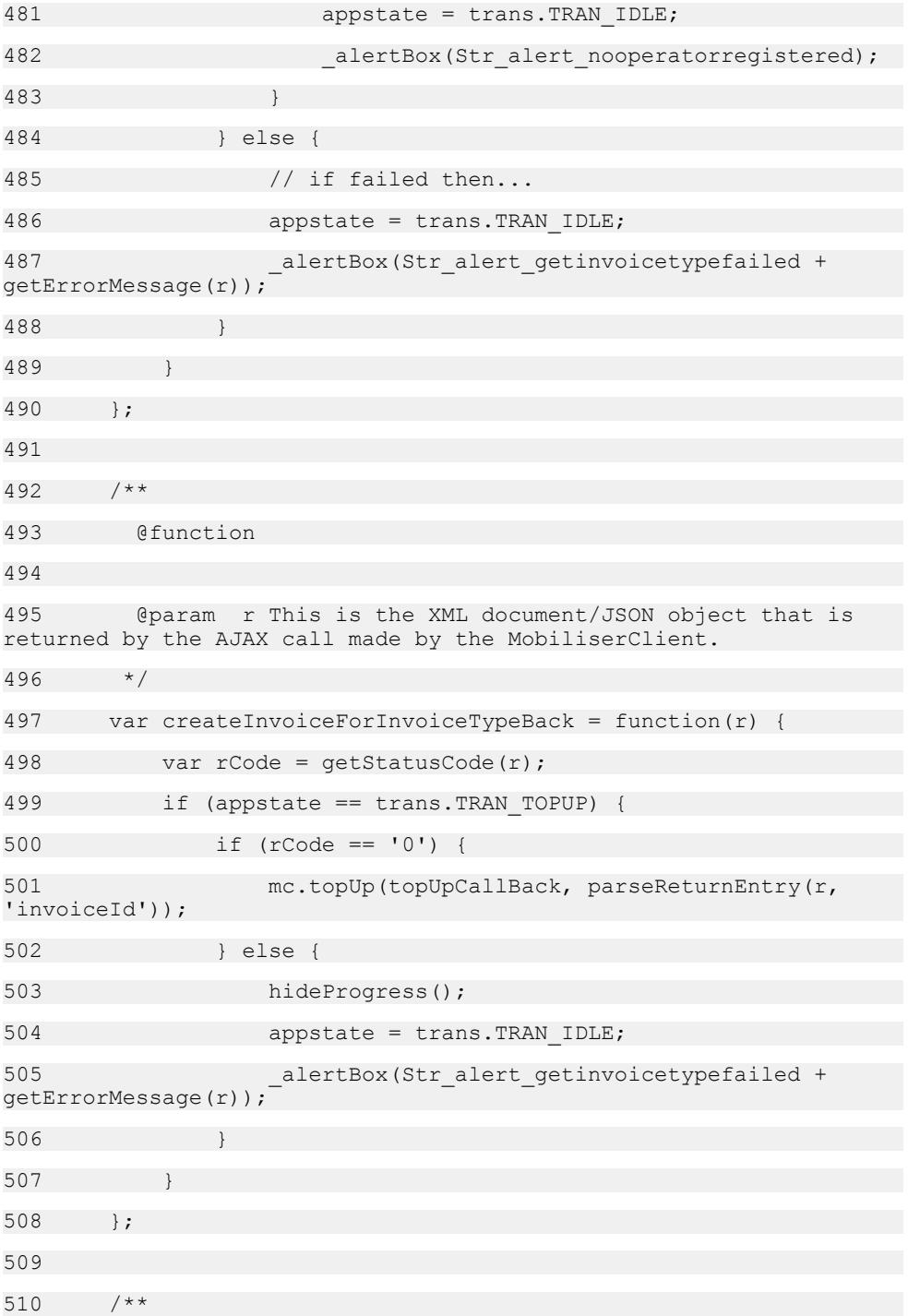

```
511 @function
512 
513 @param r This is the XML document/JSON object that is 
returned by the AJAX call made by the MobiliserClient.
514 + /515 var getBillTypeBack = function(r) {
516 var rCode = getStatusCode(r);
517 if (appstate == trans.TRAN ENTERPAYBILL) {
518 if (rCode == '0') {
519 session.billTypes = [];
520 parseInvoiceTypes(r);
521 mc.getRegisteredBills(registeredBillsBack, 
session.customer.id);
522 } else {
523 hideProgress();
524 appstate = trans.TRAN_IDLE;
525 alertBox(Str alert getbilltypefailed +
getErrorMessage(r));
526 }
527 }
528
529 
530 /**
531 @function
532 
533 @param r This is the XML document/JSON object that is 
returned by the AJAX call made by the MobiliserClient.
534 */
535 var registeredBillsBack = function(r) {
536 var rCode = getStatusCode(r);
537 if (rCode == '0') {
538 session.registeredbill = [];
539 userbills = parseReqisteredBills(r);
540
```
541 if( appstate == trans.TRAN ENTERPAYBILL ) { 542 mc.getOpenInvoices(getOpenInvoicesBack, session.customer.id); 543 } else if ( appstate == trans.TRAN PAYANEWBILL ) 544 hideProgress(); 545 **appstate = trans.TRAN\_IDLE;** 546 547 if (userbills) { 548 \$.mobile.changePage("paybilldetail.html", page\_opt); 549 } else 550 **alertBox(Str** alert registerbill); 551 } 552 } else { 553 hideProgress(); 554 appstate = trans.TRAN\_IDLE; 555 alertBox(Str alert registerbillfailed +  $getErrorMessage(\overline{r})$ ; 556 } 557 }; 558 559 /\*\* 560 @function 561 562 @param r This is the XML document/JSON object that is returned by the AJAX call made by the MobiliserClient. 563 \*/ 564 var registerSimpleBack = function(r) { 565 hideProgress(); 566 567 var rCode = getStatusCode(r); 568 if (appstate == trans.TRAN REGISTERBILL) { 569 if (rCode == '0') { 570 **alertBox(Str** alert registerbillsuccess);

```
571 $.mobile.changePage("paybill.html", page opt);
572 } else {
573 alertBox(Str alert registersimplebackfailed +
getErrorMessage(r));
574 }
575 }
576 appstate = trans.TRAN_IDLE;
577 + i578 
579 /**
580 @function
581 
582 @param r This is the XML document/JSON object that is 
returned by the AJAX call made by the MobiliserClient.
583 */
584 var getOpenInvoicesBack = function(r) {
585 hideProgress();
586 
587 var rCode = getStatusCode(r);
588 if (rCode == '0') {
589 var h1 = 0;
590 var h2 = 0;
591 session.openRequestArray = [];
592 session.openBillArray = [];
593 parseOpenInvoices(r);
594 
595 if (appstate == trans.TRAN_ENTERPAYBILL)
596 $.mobile.changePage("paybill.html", page opt);
597 else if (appstate == trans.TRAN_SENDBILL)
598 $.mobile.changePage("paybilldone.html",
page_opt);
599 } else {
600 alertBox(Str alert openinvoicefailed +
getErrorMessage(\overline{r}));
```
601 } 602 appstate = trans.TRAN\_IDLE; 603 }; 604 605 /\*\* 606 @function 607 608 @param r This is the XML document/JSON object that is returned by the AJAX call made by the MobiliserClient. 609 \*/ 610 var createInvoiceBack = function(r) { 611 var rCode = getStatusCode(r); 612 if (appstate == trans.TRAN\_SENDBILL) { 613 if (rCode == '0') { 614 session.transit value.invoiceId = parseReturnEntry(r, 'invoiceId'); 615 mc.payBill(payBillOrCancelBack, session.transit value.invoiceId,  $\S('#billfromaccount')$ .val()); 616 } else { 617 appstate = trans.TRAN\_IDLE; 618 hideProgress(); 619 **alertBox(Str** alert createinvoicefailed + getErrorMessage(r)); 620 } 621 } 622 623 624 /\*\* 625 @function 626 627 @param r This is the XML document/JSON object that is returned by the AJAX call made by the MobiliserClient. 628 \*/ 629 var preAuthoriseBack = function(r) {

```
630 var rCode = getStatusCode(r);
631 if (rCode == '0') {
632 session.transit_value.sysid = 
parseTransactionSystemId(r);
633 session.transit_value.referno = 
parseTransactionValue(r);
634 session.transit value.payerFee =
parseTransactionFee(r, "false")\frac{1}{i}635 session.transit value.payeeFee =
parseTransactionFee(r, "true");
636 return true;
637 } else if (rCode == '2501' && appstate == 
trans.TRAN_SENDMONEY) {
638 return rCode;
639 } else {
640 alertBox(Str alert failedpreauthorise +
getErrorMessage(\overline{r}));
641 return false;
642 }
643 };
644 
645 /**
646 @function
647 
648 @param r This is the XML document/JSON object that is 
returned by the AJAX call made by the MobiliserClient.
649 */
650 var startVoucherBack = function(r) {
651 var rCode = getStatusCode(r);
652 if (appstate == trans.TRAN_SENDMONEY) {
653 if (rCode == '0') {
654 session.transit_value.sysid = 
parseTransactionSystemId(r);
655 session.transit value.referno =
parseTransactionValue(r);
```

```
656 session.transit value.payerFee =
parseTransactionFee(r, "false");
657 session.transit value.payeeFee =
parseTransactionFee(r, "true");
658 return true;
659 } else {
660 alertBox(Str_alert_startvoucherfailed +
getErrorMessage(r));
661 return false;
662 }
663 }
664
665 
666 /**
667 @function
668 
669 @param r This is the XML document/JSON object that is 
returned by the AJAX call made by the MobiliserClient.
670 */
671 var confirmVoucherBack = function(r) {
672 var rCode = getStatusCode(r);
673 if (rCode == '0') {
674 session.transit_value.sysid = 
parseTransactionSystemId(r);
675 session.transit value.referno = parsePickupCode(r);
676 return true;
677 } else {
678 alertBox(Str_alert_failedtoconfirmvoucher +
qetErrorMessage(\overline{r}));
679 return false;
680 }
681 };
682 
683 /**
```

```
684 @function
685 
686 @param r This is the XML document/JSON object that is 
returned by the AJAX call made by the MobiliserClient.
687 */
688 var authoriseBack = function(r) {
689 var failureMsg;
690 
691 var rCode = getStatusCode(r);
692 if (appstate == trans.TRAN_SENDMONEY) {
693 failureMsq = Str alert sendmoneyfailed;
694 } else if (appstate == trans.TRAN_SENDREQUEST) {
695 failureMsg = Str alert sendrequestfailed;
696 } else if (appstate == trans.TRAN LOADSVA) {
697 failureMsq = Str alert loadSVAfailed;
698 } else if (appstate == trans.TRAN_UNLOADSVA) {
699 failureMsq = Str alert unloadsvafailed;
700 }
701 
702 if (rCode == '0') {
703 session.transit value.sysid =
parseTransactionSystemId(r);
704 return true;
705 } else {
706 alertBox(failureMsg + getErrorMessage(r));
707 return false;
708 }
709 };
710 
711 /**
712 @function
713
```

```
714 @param r This is the XML document/JSON object that is 
returned by the AJAX call made by the MobiliserClient.
715 */
716 var demandForPaymentBack = function(r) {
717 var rCode = qetStatusCode(r);
718 if (appstate == trans.TRAN_SENDREQUEST) {
719 if (rCode == '0') {
720 session.transit value.sysid = parseReturnEntry(r,
'invoiceId');
721 return true;
722 } else {
723 alertBox(Str alert sendrequestfailed +
getErrorMessage(r));
724 return false;
725 }
726 }
727 };
728 
729 /**
730 @function
731 
732 @param r This is the XML document/JSON object that is 
returned by the AJAX call made by the MobiliserClient.
733 */
734 var topUpCallBack = function(r) {
735 payBillOrCancelBack(r, true);
736 };
737 
738 /**
739 @function
740 
741 @param r This is the XML document/JSON object that is 
returned by the AJAX call made by the MobiliserClient.
742 */
```

```
743 var payBillOrCancelBack = function(r) {
744 payBillOrCancelBack(r, true);
745 };
746 
747 /**
748 @function
749 
750 @param r This is the XML document/JSON object that is 
returned by the AJAX call made by the MobiliserClient.
751 */
752 var payBillBack = function(r) {
753 payBillOrCancelBack(r, false);
754 };
755 
756 /**
757 @function
758 
759 @param r This is the XML document/JSON object that is 
returned by the AJAX call made by the MobiliserClient.
760 @param doCancel The flag to trigger cancel action.
761 */
762 function payBillOrCancelBack(r, doCancel) {
763 var nextPage;
764 var errmsg = null;
765 if (appstate == trans.TRAN_SENDBILL) {
766 nextPage = "paybillconfirm";
767 errmsg = Str alert paybillfailed;
768 } else if (appstate == trans.TRAN_TOPUP) {
769 nextPage = "prepaidconfirm";
770 errmsq = Str alert topupfailed;
771 }
772 
773 var rCode = qetStatusCode(r);
```

```
774 if (rCode == '0') {
775 session.transit value.sysid =
parseTransactionSystemId(r);
776 session.transit value.referno =
parseTransactionValue(r);
777 session.transit value.payerFee =
parseTransactionFee(r, "false");
778 session.transit value.payeeFee =
parseTransactionFee(r, "true");
779 $.mobile.changePage(nextPage + ".html", page opt);
780 hideProgress();
781 } else {
782 if (trans.TRAN TOPUP != appstate && doCancel) { //
openbill TRAN_SENDBILL state
783 alertBox(errmsg + getErrorMessage(r) +'\n'+
Str_alert_cancelinvoiceno + session.transit_value.invoiceId);
784 mc.cancelBill(cancelBillBack,
session.transit_value.invoiceId);
785 } else {
786 // if request fails to execute
787 alertBox(errmsg + getErrorMessage(r));
788 hideProgress();
789 appstate = trans.TRAN_IDLE;
790 }
791 }
792 }
793 
794 /**
795 @function
796 
797 @param r This is the XML document/JSON object that is 
returned by the AJAX call made by the MobiliserClient.
798 */
799 var continuePayOrCancelBack = function(r) {
800 continuePayInvoiceOrCancelBack(r, true);
```

```
801 };
802 
803 /**
804 @function
805 
806 @param r This is the XML document/JSON object that is 
returned by the AJAX call made by the MobiliserClient.
807 */
808 var continuePayBack = function(r) {
809 continuePayInvoiceOrCancelBack(r, false);
810 };
811 
812 /**
813 @function
814 
815 @param r This is the XML document/JSON object that is 
returned by the AJAX call made by the MobiliserClient.
816 @param doCancel The flag to trigger cancel action.
817 */
818 function continuePayInvoiceOrCancelBack(r, doCancel) {
819 var nextPage;
820 var errmsg = null;
821 if (appstate == trans. TRAN SENDBILL) {
822 nextPage = "paybilldone";
823 errmsg = Str alert paybillfailed;
824 } else if (appstate == trans. TRAN TOPUP) {
825 nextPage = "prepaiddone";
826 errmsg = Str alert topupfailed;
827 }
828 
829 var rCode = qetStatusCode(r);
830 if (rCode == '0') {
831 if (doCancel) {
```

```
832 session.transit value.sysid =
parseTransactionSystemId(r);
833 $.mobile.changePage(nextPage + ".html",
page_opt);
834 hideProgress();
835 appstate = trans.TRAN_IDLE;
836 } else { //openbill TRAN SENDBILL state
837 mc.getOpenInvoices(getOpenInvoicesBack,
session.customer.id);
838 }
839 } else {
840 if (doCancel) {
841 alertBox( errmsg + getErrorMessage(r) +'\n'
Str_alert_cancelinvoiceno + session.transit_value.invoiceId);
842 mc.cancelBill(cancelBillBack,
session.transit_value.invoiceId);
843 } else { // if request fails to execute
844 alertBox(errmsg + getErrorMessage(r));
845 hideProgress();
846 appstate = trans.TRAN_IDLE;
847 }
848 }
849 }
850 
851 /**
852 @function
853 
854 @param r This is the XML document/JSON object that is 
returned by the AJAX call made by the MobiliserClient.
855 */
856 var cancelBillBack = function(r) {
857 hideProgress();
858 
859 var rCode = qetStatusCode(r);
```

```
860 if (rCode != '0') {
861 alertBox(Str alert calncelinvoicefailed +
getErrorMessage(\overline{r}));
862 }
863 appstate = trans. TRAN IDLE;
864 };
865 
866 /**
867 @function
868 
869 @param r This is the XML document/JSON object that is 
returned by the AJAX call made by the MobiliserClient.
870 */
871 var getBalanceAlertBack = function(r) {
872 var rCode = getStatusCode(r);
873 if (rCode == '0') {
874 parseBalanceAlert(r);
875 return true;
876 } else {
877 alertBox(Str_alert_balancealertfailed +
qetErrorMessage(\overline{r}));
878 return false;
879 }
880
881 
882 /**
883 @function
884 
885 @param r This is the XML document/JSON object that is 
returned by the AJAX call made by the MobiliserClient.
886 */
887 var createBalanceAlertBack = function(r) {
888 var rCode = getStatusCode(r);
889 if (rCode == '0') {
```

```
890 return true;
891 } else {
892 alertBox(Str alert addbalancealert +
Str_alert_isfailed + getErrorMessage(r));
893 return false;
894 }
895
896 
897
898 @function
899 
900 @param r This is the XML document/JSON object that is 
returned by the AJAX call made by the MobiliserClient.
901 */
902 var updateBalanceAlertBack = function(r) {
903 var rCode = qetStatusCode(r);
904 if (rCode == '0') {
905 return true;
906 } else {
907 alertBox(Str_alert_editbalancealert +
Str_alert_isfailed + getErrorMessage(r));
908 return false;
909 }
910911 
912 /**
913 @function
914 
915 @param r This is the XML document/JSON object that is 
returned by the AJAX call made by the MobiliserClient.
916 + /917 var deleteBalanceAlertBack = function(r) {
918 var rCode = qetStatusCode(r);
919 if (rCode == '0') {
```
## Money Mobiliser Core API

920 return true; 921 } else { 922 **alertBox(Str** alert removebalancealert + Str alert isfailed + getErrorMessage(r)); 923 return false; 924 }  $925$  }; 926 927 /\*\* 928 **@ResponseBack Coupon Features** 929 \*/ 930 931 /\*\* 932 @function 933 934 @param r This is the XML document/JSON object that is returned by the AJAX call made by the MobiliserClient. 935 \*/ 936 var getMyCouponsBack = function(r) { 937 var rCode = getStatusCode(r); 938 if (rCode == '0') { 939 couponparseXML(r); 940 return true; 941 } else { 942 **alertBox(Str** alert getcouponfailed + getErrorMessage $(\overline{r})$ ); 943 return false; 944 } 945 }; 946 947 /\*\* 948 @function 949

950 @param r This is the XML document/JSON object that is returned by the AJAX call made by the MobiliserClient. 951 \*/ 952 var deleteCouponBack = function(r) { 953 var rCode = qetStatusCode(r); 954 if (rCode == '0') { 955 alertBox(Str alert coupondeletedsuccussfully); 956 return true; 957 } else { 958 alertBox(Str alert deletedcouponfailed +  $getErrorMessage(\overline{r}))$ ; 959 return false; 960 } 961 }; 962 963 /\*\* 964 @function 965 966 @param r This is the XML document/JSON object that is returned by the AJAX call made by the MobiliserClient. 967 \*/ 968 var purchaseCouponBack = function(r) { 969 var rCode = qetStatusCode(r); 970 if (rCode == '0') { 971 **alertBox(Str** alert couponpurchasesuccess); 972 return true; 973 } else { 974 **alertBox(Str** alert couponpurchasefailed +  $getErrorMessage(\overline{r}))$ ; 975 return false; 976 } 977 }; 978 979 /\*\*

```
980 @function
981 
982 @param r This is the XML document/JSON object that is 
returned by the AJAX call made by the MobiliserClient.
983 */
984 var getRootCategoriesBack = function(r) {
985 var rCode = qetStatusCode(r);
986 if (rCode == '0') {
987 getRootCategoriesParseXML(r);
988 return true;
989 } else {
990 alertBox(Str alert rootcategoryfailed +
getErrorMessage(\overline{r}));
991 return false;
992 }
993 };
994 
995 /**
996 @function
997 
998 @param r This is the XML document/JSON object that is 
returned by the AJAX call made by the MobiliserClient.
999 */
1000 var getCategoryTreeBack = function(r) {
1001 var rCode = qetStatusCode(r);
1002 if (rCode == '0') {
1003 if (!getCategoryTreeBackParseXML(r))
1004 alertBox(Str alert nocategoryavailable);
1005 return true;
1006 } else {
1007 alertBox(Str_alert_rootcategoryfailed +
qetErrorMessage(\overline{r}));
1008 return false;
1009 }
```

```
1010 };
1011 
1012 /**
1013 @function
1014 
1015 @param r This is the XML document/JSON object that is 
returned by the AJAX call made by the MobiliserClient.
1016 + /1017 var getChildCategoriesBack = function(r) {
1018 var rCode = qetStatusCode(r);
1019 if (rCode == '0') {
1020 getChildCategoriesParseXML(r);
1021 return true;
1022 } else {
1023 alertBox(Str_alert_childcategoryfailed +
getErrorMessage(\overline{r}));
1024 return false;
1025 }
1026 };
1027 
1028 /**
1029 @function
1030 
1031 @param r This is the XML document/JSON object that is 
returned by the AJAX call made by the MobiliserClient.
1032 */
1033 var getCouponTypesForCategoryBack = function(r) {
1034 var rCode = qetStatusCode(r);
1035 if (rCode == '0') {
1036 getCouponTypesofCategoryParseXML(r);
1037 return true;
1038 } else {
1039 alertBox(Str alert coupontypesfaild +
getErrorMessage(r));
```

```
1040 return false;
1041 }
1042 }:
1043 
1044 /**
1045 @function
1046 
1047 @param r This is the XML document/JSON object that is 
returned by the AJAX call made by the MobiliserClient.
1048 */
1049 var assignCouponBack = function(r) {
1050 var rCode = qetStatusCode(r);
1051 if (rCode == '0') {
1052 alertBox(Str_alert_couponaddedsuccess);
1053 return true;
1054 } else {
1055 alertBox(Str alert assigncouponfailed +
getErrorMessage(\overline{r}));
1056 return false;
1057 }
1058
1059 
1060 /**
1061 @function
1062 
1063 @param r This is the XML document/JSON object that is 
returned by the AJAX call made by the MobiliserClient.
1064 */
1065 var findCouponTypesByTagsBack = function(r) {
1066 var rCode = qetStatusCode(r);
1067 if (rCode == '0') {
1068 couponTypesByTagsparseXML(r);
1069 return true;
```
## Money Mobiliser Core API

```
1070 } else {
1071 alertBox(Str_alert_failedtogetcoupontypes +
getErrorMessage(\overline{r}));
1072 return false;
1073 }
1074
1075 
1076 
1077
1078 @function retrieve upload URL
1079 
1080 @param r This is the XML document/JSON object that is 
returned by the AJAX call made by the MobiliserClient.
1081 */
1082 var getUploadPictureURLBack = function(r) {
1083 var rCode = qetStatusCode(r);
1084 if (rCode == '0') {
1085 session.uploadUrl = parseReturnEntry(r,
'uploadUrl');
1086 } else {
1087 hideProgress();
1088 alertBox(Str alert failgetuploadurl +
qetErrorMessage(\overline{r}));
1089 appstate = trans.TRAN_IDLE;
1090 }
1091
1092 
1093 /**
1094 @function retrieve download URL
1095 
1096 @param r This is the XML document/JSON object that is 
returned by the AJAX call made by the MobiliserClient.
1097 */
1098 var downloadPictureURLBack = function(r) {
```

```
1099 var rCode = qetStatusCode(r);
1100 if (rCode == '0') {
1101 session.downloads = [];
1102 if (r.pictures) {
1103 for (var i = 0, len = r.pictures.length, picture; i
\langle len; i ++) {
1104 picture = r.pictures[i];
1105 session.downloads.push({url: picture.url, 
contentType: picture.contentType});
1106 }
1107 }
1108 } else
1109 alertBox(Str_alert_failgetdownloadurl +
qetErrorMessage(\overline{r}));
1110 };
1111 
1112 /**
1113 @function retrieve locations
1114 
1115 @param r This is the XML document/JSON object that is 
returned by the AJAX call made by the MobiliserClient.
1116 + /1117 var findNextAddressesBack = function(r) {
1118 var rCode = qetStatusCode(r);
1119 if (rCode == '0') {
1120 session.locations = r.location;
1121 } else {
1122 hideProgress();
1123 alertBox(Str alert failfindnextaddrs +
getErrorMessage(\overline{r}));
1124 appstate = trans.TRAN_IDLE;
1125 }
1126
1127
```
## Money Mobiliser Core API

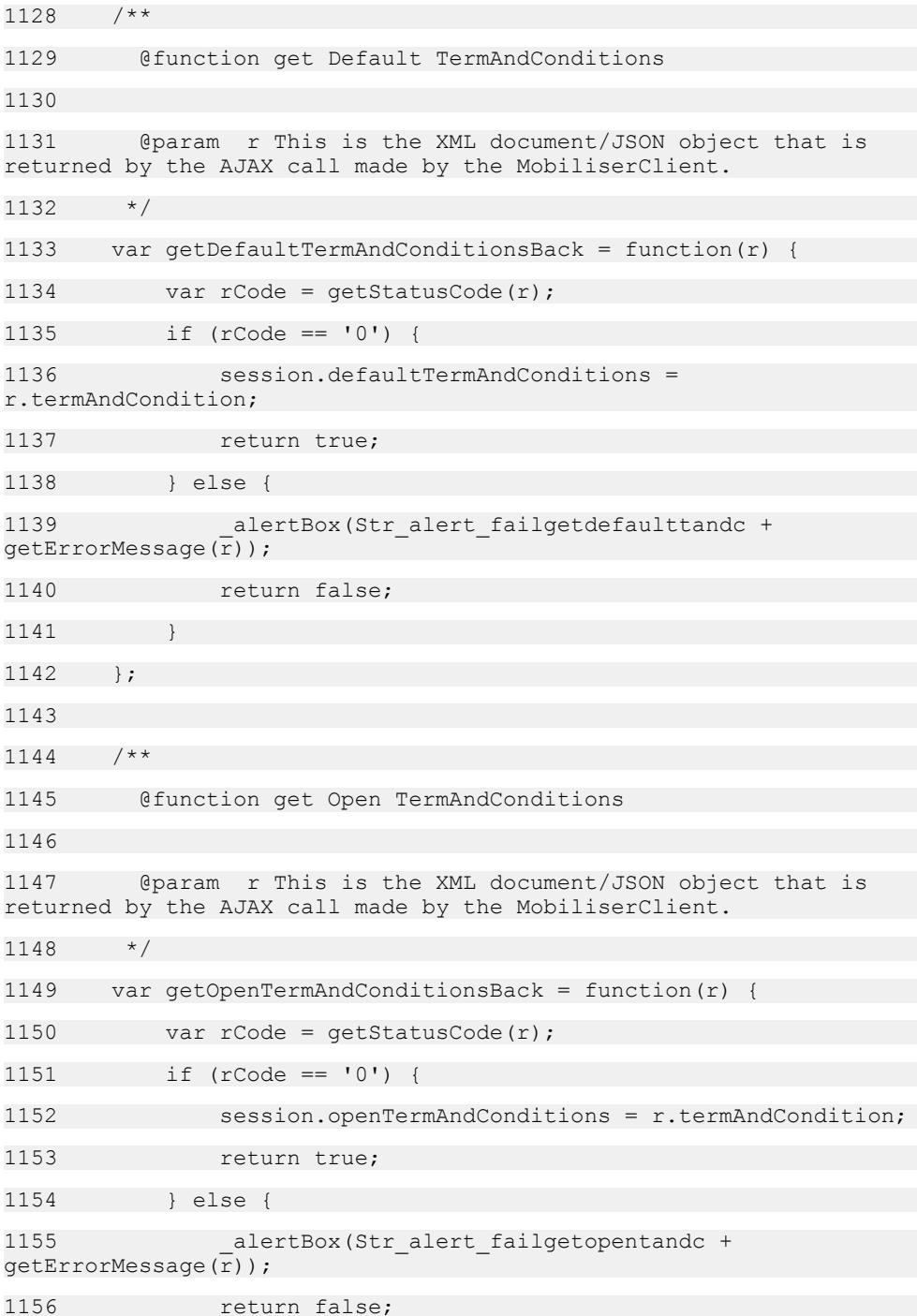

```
1157 }
1158
1159 
1160 /**
1161 @function accept TermAndConditions
1162 
1163 @param r This is the XML document/JSON object that is 
returned by the AJAX call made by the MobiliserClient.
1164 + /1165 var acceptTermAndConditionsBack = function(r) {
1166 var rCode = getStatusCode(r);
1167 if (rCode == '0') {
1168 if (r.privileges)
1169 for (var i=0; i<r.privileges.length; i++)
1170 
session.customer.privileges.push(r.privileges[i]);
1171 return true;
1172 } else {
1173 alertBox(Str_alert_failaccepttandc +
qetErrorMessage(\overline{r}));
1174 return false:
1175 }
1176
1177 
1178 /**
1179 @function
1180 
1181 @param r This is the XML document/JSON object that is 
returned by the AJAX call made by the MobiliserClient.
1182 */
1183 var findNextCouponTypesBack = function(r) {
1184 var rCode = getStatusCode(r);
1185 if (rCode == '0') {
1186 session.couponTypes = r.result;
```
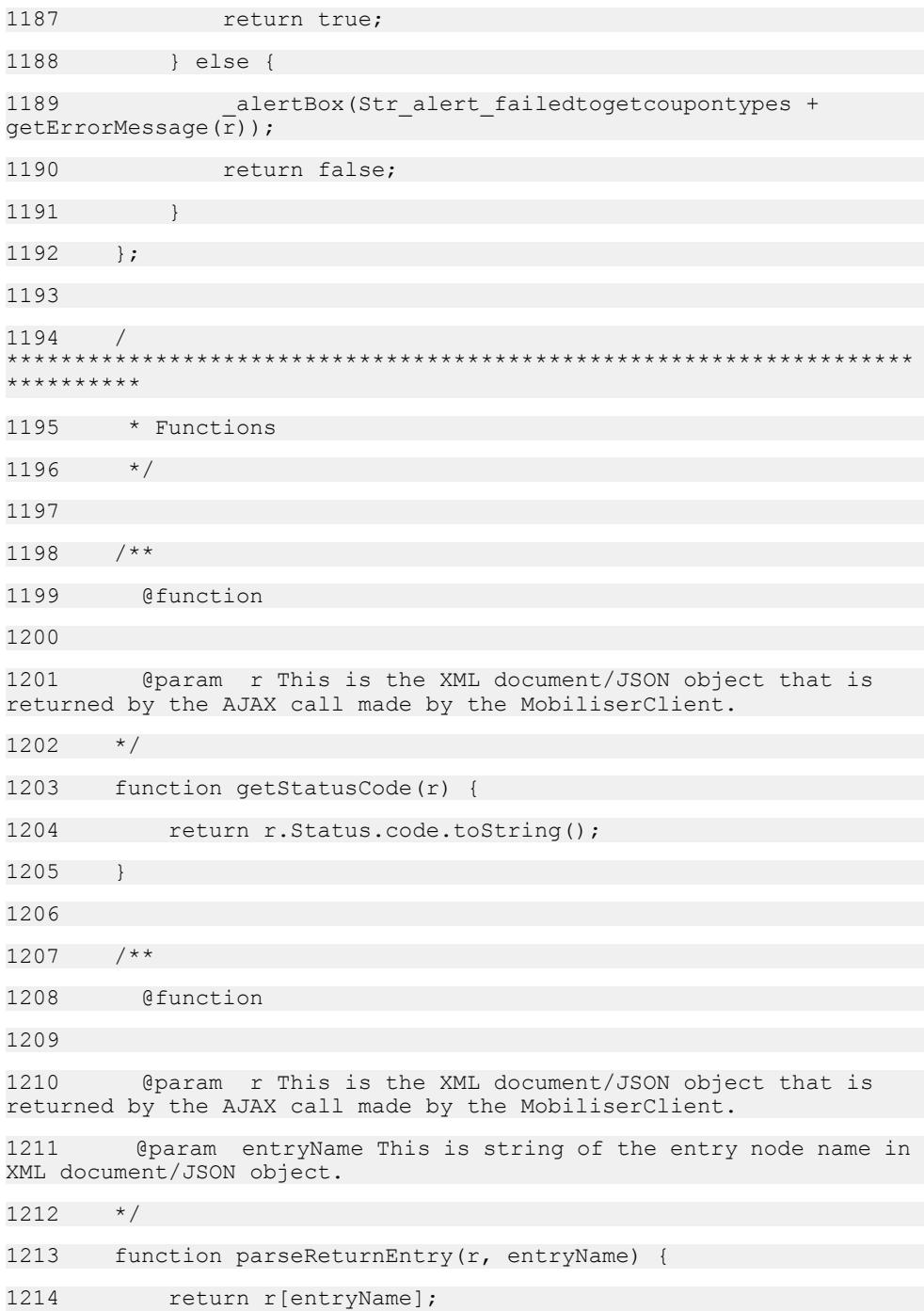

```
1215 }
1216 
1217 /**
1218 @function
1219 
1220 @param r This is the XML document/JSON object that is 
returned by the AJAX call made by the MobiliserClient.
1221 @param entryName This is string of the entry node name in
XML document/JSON object.
1222 @param attrName This is string of attribute name of the 
entry node in XML document/JSON object.
1223 + /1224 function parseReturnEntryAttr(r, entryName, attrName) {
1225 return r[entryName][attrName].toString();
1226 }
1227 
1228 /**
1229 @function
1230 
1231 @param r This is the XML document/JSON object that is 
returned by the AJAX call made by the MobiliserClient.
1232 + /1233 function parseIdentification(r) {
1234 var msisdn = null;
1235 if (r.identifications && r.identifications.length) {
1236 for (var i = 0, i \le r. identifications. length; i++)
1237 if (r.identifications[i].type == 0) {
1238 session.identification = 
r.identifications[i];
1239 msisdn =
r.identifications[i].identification;
1240 break;
1241 }
1242 }
```
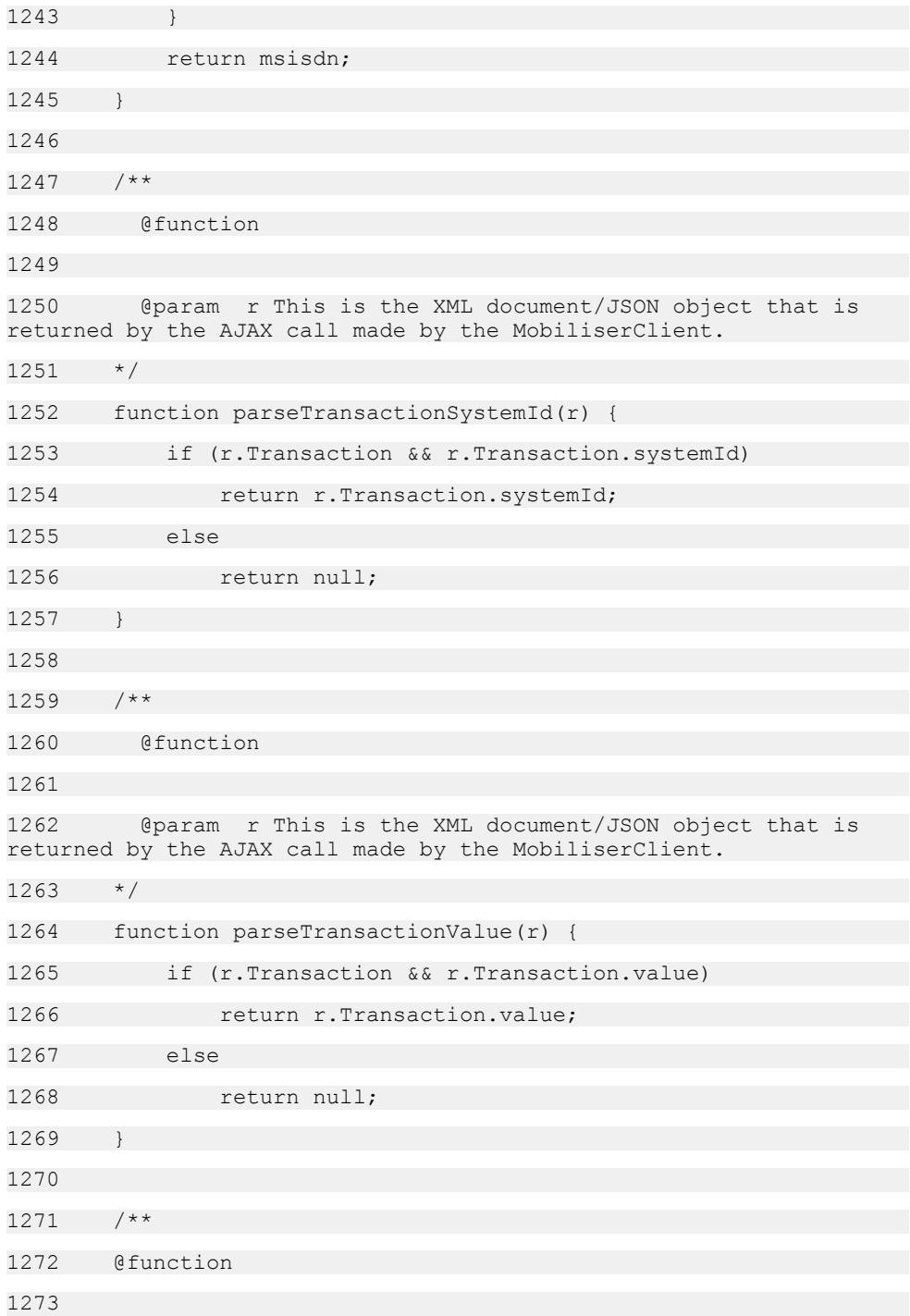

```
1274 @param r This is the XML document/JSON object that is 
returned by the AJAX call made by the MobiliserClient.
1275 */
1276 function parseTransactionFee(r, isPayee) {
1277 var transactionfee = 0;
1278 
1279 if (r.MoneyFee)
1280 for (var i=0; i<r.MoneyFee.length; i++)
1281 if (r.MoneyFee[i].payee == isPayee)
1282 transactionfee +=
parseFloat(r.MoneyFee[i].value);
1283 
1284 return transactionfee;
1285 }
1286 
1287 /**
1288 @function
1289 
1290 @param r This is the XML document/JSON object that is 
returned by the AJAX call made by the MobiliserClient.
1291 */
1292 function parseGroupInvoiceTypes(r) {
1293 // Callback to application processing
1294 if (r.invoiceType !== null) {
1295 session.transit value = r.invoiceType;
1296 return r.invoiceType.length;
1297 } else
1298 return 0;
1299 }
1300 
1301 /**
1302 @function
1303
```

```
1304 @param r This is the XML document/JSON object that is 
returned by the AJAX call made by the MobiliserClient.
1305 */
1306 function parseInvoiceTypes(r) {
1307 if (r.invoiceType !== null) {
1308 for (var i=0; i<r.invoiceType.length; i++) {
1309 session.billTypes[i] = new BillTypes();
1310 session.billTypes[i].billTypeId = 
r.invoiceType[i].id;
1311 session.billTypes[i].billTypeName =
r.invoiceType[i].name;
1312 session.billTypes[i].billTypeGroupId = 
r.invoiceType[i].groupId;
1313 }
1314 }
1315 }
1316 
1317 /**
1318 @function
1319 
1320 @param r This is the XML document/JSON object that is 
returned by the AJAX call made by the MobiliserClient.
1321 */
1322 function parseRegisteredBills(r) {
1323 var userbills number = 0;1324 
1325 if (r.invoiceConfiguration !== null) {
1326 for (var i=0; i<r.invoiceConfiguration.length; i++)
{
1327 session.registeredbill[i] = new 
Registeredbill();
1328 session.registeredbill[i].billConfigId =
r.invoiceConfiguration[i].id;
1329 session.registeredbill[i].billTypeId = 
r.invoiceConfiguration[i].invoiceTypeId;
1330 session.registeredbill[i].alias =
```
```
1331 (r.invoiceConfiguration.alias === null) ? "" :
r.invoiceConfiguration[i].alias;
1332 session.registeredbill[i].reference = 
r.invoiceConfiguration[i].reference;
1333 session.registeredbill[i].billTypeName = "";
1334 session.registeredbill[i].billTypeGroupId = "";
1335 for (var j=0; j<session.billTypes.length; j++)
{
1336 if (session.billTypes[j].billTypeId == 
session.registeredbill[i].billTypeId) {
1337 session.registeredbill[i].billTypeName =
session.billTypes[j].billTypeName;
1338 session.registeredbill[i].billTypeGroupId =
session.billTypes[j].billTypeGroupId;
1339 if (session.billTypes[j].billTypeGroupId ==
(0) {
1340 userbills number++;
1341 }
1342 break:
1343 }
1344 }
1345 }
1346 }
1347 return userbills number;
1348 }
1349 
1350 /**
1351 @function
1352 
1353 @param r This is the XML document/JSON object that is 
returned by the AJAX call made by the MobiliserClient.
1354 */
1355 function parseOpenInvoices(r) {
1356 var h1=0;
1357 var h2=0;
```

```
1358 
1359 if (r.invoice !== null) {
1360 for (var i=0; i<r.invoice.length; i++) {
1361 var date = (r.invoice[i].data === null) ? "-" : 
epoch2UTC(r.invoice[i].date).split("T")[0];
1362 
1363 for (var j=0; j<session.registeredbill.length; j++)
{
1364 if (r.invoice[i].invoiceConfigurationId == 
session.registeredbill[j].billConfigId) {
1365 var billTypeName = 
session.registeredbill[j].alias + ":" +
1366 
session.registeredbill[j].billTypeName;
1367 var invConfReference = 
session.reqisteredbill[j].reference;
1368 
1369 if 
(session.registeredbill[j].billTypeGroupId == 3) {
1370 session.openRequestArray[h1] = new 
OpenBill();
1371 session.openRequestArray[h1].billId =
r.invoice[i].id;
1372 
session.openRequestArray[h1].billTypeName = billTypeName;
1373 session.openRequestArray[h1].dueDate =
date;
1374 session.openRequestArray[h1].amount =
r.invoice[i].amount / 100;
1375 session.openRequestArray[h1].reference =
invConfReference;
1376 
session.openRequestArray[h1].billreference = 
r.invoice[i].reference;
1377 h<sub>1++;</sub>
1378 } else if 
(session.registeredbill[j].billTypeGroupId == 0) {
1379 session.openBillArray[h2] = new 
OpenBill();
```
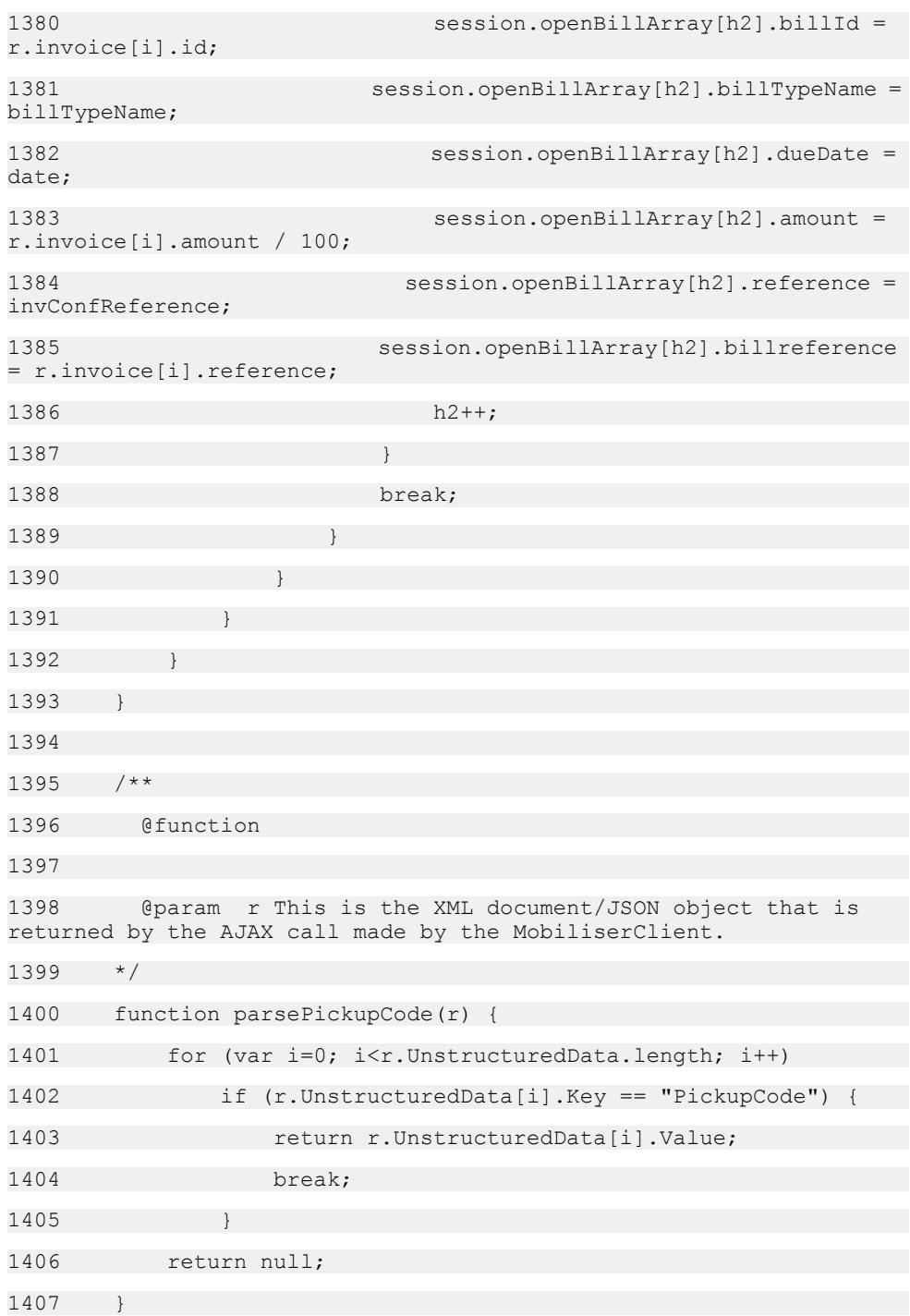

```
1408 
1409
1410 @function
1411 
1412 @param r This is the XML document/JSON object that is 
returned by the AJAX call made by the MobiliserClient.
1413 */
1414 function parseBalanceAlert(r) {
1415 session.svaalert = [];
1416 for (var i=0; i<r.BalanceAlerts.length; i++) {
1417 session.svaalert[i] = new BalanceAlert();
1418 session.svaalert[i].id = r.BalanceAlerts[i].id;
1419 session.svaalert[i].paymentInstrumentId = 
r.BalanceAlerts[i].paymentInstrumentId;
1420 session.svaalert[i].threshold =
r.BalanceAlerts[i].threshold / 100;
1421 session.svaalert[i].active = 
r.BalanceAlerts[i].active;
1422 session.svaalert[i].onlyTransition = 
r.BalanceAlerts[i].onlyTransition;
1423 session.svaalert[i].templateName =
r.BalanceAlerts[i].templateName;
1424 }
1425 }
1426 
1427 /**
1428 @function
1429 
1430 @param response This is the XML document/JSON object that
is returned by the AJAX call made by the MobiliserClient.
1431 *1432 function loginParseXML(response) {
1433 if (response.sessionId !== null)
1434 session.sessionId = response.sessionId;
1435 if (response.sessionTimeoutSeconds !== null)
```

```
1436 sessionTimeoutWindow = response.sessionTimeoutSeconds
* 1000;
1437 
1438 if (response.customer !== null) {
1439 session.customer = response.customer;
1440 }
1441 }
1442 
1443 /**
1444 @function
1445 
1446 @param response This is the XML document/JSON object that is
returned by the AJAX call made by the MobiliserClient.
1447 */
1448 function fbssloginParseXML(response) {
1449 //console.log("fbssologin:" + 
JSON.stringify(response));
1450 if (response.sessionId !== null)
1451 session.sessionId = response.sessionId;
1452 if (response.sessionTimeoutSeconds !== null)
1453 sessionTimeoutWindow = response.sessionTimeoutSeconds
* 1000;
1454 
1455 if (response.user !== null) {
1456 session.customer = response.user;
1457 }
1458 }
1459 
1460 /**
1461 @function
1462 
1463 @param response This is the XML document/JSON object that is
returned by the AJAX call made by the MobiliserClient.
1464 */
```

```
1465 function getRsaPublicKeyParseXML(response) {
1466 if (response.sessionId !== null)
1467 session.sessionId = response.sessionId;
1468 if (response.sessionTimeoutSeconds !== null)
1469 sessionTimeoutWindow = response.sessionTimeoutSeconds *
1000;
1470 
1471 if (response.user !== null) {
1472 //session.customer.customerId = response.user.id;
1473 //session.customer.orgUnitId =
response.user.orgUnitId;
1474 //session.customer.blacklist = 
response.user.blackListReason;
1475 //session.customer.active = response.user.active;
1476 //session.customer.test = response.user.test;
1477 //session.customer.displayName =
response.user.displayName;
1478 //session.customer.riskCategoryId = 
response.user.riskCategoryId;
1479 //session.customer.typeId =
response.user.customerTypeId;
1480 //session.customer.cancelId = 
response.user.cancellationReasonId;
1481 //session.customer.modeId = 
response.user.txnReceiptModeId;
1482 }
1483 }
1484 
1485 /**
1486 @function
1487 
1488 @param response This is the XML document/JSON object that
is returned by the AJAX call made by the MobiliserClient.
1489 */
1490 function walletParseXML(response) {
1491 var j = 1, k = 0;
```

```
1492 session.accounts = [];
1493 session.totalaccounts = 0;
1494 
1495 for (var i=0; i<response.walletEntries.length; i++) {
1496 if (response.walletEntries[i].creditCard !== null) 
{
1497 session.accounts[j] = new Accounts();
1498 session.accounts[j].walletId =
response.walletEntries[i].id;
1499 session.accounts[j].creditPriority = 
response.walletEntries[i].creditPriority;
1500 session.accounts[j].debitPriority =
response.walletEntries[i].debitPriority;
1501 session.accounts[j].pIId =
response.walletEntries[i].paymentInstrumentId;
1502 session.accounts[j].info = 
response.walletEntries[i].alias;
1503 session.accounts[j].type = "CreditCard";
1504 session.accounts[j].pIClass = 'creditcard';
1505 session.accounts[j].no = 
response.walletEntries[i].creditCard.cardNumber;
1506 session.accounts[j].acctHolderName = 
response.walletEntries[i].creditCard.cardHolderName;
1507 session.accounts[j].acctNumber = '';
1508 session.accounts[j].displayNumber = 
response.walletEntries[i].creditCard.displayNumber;
1509 session.accounts[j].extra1 =
response.walletEntries[i].creditCard.cardType;
1510 session.accounts[j].extra2 =
response.walletEntries[i].creditCard.securityNumber;
1511 session.accounts[j].extra3 =
response.walletEntries[i].creditCard.yearExpiry;
1512 session.accounts[j].extra4 =
response.walletEntries[i].creditCard.monthExpiry;
1513 1++;1514 } else if (response.walletEntries[i].bankAccount !==
null && response.walletEntries[i].bankAccount.status == 0) {
1515 session.accounts[j] = new Accounts();
```

```
1516 session.accounts[j].walletId =
response.walletEntries[i].id;
1517 session.accounts[j].creditPriority =
response.walletEntries[i].creditPriority;
1518 session.accounts[j].debitPriority = 
response.walletEntries[i].debitPriority;
1519 session.accounts[j].pIId =
response.walletEntries[i].paymentInstrumentId;
1520 session.accounts[j].info = 
response.walletEntries[i].alias;
1521 session.accounts[j].type = "BankAccount";
1522 session.accounts[j].pIClass = 'bank';
1523 session.accounts[j].no = 
response.walletEntries[i].bankAccount.accountNumber;
1524 session.accounts[j].acctHolderName = 
response.walletEntries[i].bankAccount.accountHolderName;
1525 session.accounts[j].acctNumber = '';
1526 session.accounts[j].displayNumber = 
response.walletEntries[i].bankAccount.displayNumber;
1527 session.accounts[j].extra1 =
response.walletEntries[i].bankAccount.bankCode;
1528 session.accounts[j].extra2 =
response.walletEntries[i].bankAccount.branchCode;
1529 session.accounts[j].extra3 =
response.walletEntries[i].bankAccount.bankName;
1530 session.accounts[j].extra4 =
response.walletEntries[i].bankAccount.bankCountry;
1531 1++;1532 } else if (response.walletEntries[i].sva !== null) 
{
1533 session.accounts[0] = new Accounts();
1534 session.accounts[0].walletId =
response.walletEntries[i].id;
1535 session.accounts[0].creditPriority = 
response.walletEntries[i].creditPriority;
1536 session.accounts[0].debitPriority =
response.walletEntries[i].debitPriority;
1537 session.accounts[0].pIId =
response.walletEntries[i].paymentInstrumentId;
```

```
1538 session.accounts[0].info = 
response.walletEntries[i].sva.creditBalance -
1539 
response.walletEntries[i].sva.debitBalance;
1540 session.accounts[0].type = "SVA";
1541 session.accounts[0].pIClass = 'sva';
1542 session.accounts[0].no = '';
1543 } else if (response.walletEntries[i].offlineSva !== 
null) {
1544 session.offlinesvas[k] = new Accounts();
1545 session.offlinesvas[k].walletId = 
response.walletEntries[i].id;
1546 session.offlinesvas[k].creditPriority = 
response.walletEntries[i].creditPriority;
1547 session.offlinesvas[k].debitPriority =
response.walletEntries[i].debitPriority;
1548 session.offlinesvas[k].pIId = 
response.walletEntries[i].paymentInstrumentId;
1549 session.offlinesvas[k].info =
response.walletEntries[i].offlineSva.balanceAmount;
1550 session.offlinesvas[k].type = "OFFLINESVA";
1551 session.offlinesvas[k].pIClass = 'offlinesva';
1552 session.offlinesvas[k].no =
response.walletEntries[i].offlineSva.svaCode;
1553 session.offlinesvas[k].displayNumber = 
response.walletEntries[i].offlineSva.svaCode;
1554 k++;
1555 }
1556 }
1557 session.totalaccounts = i;
1558 }
1559 
1560 /**
1561 @function
1562 
1563 @param response This is the XML document/JSON object that
is returned by the AJAX call made by the MobiliserClient.
```

```
1564 */
1565 function txnsParseXML(response) {
1566 var max = response.transactions.length < 10 ? 
response.transactions.length : 10;
1567 
1568 for (var i=0; i\text{max}; i++) {
1569 session.transaction[i] = new Transaction();
1570 
1571 if (response.transactions[i].id !== null)
1572 session.transaction[i].transactionId =
response.transactions[i].id;
1573 
1574 if (response.transactions[i].creationDate !== null)
1575 session.transaction[i].transactionDate =
epoch2UTC(response.transactions[i].creationDate);
1576 
1577 if (response.transactions[i].amount !== null)
1578 session.transaction[i].amount = 
response.transactions[i].amount.value / 100;
1579 
1580 if (response.transactions[i].useCase !== null)
1581 session.transaction[i].usecase =
response.transactions[i].useCase;
1582 
1583 switch (session.transaction[i].usecase) {
1584 case 174:
1585 case 193:
1586 case 194:
1587 case 191:
1588 case 202:
1589 for (var j=0; j<session.totalaccounts; j++)
{
1590 if (response.transactions[i].payerPiId !==
null &&
```

```
1591 response.transactions[i].payerPiId ==
session.accounts[j].pIId)
1592 session.transaction[i].amount *=-1;
1593 }
1594 break;
1595 case 173:
1596 case 161:
1597 case 500:
1598 case 502:
1599 session.transaction[i].amount *= -1;
1600 break;
1601 }
1602 session.transaction[i].amount =
session.transaction[i].amount.toFixed(2);
1603 }
1604 
1605 return max;
1606
1607 
1608 /**
1609 @function
1610 
1611 @param response This is the XML document/JSON object that
is returned by the AJAX call made by the MobiliserClient.
1612 */
1613 function txnDetailParse(response) {
1614 if (response.transaction !== null) {
1615 var tranDate = new 
Date(response.transaction.creationDate);
1616 var txn = new Object();
1617 txn.Date = tranDate.getFullYear()
+'-'+pad2(tranDate.getMonth()+1)+'-'+pad2(tranDate.getDate());
1618 txn.Time = pad2(tranDate.getHours())
+':'+pad2(tranDate.getMinutes())+':'+pad2(tranDate.getSeconds());
```

```
1619 txn.Type = 
getUseCaseName(response.transaction.useCase);
1620 txn.Error = response.transaction.errorCode;
1621 txn.Name = (response.transaction.payerDisplayName ==
session.customer.displayName) ?
1622 
response.transaction.payeeDisplayName :
1623 
response.transaction.payerDisplayName;
1624 txn.Reference = response.transaction.authCode;
1625 txn.Details = "";
1626 if (response.transaction.text !== null)
1627 txn.Details = response.transaction.text;
1628 txn.Amount = response.transaction.amount.value/100;
1629 txn.Amount = txn.Amount.toFixed(2);
1630 txn.Fee = (response.transaction.payerDisplayName == 
session.customer.displayName) ?
1631 (response.transaction.payerAmount.value/100) -
txn.Amount :
1632 txn.Amount - 
(response.transaction.payeeAmount.value/100);
1633 txn.Fee = txn.Fee.toFixed(2);
1634 return txn;
1635 }
1636
1637 
1638 /**
1639 @function
1640 
1641 @param response This is the XML document/JSON object that is
returned by the AJAX call made by the MobiliserClient.
1642 */
1643 function couponparseXML(response) {
1644 session.coupons = [];
1645 if (response.coupon) {
```

```
1646 for (var i=0; i<response.coupon.length; i++) {
1647 session.coupons[i] = new Coupon();
1648 session.coupons[i].id = response.coupon[i].id;
1649 session.coupons[i].customerId = 
response.coupon[i].customerId;
1650 if(session.coupons[i].couponType != null)
1651 {
1652 session.coupons[i].couponType.id = 
response.coupon[i].couponType.id;
1653 session.coupons[i].couponType.name = 
response.coupon[i].couponType.name;
1654 session.coupons[i].couponType.purchasePrice =
response.coupon[i].couponType.purchasePrice ? 
(response.coupon[i].couponType.purchasePrice/100) : 0;
1655 session.coupons[i].couponType.purchaseCurrency
= response.coupon[i].couponType.purchaseCurrency ? 
response.coupon[i].couponType.purchaseCurrency : '';
1656 if(response.coupon[i].couponType.description !=
null)
1657 {
1658 
session.coupons[i].couponType.description.caption = 
response.coupon[i].couponType.description.caption;
1659 
session.coupons[i].couponType.description.imageUrl =
response.coupon[i].couponType.description.imageUrl;
1660 
session.coupons[i].couponType.description.thumbnailUrl = 
response.coupon[i].couponType.description.thumbnailUrl;
1661
1662 }
1663 session.coupons[i].status = 
response.coupon[i].status;
1664 session.coupons[i].serialNumber = 
response.coupon[i].serialNumber;
1665 session.coupons[i].validTo =
getDateFormatOfSring(response.coupon[i].validTo);
1666 session.coupons[i].code =
response.coupon[i].code;
```

```
1667 session.coupons[i].views = 
response.coupon[i].views;
1668 session.coupons[i].uses = 
response.coupon[i].uses;
1669 }
1670 }
1671 }
1672 
1673 /**
1674 @function
1675 
1676 @param response This is the XML document/JSON object that is
returned by the AJAX call made by the MobiliserClient.
1677 */
1678 function getRootCategoriesParseXML(response) {
1679 session.categories = [];
1680 if(response.category != null) {
1681 for (var i=0; i<response.category.length; i++) {
1682 session.categories[i] = new Category();
1683 session.categories[i].id =
response.category[i].id;
1684 session.categories[i].internalName = 
response.category[i].internalName;
1685 session.categories[i].caption =
response.category[i].caption;
1686 session.categories[i].priority =
response.category[i].priority;
1687 session.categories[i].noOfChildCategories =
response.category[i].child;
1688 session.categories[i].parent =
response.category[i].parent;
1689 session.categories[i].valid = false;
1690 }
1691 return true;
1692 } else
1693 return false;
```

```
1694
1695 
1696 /**
1697 @function
1698 
1699 @param response This is the XML document/JSON object that is
returned by the AJAX call made by the MobiliserClient.
1700 */
1701 function getChildCategoriesParseXML(response) {
1702 session.categories = [];
1703 if(response.category != null) {
1704 for (var i=0; i<response.category.length; i++) {
1705 session.categories[i] = new Category();
1706 session.categories[i].id = 
response.category[i].id;
1707 session.categories[i].internalName =
response.category[i].internalName;
1708 session.categories[i].caption =
response.category[i].caption;
1709 session.categories[i].priority =
response.category[i].priority;
1710 session.categories[i].noOfChildCategories =
response.category[i].child;
1711 session.categories[i].parent =
response.category[i].parent;
1712 session.categories[i].valid = false;
1713 }
1714 return true;
1715 } else
1716 return false;
1717 }
1718 
1719 /**
1720 @function
1721
```

```
1722 @param response This is the XML document/JSON object that is
returned by the AJAX call made by the MobiliserClient.
1723 */
1724 function getCouponTypesofCategoryParseXML(response) {
1725 session.couponTypes = [];
1726 if(response.couponType != null) {
1727 for (var i=0; i<response.couponType.length; i++)
1728 session.couponTypes[i] = {};
1729 session.couponTypes[i].type = 
response.couponType[i];
1730 session.couponTypes[i].location = null;
1731 session.couponTypes[i].distance = null;
1732
1733 session.couponTypes[i] = new CouponType();
1734 session.couponTypes[i].description = new 
CouponTypeDescription();
1735 
1736 session.couponTypes[i].id = 
response.couponType[i].id;
1737 session.couponTypes[i].name =
response.couponType[i].name;
1738 session.couponTypes[i].purchasePrice = 
response.couponType[i].purchasePrice ? 
(response.couponType[i].purchasePrice/100) : 0;
1739 session.couponTypes[i].purchaseCurrency =
response.couponType[i].purchaseCurrency ? 
response.couponType[i].purchaseCurrency : '';
1740 session.couponTypes[i].maxViews = 
response.couponType[i].maxViews;
1741 session.couponTypes[i].maxUses =
response.couponType[i].maxUses;
1742 session.couponTypes[i].isRestorableByUser = 
response.couponType[i].isRestorableByUser;
1743 if(response.couponType[i].description != null) 
{
1744 session.couponTypes[i].description.mimeType =
response.couponType[i].description.mimeType;
```

```
1745 session.couponTypes[i].description.caption =
response.couponType[i].description.caption;
1746 session.couponTypes[i].description.content =
response.couponType[i].description.content;
1747 session.couponTypes[i].description.thumbnailUrl
= response.couponType[i].description.thumbnailUrl;
1748 session.couponTypes[i].description.imageUrl =
response.couponType[i].description.imageUrl;
1749 }
17501751 }
1752 }
1753 }
1754 
1755 
1756 /**
1757 @function
1758 
1759 @param response This is the XML document/JSON object that is
returned by the AJAX call made by the MobiliserClient.
1760 */
1761 function couponTypesByTagsparseXML(response){
1762 session.couponTypes = [];
1763 if(response.couponType != null) {
1764 for (var i=0; i<response.couponType.length; i++)
1765 session.couponTypes[i] = {};
1766 session.couponTypes[i].type =
response.couponType[i];
1767 session.couponTypes[i].location = null;
1768 session.couponTypes[i].distance = null;
1769
1770 session.couponTypes[i] = new CouponType();
1771 session.couponTypes[i].id =
response.couponType[i].id;
```

```
1772 session.couponTypes[i].name =
response.couponType[i].name;
1773 session.couponTypes[i].purchasePrice = 
response.couponType[i].purchasePrice ? 
(response.couponType[i].purchasePrice/100) : 0;
1774 session.couponTypes[i].purchaseCurrency = 
response.couponType[i].purchaseCurrency ? 
response.couponType[i].purchaseCurrency : '';
1775 session.couponTypes[i].maxViews = 
response.couponType[i].maxViews;
1776 session.couponTypes[i].maxUses = 
response.couponType[i].maxUses;
1777 session.couponTypes[i].isRestorableByUser =
response.couponType[i].isRestorableByUser;
1778 if(response.couponType[i].description != null) 
{
1779 session.couponTypes[i].description.mimetype =
response.couponType[i].description.mimetype;
1780 session.couponTypes[i].description.caption =
response.couponType[i].description.caption;
1781 session.couponTypes[i].description.content =
response.couponType[i].description.content;
1782 session.couponTypes[i].description.thumbnailUrl
= response.couponType[i].description.thumbnailUrl;
1783 session.couponTypes[i].description.imageUrl =
response.couponType[i].description.imageUrl;
1784 }
1785
1786 }
1787 }
1788 }
1789 
1790 function getCategoryTreeBackParseXML(response) {
1791 var categories = response.rootCategories;
1792 if (categories && categories.length) {
1793 for (var i=0; i<session.categories.length; i++) {
1794 // Used to retrive an array from category tree,
which is having the id value, matching with category id value.
```

```
1795 var resp = getArrayOfObjects(categories, "id", 
session.categories[i].id);
1796 if(resp.length) {
1797 session.categories[i].valid = true;
1798 // here resp.length is used to identify an
object availability and (resp[0]['child'] != null) is used to check 
an object is not null.
1799 if(resp[0]['child'] != null)
1800 session.categories[i].noOfChildCategories =
resp[0]['child'].length;
1801 else
1802 session.categories[i].noOfChildCategories =
0;
1803 
1804 }
1805 }
1806 return true;
1807 } else
1808 return false:
1809 }
1810 
1811 /**
1812 @function
1813 
1814 @param usecase This is usecase number in the AJAX call 
response
1815 */
1816 function getUseCaseName(usecase) {
1817 var strname = "1818 usecase = usecase.toString();
1819 switch(usecase) {
1820 case '202': strname = "Demand4Payment"; break;
1821 case '194': strname = "Request Money"; break;
1822 case '193': strname = "P2P"; break;
```
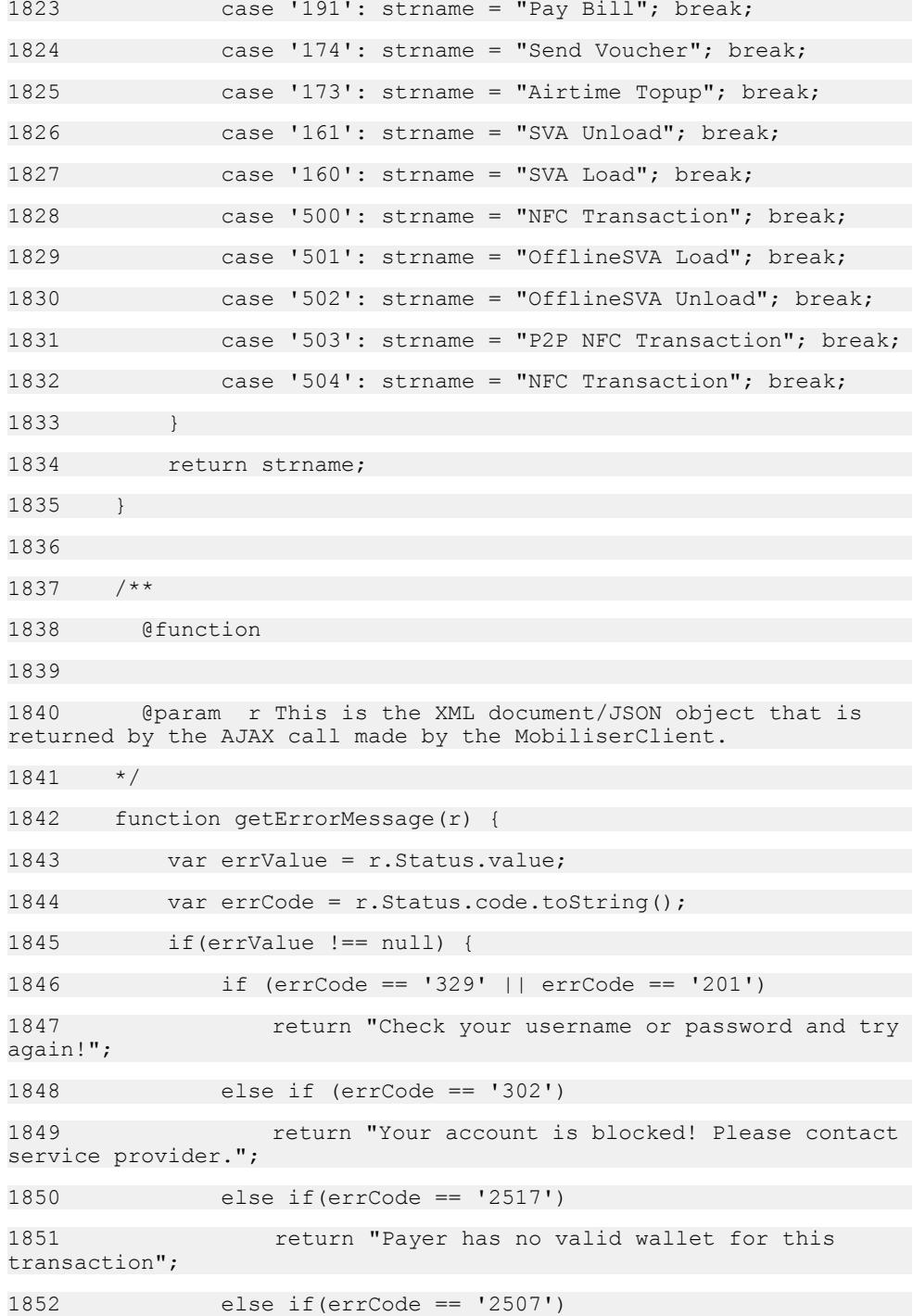

1853 return "Payee has no valid wallet for this transaction"; 1854 else 1855 return r.Status.value; 1856 } else { 1857 var msg = ''; 1858 switch (errCode) { 1859 case '1002': msg = "INVALID MSISDN: Indicates that (one of) the specified MSISDN(s) is invalid. MSISDNs always have to specified as +countryCodenetCodenumber"; break; 1860 case '1003': msg = "UNKNOWN TRANSACTION: Indicates that the (or a) transaction specified in the request does not exist."; break; 1861 case '1004': msg = "INVALID TRANSACTION: Indicates that the (or a) transaction specified in the request cannot be used/ considered in the requested context."; break; 1862 case '1005': msg = "INVALID TRANSACTION STATUS: Indicates that the (or a) transaction specified in the request cannot be used/considered due to its status."; break; 1863 case '1006': msg = "INACTIVE CUSTOMER: Indicates that the (or a) customer specified in the request cannot be used/ considered because he is inactive"; break; 1864 case '1008': msg = "BLACKLISTED CUSTOMER"; break; 1865 case '1050': msg = "The transaction is locked by another process and cannot be handled right now"; break; 1866 case '1112': msg = "INACTIVE USER: Indicates that the customer's status is inactive - see database CUSTOMER STATUS.BOL IS ACTIVE."; break; 1867 case '1114': msg = "CUSTOMER BLOCKED: Indicates that the customer is currently blocked due to the number of times wrong credentials have been specified."; break; 1868 case '1115': msg = "BLACKLISTED USER: Indicates that the customer is blacklisted - see database CUSTOMER.ID\_BLACKLISTREASON."; break; 1869 case '1121': msg = "CREDENTIALS EXPIRED: Indicates that the specified credentials have expired"; break; 1870 case '1250': msg = "TRANSACTION\_EXPIRED: The transaction was pending in initial state too long and invalidated automatically."; break; 1871 case '1301': msg = "SESSION ACTIVE WARN: Indicates that a login failed because the customer has still an active session -

this prevents logging in multiple times with just one customer."; break; 1872 case '2001': msg = "CREDIT LIMIT EXCEEDED: Indicates that the credit limit has been exceeded."; break; 1873 case '2002': msg = "DEBIT LIMIT EXCEEDED: Indicates that the debit limit has been exceeded."; break; 1874 case '201': msg = "MINIMUM CREDENTIAL LENGTH: Indicates that the credential (to create or update, presumably) exceeds the minimum credential length."; break; 1875 case '2011': msg = "RESERVATION EXPIRED: Indicates that the SVA resveration (to capture/cancel/...) expired."; break; 1876 case '202': msg = "MAXIMUM CREDENTIAL LENGTH: Indicates that the credential (to create or update, presumably) exceeds the maximum credential length."; break; 1877 case '203': msg = "CREDENTIAL REPEAT: Indicates that the credential (to create or update, presumably) is the same as any of the n previously used credentials."; break; 1878 case '204': msg = "CREDENTIAL WEAK ASCENDING: Indicates that the credential (to create or update, presumably) contains a block of ascending characters."; break; 1879 case '205': msg = "CREDENTIAL WEAK EQUALITY: Indicates that the credential (to create or update, presumably) contains a block of equal characters."; break; 1880 case '206': msg = "CREDENTIAL WEAK DESCENDING: Indicates that the credential (to create or update, presumably) contains a block of descending characters."; break; 1881 case '207': msg = "CREDENTIAL EQUALS IDENTIFICATION: Indicates that the specified credential is the same as one of the customers identifications."; break; 1882 case '208': msg = "CREDENTIAL REGEX MATCH: Indicates that the credential does or does not match one of the security poilicies'' regular expressions and thus is invalid."; break; 1883 case '2201': msg = "UNKNOWN TARGET: Indicates that the target customer is unknown."; break; 1884 case '2202': msg = "INVALID TARGET: Indicates that the target customer is invalid, i.e. not allowed/able to participate in the operation."; break; 1885 case '2214': msg = "FLOATING AMOUNT MISSING"; break; 1886 case '2215': msg = "FLOATING AMOUNT FALLS BELOW MIN PRICE"; break; 1887 case '2216': msq = "FLOATING AMOUNT EXCEEDS MAX PRICE"; break;

1888 case '2222': msg = "IN BUSY: Indicates that the IN is currently busy and cannot handle more requests."; break; 1889 case '2231': msg = "AIRTIME LIMIT EXCEEDED"; break; 1890 case '2232': msg = "CO-USER LIMIT EXCEEDED"; break; 1891 case '2259': msq = "VOUCHER SALE HANDLER FAILURE"; break; 1892 case '2299': msg = "TRANSACTION FAILED PERMANENTLY"; break; 1893 case '2405': msg = "NO COMM WITH MSG-GW: Send error, indicates that the Notification Services are not going to send the specified message (for whatever reason)"; break; 1894 case '2507': msg = "PAYEE PI UNKNOWN"; break; 1895 case '2511': msg = "UNKNOWN PAYER"; break; 1896 case '2512': msg = "INVALID PAYER"; break; 1897 case '2517': msg = "PAYER PI UNKNOWN"; break; 1898 case '2519': msg = "AUTHORIZATION EXPIRED"; break; 1899 case '2521': msg = "AUTHENTICATION REQUIRED: Indicates that the participant authentication has been initialized, but the authentication is asychronous"; break; 1900 case '2522': msg = "AUTHENTIVATION WRONG: Indicates that the supplied authentication was wrong"; break; 1901 case '2525': msg = "MANUAL DECISION REQUIRED: Indicates that the transaction processing has been stopped and a manual decission is needed"; break; 1902 case '2535': msg = "ERROR PAYEE OPEN TRANSACTION"; break; 1903 case '2536': msg = "ERROR PAYER OPEN TRANSACTION"; break; 1904 case '2537': msq = "ERROR NO OPEN TRANSACTION"; break; 1905 case '2541': msg = "PAYER DENIED TRANSACTION"; break; 1906 case '2542': msg = "PAYER NOT REACHABLE"; break; 1907 case '2561': msg = "PAYEE ABSOLUTE LIMIT EXCEEDED: Indicates that the payee's absolute credit limit has been exceeded."; break; 1908 case '2562': msg = "PAYER ABSOLUTE LIMIT EXCEEDED: Indicates that the payer's absolute debit limit has been exceeded."; break;

1909 case '2563': msg = "PAYEE MONTHLY LIMIT EXCEEDED: Indicates that the payee's monthly credit limit has been exceeded."; break; 1910 case '2564': msg = "PAYER MONTHLY LIMIT EXCEEDED: Indicates that the payer's monthly debit limit has been exceeded."; break; 1911 case '2565': msg = "PAYEE DAILY LIMIT EXCEEDED: Indicates that the payee's daily credit limit has been exceeded."; break; 1912 case '2566': msg = "PAYER DAILY LIMIT EXCEEDED: Indicates that the payer's daily debit limit has been exceeded."; break; 1913 case '2571': msg = "PAYEE WALLET ABSOLUTE LIMIT EXCEEDED: Indicates that the payee's wallet absolute credit limit has been exceeded."; break; 1914 case '2572': msg = "PAYER WALLET ABSOLUTE LIMIT EXCEEDED: Indicates that the payer's wallet absolute debit limit has been exceeded."; break; 1915 case '2573': msg = "PAYEE WALLET MONTHLY LIMIT EXCEEDED: Indicates that the payee's wallet monthly credit limit has been exceeded."; break; 1916 case '2574': msg = "PAYER WALLET MONTHLY LIMIT EXCEEDED: Indicates that the payer's wallet monthly debit limit has been exceeded."; break; 1917 case '2575': msg = "PAYEE WALLET DAILY LIMIT EXCEEDED: Indicates that the payee's wallet daily credit limit has been exceeded."; break; 1918 case '2576': msg = "PAYER WALLET DAILY LIMIT EXCEEDED: Indicates that the payer's wallet daily debit limit has been exceeded."; break; 1919 case '2581': msg = "RESTRICTION PAYEE TRANSACTION AMOUNT: Indicates that a transaction restriction restricts the payee to participate in this transaction because the transaction amount is higher than allowed"; break; 1920 case '2582': msg = "RESTRICTION PAYER TRANSACTION AMOUNT: Indicates that a transaction restriction restricts the payer to participate in this transaction because the transaction amount is higher than allowed"; break; 1921 case '2583': msg = "RESTRICTION PAYEE TRANSACTION COUNT: Indicates that a restriction restricts the payee to participate in this transaction because the restricted number of transaction per timeframe is exceeded"; break; 1922 case '2584': msg = "RESTRICTION PAYER TRANSACTION COUNT: Indicates that a restriction restricts the payer to participate in this transaction because the restricted number of transaction per timeframe is exceeded"; break;

1923 case '2585': msg = "RESTRICTION PAYEE TRANSACTION SUM: Indicates that an transaction restrictions restricts the payee to participate in this transaction because the restricted transaction sum per timeframe is exceeded"; break;

1924 case '2586': msg = "RESTRICTION PAYER TRANSACTION SUM: Indicates that an transaction restrictions restricts the payee to participate in this transaction because the restricted transaction sum per timeframe is exceeded"; break;

1925 case '2587': msg = "RESTRICTION PAYEE TRANSACTION SUM MIN"; break;

1926 case '2588': msg = "RESTRICTION PAYER TRANSACTION SUM MIN"; break;

1927 case '2589': msg = "RESTRICTION INDIVIDUAL"; break;

1928 case '2604': msg = "PAYER PI IN INVALID STATE"; break;

1929 case '2605': msg = "PAYER PI NOT ALLOWED"; break;

1930 case '2607': msg = "PAYER PI DAILY LIMIT EXCEEDED: Indicates that the payer's payment instrument daily debit limit has been exceeded."; break;

1931 case '2608': msg = "PAYER PI MONTHLY LIMIT EXCEEDED: Indicates that the payer's payment instrument monthly debit limit has been exceeded."; break;

1932 case '2611': msg = "Balance of Payer's account is not enough for this transaction amount!"; break;

1933 case '2622': msg = "PAYER PI CAPTURE CANCEL FULL AMOUNT: Indicates that the payers payment instrument only allows cancelling the complete capture amount."; break;

1934 case '2631': msg = "Payer's account is BLOCKED"; break;

1935 case '2650': msg = "PICKUP CODE NOT FOUND: Indicates that the transaction has no pickup code attached."; break;

1936 case '2651': msg = "PICKUP MAX TRIES EXCEEDED: Indicates that the maximum number of tries has been exceeded."; break;

1937 case '2652': msg = "PICKUP CODE INVALID: Indicates that the pickup code is invalid."; break;

1938 case '2653': msg = "PICKUP ATTRIBUTE NOT UNIQUE: Indicates that the pickup code attribute attached to the transaction is not unique."; break;

1939 case '2654': msg = "PICKUP INTERNAL VOUCHER NOT FOUND: Indicates that the internal voucher associated with the transaction could not be found."; break;

1940 case '2655': msg = "PICKUP INTERNAL VOUCHER TXN NOT FOUND: Indicates that the internal voucher transaction associated with the given transaction could not be found."; break; 1941 case '2661': msg = "WALLET ENTRY INVALID ALIAS: Indicates that a wallet entry exists for the same customer with a different payment instrument."; break; 1942 case '2662': msg = "WALLET ENTRY INVALID PRIORITY: Indicates that a wallet entry exists for the same customer having the same debit or credit priority"; break; 1943 case '2704': msg = "PAYEE PI IN INVALID STATE"; break; 1944 case '2705': msg = "PAYEE PI NOT ALLOWED"; break; 1945 case '2707': msg = "PAYEE PI DAILY LIMIT EXCEEDED: Indicates that the payee's payment instrument daily credit limit has been exceeded."; break; 1946 case '2708': msg = "PAYEE PI MONTHLY LIMIT EXCEEDED: Indicates that the payee's payment instrument monthly credit limit has been exceeded."; break; 1947 case '2709': msg = "PAYEE PI ABSOLUTE LIMIT EXCEEDED: Indicates that the payee's payment instrument absolute credit limit has been exceeded."; break; 1948 case '2711': msg = "PAYEE PI LIMIT HIT"; break; 1949 case '2731': msg = "PAYEE PI BLOCKED"; break; 1950 case '2811': msg = "DISCONNECTED BY CUSTOMER"; break; 1951 case '2907': msg = "CUSTOMER MOBILE BUSY"; break; 1952 case '2908': msg = "NO ANSWER FROM CUSTOMER MOBILE"; break; 1953 case '2916': msg = "COULD NOT REACH CUSTOMERS MOBILE"; break; 1954 case '2920': msg = "3 TIMES WRONG PIN"; break; 1955 case '2921': msg = "3 TIMES NO RESPONSE"; break; 1956 case '2943': msg = "WRONG OR INVALID PIN"; break; 1957 case '2945': msg = "AUTHENTICATION DECLINED"; break; 1958 default: msg = "Unknown Error!"; break; 1959 } 1960 return msq; 1961

```
1962
1963 
1964 function epoch2UTC(epoch) {
1965 var utcDate = new Date(epoch);
1966 return utcDate.getFullYear()+'-'+pad2(utcDate.getMonth()
+1)+'-'+pad2(utcDate.getDate())+
1967 'T'+pad2(utcDate.getHours())
+':'+pad2(utcDate.getMinutes())+':'+pad2(utcDate.getSeconds());
1968 }
1969 
1970 /**
1971 *@description callback handler for receiving existing 
alerts
1972 */
1973 var getExistingAlertsBack = function(r) {
1974 hideProgress();
1975 
1976 var rCode = qetStatusCode(r);
1977 if (rCode == '0') {
1978 //Parse
1979 session.transit value = parseExistingAlerts(r);
1980 //Subsequent Server Calls
1981 fetchActiveAlertNotificationMessage();
1982 } else {
1983 alertBox(Str alert failgetexistingalerts +
getErrorMessage(\overline{r}));
1984 }
1985 appstate = trans.TRAN_IDLE;
1986
1987 
1988 /**
1989 * @description Parsing the Alerts for Alert List
1990 */
1991 function parseExistingAlerts(r){
```
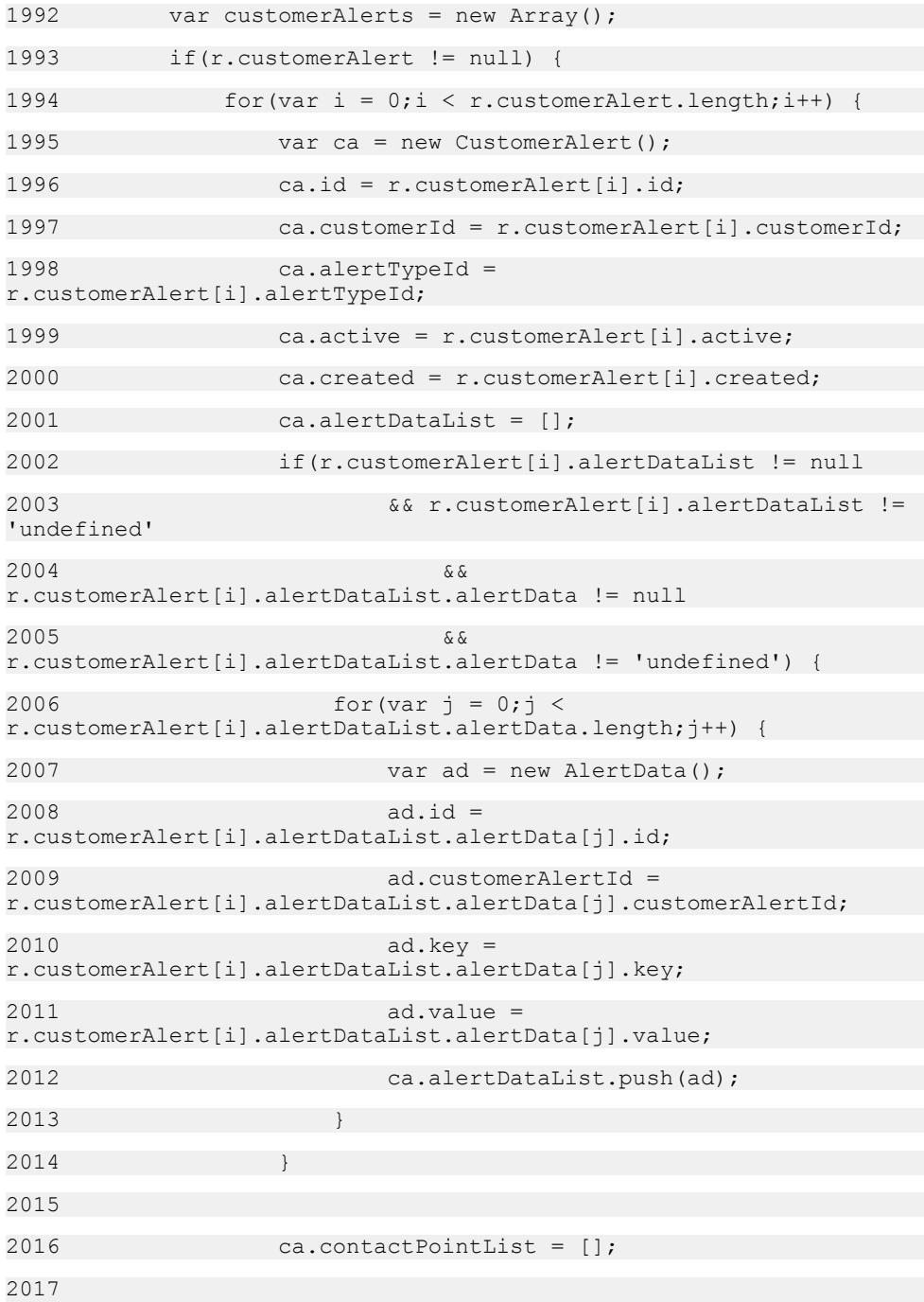

```
2018 if(r.customerAlert[i].contactPointList != null &&
r.customerAlert[i].contactPointList != 'undefined'
2019 && 
r.customerAlert[i].contactPointList.contactPoint != null
2020 && 
r.customerAlert[i].contactPointList.contactPoint != 'undefined') {
2021 for \text{var } k = 0; k < 1r.customerAlert[i].contactPointList.contactPoint.length;k++) {
2022 
if(r.customerAlert[i].contactPointList.contactPoint[k].otherIdentif
ication) {
2023 var oi = new OtherIdentification();
2024 oi.id =
r.customerAlert[i].contactPointList.contactPoint[k].otherIdentifica
tion.id;
2025 oi.customerId = 
r.customerAlert[i].contactPointList.contactPoint[k].otherIdentifica
tion.customerId;
2026 oi.type = 
r.customerAlert[i].contactPointList.contactPoint[k].otherIdentifica
tion.type;
2027 oi.identification = 
r.customerAlert[i].contactPointList.contactPoint[k].otherIdentifica
tion.identification;
2028 oi.nickname = 
r.customerAlert[i].contactPointList.contactPoint[k].otherIdentifica
tion.nickname;
2029 oi.provider = 
r.customerAlert[i].contactPointList.contactPoint[k].otherIdentifica
tion.provider;
2030 oi.status = 
r.customerAlert[i].contactPointList.contactPoint[k].otherIdentifica
tion.status;
2031 oi.active = 
r.customerAlert[i].contactPointList.contactPoint[k].otherIdentifica
tion.active;
2032 ca.contactPointList.push(oi);
2033 } else if 
(r.customerAlert[i].contactPointList.contactPoint[k].identification
) {
2034 var iden = new Identification();
```

```
2035 iden.id =
r.customerAlert[i].contactPointList.contactPoint[k].identification.
id;
2036 iden.customerId = 
r.customerAlert[i].contactPointList.contactPoint[k].identification.
customerId;
2037 iden.type = 
r.customerAlert[i].contactPointList.contactPoint[k].identification.
type;
2038 iden.identification = 
r.customerAlert[i].contactPointList.contactPoint[k].identification.
identification;
2039 ca.contactPointList.push(iden);
2040 }
2041 }
2042 }
2043 customerAlerts.push(ca);
20442045 }
2046 //return customerAlerts.sortBy('created');
2047 return customerAlerts.sort(dynamicSort('created'));
2048 }
2049 
2050 /**
2051 * @description Call back handler for Deleting customer 
alert
2052 */
2053 var deleteCustomerAlertBack = function(r) {
2054 hideProgress();
2055 
2056 var rCode = getStatusCode(r);
2057 if (rCode == '0') {
2058 alertBox(Str_msg_deletealert);
2059 $('#managealert').trigger('pageshow');
2060 } else {
```

```
2061 alertBox(Str_msg_faildeletealert +
getErrorMessage(r));
2062 }
2063 appstate = trans.TRAN_IDLE;
2064 }:
2065 
2066 /**
2067 * @description This function layout the UI for other 
identifications
2068 */
2069 function listOtherIdentifications(oIdentifications, 
container) {
2070 $(container).empty();
2071 var identification = session.identification;
2072 var checked = 
checkOtherIdentificationInSelectedAlert(identification.id);
2073 $(container).append("<input type=\"checkbox\" name=
\"aa_devices_"+identification.id+"\" id=
\"aa_devices_"+identification.id+"\" class=\"custom check_add_alert
\langle"" +
2074 " value=\""+identification.id+"\" "+
(checked?"checked":"")+" data-theme=\"g\" data-
identification='true'>" +
2075 "<label for=\"aa_devices_"+identification.id
+"\">"+identification.identification+"</label>");
2076 
2077 if(oIdentifications) { //Check null or undefined
2078 for(i = 0, i < 0Identifications.length; i++) {
2079 var oi = oIdentifications[i];
2080 checked =
checkOtherIdentificationInSelectedAlert(oi.id);
2081 //console.log('Checked: ' + checked);
2082 $(container).append("<input type=\"checkbox\" 
name=\"aa_devices_"+oi.id+"\" id=\"aa_devices_"+oi.id+"\" class=
\"custom check_add_alert\"" +
2083 " value=\""+oi.id+"\" "+
(checked?"checked":"") +" data-theme=\Tq\T' +
```

```
2084 "<label for=\"aa_devices_"+oi.id
+"\">"+oi.nickname+": "+oi.identification+"<\overline{7}label>"\overline{7};
2085 }
2086 }
2087 $('#aad otheridentifications wrap').trigger('create');
2088 $(container).trigger('create');
2089 $ (container + 'input:checkbox').checkboxradio('refresh');
2090 }
2091 
2092 /**
2093 * @description finds out if this OI is there in the alert
2094 * @return boolean depicting true if exists else false
2095 * @param oIId for an contact point
2096 */
2097 function checkOtherIdentificationInSelectedAlert(oIId) {
2098 var isExists = false;
2099 if(session.customerAlert != null) {
2100 if(session.customerAlert.contactPointList != null &&
session.customerAlert.contactPointList.length > 0) {
2101 for (var i = 0; i <
session.customerAlert.contactPointList.length;i++) {
2102 
if(session.customerAlert.contactPointList[i].otherIdentification &&
session.customerAlert.contactPointList[i].otherIdentification.id ==
oIId) {
2103 isExists = true;
2104 break;
2105 } else if 
(session.customerAlert.contactPointList[i].identification && 
session.customerAlert.contactPointList[i].identification.id == oIId)
{
2106 isExists = true;
2107 break;
2108 }
2109 }
```

```
2110 }
2111 }
2112 return isExists;
2113 }
2114 
2115 /**
2116 * @description Callback handler for Adding Alert
2117 */
2118 function createNewAlertBack(r) {
2119 hideProgress();
2120 
2121 var rCode = getStatusCode(r);
2122 if (rCode == '0') {
2123 $('#aas title').html(Str txt addalert);
2124 //Get the newly created alertId
2125 session.transit value = r.customerAlertId;
2126 $.mobile.changePage("addAlertSuccess.html", 
page_opt);
2127 } else {
2128 alertBox(Str_msg_failcreatealert +
qetErrorMessage(\overline{r}));
2129 }
2130 appstate = trans.TRAN_IDLE;
2131 }
2132 
2133 /**
2134 * @description Callback handler for Get Alert Detail 
service
2135 * @param r response data
2136 + /2137 function getAlertDetailsForEditBack(r) {
2138 hideProgress();
2139
```
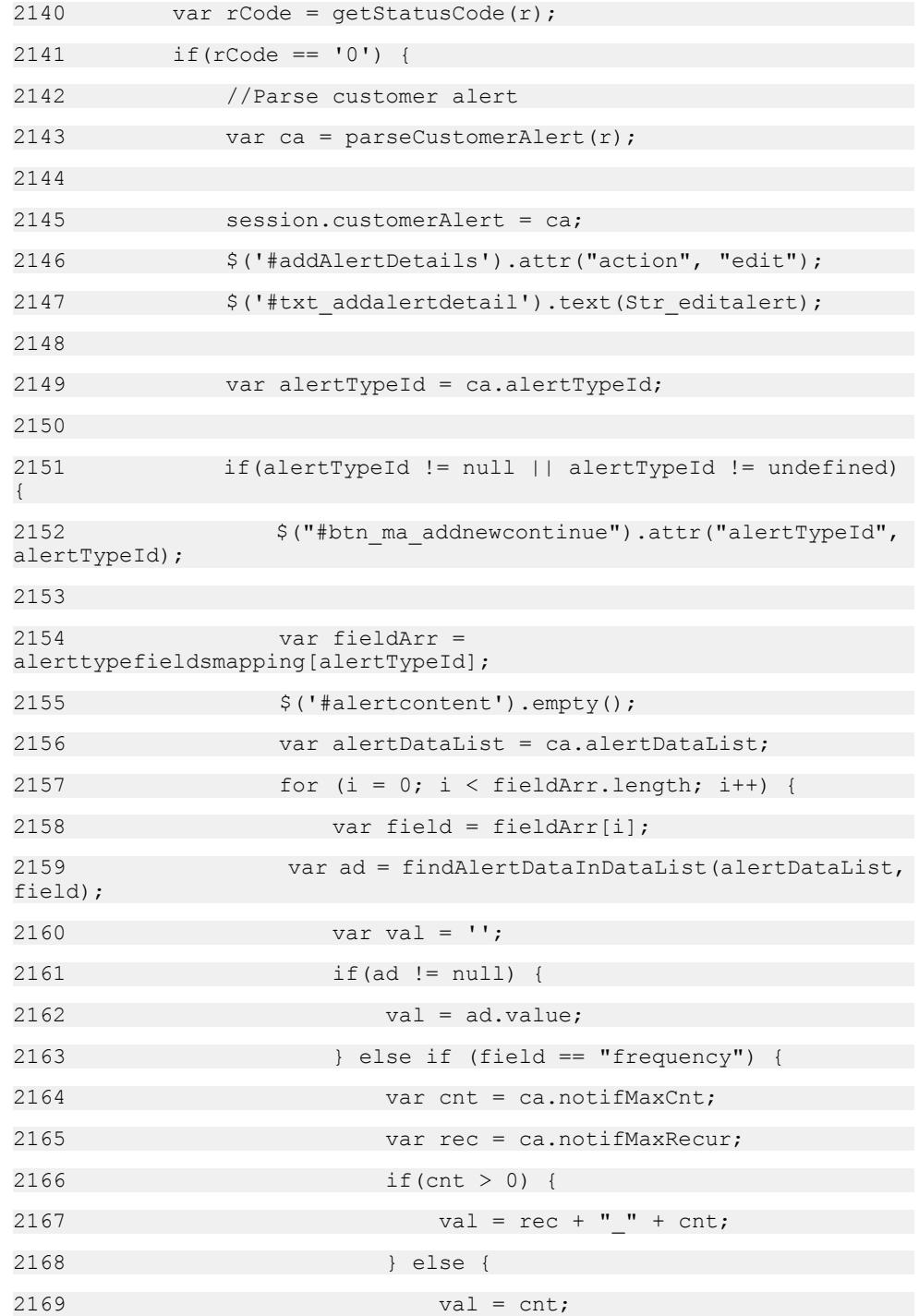

```
2170 }
2171 } else if (field == "msgtype") {
2172 val =
getNotificationTypeIdForAlertNotificationMessageId(ca.alertNotifica
tionMsgId);
2173 }
2174 //console.log("Value of field: " + field + " is
" + val;
2175 var contentlist = getFieldLiContent(field, 
val);
2176 \zeta('Halertcontent'), append(contentlist);2177 }
2178 }
2179 $('#addalerttitle').html(Str edit + " " +
2180 getAlertPageTitle(alertTypeId) + " " + 
Str_alert);
2181    $('#addAlertDetails .ui-
droplist').trigger('create');
2182 
2183 <br>
<sup>2183</sup> $('#aa msgtype fs wrap').trigger('create');
2184 $('#aa msgtype fs').trigger('create');
2185 $('#aa msqtype fs' + 'input:checkbox').checkboxradio('refresh');
2186 
2187 $
('#addAlertDetails .aa_frequency_field').collapsible();
2188 $('#aa frequency num').textinput();
2189 
2190 $.mobile.changePage("addAlertDetails.html", 
page_opt);
2191 } else {
2192 alertBox(Str_msg_failgetalertdetail +
getErrorMessage(r));
2193 }
2194 appstate = trans.TRAN_IDLE;
2195 }
```
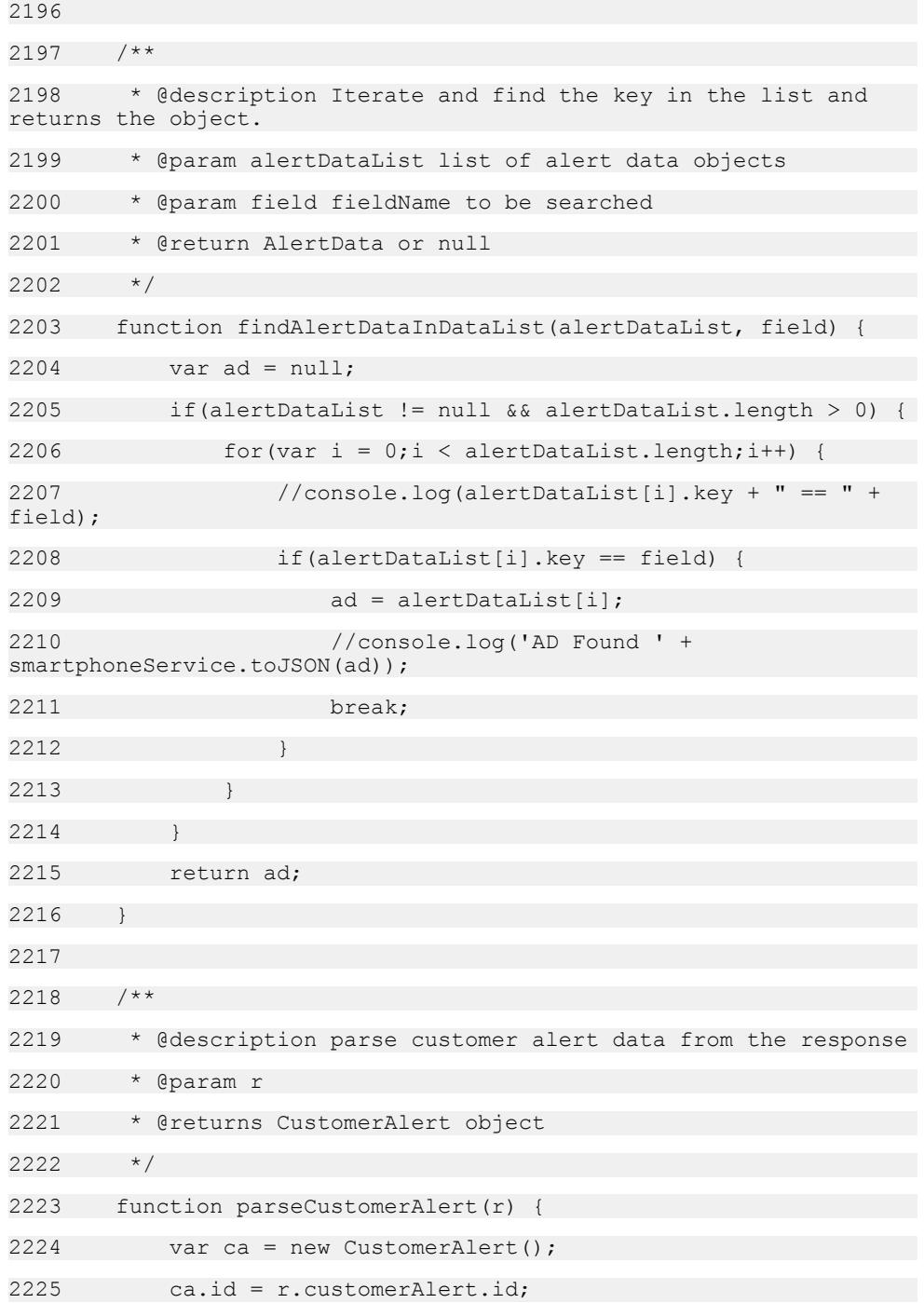
```
2226 ca.customerId = r.customerAlert.customerId;
2227 ca.alertTypeId = r.customerAlert.alertTypeId;
2228 ca.active = r.customerAlert.active;
2229 ca.alertNotificationMsgId = 
r.customerAlert.alertNotificationMsgId;
2230 ca.notifMaxCnt = r.customerAlert.notifMaxCnt;
2231 ca.notifMaxRecur = r.customerAlert.notifMaxRecur;
2232 ca.created = r.customerAlert.created;
2233 
2234 if(r.customerAlert.alertDataList != null && 
r.customerAlert.alertDataList.alertData != null
2235 && 
r.customerAlert.alertDataList.alertData.length > 0) { //Check for 
null values
2236 for var i = 0; i <r.customerAlert.alertDataList.alertData.length;i++) {
2237 var tmpAd = 
r.customerAlert.alertDataList.alertData[i];
2238 var ad = new AlertData();
2239 ad.id = tmpAd.id;2240 ad.customerAlertId = tmpAd.customerAlertId;
2241 ad.key = tmpAd.key;
2242 ad.value = tmpAd.value;
2243 ca.alertDataList.push(ad);
2244 }
2245 }
2246 
2247 var contactPointList = 
r.customerAlert.contactPointList;
2248 if(r.customerAlert.contactPointList != null && 
r.customerAlert.contactPointList.contactPoint != null
2249 && 
r.customerAlert.contactPointList.contactPoint.length > 0) {
2250 for (var i = 0:i <r.customerAlert.contactPointList.contactPoint.length;i++) {
2251 var cp = new ContactPoint();
```
#### Money Mobiliser Core API

```
2252 cp.id =
r.customerAlert.contactPointList.contactPoint[i].id;
2253 cp.customerAlertId = 
r.customerAlert.contactPointList.contactPoint[i].customerAlertId;
2254 
2255 
if(r.customerAlert.contactPointList.contactPoint[i].otherIdentifica
tion) {
2256 var otherIdentification = 
r.customerAlert.contactPointList.contactPoint[i].otherIdentificatio
n;
2257 var oi = new OtherIdentification();
2258 oi.id = otherIdentification.id;
2259 oi.customerId = 
otherIdentification.customerId;
2260 oi.type = otherIdentification.type;
2261 oi.identification =
otherIdentification.identification;
2262 oi.nickname = otherIdentification.nickname;
2263 
2264 cp.otherIdentification = oi;
2265 delete cp.identification;
2266 } else {
2267 var identification = 
r.customerAlert.contactPointList.contactPoint[i].identification;
2268 var oi = new Identification();
2269 oi.id = identification.id;
2270 oi.customerId = identification.customerId;
2271 oi.type = identification.type;
2272 oi.identification = 
identification.identification;
2273 
2274 cp.identification = oi;
2275 delete cp.otherIdentification;
2276
2277
```

```
2278 ca.contactPointList.push(cp);
2279 }
2280 }
2281 
2282 //Parsing Blackout should I?
2283 ca.blackoutList = r.customerAlert.blackoutList;
2284 return ca;
2285 }
2286 
2287 /**
2288 * @description Callback handler for Updating Alert
2289 */
2290 function updateExistingAlertBack(r) {
2291 hideProgress();
2292 
2293 var rCode = getStatusCode(r);
2294 if (rCode == '0') {
2295 $('#aas title').html(Str txt editalert);
2296 $.mobile.changePage("addAlertSuccess.html", 
page_opt);
2297 $('#alertcontentSuccess').html(Str txt editalert);
2298 session.customerAlert = null; //Clear the alert data
from the session to avoid misuse.
2299 } else {
2300 alertBox(Str_msg_failupdatealert +
getErrorMessage(r));
2301 $('#aas title').html(Str txt titleeditalertfail);
2302 }
2303 appstate = trans.TRAN_IDLE;
2304 }
2305 
2306 /**
2307 * @description callback handler of getting the alert 
notification message id back from server
```

```
2308 * @param r
2309 */
2310 function getAlertNotificationMsgIdBack(r) {
2311 hideProgress();
2312 
2313 var rCode = getStatusCode(r);
2314 if (rCode == '0') {
2315 var alertNotificationMsgTypeId = 
parseAlertNotificationMessageTypeId(r);
2316 //console.log("Got AlertNotificationMessageId from 
server. it is " + alertNotificationMsqTypeId);
2317 
2318 var alertTypeId = $
("#btn_ma_addnewcontinue").attr('alertTypeId');
2319 var existingAlertId = $
("#btn_ma_addnewcontinue").attr('alertId');
2320 
2321 //Check whether we need to add a new alert or we need
to update an existing one.
2322 if($('#addAlertDetails').attr("action") != "edit") 
{
2323 submitNewAddAlert(alertTypeId, 
alertNotificationMsgTypeId);
2324 } else {
2325 updateExistingAlert(alertTypeId, 
alertNotificationMsgTypeId, existingAlertId);
2326 }
2327 } else {
2328 alertBox(Str_msg_failgetchequestatus +
qetErrorMessage(\overline{r}));
2329 }
2330 appstate = trans. TRAN IDLE;
2331 }
2332 
2333 /**
```

```
2334 * @description parsing logic for 
alertNotificationMessageTyepId
2335 * @param r response data to be parsed.
2336 * @returns parsed alert notification message type id
2337 */
2338 function parseAlertNotificationMessageTypeId(r) {
2339 var alertNotificationMessageId;
2340 if(r.alertNotificationMessage && 
r.alertNotificationMessage.length > 0)
2341 alertNotificationMessageId = 
r.alertNotificationMessage[0].id;
2342 return alertNotificationMessageId;
2343 }
2344 
2345 /**
2346 * @description callback handler for the active alert 
notification message mapping
2347 * web service call
2348 * @param r response data
2349 */
2350 function getActiveAlertNotificationMessagesBack(r) {
2351 hideProgress();
2352 
2353 var rCode = getStatusCode(r);
2354 if (rCode == '0') {
2355 var alertNotificationMessages = 
parseAlertNotificationMessages(r);
2356 // if(alertNotificationMessages && 
alertNotificationMessages.length)
2357 // console.log(alertNotificationMessages.length + "
Alert notifications found.")
2358 
2359 $.mobile.changePage("managealert.html", page opt);
2360 } else {
```

```
2361 alertBox(Str_msg_failgetalertnoti +
getErrorMessage(r));
2362 //TODO: Shall we push user back??
2363 }
2364 appstate = trans. TRAN IDLE;
2365 }
2366 
2367
2368 * @description Parser for alert notification messages 
response
2369 * @return the array of AlertNotificationMessage objects
2370 */
2371 function parseAlertNotificationMessages(r) {
2372 session.alertNotificationMessages = []; //Remove old 
entries from the array.
2373 if(r.alertNotificationMessage != null) {
2374 for (var i = 0; i < r. alert Notification Message. length; i
++) {
2375 var anm = new AlertNotificationMessage();
2376 //Parsing logic goes here
2377 anm.id = r.alertNotificationMessage[i].id;
2378 anm.alertTypeId = 
r.alertNotificationMessage[i].alertTypeId;
2379 anm.notificationMsgTypeId = 
r.alertNotificationMessage[i].notificationMsgTypeId;
2380 session.alertNotificationMessages.push(anm);
2381 }
2382 }
2383 return session.alertNotificationMessages;
2384 }
2385 
2386 var transactiontypefilter = {"Peer 2 Peer":"Send Money", 
"Standard C2C pull": "Request Money", "Standard Cash-In":"Cash In"
2387 ,"Standard Cash-Out": "Cash Out","Standard Credit 
Self":"Add Funds to SVA","Standard Debit Self":"Withdraw Funds from 
SVA"
```

```
2388 ,"Standard load internal voucher":"Load Internal 
Voucher","Send voucher to unknown":"Send Voucher",
2389 "CommissionSettlement":"Commission Settlement","Transfer
Money":"Merchant to Merchant", "chequeBook":"Request Cheque Book"
2390 , "AccountInfo":"Account Info", "chequeStatus":"Cheque 
Status","chequeStop":"Stop Cheque Payment"};
2391 
2392 /**
2393 * @description Callback handler for getting the transaction
types back
2394 * @param r
2395 */
2396 function getTransactionTypesBack(r) {
2397 hideProgress();
2398 
2399 var rCode = getStatusCode(r);
2400 if (rCode == '0') {
2401 transactiontypes = 
parseLookupEntities(r,transactiontypefilter);
2402 //console.log("Number of transactions found are " + 
transactiontypes.length);
2403 if(transactiontypes && transactiontypes.length > 0) 
{
2404 
loadTransactions(transactiontypes.sort(dynamicSort('name')));
2405 } else {
2406 alertBox(Str msg failnotrantype);
2407 goBack();
2408 }
2409 } else {
2410 alertBox(Str_msg_failgettrantype +
getErrorMessage(\overline{r}));
2411 goBack();
2412 }
2413 appstate = trans. TRAN IDLE;
2414 }
```

```
2415 
2416 /**
2417 * @description parser for currencies response
2418 * @param r response data
2419 * @param filter an optional array which maps a new string for
name
2420 * @returns {Array} of parsed currecy objects with id and name
properties
2421 */
2422 function parseLookupEntities(r, filter) {
2423 var entities = [];
2424 if(r.lookupEntities != null) {
2425 for (var i = 0, i \le r. lookupEntities. length; i++) {
2426 var entity = {};
2427 entity.id = r.lookupEntities[i].id;
2428 //Check if filter is provided
2429 if(filter) {
2430 //Check if filter contains the key
2431 entity.name = filter[r.lookupEntities[i].name]?
filter[r.lookupEntities[i].name]:r.lookupEntities[i].name;
2432 } else {
2433 //No filter store the name as it is returned by
service
2434 entity.name = r.lookupEntities[i].name;
2435 }
2436 entities.push(entity);
2437 }
2438 }
2439 return entities;
2440 }
2441 
2442
2443 * @description Call back handler for receiving other 
identification
```

```
2444 */
2445 function getOtherIdentificationsBack(r) {
2446 hideProgress();
2447 
2448 var rCode = getStatusCode(r);
2449 if (rCode == '0') {
2450 var oIdentifications = 
parseOtherIdentifications(r);
2451 listOtherIdentifications(oIdentifications, 
'#aad otheridentifications');
2452 //If this is a transaction types alert than we need one
more call to load type of transactions
2453 var alertTypeId = $
('#btn_ma_addnewcontinue').attr("alertTypeId");
2454 if(alertTypeId == "9" && CACHE TRANSACTIONS &&
transactiontypes.length > 0) {
2455 
loadTransactions(transactiontypes.sort(dynamicSort('name')));
2456 } else {
2457 mc.getLookups(getTransactionTypesBack, 
"usecase");
2458 appstate = trans.TRAN_TRANSACTIONTYPES;
2459 showProgress();
2460 }
2461 } else {
2462 alertBox(Str_msg_failgetotheridentmb +
qetErrorMessage(\overline{r}));
2463 }
2464 appstate = trans. TRAN IDLE;
2465 }
2466 
2467 /**
2468 * @description Parser for other identification web service
2469 */
2470 function parseOtherIdentifications(r) {
```
### Money Mobiliser Core API

```
2471 session.otherIdentifications = []; //Remove old entries
from the array.
2472 if(r.otherIdentification != null) {
2473 for (var i = 0; i < r.otherIdentification.length; i++){
2474 var type = r.otherIdentification[i].type;
2475 //console.log("Type found: " + type + " checking in
Array " + ALLOWED DEVICE TYPES);
2476 if($.inArray(type, ALLOWED DEVICE TYPES) > -1)
{ //Collect only Email and Mobile
2477 var oi = new OtherIdentification();
2478 //Parsing logic goes here
2479 oi.id = r.otherIdentification[i].id;
2480 oi.nickname = 
r.otherIdentification[i].nickname;
2481 oi.identification = 
r.otherIdentification[i].identification;
2482 oi.type = r.otherIdentification[i].type;
2483 oi.customerId = 
r.otherIdentification[i].customerId;
2484 session.otherIdentifications.push(oi);
2485 } else {
2486 //console.log("Ignoring CP due to unmatched
types ");
2487 }
2488 }
2489 }
2490 return session.otherIdentifications;
2491 }
```
# **Open Bank API**

The OpenBank API enables users to access third-party banking systems, and provides the ability to manage multiple bank accounts.

## **Account class**

This class stores information about specific accounts

### **Syntax**

new Account( accountIdentification, institutionCode, type, accountStatus, linkedAccount, branchCode, countryCode, currencyCode, accountHolder, alias, balance, outstandingAmount, minimumAmount, statementAmount, paymentInstrumentId, accountFamily, code, categoryDescription )

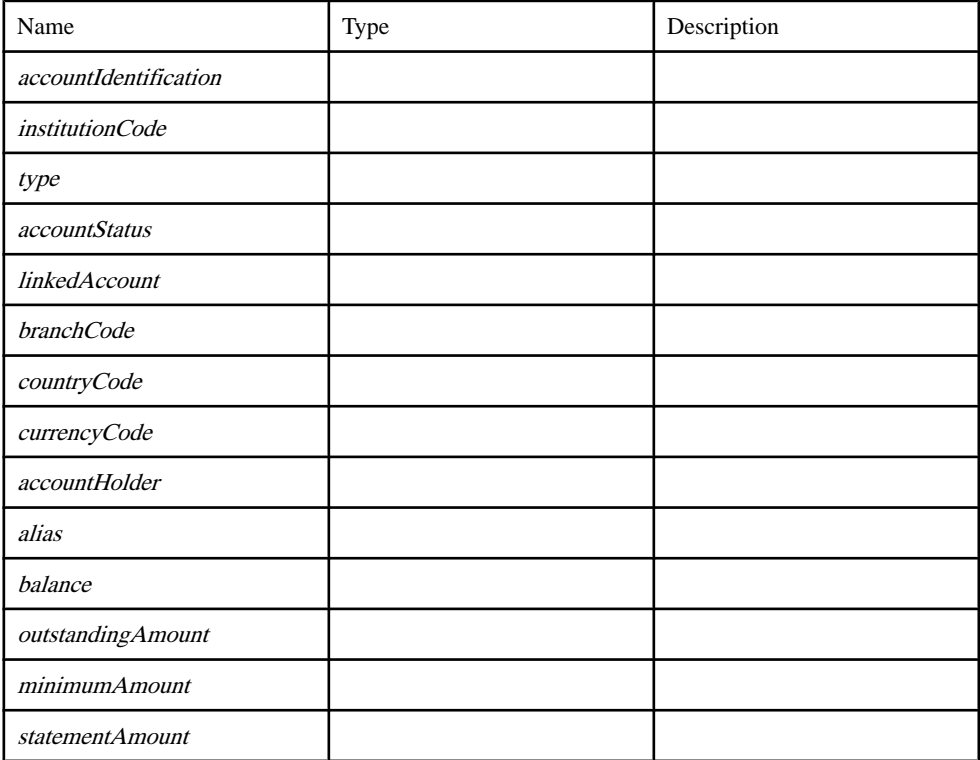

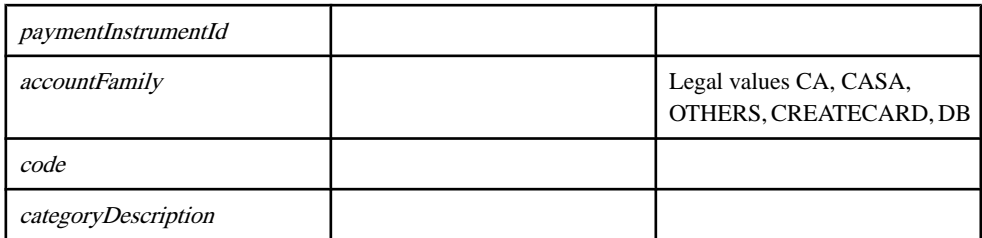

[SY\\_OB\\_Data\\_Objects.js line 107](#page-254-0) on page 247.

## **Amount class**

### **Syntax**

new Amount( value, currency)

### **Parameters**

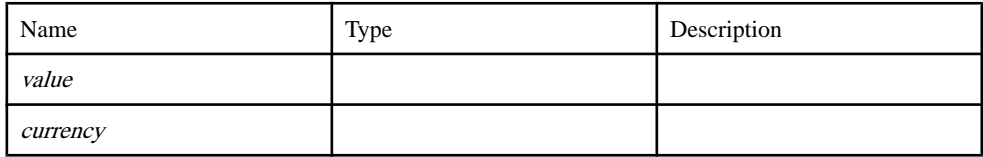

Source

[SY\\_OB\\_Data\\_Objects.js line 165](#page-256-0) on page 249.

## **Authentication class**

This stores authentication object which is needed for further authentication

**Syntax** new Authentication()

Source [SY\\_OB\\_Data\\_Objects.js line 53](#page-252-0) on page 245.

## **Customer class**

Contains basic information about the customer.

### **Syntax**

new Customer( customerId, msisdn, blacklist, test, typeId, cancelId, modeId)

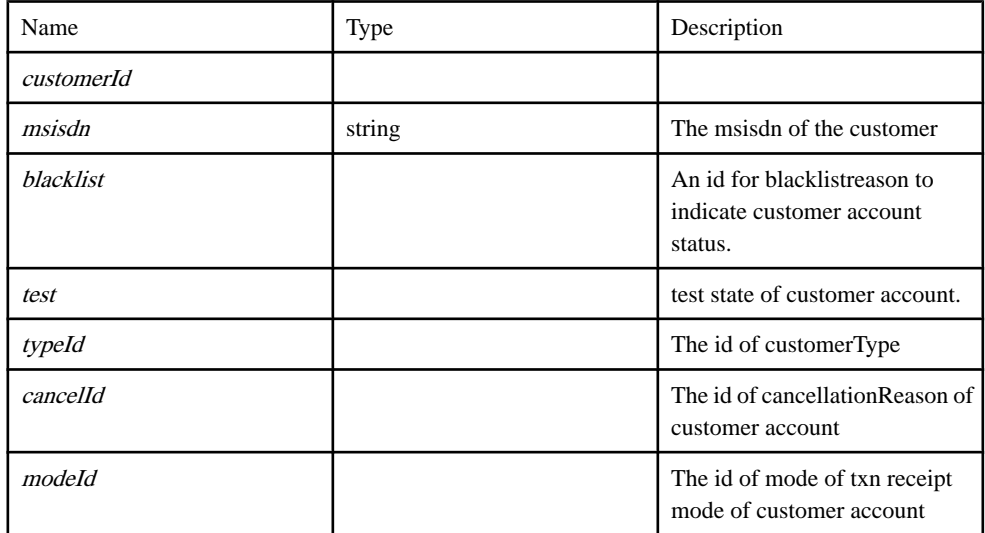

### **Parameters**

### Source

[SY\\_OB\\_Data\\_Objects.js line 70](#page-253-0) on page 246.

## **Denomination class**

This class stores information about denominations

### **Syntax**

new Denomination(Id, value)

### **Parameters**

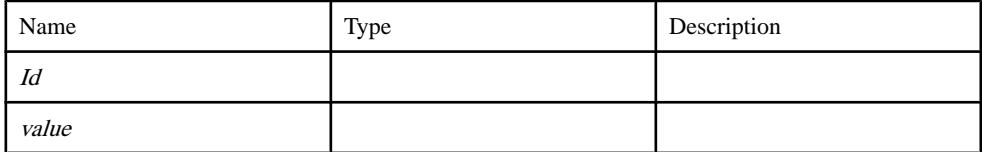

### Source

[SY\\_OB\\_Data\\_Objects.js line 230](#page-258-0) on page 251.

## **Favourites class**

This class stores information about favourites

#### **Syntax**

new Favourites( favId, favType, alias, details)

#### **Parameters**

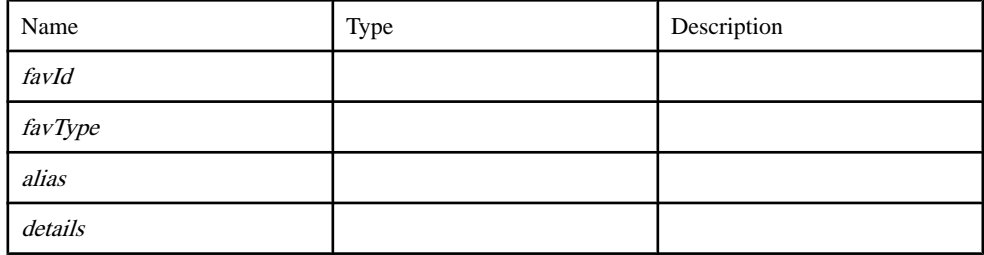

Source

[SY\\_OB\\_Data\\_Objects.js line 201](#page-257-0) on page 250.

## **LoginSession class**

LoginSession This is the session class which stores all of the user's data throughtout a login session.

#### **Syntax**

new LoginSession( customerId, password, sessionId, customerId, displayName, msisdn, transaction, contactNumber, invoiceNo, registeredbill, openbill, openBillArray, accounts, totalaccounts, customer, svaalert )

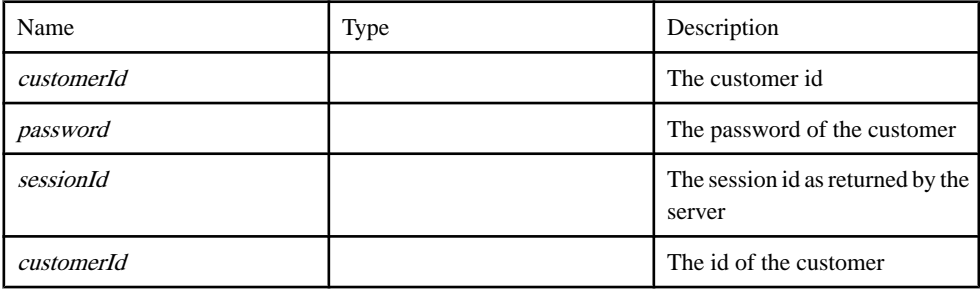

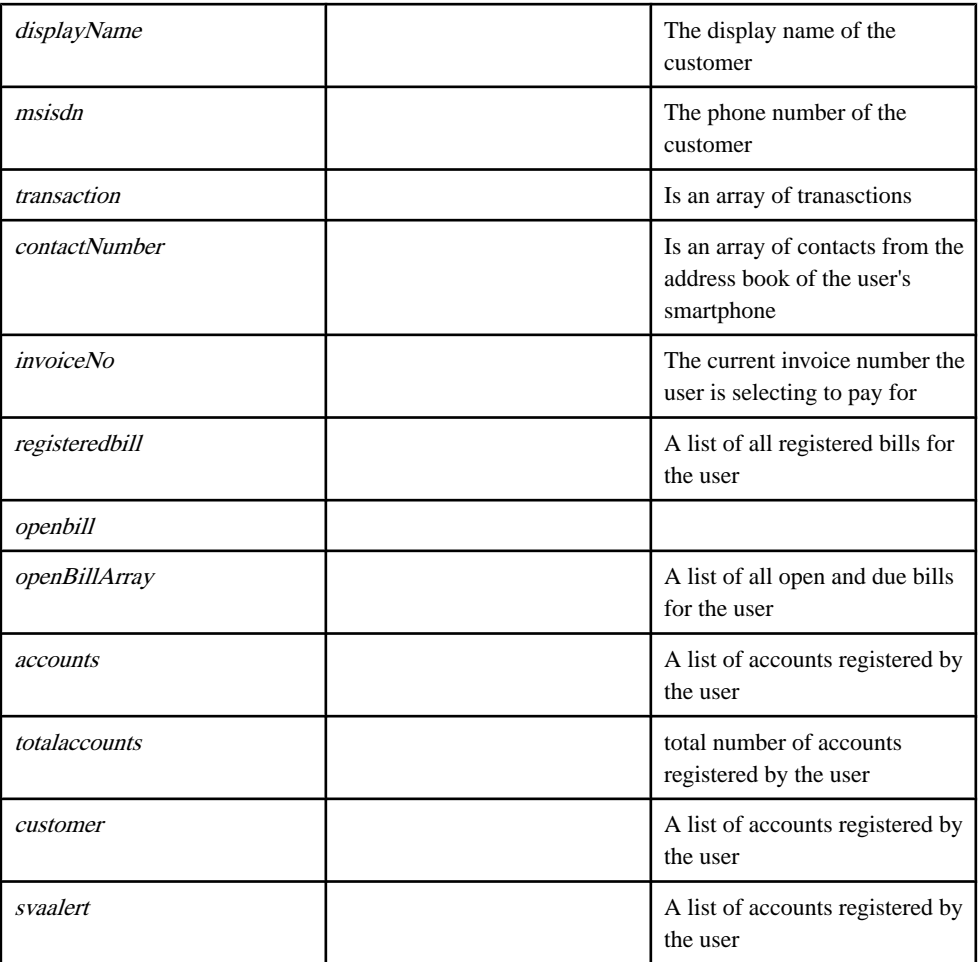

[SY\\_OB\\_Data\\_Objects.js line 147](#page-255-0) on page 248.

## **MobiliserClient class**

A thin JavaScript web service client that accesses the Mobiliser platform.

It provides an abstraction layer to communicate with the system and returns XML documents as a result.

```
Syntax
new MobiliserClient()
```
[SY\\_OB\\_Mobiliser.js line 18](#page-259-0) on page 252.

### **denominations function**

Mobile Reload denominations

### **Syntax**

denominations(responseBack)

### **Parameters**

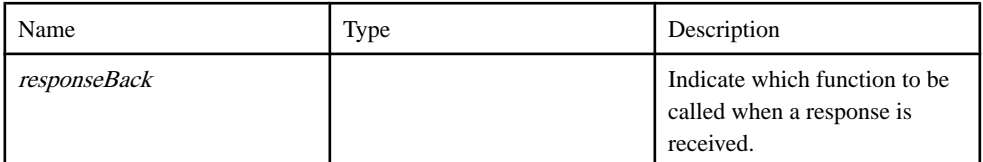

### Source

[SY\\_OB\\_Mobiliser.js line 397](#page-272-0) on page 265.

### **favouriteInfo function**

Open Bank API to get the favorite info

### **Syntax**

favouriteInfo(responseBack)

### **Parameters**

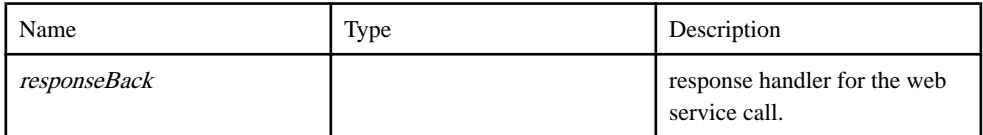

### Source

[SY\\_OB\\_Mobiliser.js line 135](#page-263-0) on page 256.

### **favouriteList function**

Open Bank API to get the favourite list

### **Syntax**

favouriteList( responseBack)

### Parameters

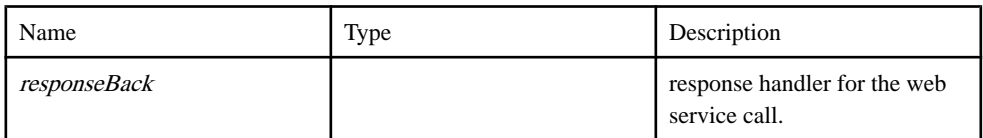

Source

[SY\\_OB\\_Mobiliser.js line 117](#page-262-0) on page 255.

### **favouriteTransfer function**

Open Bank API to get the favorite Transfer

**Syntax** 

favouriteTransfer( responseBack )

### **Parameters**

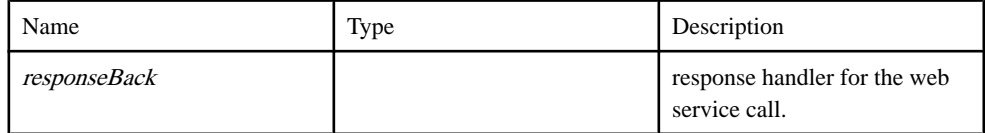

Source

[SY\\_OB\\_Mobiliser.js line 152](#page-263-0) on page 256.

### **fundTransfer function**

this service call transfer funds from one internal account to another customer own account.

### **Syntax**

fundTransfer( responseBack, fromAccount, toAccount, amount, msg )

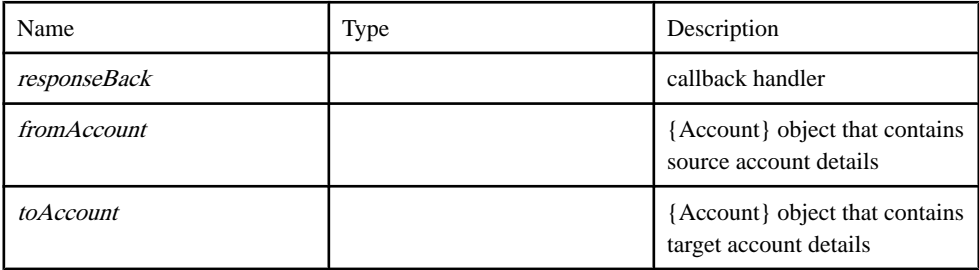

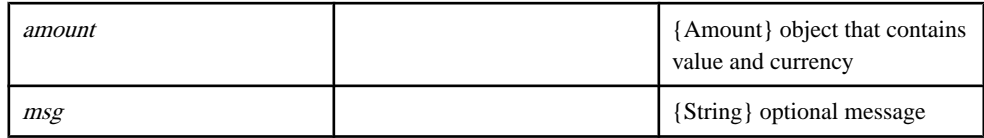

[SY\\_OB\\_Mobiliser.js line 240](#page-267-0) on page 260.

### **getAccountInfo function**

Open Bank API to get the detailed account info from the bank

### **Syntax**

getAccountInfo( responseBack, account )

### **Parameters**

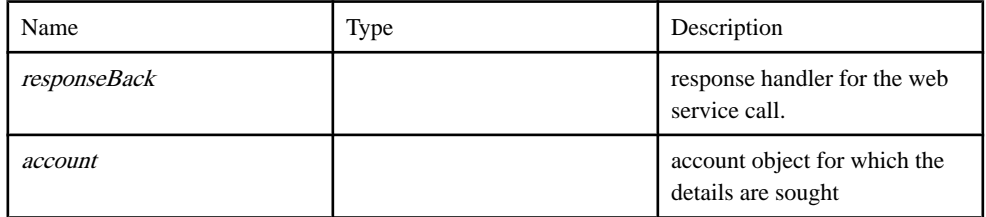

Source

[SY\\_OB\\_Mobiliser.js line 98](#page-262-0) on page 255.

### **getAccountList function**

Open Bank API to get the account list from the bank

### **Syntax**

getAccountList( responseBack )

### **Parameters**

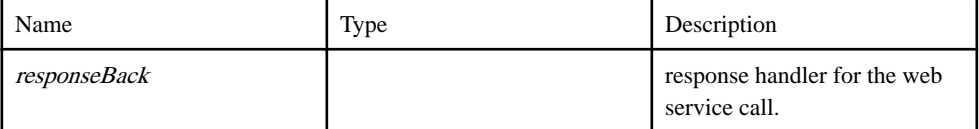

### Source

[SY\\_OB\\_Mobiliser.js line 79](#page-261-0) on page 254.

### **getBankDetailsList function**

Get the list of banks

### **Syntax**

getBankDetailsList( responseBack )

### Parameters

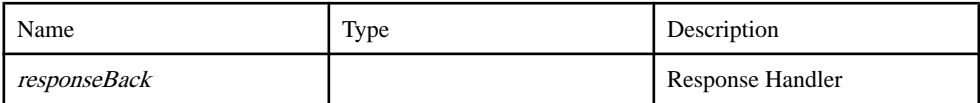

Source

[SY\\_OB\\_Mobiliser.js line 45](#page-260-0) on page 253.

### **getChequeStatus function**

Fetching Cheque Status from the server.

**Syntax** 

getChequeStatus()

Source

[SY\\_OB\\_Mobiliser.js line 275](#page-268-0) on page 261.

### **getExchangeRate function**

Get the exchange rate between two currencies from the server

### **Syntax**

getExchangeRate( org, from, to )

### **Parameters**

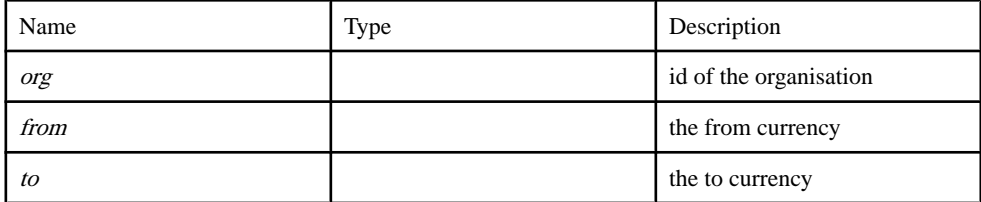

Source

[SY\\_OB\\_Mobiliser.js line 220](#page-266-0) on page 259.

### **getLookups function**

Function to fetch list of supported look up items like currencies networkproviders etc

### **Syntax**

getLookups( responseBack, entity )

### Parameters

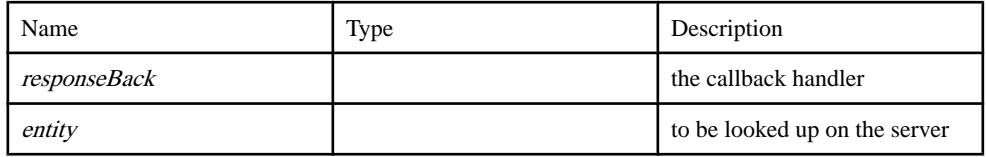

#### **Source**

[SY\\_OB\\_Mobiliser.js line 379](#page-271-0) on page 264.

### **logout function**

Agent logout function

### **Syntax**

logout(responseBack)

### **Parameters**

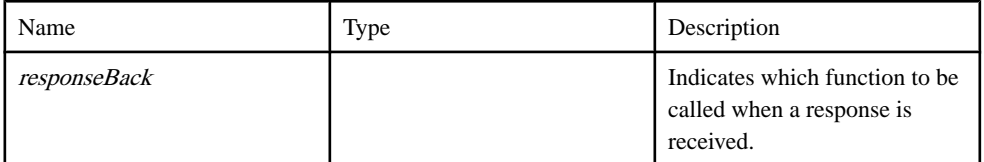

### Source

[SY\\_OB\\_Mobiliser.js line 360](#page-271-0) on page 264.

### **mBankingTopUp function**

Mbanking top up request

**Syntax** 

mBankingTopUp( responseBack )

**Parameters** 

| Name         | Type | Description                                                             |
|--------------|------|-------------------------------------------------------------------------|
| responseBack |      | Indicate which function to be<br>called when a response is<br>received. |

[SY\\_OB\\_Mobiliser.js line 413](#page-273-0) on page 266.

### **obLogin function**

make the call to Open Bank API for Login

### **Syntax**

obLogin( responseBack, msisdn, mpin )

### **Parameters**

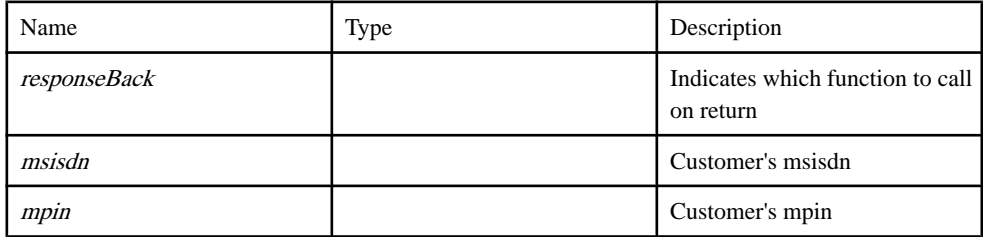

Source

[SY\\_OB\\_Mobiliser.js line 62](#page-260-0) on page 253.

### **placeChequeBookRequest function**

ChequeBook placement request webservice call

### **Syntax**

placeChequeBookRequest( responseBack, chequeLeafs, account )

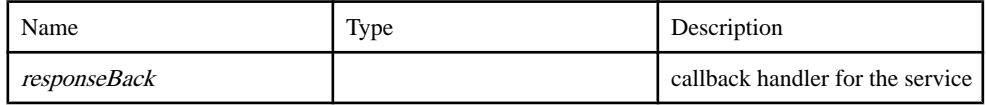

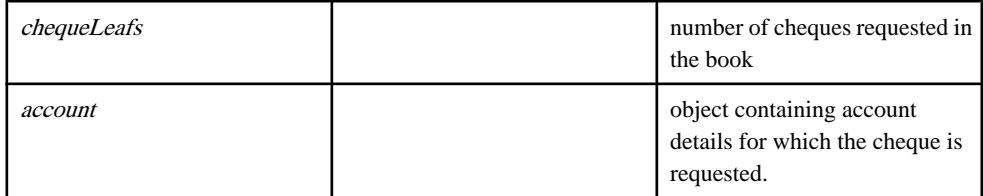

[SY\\_OB\\_Mobiliser.js line 334](#page-270-0) on page 263.

### **placeChequeStopPayment function**

Placing Cheque Stop request to the server.

### **Syntax**

placeChequeStopPayment( responseBack, chequeNumber, chequeNumberStr, chequeNumberEnd, accountPIId )

### **Parameters**

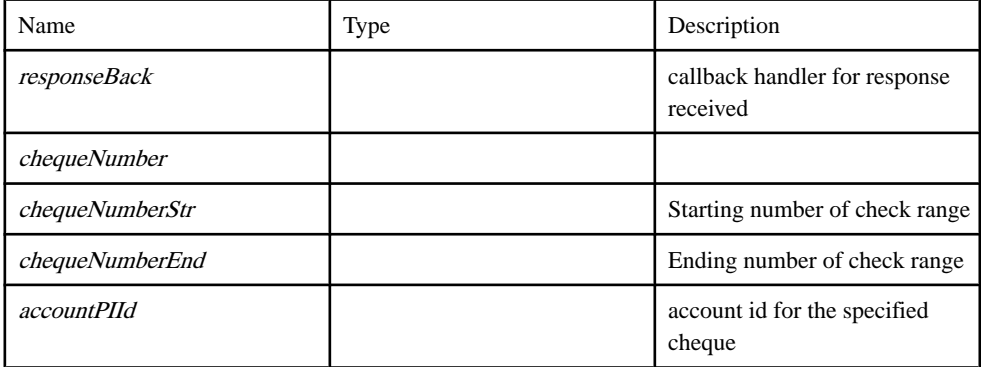

### Source

[SY\\_OB\\_Mobiliser.js line 306](#page-269-0) on page 262.

### **transactionList function**

Make call to fetch transaction list from the server.

### **Syntax**

transactionList(responseBack)

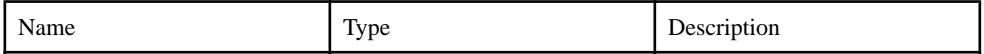

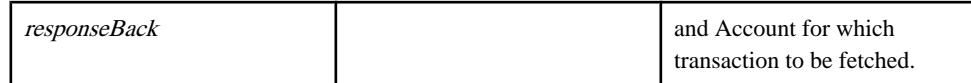

[SY\\_OB\\_Mobiliser.js line 197](#page-265-0) on page 258.

## **OrgUnit class**

OrgUnits which contains the available org units for which customer can log into the app.

### **Syntax**

new OrgUnit( id, name, currency )

#### **Parameters**

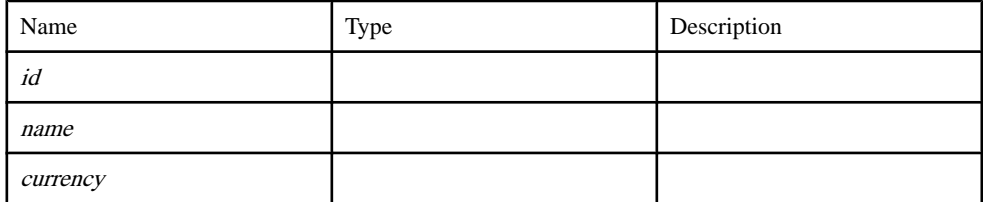

Source

[SY\\_OB\\_Data\\_Objects.js line 43](#page-252-0) on page 245.

## **Setting class**

Setting is a connection configurations class to connect to the back-end server.

#### **Syntax**

new Setting( protocol, ipaddress, port, wsname )

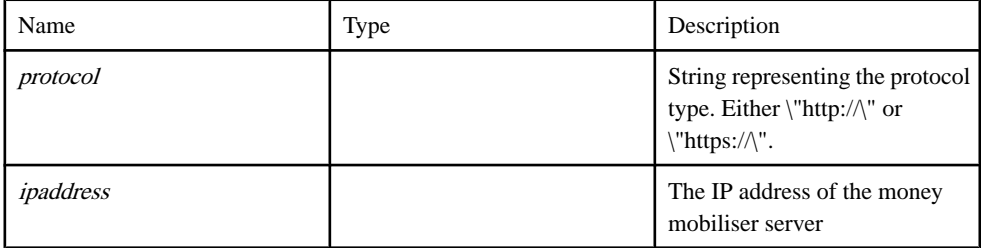

### Open Bank API

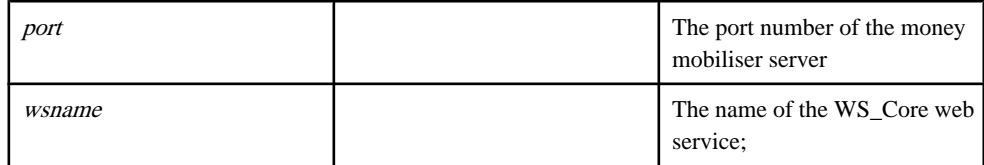

Source

[SY\\_OB\\_Data\\_Objects.js line 20](#page-251-0) on page 244.

## **Timer class**

Timer

**Syntax** new Timer()

Source [SY\\_OB\\_Data\\_Objects.js line 219](#page-258-0) on page 251.

## **Transaction class**

Transaction class

### **Syntax**

new Transaction( id, debitCredit)

### **Parameters**

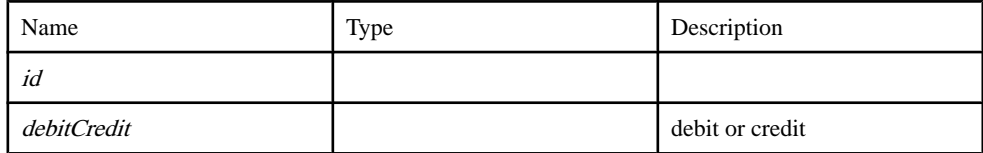

Source

[SY\\_OB\\_Data\\_Objects.js line 180](#page-256-0) on page 249.

## **Global**

### **alertXML function**

Thisfunction can be used for debugging purposesto display the contents of an XML message.

Depending on the browser capabilities, the data will be serialized.

#### **Syntax**

alertXML( xmlDoc )

#### **Parameters**

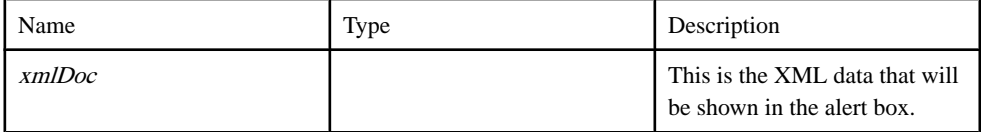

### Source

[SY\\_OB\\_Transactions.js line 704](#page-299-0) on page 292.

### **denominationsBack function**

Callback handler for Mbanking denominations

### **Syntax**

denominationsBack $(r)$ 

### **Parameters**

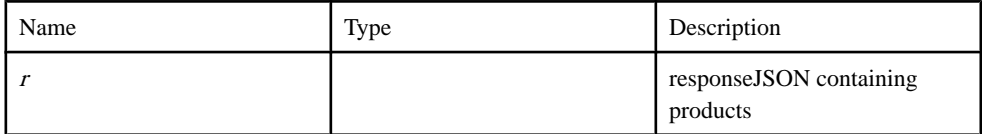

Source

[SY\\_OB\\_Transactions.js line 778](#page-301-0) on page 294.

### **favouriteInfoBack function**

callback handler for favouriteInfo openbank api call

```
Syntax
favouriteInfoBack(r)
```
#### Parameters

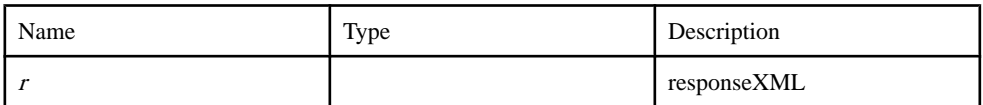

Source

[SY\\_OB\\_Transactions.js line 220](#page-281-0) on page 274.

### **favouriteListBack function**

callback handler for favouriteList openbank api call

**Syntax** 

favouriteListBack $(r)$ 

### **Parameters**

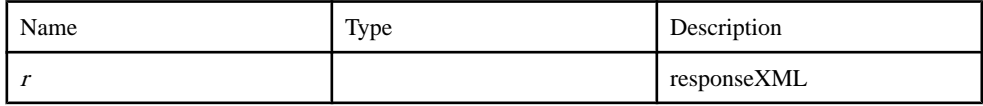

**Source** 

[SY\\_OB\\_Transactions.js line 198](#page-280-0) on page 273.

### **favouriteTransferBack function**

callback handler for favouriteTransfer openbank api call

### **Syntax**

favouriteTransferBack $(r)$ 

### **Parameters**

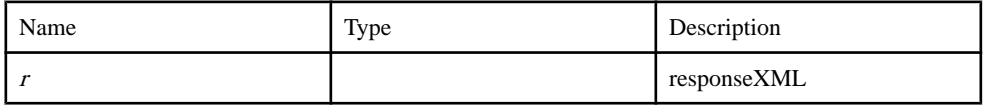

**Source** 

[SY\\_OB\\_Transactions.js line 264](#page-283-0) on page 276.

### **fundTransferBack function**

callback handler for transferFund openbank api call

### **Syntax**

fundTransferBack $(r)$ 

### **Parameters**

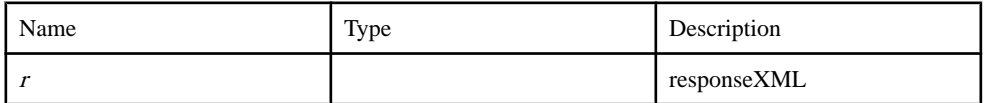

### Source

[SY\\_OB\\_Transactions.js line 125](#page-278-0) on page 271.

### **getAccountInfoBack function**

callback handler for getTransactionList openbank api call

### **Syntax**

getAccountInfoBack( r )

#### **Parameters**

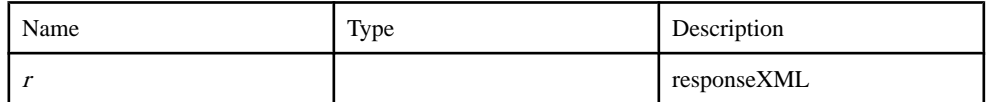

### Source

[SY\\_OB\\_Transactions.js line 108](#page-277-0) on page 270.

### **getAccountListBack function**

callback handler for getAccountList openbank api call

### **Syntax**

getAccountListBack( r )

### **Parameters**

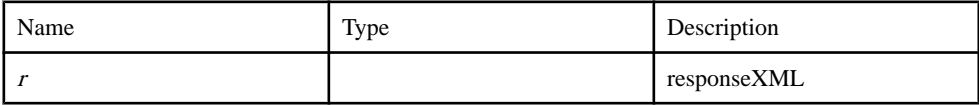

### Source

[SY\\_OB\\_Transactions.js line 80](#page-276-0) on page 269.

### **getBankDetailsListBack function**

Callback handler for Bank Details list service call

### **Syntax**

getBankDetailsListBack( r )

#### Parameters

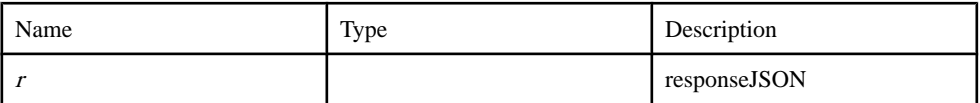

#### Source

[SY\\_OB\\_Transactions.js line 18](#page-274-0) on page 267.

### **getChequeStatusResponse function**

response handler for cheque status web service calls

#### **Syntax**

```
getChequeStatusResponse(r)
```
#### **Parameters**

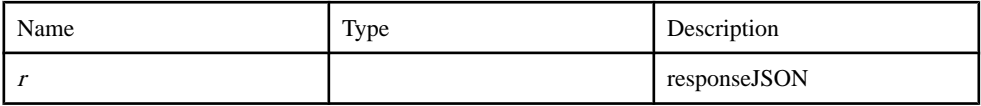

Source

[SY\\_OB\\_Transactions.js line 488](#page-291-0) on page 284.

### **getChequeStopResponse function**

response handler for cheque stop payment request

### **Syntax**

getChequeStopResponse( r )

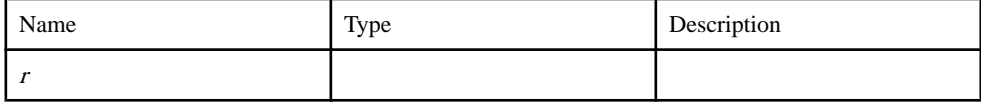

[SY\\_OB\\_Transactions.js line 514](#page-291-0) on page 284.

### **getCurrenciesBack function**

ResponseHandler for getCurrencies web service call

### **Syntax**

getCurrenciesBack( r )

### **Parameters**

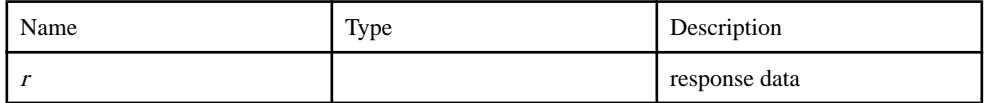

**Source** 

[SY\\_OB\\_Transactions.js line 157](#page-279-0) on page 272.

### **getExchangeRateBack function**

callback handler for getting the exchange rate back

### **Syntax**

```
getExchangeRateBack( r )
```
### **Parameters**

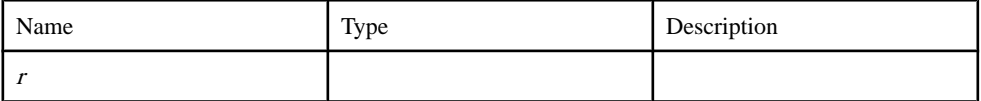

Source

[SY\\_OB\\_Transactions.js line 180](#page-280-0) on page 273.

### **getTransactionListBack function**

callback handler for getTransactionList openbank api call

### **Syntax**

 $getTransactionListBack( r )$ 

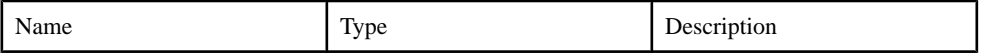

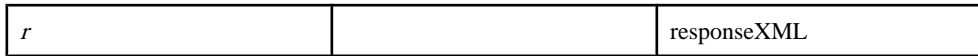

[SY\\_OB\\_Transactions.js line 141](#page-278-0) on page 271.

### **MBankingTopUpBack function**

Mbanking TopUp

### **Syntax**

MBankingTopUpBack()

**Source** 

[SY\\_OB\\_Transactions.js line 762](#page-301-0) on page 294.

### **parseAccountInfo function**

Parser for Favourite List

### **Syntax**

parseAccountInfo( $r$ ) { Array }

### **Parameters**

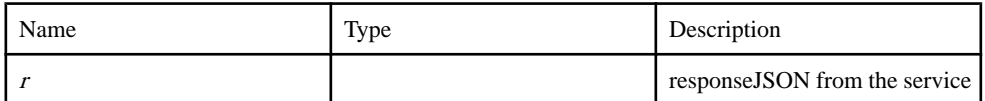

Returns of Favourites objects

Type:

Array

Source [SY\\_OB\\_Transactions.js line 322](#page-285-0) on page 278.

### **parseAccountList function**

Parser for Bank Account List

### **Syntax**

parseAccountList( $r$ ) { Array }

### **Parameters**

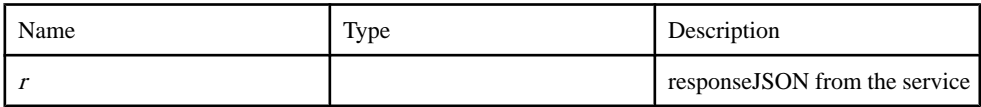

Returns

of Account objects

Type:

Array

Source

[SY\\_OB\\_Transactions.js line 281](#page-283-0) on page 276.

### **parseBankDetails function**

Parser for results of getBankDetailsList

### **Syntax**

 $parseBankDetails(r)$ 

### **Parameters**

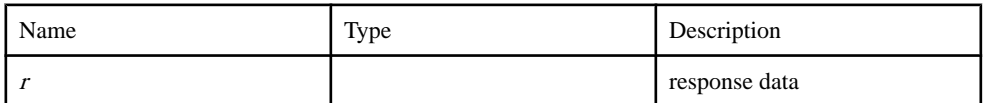

Returns array of orgunits

Source

[SY\\_OB\\_Transactions.js line 35](#page-275-0) on page 268.

### **parseChequeStatus function**

Parser for cheque status call response

### **Syntax**

parseChequeStatus( $r$ ) { String }

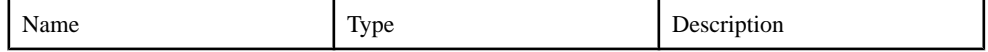

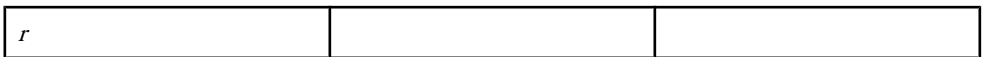

Type:

String

**Source** [SY\\_OB\\_Transactions.js line 506](#page-291-0) on page 284.

### **parseCurrencies function**

parser for currencies response

#### **Syntax**

parseCurrencies( $r$ ) { Array }

#### **Parameters**

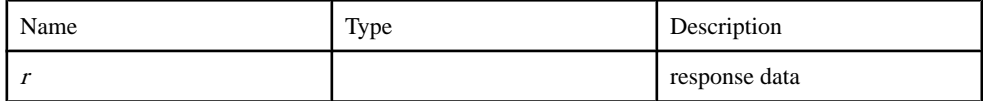

#### Returns

of parsed currecy objects with id and name properties

Type:

Array

### Source

[SY\\_OB\\_Transactions.js line 453](#page-289-0) on page 282.

### **parseDenomination function**

parser for denomimation response

### **Syntax**

parseDenomination( $r$ ) { Array }

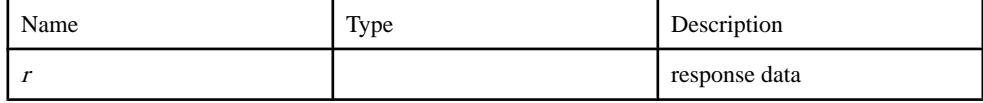

of parsed denomination objects with id and name properties

Type:

Array

**Source** 

[SY\\_OB\\_Transactions.js line 800](#page-302-0) on page 295.

### **parseExchangeRate function**

parses the exchange rate fields from the server.

### **Syntax**

parseExchangeRate( $r$ ) { Object }

### **Parameters**

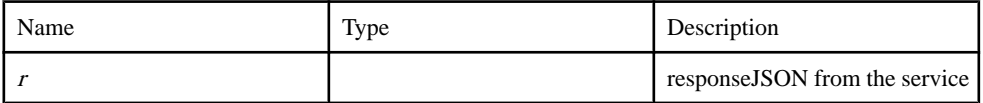

### **Returns**

containing exchange rate fields

Type:

Object

### Source

[SY\\_OB\\_Transactions.js line 471](#page-290-0) on page 283.

### **parseFavouriteList function**

Parser for Favourite List

### **Syntax**

parseFavouriteList( $r$ ) { Array }

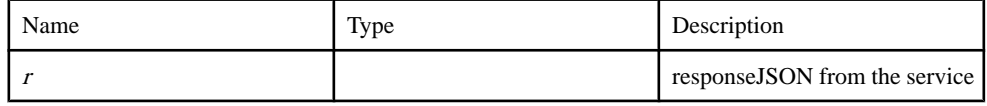

of Favourites objects

Type:

Array

**Source** [SY\\_OB\\_Transactions.js line 346](#page-286-0) on page 279.

### **parseLookupEntities function**

parser for currencies response

### **Syntax**

 $parseLookupEntities( r, filter) { Array }$ 

### **Parameters**

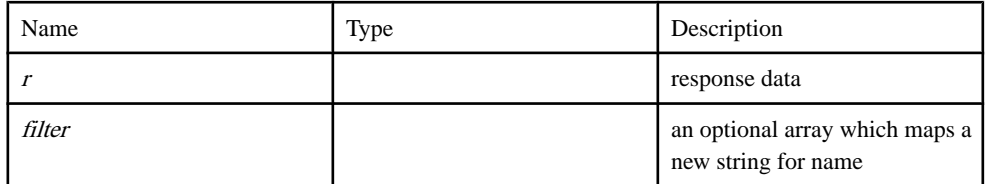

### Returns

of parsed currecy objects with id and name properties

Type:

Array

Source [SY\\_OB\\_Transactions.js line 739](#page-300-0) on page 293.

### **parseTransactionList function**

Parser for Transaction List

**Syntax** 

parseTransactionList( $r$ ) { Array }

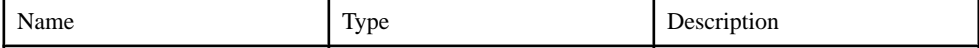

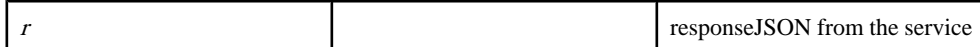

of Transaction objects

Type:

Array

Source

[SY\\_OB\\_Transactions.js line 418](#page-288-0) on page 281.

### **placeChequeBookRequestBack function**

Callback handler for Chequebook placements

#### **Syntax**

placeChequeBookRequestBack( r )

#### **Parameters**

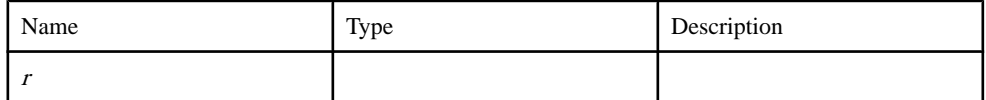

Source

[SY\\_OB\\_Transactions.js line 530](#page-292-0) on page 285.

## **Source code**

### **SY\_OB\_Data\_Objects.js**

A set of data objects utilized by the Mobiliser Smartphone application.

```
1 / * *2 * @overview
3 * A set of data objects utilized by the Mobiliser Smartphone
application.
4 *5 * @name SY_OB_Data_Objects.js
6 * @author SAP AG
7 * @version 1.0
```
<span id="page-251-0"></span>8 \* 9  $\star$  / 10 11  $12 \t/**$ 13 @class Setting is a connection configurations class to connect to the back-end server. 14 @constructor 15 @param protocol String representing the protocol type. Either "http://" or "https://". 16 @param ipaddress The IP address of the money mobiliser server 17 @param port The port number of the money mobiliser server 18 **@param wsname The name of the WS Core web service;** 19 \*/ 20 function Setting() { 21 this.protocol =  $'$ http://'; 22 this.ipaddress = '216.207.70.199';//'192.168.2.4';//'10.99.29.110';//'192.168.2.4';/ /'10.91.28.89';//'10.99.28.89';//'202.45.6.122';//'10.0.2.2';//'216 .207.70.198'; 23 this.port = '8080';//'80'; 24 this.wsname = 'mobiliser/rest/spmmbanking'; 25 this.spmws = 'mobiliser/rest/smartphone'; 26 this.origin = "MAPP"; 27 this.appinfo =  $\{\}$ ; 28 this.appinfo.device = ''; 29 this.appinfo.deviceId = ''; 30 this.appinfo.otherDeviceId = ''; 31 this.appinfo.application = "MAPP"; // TODO: change app name and add version number (svn revision ? build number ?) 32 *// Currently, appid used for* AuditData expects "MAPP", otherwise user cannot login. 33 this.appinfo.applicationVersion = "5.1.3"; 34 }
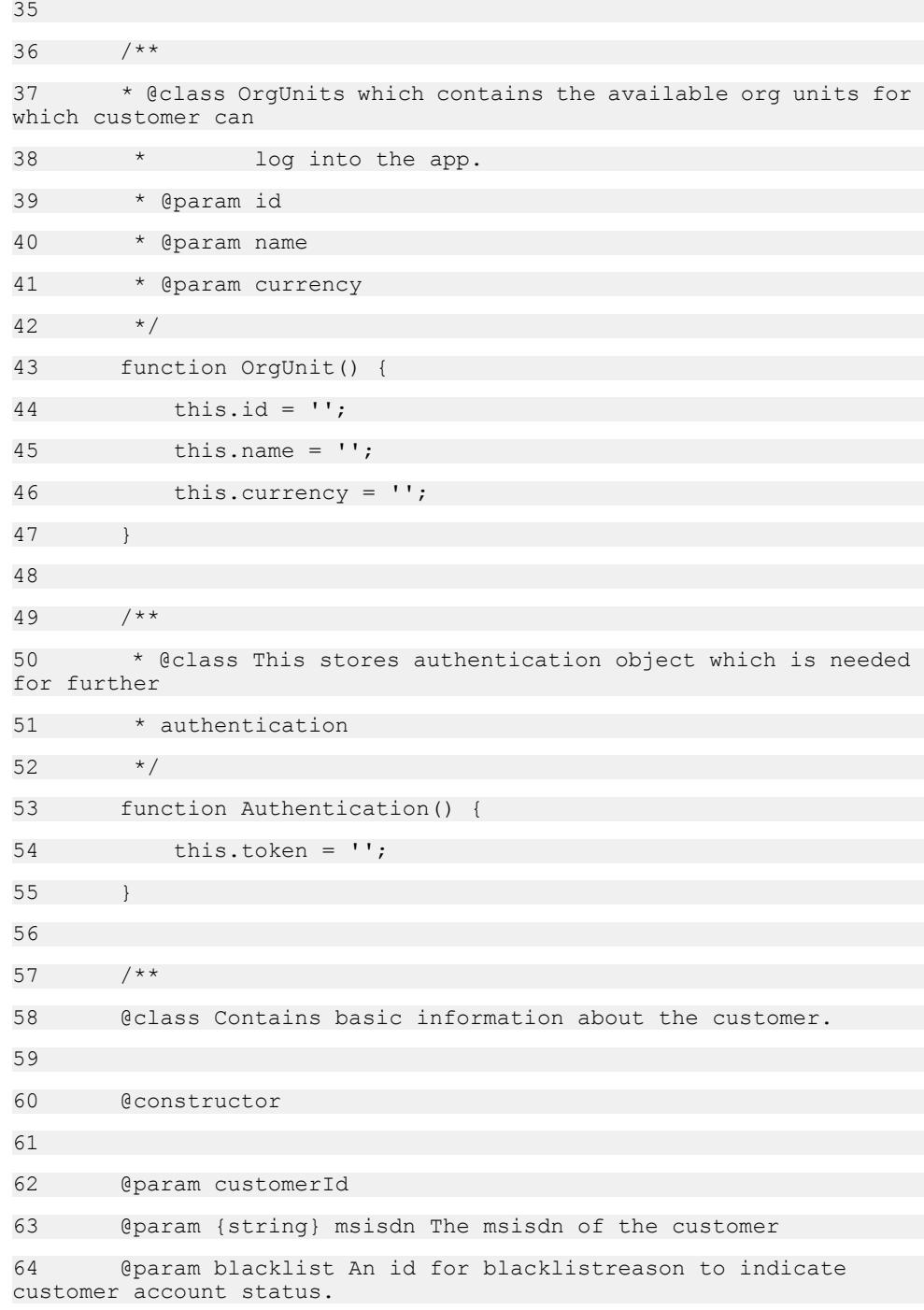

65 @param test test state of customer account. 66 @param typeId The id of customerType 67 @param cancelId The id of cancellationReason of customer account 68 @param modeId The id of mode of txn receipt mode of customer account 69 \*/ 70 function Customer() { 71 this.customerId = ''; 72 this.orgUnitId = ''; 73 this.blacklist = ''; 74 this.active = '';  $75$  this.test =  $''$ ; 76 this.displayName = ''; 77 this.language = ''; 78 this.timezone = ''; 79 this.typeId = ''; 80 this.cancelId = ''; 81 this.modeId = ''; 82 } 83 84 85 86 87 \* @class This class stores information about specific accounts 88 \* @param accountIdentification 89 \* @param institutionCode 90 \* @param type 91 \* @param accountStatus 92 \* @param linkedAccount 93 \* @param branchCode 94 \* @param countryCode

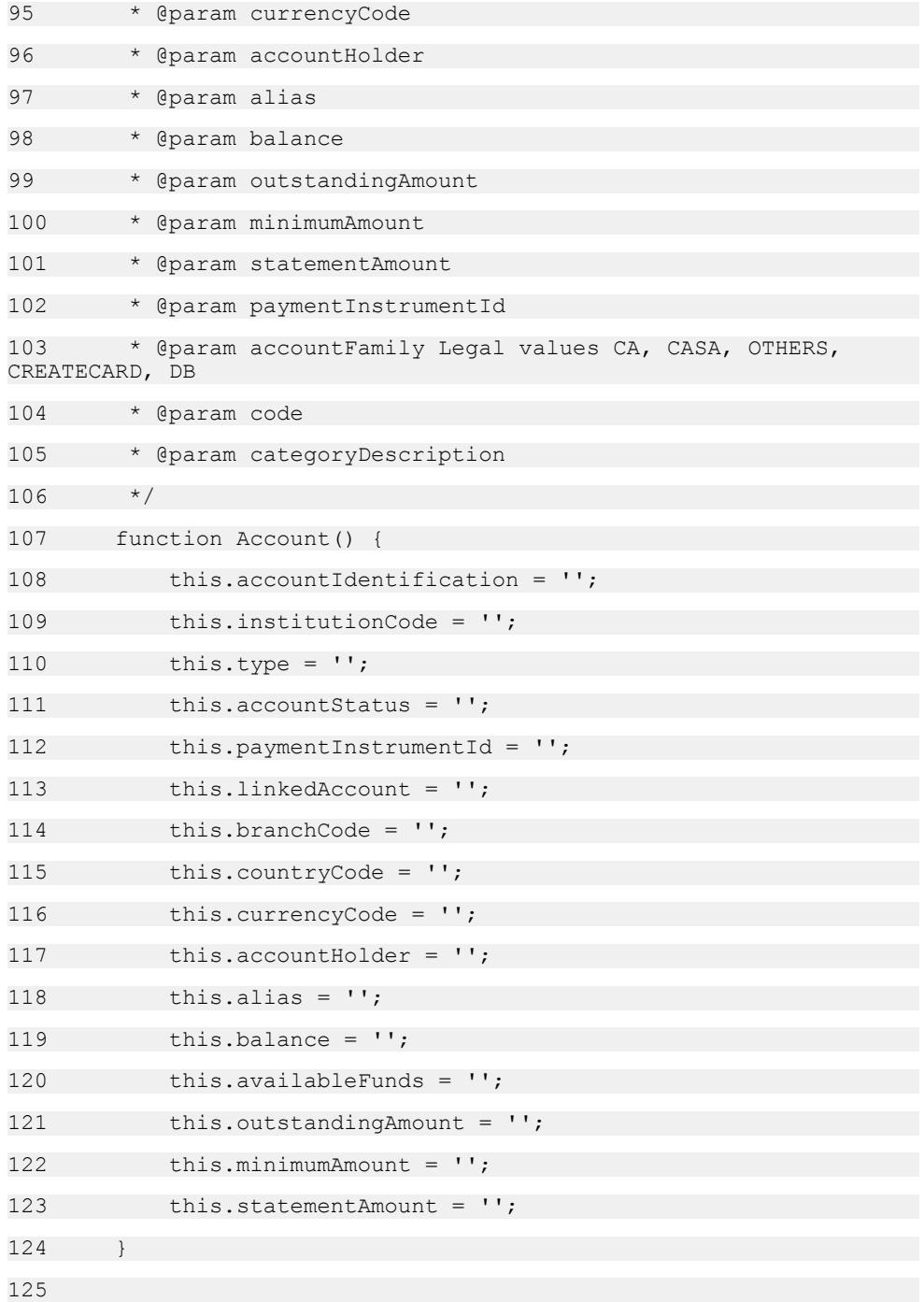

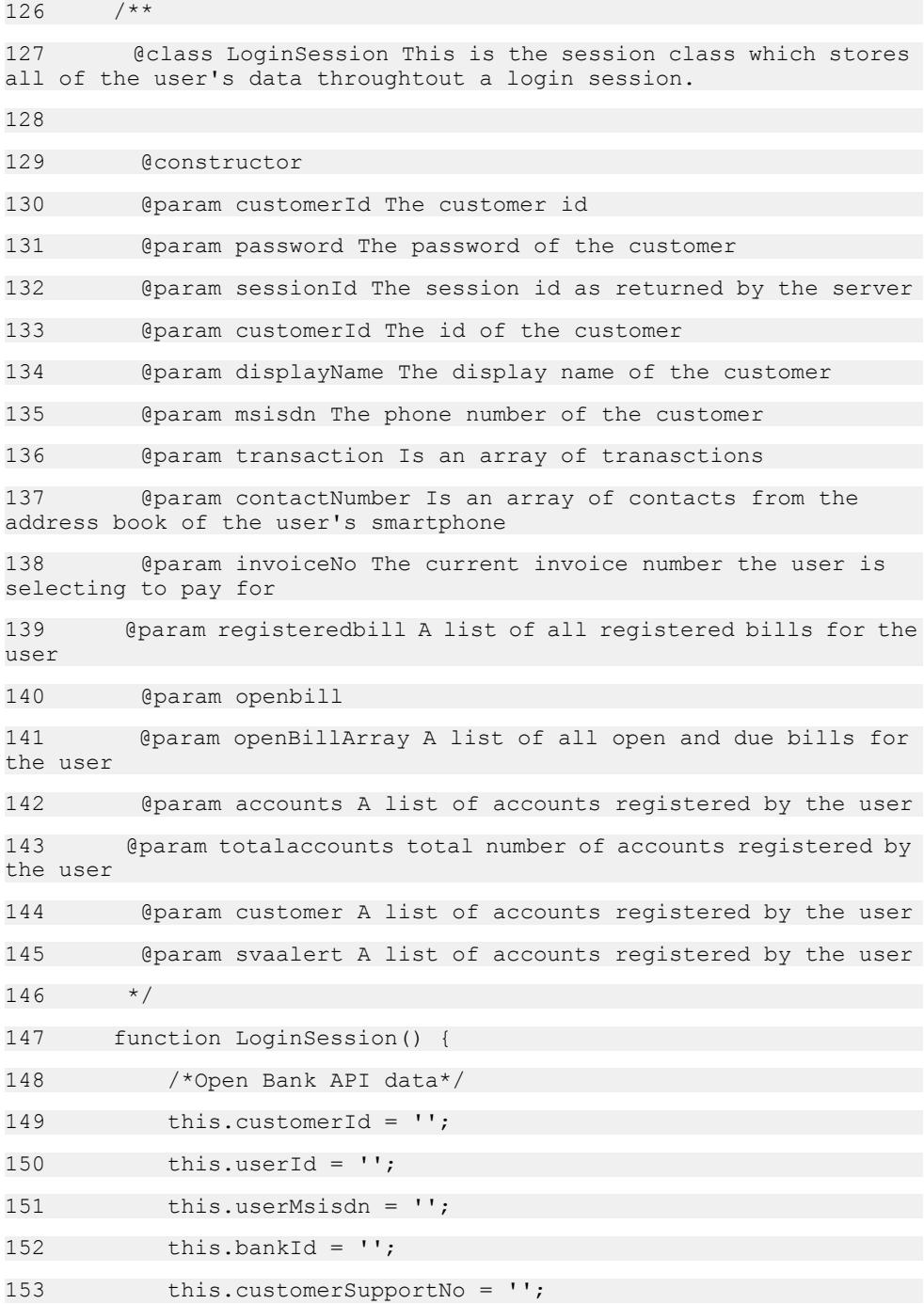

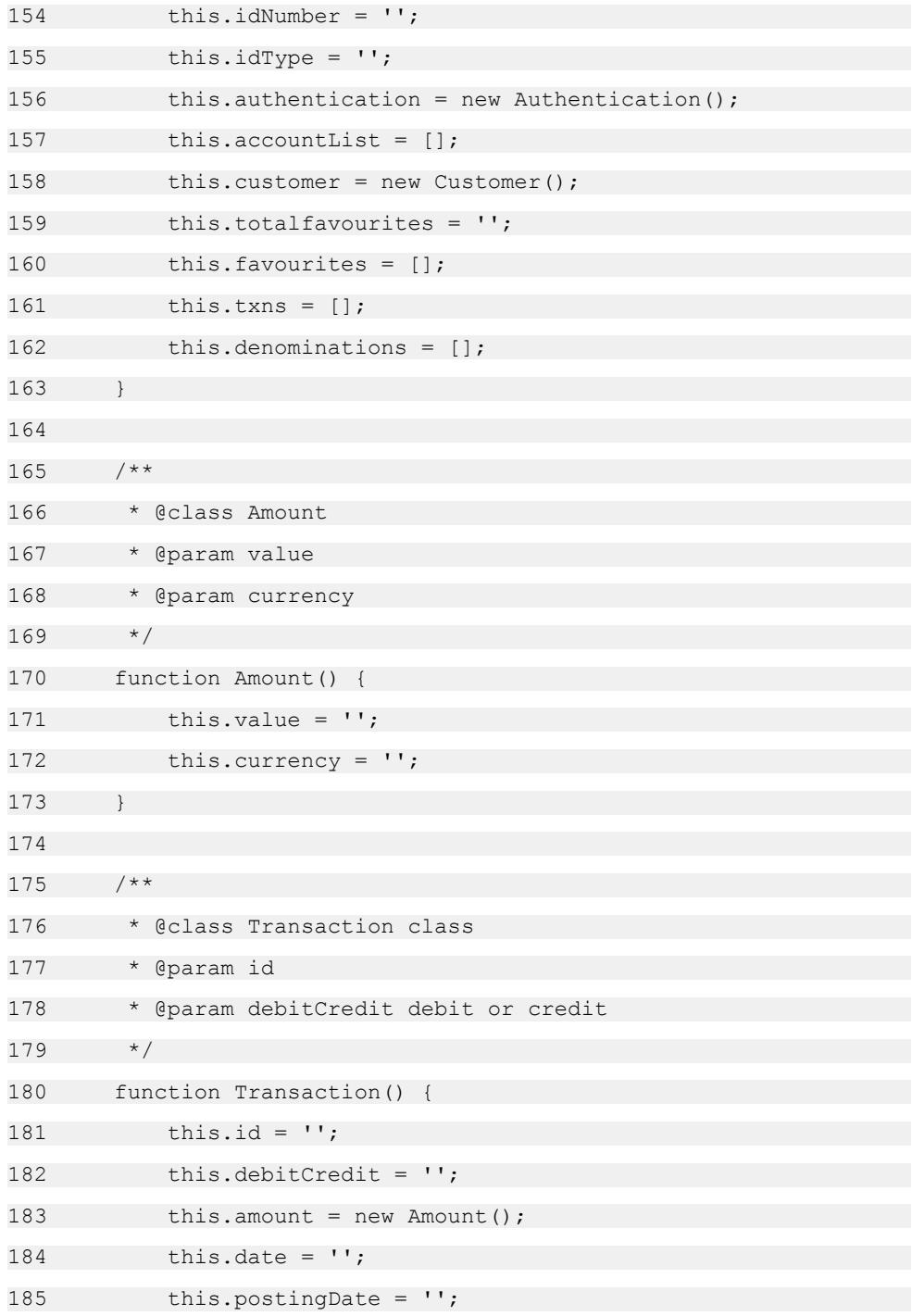

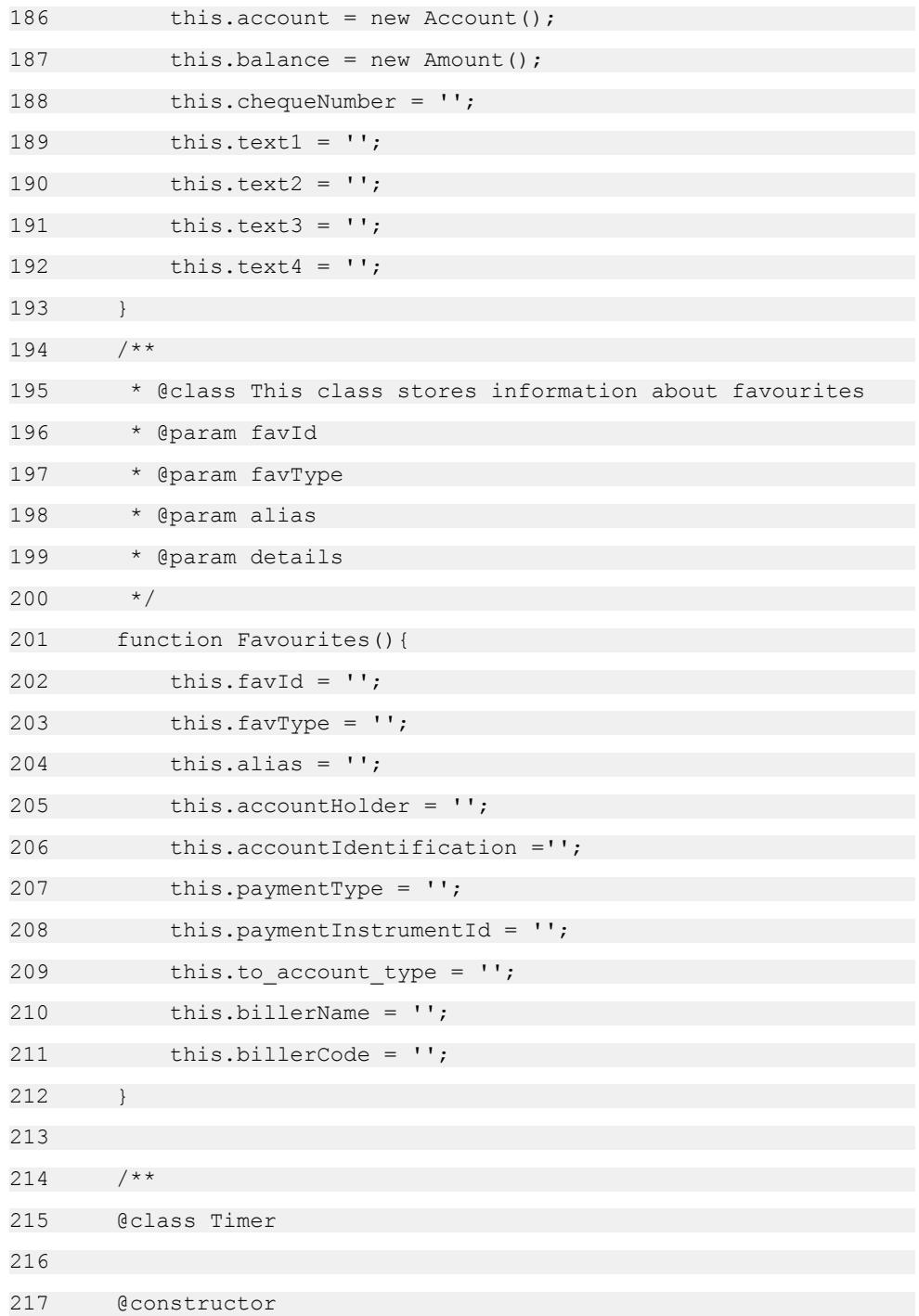

```
218 */
219 function Timer() {
220 this.handle = ';
221 this.on flag = 0;222 }
223 
224 
225 /**
226 * @class This class stores information about denominations
227 * @param Id
228 * @param value
229 */230 function Denomination(){
231 this.id = ';
232 this.amount = new Amount();
233 this.description = '';
234 this.code = '';
235 this.subcode = ';
236 }
```
# **SY\_OB\_Mobiliser.js**

A thin JavaScript web service client that accesses the Mobiliser platform.

```
1 / * *2 * @fileOverview A thin JavaScript web service client that 
accesses the Mobiliser platform.
3 * It provides an abstraction layer to communicate with the 
system and returns
4 * XML documents as a result.
5 *
6 * @name SY_OB_Mobiliser.js
7 * @author SAP AG
8 * @version 1.0
9 *
```

```
10 \times /11 
12 \t/**13 @class A thin JavaScript web service client that accesses 
the Mobiliser platform. It provides an abstraction layer to 
communicate with the system and returns XML documents as a result.
14 
15 @constructor
16 
17 \times18 function MobiliserClient() {
19 this.url = setting.protocol + setting.ipaddress;
20 
21 if(setting.port)
22 this.url += ":" + setting.port;
23 
24 if(typeof setting.spmws !== 'undefined')
25 this.spmurl = this.url + "/" + setting.spmws;
26 
27 if(typeof setting.wsname !== 'undefined')
28 this.url += "/" + setting.wsname;
29 
30 smartphoneService.url = this.url;
31 this.network access = true;
32 }
33 
34 /***************************/
35 /** OPEN BANK API CALLS ***/
36 /***************************/
37 
38 /* web service calls */
39 
40 /**
```
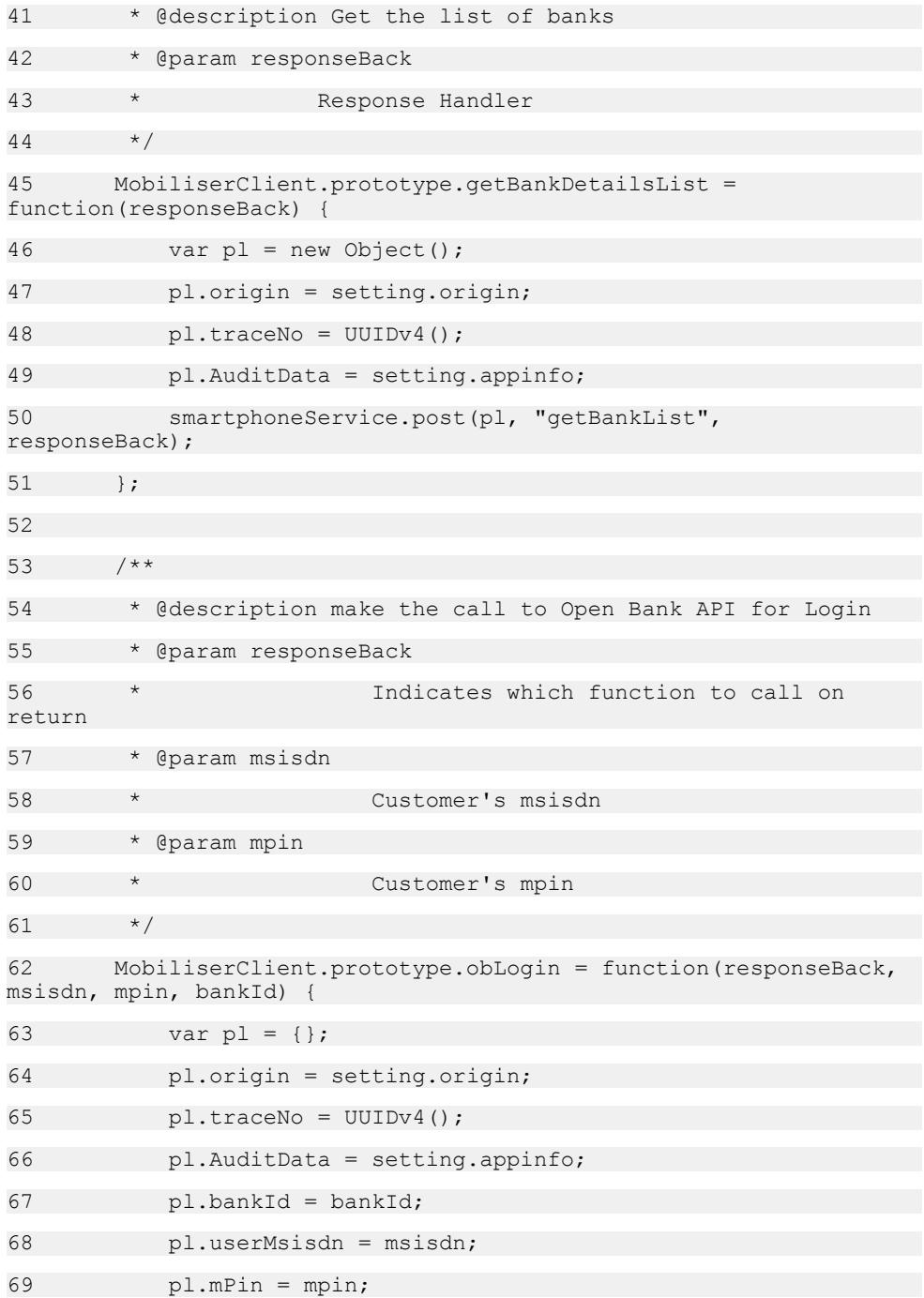

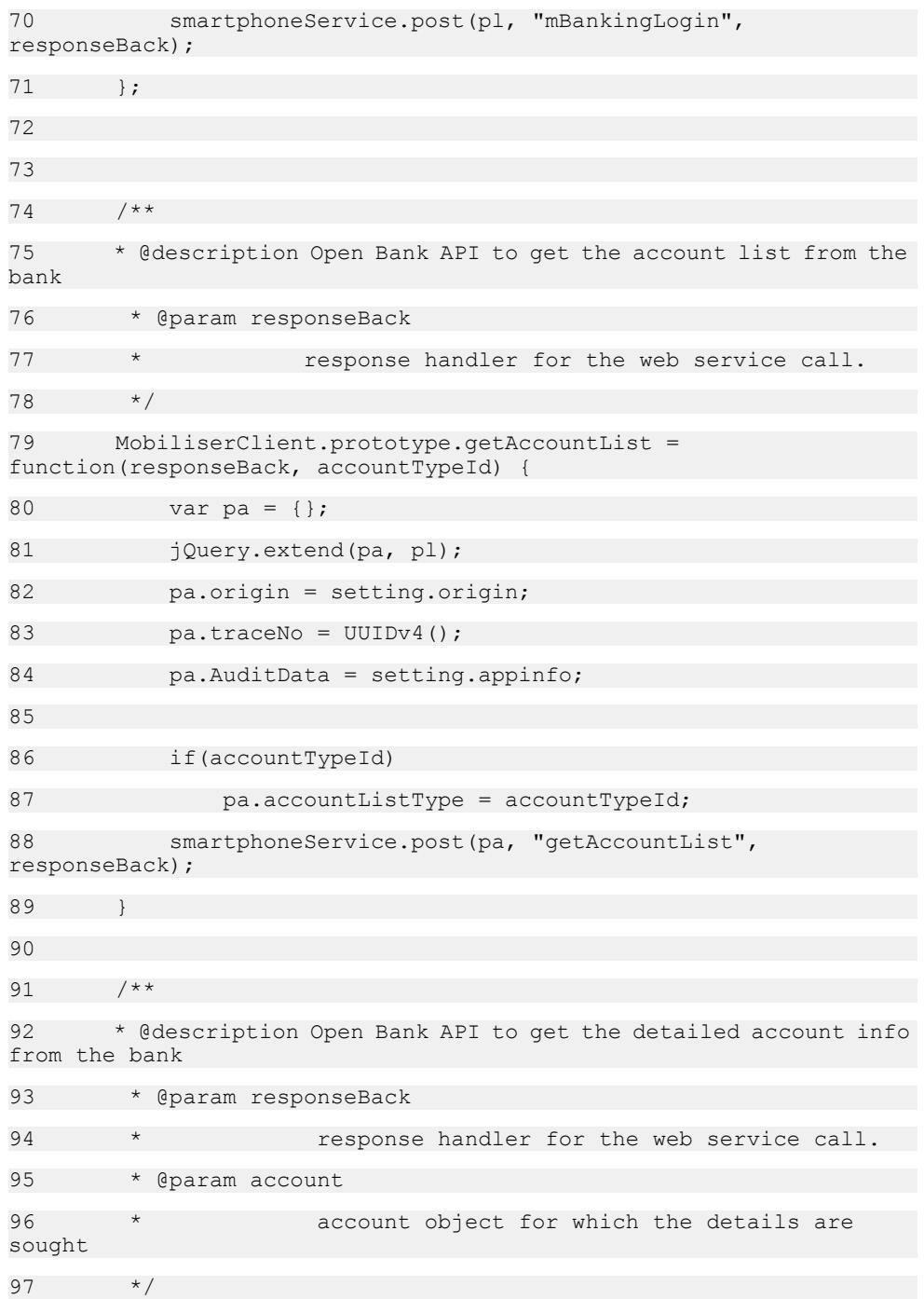

```
98 MobiliserClient.prototype.getAccountInfo = 
function(responseBack, account) {
99 var pm = \{\};
100 jQuery.extend(pm, pl);
101 pm.origin = setting.origin;
102 pm.traceNo = UUIDv4();
103 pm.AuditData = setting.appinfo;
104 
105 pm.\text{primaryAccount} = \{\};106 pm.primaryAccount.accountIdentification =
account.accountIdentification:
107 pm.primaryAccount.type = account.type;
108 pm.primaryAccount.paymentInstrumentId =
account.paymentInstrumentId;
109 smartphoneService.post(pm, "getAccountBalance", 
responseBack);
110 };
111 
112 /**
113 * @description Open Bank API to get the favourite list
114 * @param responseBack
115 * response handler for the web service call.
116 */
117 MobiliserClient.prototype.favouriteList = 
function(responseBack,favTypeId,favTypeIdForBankCall) {
118 var pa = {};
119 jOuery.extend(pa, pl);
120 
121 pa.origin = setting.origin;
122 pa.traceNo = UUIDv4();
123 pa.AuditData = setting.appinfo;
124 
125 pa.favouriteType = favTypeId;
126 pa.favouriteTypeForBankCall = favTypeIdForBankCall;
```

```
127 smartphoneService.post(pa, "favouriteList",
responseBack);
128 }
129 
130 / **131 * @description Open Bank API to get the favorite info
132 * @param responseBack
133 * * response handler for the web service call.
134 */
135 MobiliserClient.prototype.favouriteInfo = 
function(responseBack,id,type) {
136 var pa = {};
137 jOuery.extend(pa, pl);
138 
139 pa.origin = setting.origin;
140 pa.traceNo = UUIDv4();
141 pa.AuditData = setting.appinfo;
142 pa.favouriteIdentification = id;
143 pa.favouriteType = type;
144 smartphoneService.post(pa, "favouriteInfo",
responseBack);
145 }
146 
147 /**
148 * @description Open Bank API to get the favorite Transfer
149 * @param responseBack
150 * response handler for the web service call.
151 \times /152 MobiliserClient.prototype.favouriteTransfer = 
function(responseBack,id paymenttype,from accnt, to transfer, amount,
pIId) {
153 var pa ={};
154 jOuery.extend(pa, pl);
155
```
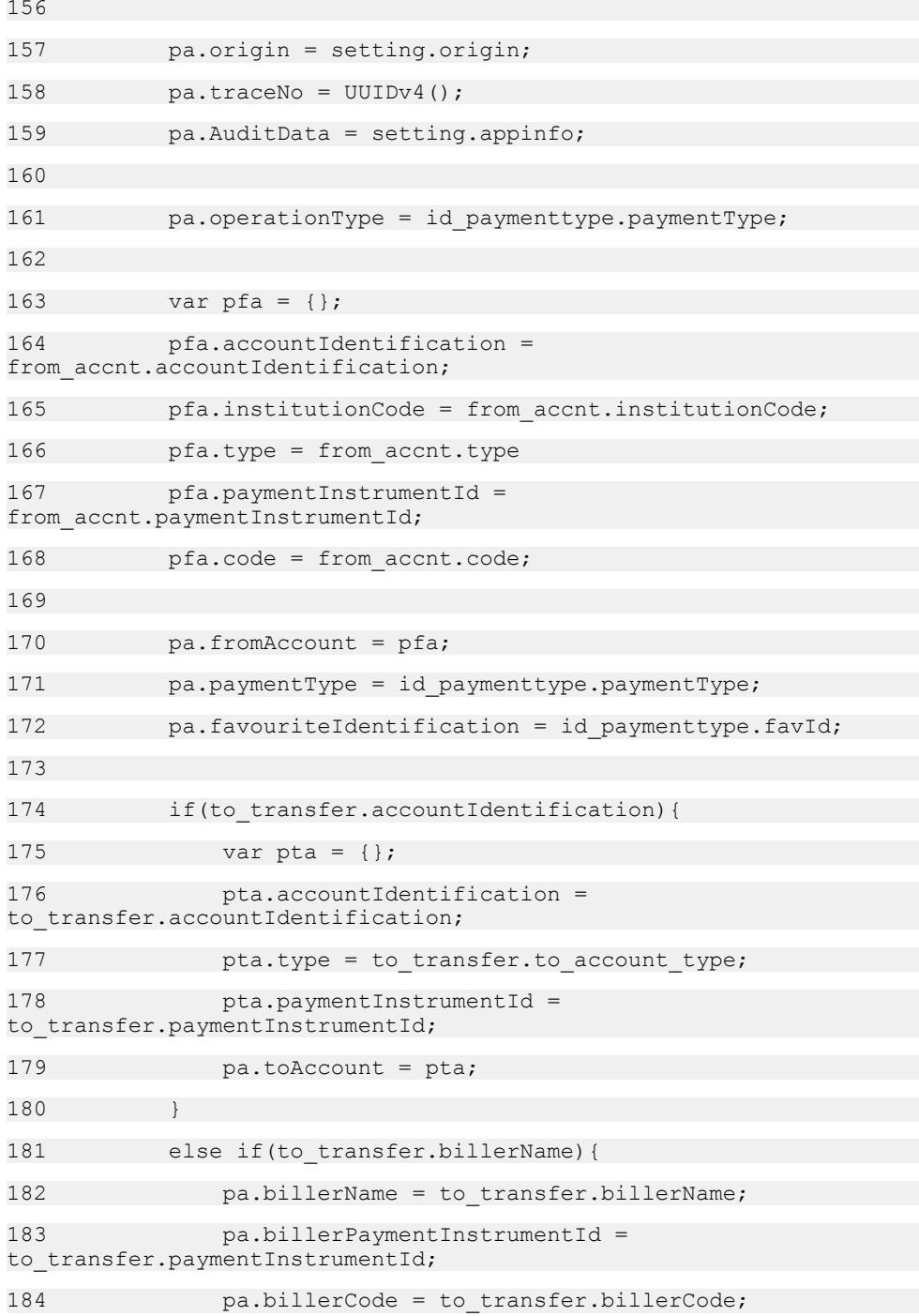

```
185 }
186 
187 pa.amount = amount;
188 
189 console.log(smartphoneService.toJSON(pa));
190 smartphoneService.post(pa, "favouriteTransfer", 
responseBack);
191 };
192 
193 /**
194 * @description Make call to fetch transaction list from the
server.
195 * @param responseBack and Account for which transaction to be
fetched.
196 */
197 MobiliserClient.prototype.transactionList = 
function(responseBack, account) {
198 var pa = iQuery.eventend({}, pl);199 pa.origin = setting.origin;
200 pa.traceNo = UUIDv4();
201 pa.AuditData = setting.appinfo;
202 
203 pa.primaryAccount = \{\};
204 pa.primaryAccount.accountIdentification = 
account.accountIdentification;
205 pa.primaryAccount.type = account.type;
206 pa.primaryAccount.paymentInstrumentId = 
account.paymentInstrumentId;
207 
208 smartphoneService.post(pa, "getAccountTxnHistory", 
responseBack);
209 };
210 
211 /**
```

```
212 * @description Get the exchange rate between two currencies
from the server
213 * @param org
214 * id of the organisation
215 * @param from
216 \star the from currency
217 * @param to
218 \star the to currency
219 */
220 MobiliserClient.prototype.getExchangeRate = 
function(responseBack, from, to) {
221 var pa = {};
222 pa.origin = "android";
223 pa.traceNo = UUIDv4();
224 pa.AuditData = setting.appinfo;
225 pa.bankId = pl.bankId;
226 pa.fromCurrency = from;
227 pa.toCurrency = to;
228 smartphoneService.post(pa, "getMBExchangeRate", 
responseBack);
229 }:
230 
231 /**
232 * @description this service call transfer funds from one 
internal account
233 * to another customer own account.
234 * @param responseBack callback handler
235 * @param fromAccount {Account} object that contains source 
account details
236 * @param toAccount {Account} object that contains target 
account details
237 * @param amount {Amount} object that contains value and 
currency
238 * @param msg {String} optional message
239 */
```

```
240 MobiliserClient.prototype.fundTransfer = 
function(responseBack, fromAccount, toAccount, amount, msg) {
241 var plm = {};
242 jQuery.extend(plm, pl);
243 
244 plm.origin = setting.origin;
245 plm.traceNo = UUIDv4();
246 plm.AuditData = setting.appinfo;
247 
248 //plm.openationType = "FUND TRANSFER INTRA BANK";
249 
250 plm.fromAccount = \{\};
251 plm.fromAccount.accountIdentification = 
fromAccount.accountIdentification;
252 plm.fromAccount.institutionCode = 
fromAccount.institutionCode;
253 plm.fromAccount.type = fromAccount.type;
254 plm.fromAccount.paymentInstrumentId = 
fromAccount.paymentInstrumentId;
255 plm.fromAccount.code = fromAccount.code;
256 
257 plm.toAccount = {};
258 plm.toAccount.accountIdentification = 
toAccount.accountIdentification;
259 plm.toAccount.institutionCode = 
toAccount.institutionCode;
260 plm.toAccount.type = toAccount.type;
261 plm.toAccount.paymentInstrumentId = 
toAccount.paymentInstrumentId;
262 plm.toAccount.code = toAccount.code;
263 
264 plm.amount = amount;
265 plm.text = msg;
266
```

```
267 console.log("Fund Transfer request is " + 
smartphoneService.toJSON(plm));
268 
269 smartphoneService.post(plm, "transferFund", 
responseBack);
270 };
271 
272 /**
273 * @description Fetching Cheque Status from the server.
274 */
275 MobiliserClient.prototype.getChequeStatus =
function(responseBack, chequeNumber, account) {
276 var pa = {};
277 jQuery.extend(pa, pl);
278 
279 pa.primaryAccount = {};
280 pa.primaryAccount.accountIdentification = 
account.accountIdentification;
281 pa.primaryAccount.type = account.type;
282 pa.primaryAccount.paymentInstrumentId = 
account.paymentInstrumentId;
283 
284 pa.origin = setting.origin;
285 pa.traceNo = UUIDv4();
286 pa.AuditData = setting.appinfo;
287 
288 // pl.bankId = session.customer.orgUnitId;
289 pa.chequeNumber = chequeNumber;
290 
291 smartphoneService.post(pa, "chequeStatus", 
responseBack);
292
293 
294 /**
```
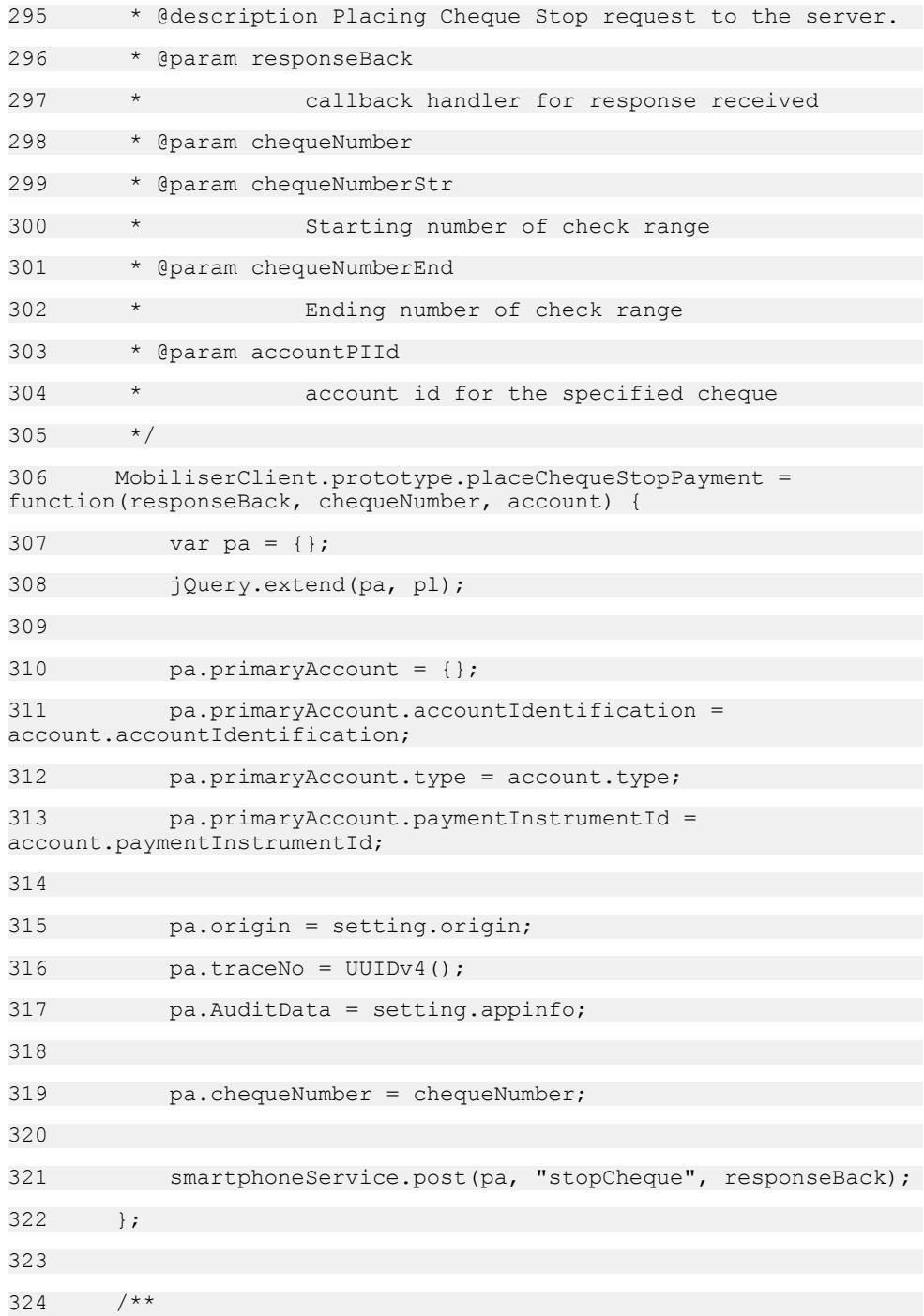

```
325 * @description ChequeBook placement request webservice 
call
326 * @param responseBack
327 * callback handler for the service
328 * @param chequeLeafs
329 * number of cheques requested in the book
330 * @param account
331 * object containing account details for which the
cheque is
332 * requested.
333 */
334 MobiliserClient.prototype.placeChequeBookRequest = 
function(responseBack, chequeLeafs, account, pIId) {
335 var cr = \{\};336 jQuery.extend(cr, pl);
337 
338 var pa = {};
339 pa.accountIdentification = 
account.accountIdentification;
340 pa.type = account.type;
341 pa.paymentInstrumentId = 
account.linkedAccount.paymentInstrumentId;
342 
343 cr.origin = setting.origin;
344 cr.traceNo = UUIDv4();
345 cr.AuditData = setting.appinfo;
346 
347 // p1.bankId =session.customer.orgUnitId;pl.primaryAccount = pa;
348 cr.primaryAccount = pa;
349 cr.numberOfChequeBooks = chequeLeafs;
350 
351 smartphoneService.post(cr, "requestChequeBook", 
responseBack);
352 };
```
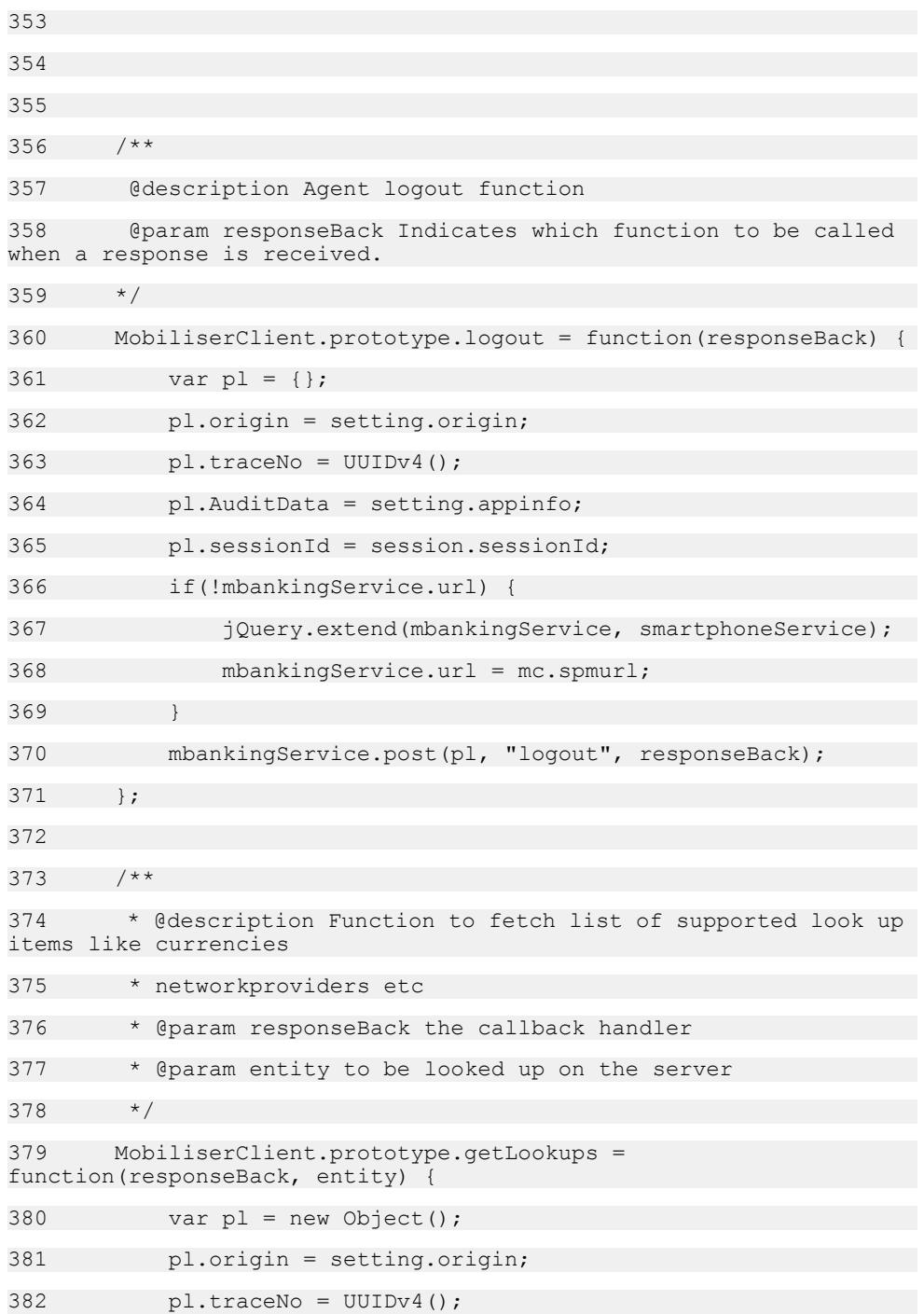

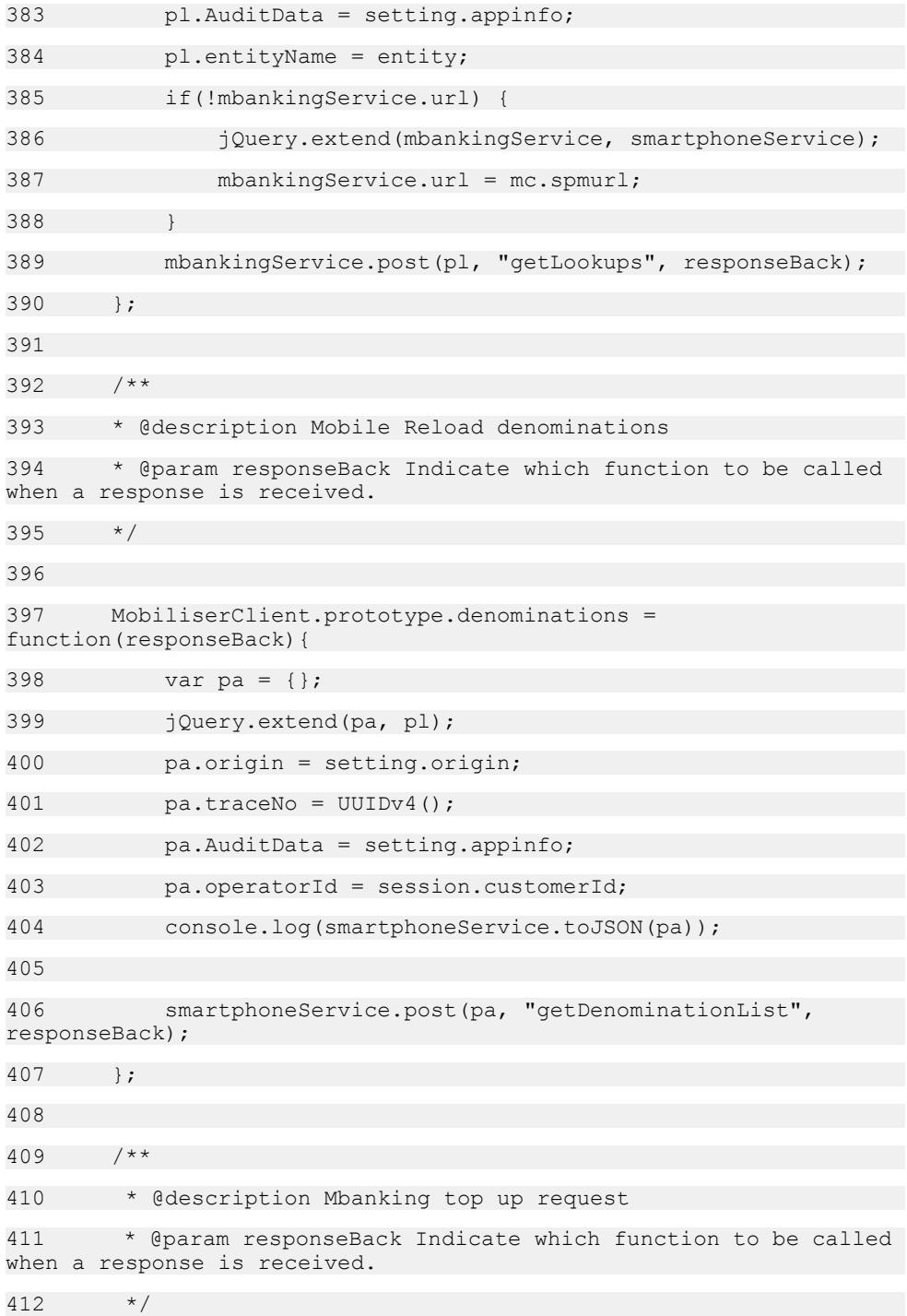

```
413 MobiliserClient.prototype.mBankingTopUp = 
function(responseBack, account, product){
414 var pa = {};
415 jQuery.extend(pa, pl);
416 pa.origin = setting.origin;
417 pa.traceNo = UUIDv4();
418 pa.AuditData = setting.appinfo;
419 
420 pa.fromAccount = \{\};421 pa.fromAccount.accountIdentification = 
account.accountIdentification;
422 pa.fromAccount.institutionCode = 
account.institutionCode;
423 pa.fromAccount.type = account.type;
424 pa.fromAccount.paymentInstrumentId = 
account.paymentInstrumentId;
425 
426 pa.mobilePhoneNumber = session.userMsisdn;
427 
428 pa.operator = session.customerId;
429 
430 p_a.product = {}\431 pa.product.productId = product.id;
432 pa.product.productCode = product.code;
433 pa.product.productType = product.subcode;
434 
435 pa.amount = product.amount;
436 
437 smartphoneService.post(pa, "mobileReload", 
responseBack);
438 };
439
```
# **SY\_OB\_Transactions.js**

This is the actual response handling and processing of the web service calls that are made by the MobiliserClient class.

```
1 /**2 * @overview
3 * This is the actual response handling and processing of the
web service calls
4 * that are made by the MobiliserClient class. Any 
manipulation of the response,
5 * extraction of needed data and the making of Data Objects 
(DO) out of the XML
6 \times document would be inserted here.
7 *
8 * @name SY OB Transactions.js
9 * @author SAP AG
10 * @version 1.0
11 *
12 \times /13 
14 /**
15 * @description Callback handler for Bank Details list service
call
16 * @param r responseJSON
17 */
18 var getBankDetailsListBack = function(r) {
19 hideProgress();
20 var rCode = getStatusCode(r);
21 if (rCode == '0') {
22 orgunits = parseBankDetails(r);
23 updateOrgUnitList('#bankdroplist', orgunits);
24 } else {
25 alertBox ('Failed to get orgunits. ' +
getErrorMessage(\overline{r}));
26 }
```
27 appstate = trans. TRAN IDLE; 28 }; 29  $30 / **$ 31 \* @description Parser for results of getBankDetailsList 32 \* @param r response data 33 \* @returns array of orgunits  $34 \times /$ 35 function parseBankDetails(r) { 36 orgunits =  $[]$ ; //Remove old entries from the array. 37 if(r.bankDetails != null) { 38 for(var i =  $0,i \le r$ .bankDetails.length;i++) { 39 var ou = new OrgUnit(); 40 //Parsing logic goes here 41 ou.id = r.bankDetails[i].bankId; 42 ou.name = r.bankDetails[i].bankName; 43 ou.currency = r.bankDetails[i].currencyDisplaySymbol; 44 orgunits.push(ou); 45 } 46 } 47 return orgunits; 48 } 49 50 /\*\* 51 @function 52 53 @param r This is the XML document/JSON object that is returned by the AJAX call made by the MobiliserClient. 54  $*/$ 55 var obLoginBack = function(r) { 56 var rCode = getStatusCode(r); 57 if (appstate == trans.TRAN LOGIN) {

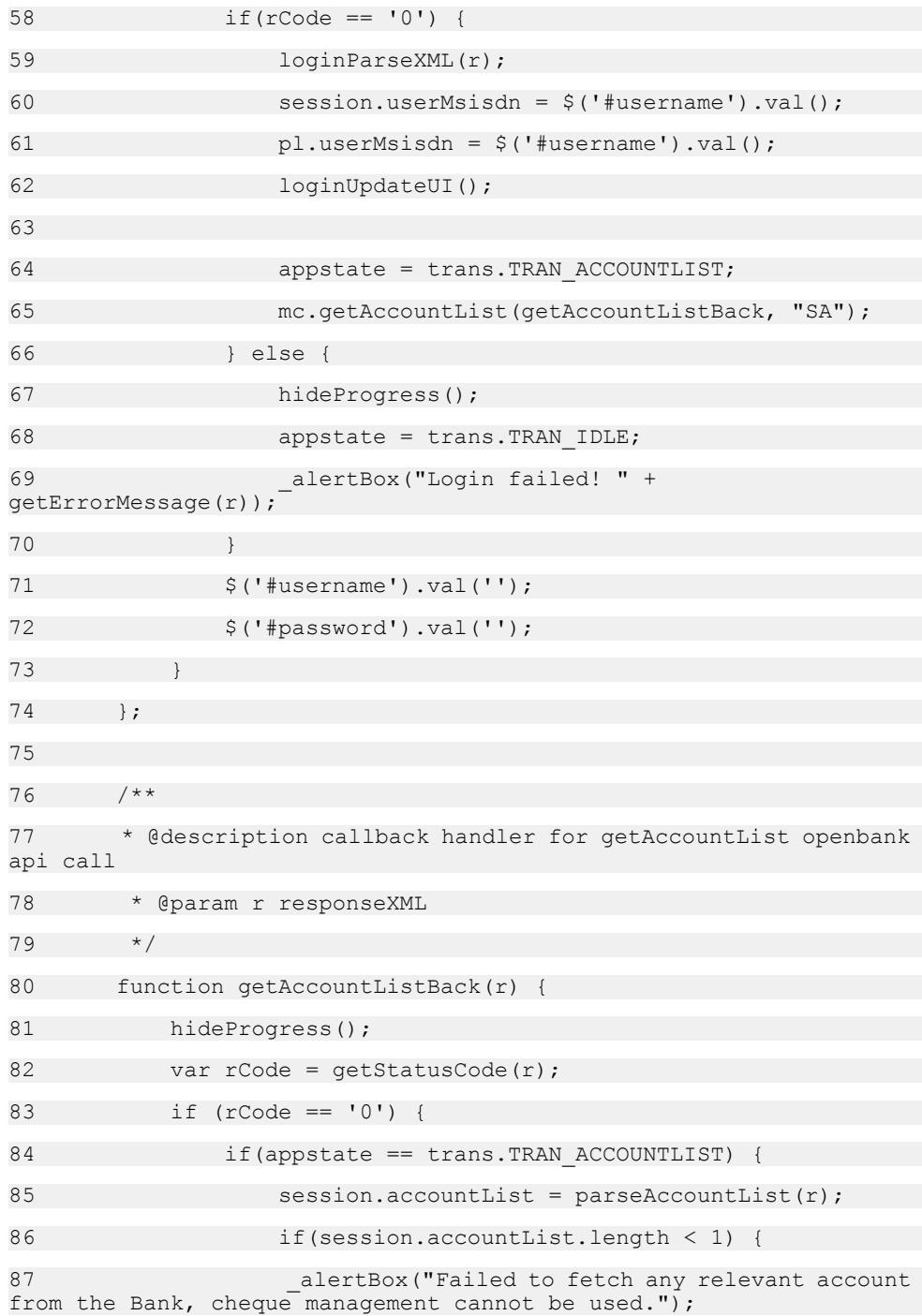

88 **}** 89 } else if (appstate == trans.TRAN ACCOUNTLISTBYTYPE) { 90 var accountList = parseAccountList(r); 91 if(accountList.length < 1) { 92 **alertBox** ("Failed to fetch any relevant account from the Bank, cheque management cannot be used."); 93 } else { 94 listExistingAccounts(accountList); 95 \$.mobile.changePage("accountlist.html", page opt); 96 } 97 } 98 } else { 99 alertBox('Failed to get account list for customer. getErrorMessage(r)); 100 } 101 appstate = trans. TRAN IDLE; 102 } 103 104 /\*\* 105 \* @description callback handler for getTransactionList openbank api call 106 \* @param r responseXML  $107 \times$ 108 function getAccountInfoBack(r) { 109 hideProgress(); 110 var rCode = getStatusCode(r); 111 if (rCode == '0') { 112 //Todo parse and display transactions 113 var account = parseAccountInfo(r); 114 listBankAccount(account); 115 } else {

```
116 alertBox('Failed to get account list for customer. ' +
getErrorMessage(r));
117 }
118 appstate = trans. TRAN IDLE;
119 }
120 
121 /**
122 * @description callback handler for transferFund openbank 
api call
123 * @param r responseXML
124 + /125 function fundTransferBack(r) {
126 hideProgress();
127 var rCode = qetStatusCode(r);
128 if (rCode == '0') {
129 updateTransactionDoneUI(r.fromAccountBalance,
r.toAccountBalance, r.transactionId);
130 $.mobile.changePage("transferdone.html", page opt);
131 } else {
132 alertBox('Failed to complete the transaction. '
qetErrorMessage(\overline{r}));
133 }
134 appstate = trans.TRAN_IDLE;
135 }
136 
137 /**
138 * @description callback handler for getTransactionList 
openbank api call
139 * @param r responseXML
140 \times/141 function getTransactionListBack(r) {
142 hideProgress();
143 var rCode = qetStatusCode(r);
144 if (rCode == '0') {
```
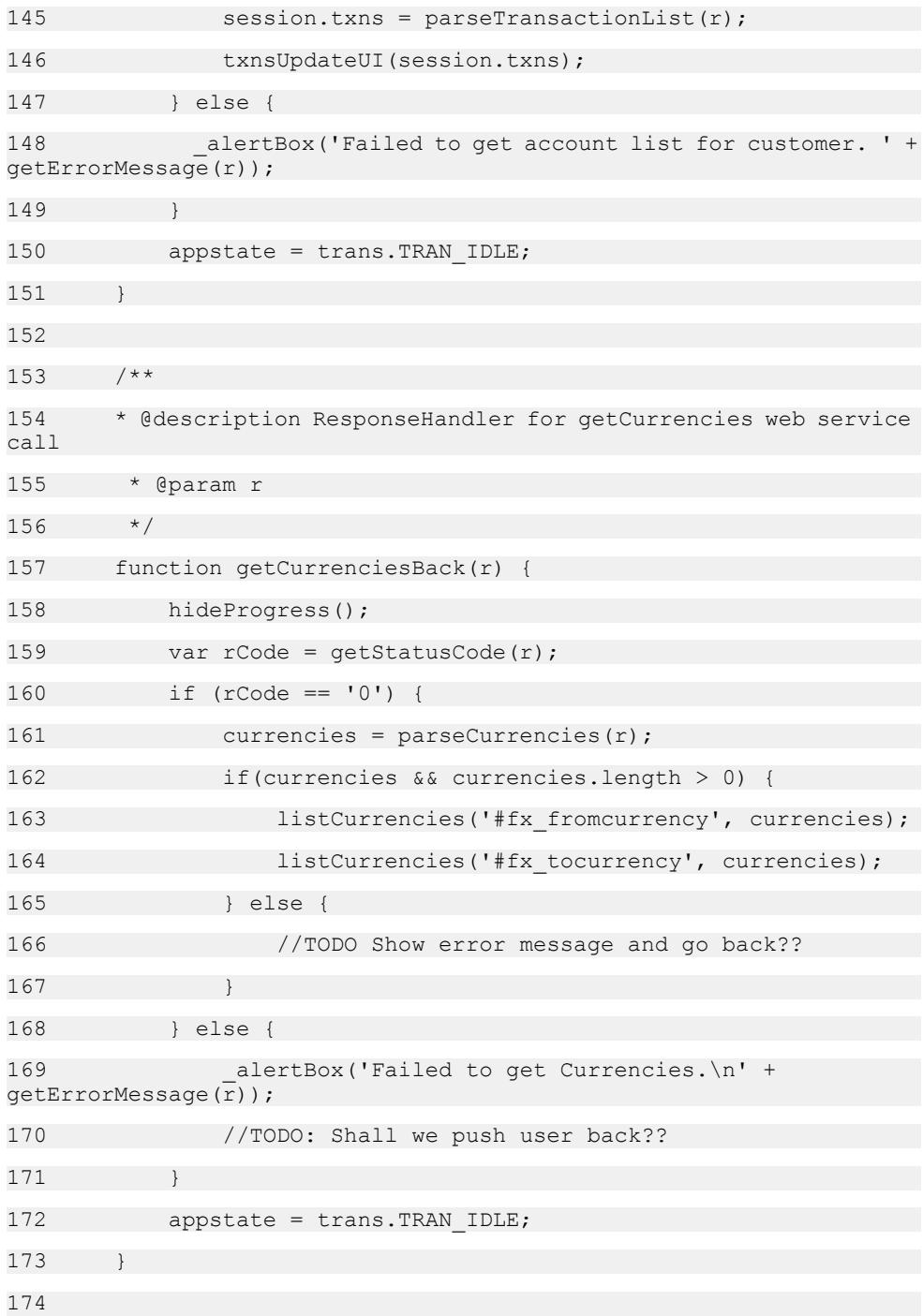

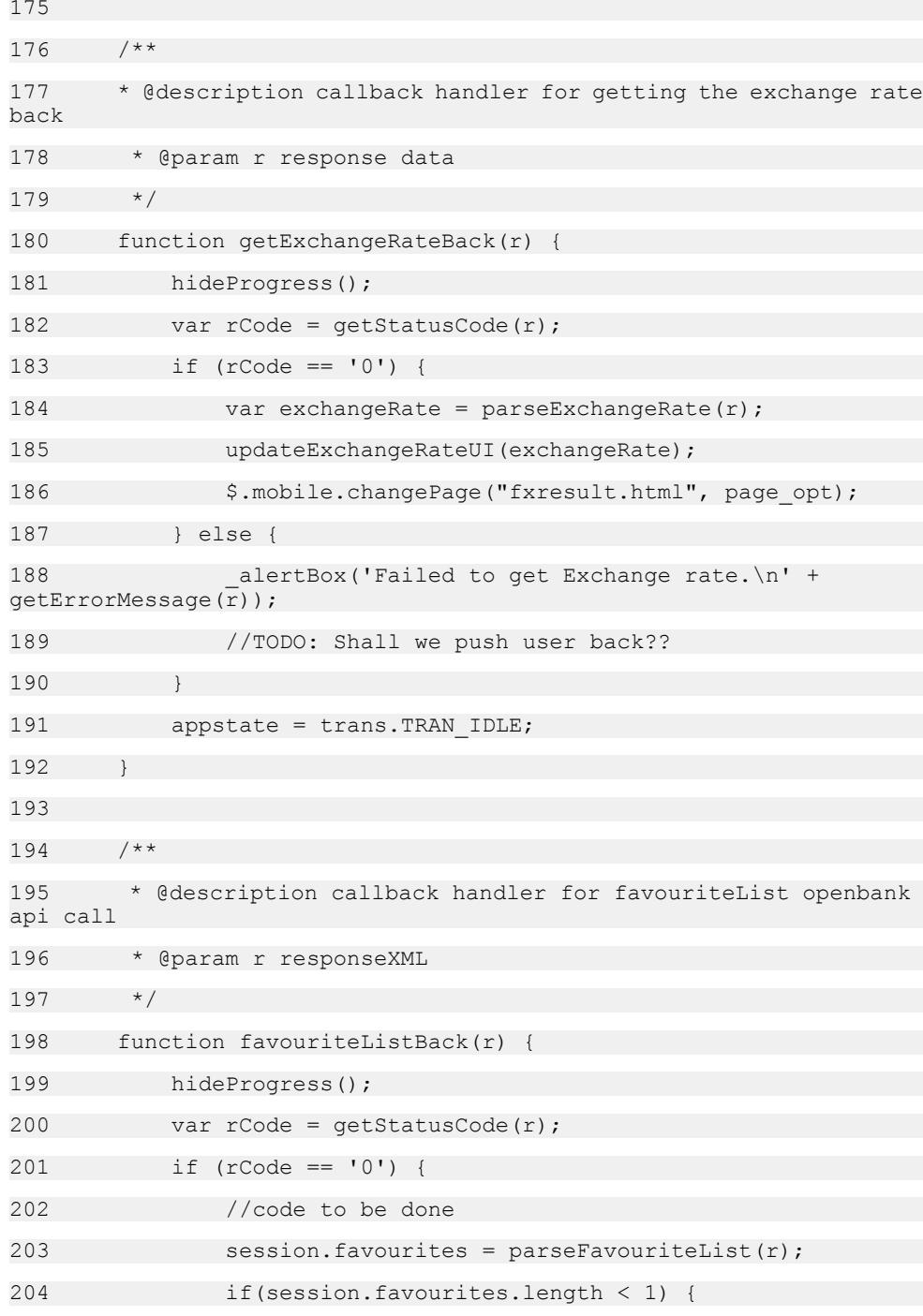

205 \_alertBox("No favourite list fetched for this user"); 206 } else { 207 updateFavouiteList(session.favourites); 208 \$.mobile.changePage("favouritelist.html", page opt); 209 } 210 } else { 211 \_alertBox('Failed to fetch favourite list for customer. ' + getErrorMessage(r)); 212 } 213 appstate = trans.TRAN\_FAVOURITELIST; 214 } 215 216 \* @description callback handler for favouriteInfo openbank api call 217 \* @param r responseXML  $218$ 219 220 function favouriteInfoBack(r) { 221 hideProgress(); 222 var rCode = getStatusCode(r); 223 if (rCode == '0') { 224  $\varsigma$ ("#fav type").text(r.favourite.favouriteType); 225 \$("#fav alias").text(r.favourite.alias); 226 if (r.favourite.details.toAccount) {  $227$  \$ ("#fav\_accnt\_holder").text(r.favourite.details.accountHolder);  $228$  \$ ("#fav\_accnt\_id").text(r.favourite.details.toAccount.accountIdentif ication); 229 \$(".biller details").hide(); 230 } else if (r.favourite.details.billerInfo) {  $231$  \$ ("#fav\_biller\_name").text(r.favourite.details.billerInfo.billerName );

```
232 $
("#fav_biller_code").text(r.favourite.details.billerInfo.billerCode
);
233 $(".account details").hide();
234 }
235 $("#btn_fav_tranfer_money").unbind('click');
236 $("#btn_fav_tranfer_money").bind('click',function()
{
237 //need to change
238 var obj= new Object();
239 obj.alias=r.favourite.alias;
240 obj.favId =
r.favourite.favouriteIdentification;
241 obj.paymentType = 
r.favourite.details.paymentType;
242 if(r.favourite.details.toAccount){
243 obj.accountIdentification = 
r.favourite.details.toAccount.accountIdentification;
244 obj.paymentInstrumentId = 
r.favourite.details.toAccount.paymentInstrumentId;
245 obj.to account type =
r.favourite.details.toAccount.type;
246 } else if (r.favourite.details.billerInfo) {
247 obj.billerName = 
r.favourite.details.billerInfo.billerName;
248 obj.paymentInstrumentId = 
r.favourite.details.billerInfo.billerPaymentInstrumentId;
249 obj.billerCode = 
r.favourite.details.billerInfo.billerCode;
250 }
251 favStartTransferMoney(obj, "false");
252 });
253 $.mobile.changePage("favouriteinfo.html",
page opt);
254 } else {
255 _alertBox('Failed to fetch favourite Information. ' +
getErrorMessage(r));
```
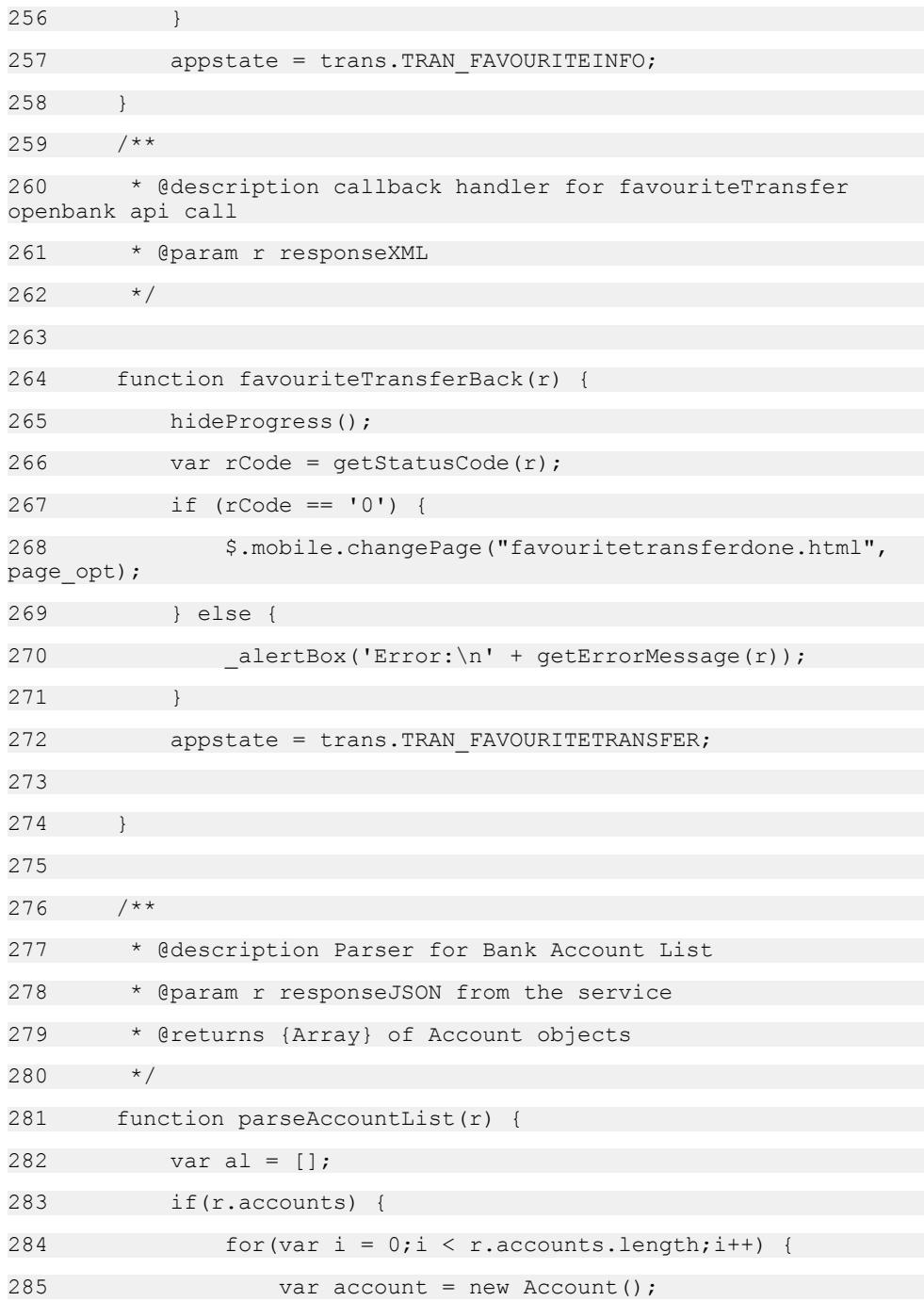

```
286 account.accountIdentification =
r.accounts[i].accountIdentification;
287 account.institutionCode = 
r.accounts[i].institutionCode;
288 account.type = r.accounts[i].type;
289 account.accountStatus =
r.accounts[i].accountStatus;
290 if(r.accounts[i].linkedAccount)
291 account.linkedAccount = 
r.accounts[i].linkedAccount;
292 account.paymentInstrumentId = 
r.accounts[i].paymentInstrumentId;
293 if(r.accounts[i].branchCode)
294 account.branchCode = 
r.accounts[i].branchCode;
295 if(r.accounts[i].countryCode)
296 account.countryCode =
r.accounts[i].countryCode;
297 account.currencyCode = 
r.accounts[i].currencyCode;
298 account.accountHolder =
r.accounts[i].accountHolder;
299 if(r.accounts[i].alias)
300 account.alias = r.accounts[i].alias;
301 if(r.accounts[i].balance)
302 account.balance = r.accounts[i].balance;
303 if(r.accounts[i].availableFunds)
304 account.availableFunds = 
r.accounts[i].availableFunds;
305 if(r.accounts[i].outstandingAmount)
306 account.outstandingAmount =
r.accounts[i].outstandingAmount;
307 if(r.accounts[i].minimumAmount)
308 account.minimumAmount = 
r.accounts[i].minimumAmount;
309 if(r.accounts[i].statementAmount)
```

```
310 account.statementAmount = 
r.accounts[i].statementAmount;
311 al.push(account);
312 }
313 } 
314 return al;
315 }
316317 * @description Parser for Favourite List
318 * @param r responseJSON from the service
319 * @returns {Array} of Favourites objects
320 \times/321 
322 function parseAccountInfo(r) {
323 var account = new Account();
324 if(r.accountHolder)
325 account.accountHolder = r.accountHolder;
326 if(r.linkedAccount)
327 account.linkedAccount = r.linkedAccount;
328 if(r.balance)
329 account.balance = r.balance;
330 if(r.availableFunds)
331 account.availableFunds = r.availableFunds;
332 if(r.outstandingAmount)
333 account.outstandingAmount = r.outstandingAmount;
334 if(r.minimumAmount)
335 account.minimumAmount = r.minimumAmount;
336 if(r.statementAmount)
337 account.statementAmount = r.statementAmount;
338 return account;
339 }
340 /**
```

```
341 * @description Parser for Favourite List
342 * @param r responseJSON from the service
343 * @returns {Array} of Favourites objects
344 \times/
345 
346 function parseFavouriteList(r){
347 var al = [];
348 if (r.favourites) {
349 for (var i = 0;i < r.favourites.length;i++) {
350 var favourite = new Favourites();
351 favourite.favId = 
r.favourites[i].favouriteIdentification;
352 favourite.favType = 
r.favourites[i].favouriteType;
353 favourite.alias = r.favourites[i].alias;
354 favourite.paymentType = 
r.favourites[i].details.paymentType;
355 if (r.favourites[i].details.toAccount) {
356 favourite.accountIdentification = 
r.favourites[i].details.toAccount.accountIdentification;
357 favourite.paymentInstrumentId = 
r.favourites[i].details.toAccount.paymentInstrumentId;
358 favourite.to account type =
r.favourites[i].details.toAccount.type;
359 } else if (r.favourites[i].details.billerInfo) 
{
360 favourite.billerName = 
r.favourites[i].details.billerInfo.billerName;
361 favourite.paymentInstrumentId =
r.favourites[i].details.billerInfo.billerPaymentInstrumentId;
362 favourite.billerCode = 
r.favourites[i].details.billerInfo.billerCode;
363 }
364 al.push(favourite);
365 }
366 }
```

```
367 return al;
368 
369 }
370 
371 /**
372 @function
373 
374 @param response This is the XML document/JSON object that is
returned by the AJAX call made by the MobiliserClient.
375 */
376 if(loginParseXML)
377 delete loginParseXML;
378 
379 function loginParseXML(response) {
380 if (response.customerId !== null) {
381 session.customerId = response.customer.id;
382 session.userId = response.userId;
383 pl.userId = response.userId;
384 session.customerSupportNo = 
response.customerSupportNo;
385 session.idNumber = response.idNumber;
386 pl.idNumber = response.idNumber;
387 session.idType = response.idType;
388 pl.idType = response.idType;
389 session.authentication = new Authentication();
390 //session.authentication.pin = 
response.authentication.pin;
391 session.authentication.token = 
response.authentication.token;
392 pl.authentication = session.authentication;
393 if(response.customer) {
394 var c = new Customer();
395 c.customerId = response.customer.id;
396 c.orgUnitId = response.customer.orgUnitId;
```
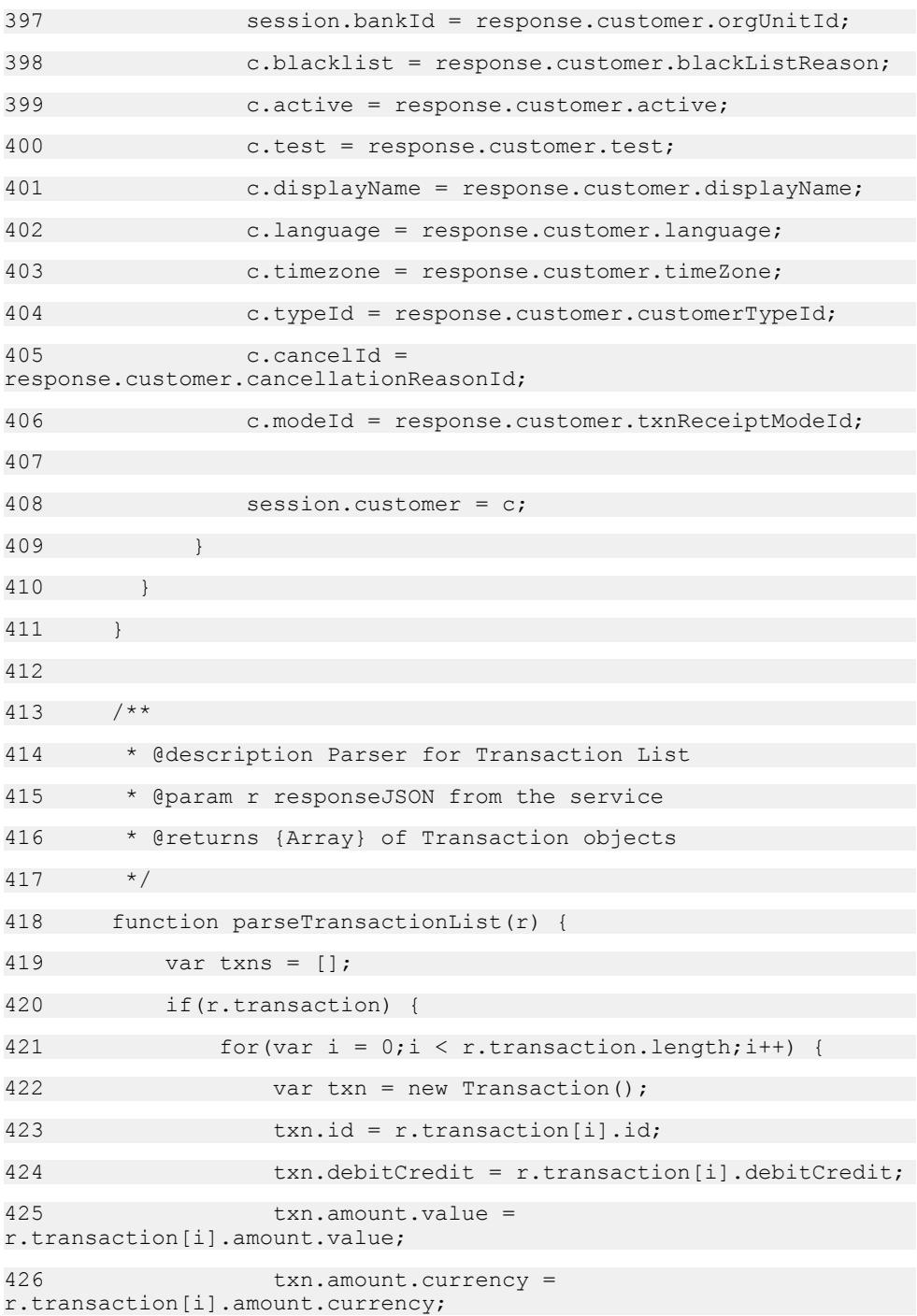

```
427 txn.date = r.transaction[i].date;
428 txn.postingDate = r.transaction[i].postingDate;
429 txn.account.accountIdentification =
r.transaction[i].account.accountIdentification;
430 txn.account.institutionCode = 
r.transaction[i].account.institutionCode;
431 txn.account.type =
r.transaction[i].account.type;
432 txn.account.paymentInstrumentId =
r.transaction[i].account.paymentInstrumentId;
433 txn.account.code = 
r.transaction[i].account.code;
434 txn.balance.value = 
r.transaction[i].balance.value;
435 txn.balance.currency = 
r.transaction[i].balance.currency;
436 txn.chequeNumber = 
r.transaction[i].chequeNumber;
437 txn.text1 = r.transaction[i].text1;
438 txn.text2 = r.transaction[i].text2;
439 txn.text3 = r.transaction[i].text3;
440 txn.text4 = r.transaction[i].text4;
441 
442 txns.push(txn);
443 }
444 }
445 return txns;
446 }
447 
448 /**
449 * @description parser for currencies response
450 * @param r response data
451 * @returns {Array} of parsed currecy objects with id and name
properties
452 */
453 function parseCurrencies(r) {
```
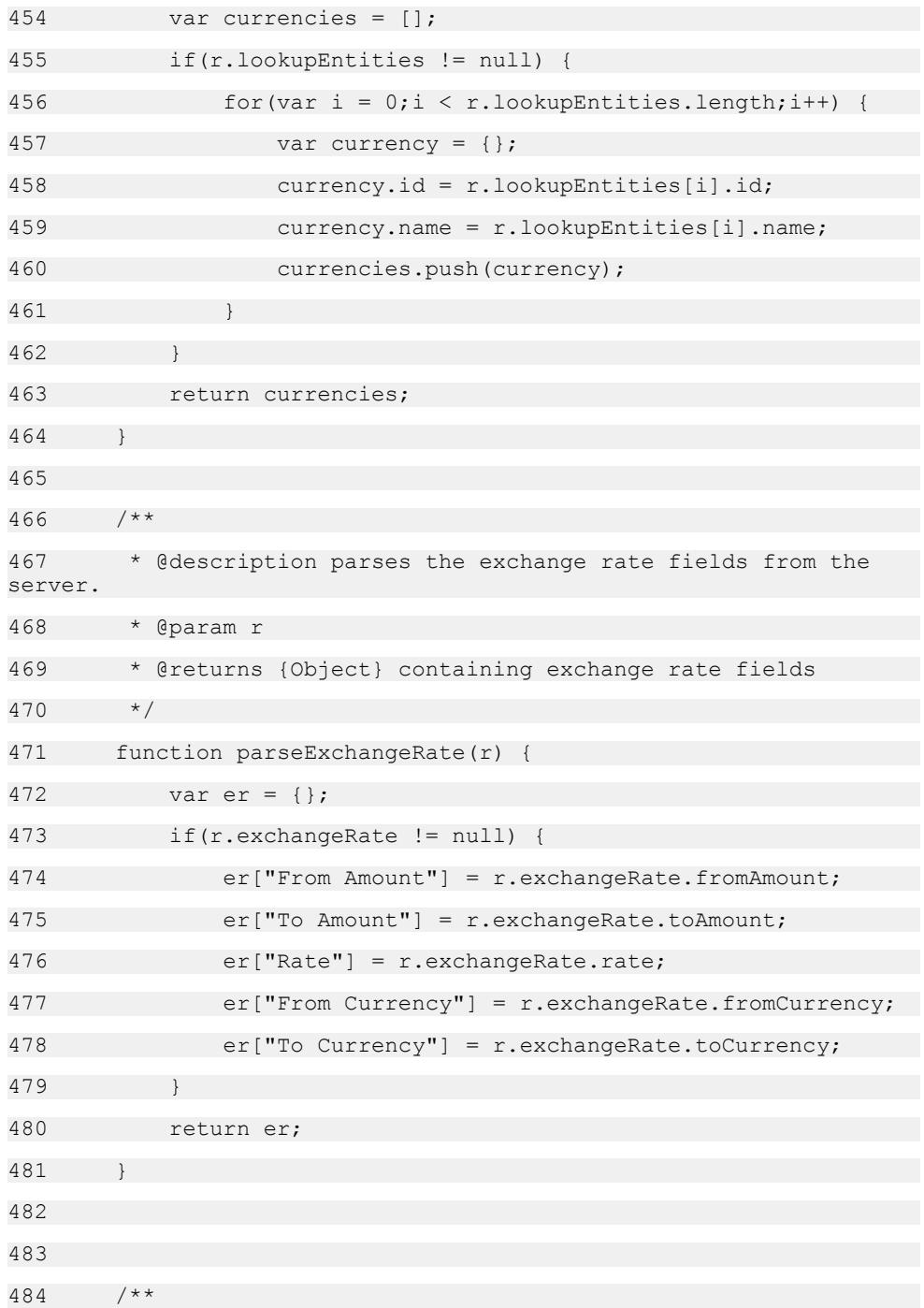

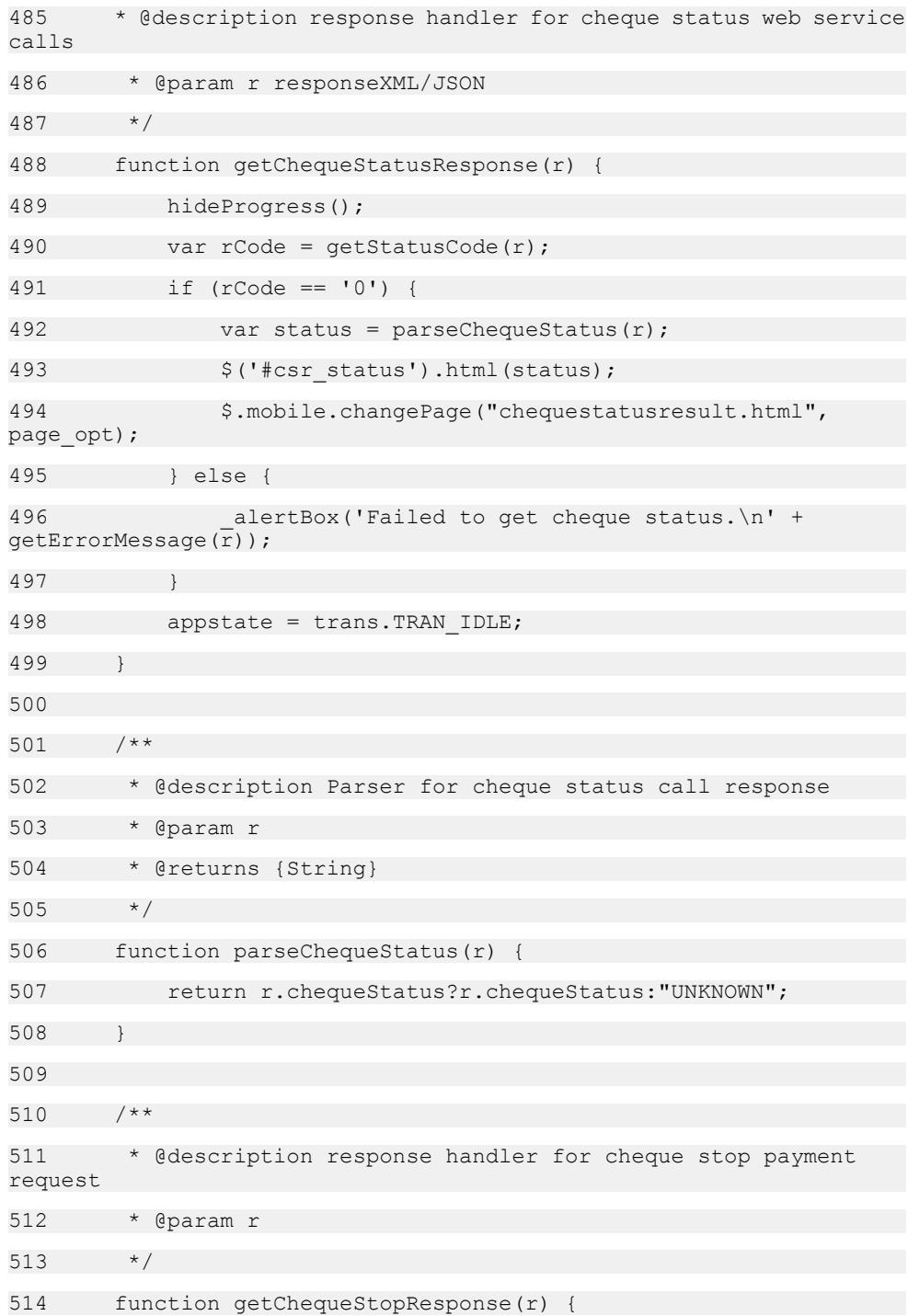

```
515 hideProgress();
516 var rCode = getStatusCode(r);
517 if (rCode == '0') {
518 _alertBox('Stop cheque request have been placed 
successfully.');^{-}519 $.mobile.changePage("chequemgt.html", page opt);
520 } else {
521 alertBox('Error:\n' + getErrorMessage(r));
522 }
523 appstate = trans.TRAN_IDLE;
524 }
525 
526 /**
527 * @description Callback handler for Chequebook placements
528 * @param r
529 */
530 function placeChequeBookRequestBack(r) {
531 hideProgress();
532 var rCode = getStatusCode(r);
533 if (rCode == '0') {
534 _alertBox('Cheque book request have been placed 
successfully.');^{-}535 goMBBack();
536 } else {
537 alertBox('Failed to place cheque book request.\n' +
getErrorMessage(r);
538 }
539 appstate = trans. TRAN IDLE;
540 }
541 
542 /**
543 @function
544
```

```
545 @param r This is the XML document/JSON object that is 
returned by the AJAX call made by the MobiliserClient.
546 */
547 var logoutBack = function(r) {
548 hideProgress();
549 
550 var rCode = getStatusCode(r);
551 if (appstate == trans.TRAN LOGOUT) {
552 if(rCode == '0') {
553 $.mobile.changePage("login.html", page opt);
554 session = new LoginSession();
555 } else if (rCode == '353') {
556 alertBox('Logout failed! ' +
qetErrorMessage(r));
557 $.mobile.changePage("login.html", page opt);
558 session = new LoginSession();
559 } else {
560 alertBox('Logout failed! ' +
getErrorMessage(r));
561 }
562
563 appstate = trans.TRAN_IDLE;
564 };
565 
566 /<br>****************
*******************************************************************
**********
567 * Functions
568 */
569 
570 /**
571 @function
572
```

```
573 @param r This is the XML document/JSON object that is 
returned by the AJAX call made by the MobiliserClient.
574 */
575 function getStatusCode(r) {
576 return r.Status.code.toString();
577 }
578 
579 /**
580 @function
581 
582 @param r This is the XML document/JSON object that is 
returned by the AJAX call made by the MobiliserClient.
583 @param entryName This is string of the entry node name in
XML document/JSON object.
584 */
585 function parseReturnEntry(r, entryName) {
586 return r[entryName];
587 }
588 
589 /**
590 @function
591 
592 @param r This is the XML document/JSON object that is 
returned by the AJAX call made by the MobiliserClient.
593 @param entryName This is string of the entry node name in
XML document/JSON object.
594 @param attrName This is string of attribute name of the 
entry node in XML document/JSON object.
595 */
596 function parseReturnEntryAttr(r, entryName, attrName) {
597 return r[entryName][attrName].toString();
598 }
599 
600 /**
```

```
601 @function
602 
603 @param r This is the XML document/JSON object that is 
returned by the AJAX call made by the MobiliserClient.
604 */
605 function getErrorMessage(r) {
606 var errValue = r.Status.value;
607 var errCode = r.Status.code.toString();
608 if(errValue !== null) {
609 if (errCode == '329' || errCode == '201')
610 return "Check your username or password and try 
again!";
611 else if (errCode == '302')
612 return "Your account is blocked! Please contact 
service provider.";
613 else if(errCode == '2517')
614 return "Payer has no valid wallet for this 
transaction";
615 else if(errCode == '2507')
616 return "Payee has no valid wallet for this 
transaction";
617 else
618 return r.Status.value;
619 } else {
620 var msg = '';
621 switch (errCode) {
622 case '1002': msg = "INVALID MSISDN: Indicates that (one
of) the specified MSISDN(s) is invalid. MSISDNs always have to 
specified as +countryCodenetCodenumber"; break;
623 case '1003': msg = "UNKNOWN TRANSACTION: Indicates that
the (or a) transaction specified in the request does not exist."; 
break;
624 case '1004': msg = "INVALID TRANSACTION: Indicates that
the (or a) transaction specified in the request cannot be used/
considered in the requested context."; break;
```
625 case '1005': msg = "INVALID TRANSACTION STATUS: Indicates that the (or a) transaction specified in the request cannot be used/considered due to its status."; break; 626 case '1006': msg = "INACTIVE CUSTOMER: Indicates that the (or a) customer specified in the request cannot be used/ considered because he is inactive"; break; 627 case '1008': msg = "BLACKLISTED CUSTOMER"; break; 628 case '1050': msg = "The transaction is locked by another process and cannot be handled right now"; break; 629 case '1112': msg = "INACTIVE USER: Indicates that the customer's status is inactive - see database CUSTOMER STATUS.BOL IS ACTIVE."; break; 630 case '1114': msg = "CUSTOMER BLOCKED: Indicates that the customer is currently blocked due to the number of times wrong credentials have been specified."; break; 631 case '1115': msg = "BLACKLISTED USER: Indicates that the customer is blacklisted - see database CUSTOMER.ID\_BLACKLISTREASON."; break; 632 case '1301': msg = "SESSION ACTIVE WARN: Indicates that a login failed because the customer has still an active session this prevents logging in multiple times with just one customer."; break; 633 case '2231': msg = "AIRTIME LIMIT EXCEEDED"; break; 634 case '2232': msg = "CO-USER LIMIT EXCEEDED"; break; 635 case '2259': msg = "VOUCHER SALE HANDLER FAILURE"; break; 636 case '2299': msg = "TRANSACTION FAILED PERMANENTLY"; break; 637 638 //mBanking error 639 640 case '3100': msg = Str\_do\_not\_honor; break; 641 case '3102': msg = Str\_suspected\_fraud; break; 642 case '3110': msg = Str already registerd; break; 643 case '3115': msg = Str\_request\_function; break; 644 case '3116': msg = Str\_no\_sufficient\_fund; break; 645 case '3117': msg = Str\_incorrect\_pin; break; 646 case '3119': msq = Str transaction not permitted; break;

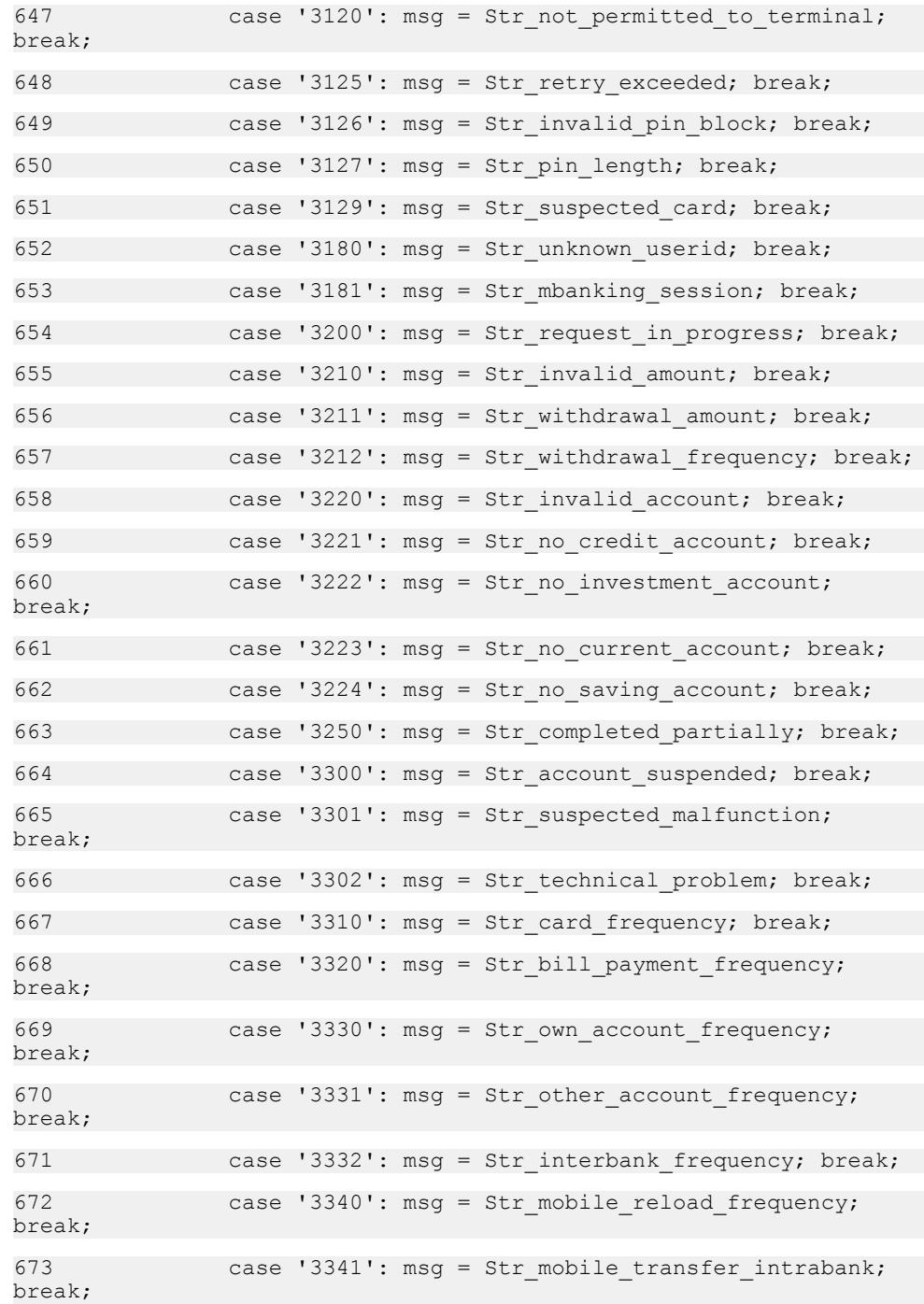

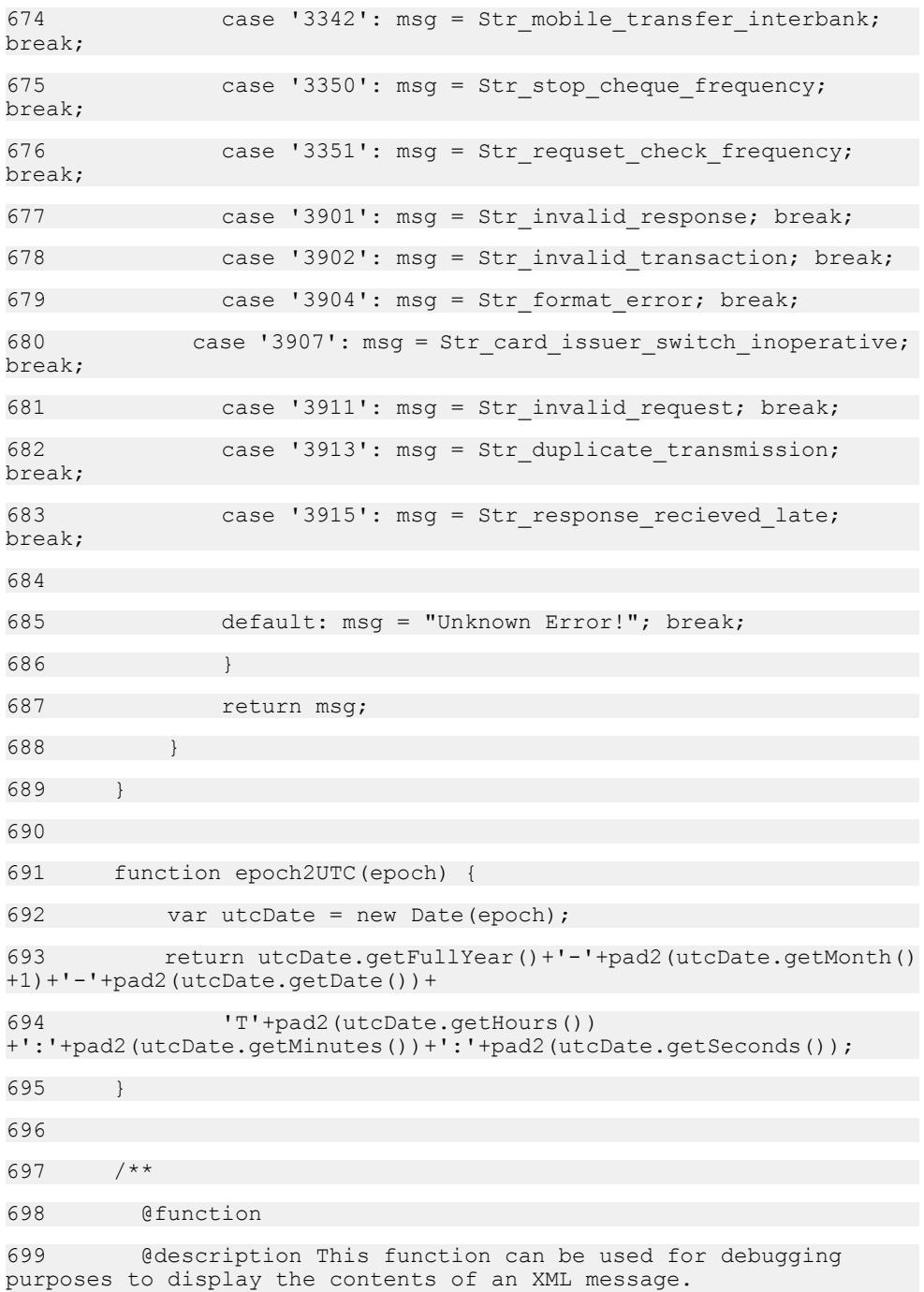

```
700 Depending on the browser capabilities, the data will be 
serialized.
701 
702 @param xmlDoc This is the XML data that will be shown in the
alert box.
703 */
704 function alertXML(xmlDoc) {
705 if (xmlDoc.xml) // IE
706 alertBox(xmlHttpReq.responseXML.xml);
707 else // MOZ
708 _alertBox((new 
XMLSerializer()).serializeToString(xmlDoc));
709 }
710 
711 /**
712 @param message Message to display in the alert box
713 */
714 function alertBox(message) {
715 if (typeof navigator.notification != 'undefined' && typeof
navigator.notification.alert == 'function')
716 navigator.notification.alert(message,null,"Mobiliser
Smartphone","OK");
717 else
718 alert(message); // default alert function to be 
used
719 }
720 
721 /**
722 @param message Message to display in the confirm box
723 */
724 function _confirmBox(message, confirmCallback) {
725 if (typeof navigator.notification != 'undefined' && typeof
navigator.notification.confirm == 'function')
726 navigator.notification.confirm(message, 
confirmCallback,"Mobiliser Smartphone","OK,Cancel");
```
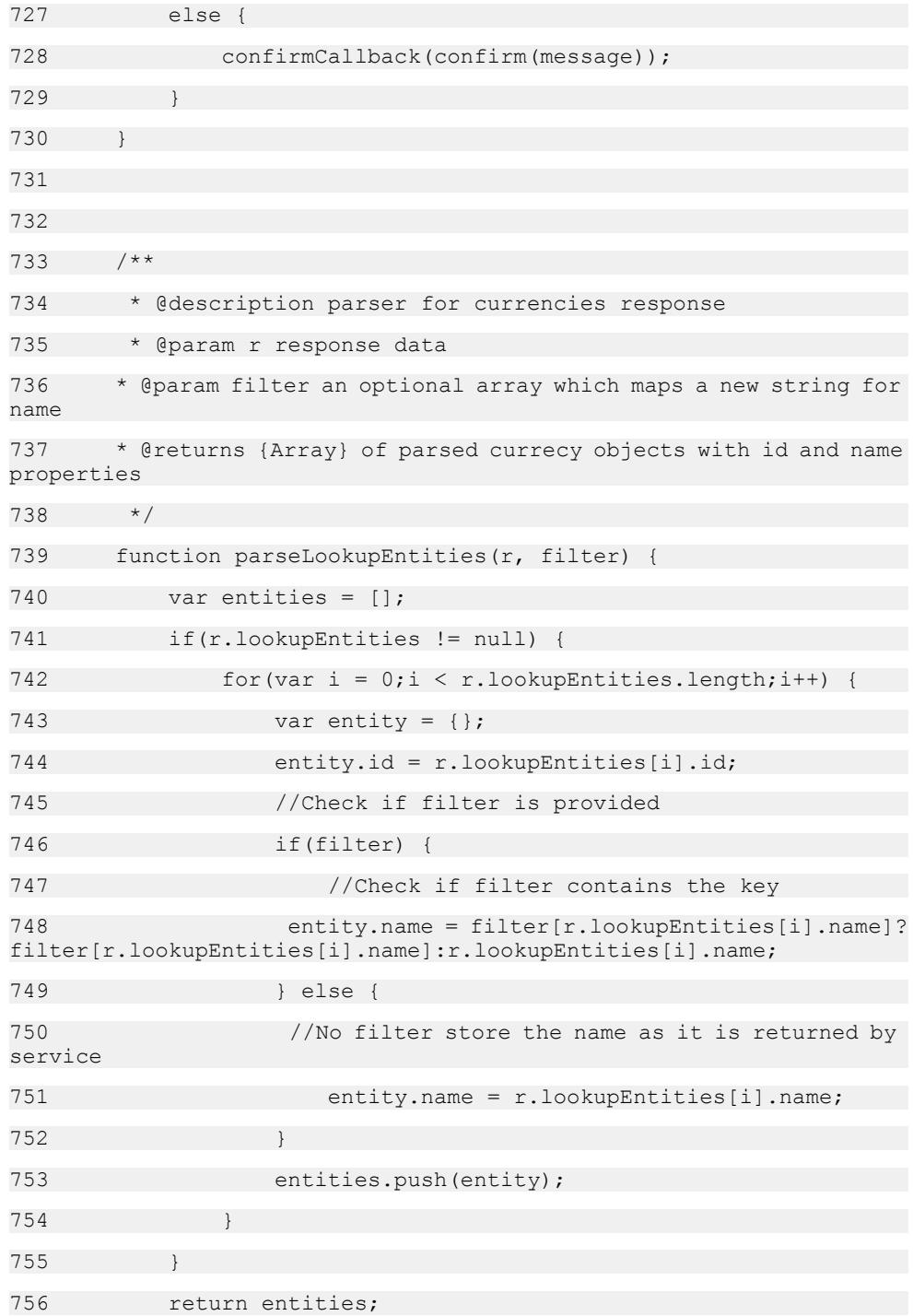

```
757 }
758 
759 /**
760 * @description Mbanking TopUp
761 */
762 function MBankingTopUpBack(r) {
763 hideProgress();
764 var rCode = qetStatusCode(r);
765 if (rCode == '0') {
766 $.mobile.changePage("prepaiddone.html", page opt);
767 $
('#tp_fromaccountbal').text(r.fromAccountBalance.currency + " " + 
r.fromAccountBalance.value/100);
768 $('#refno3').text(r.transactionId);
769 } else {
770 alertBox("Failed to top up! " +
qetErrorMessage(\overline{r}));
771 }
772 }
773 
774 /**
775 * @description Callback handler for Mbanking 
denominations
776 * @param r responseJSON containing products
777 */
778 function denominationsBack(r){
779 hideProgress();
780 var rCode = qetStatusCode(r);
781 if (rCode == '0') {
782 session.denominations = parseDenomination(r);
783 if(session.denominations.length < 1) {
784 alertBox("No products found for you.");
785 } else {
```

```
786 populateDenominations('#topup_denomination', 
session.denominations);
787 }
788 } else {
789 alertBox('getting denominations failed! ' +
getErrorMessage(r));
790 }
791 }
792 
793 
794 
795 /**
796 * @description parser for denomimation response
797 * @param r response data
798 * @returns {Array} of parsed denomination objects with id and
name properties
799 */
800 function parseDenomination(r) {
801 var denominations = [];
802 if(r.denomination) {
803 for (var i = 0, i \le r. denomination. length; i++) {
804 var denomination = new Denomination();
805 denomination.id = 
r.denomination[i].denominationId;
806 denomination.amount = r.denomination[i].amount;
807 denomination.description = 
r.denomination[i].description;
808 denomination.code = r.denomination[i].code;
809 denomination.subcode = 
r.denomination[i].subCode;
810 denominations.push(denomination);
811 }
812 }
813 return denominations;
```
814 }

The mBanking API provides mobile banking functionalit functionality, which includes providing the ability for customers to manage accounts, query exchange rates, and query and accept terms and conditions.

# **Global**

# **acceptTermsAndConditionBack function**

Callback handler for the T&C acceptance

#### **Syntax**

 $acceptTermsAndConditionBack(r)$ 

#### **Parameters**

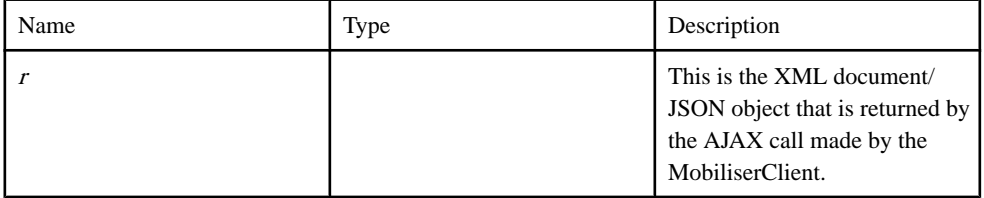

Source

[SY\\_MB\\_Transactions.js line 192](#page-321-0) on page 314.

### **getCurrenciesBack function**

ResponseHandler for getCurrencies web service call

#### **Syntax**

getCurrenciesBack( r )

#### **Parameters**

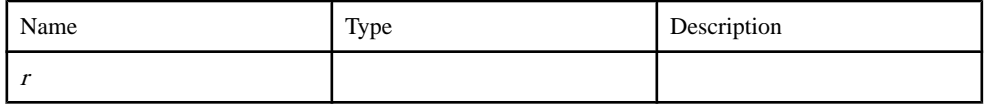

Source

[SY\\_MB\\_Transactions.js line 52](#page-316-0) on page 309.

# **getCustomerServicePackageRequestBack function**

Callback handler for Getting Customer Service packages

#### **Syntax**

getCustomerServicePackageRequestBack( r )

#### **Parameters**

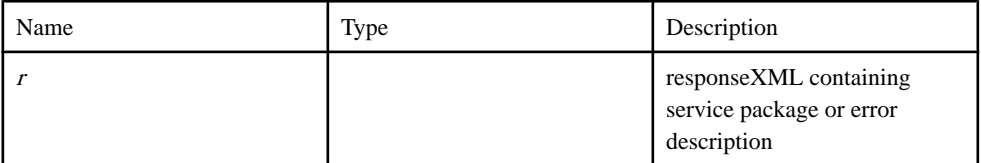

#### **Source**

[SY\\_MB\\_Transactions.js line 124](#page-319-0) on page 312.

# **getExchangeRateBack function**

callback handler for getting the exchange rate back

#### **Syntax**

getExchangeRateBack( r )

#### **Parameters**

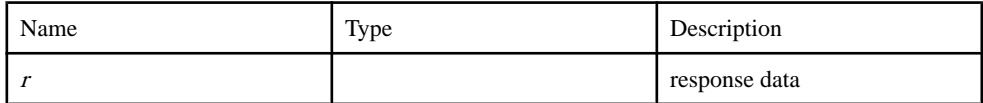

**Source** 

[SY\\_MB\\_Transactions.js line 92](#page-317-0) on page 310.

# **getNetworkProvidersBack function**

Callback handler for GetNetworkProvider service call

#### **Syntax**

getNetworkProvidersBack()

Source

[SY\\_MB\\_Transactions.js line 17](#page-315-0) on page 308.

# **mbLoginBack function**

Callback handler for the MB specific login check for T&C acceptance Restricted Number and Service Package restrictions

#### **Syntax**

 $mbLoginBack(r)$ 

#### Parameters

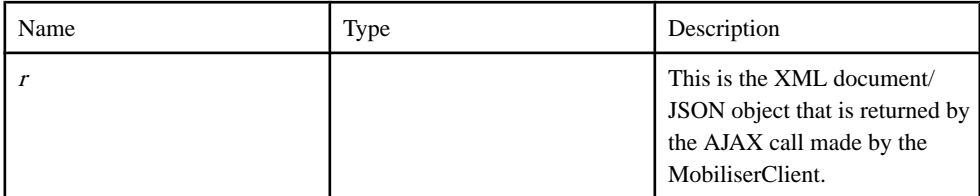

#### **Source**

[SY\\_MB\\_Transactions.js line 168](#page-320-0) on page 313.

# **NetworkProvider function**

Network Provider class containing details of NetworkProviders

#### **Syntax**

NetworkProvider()

#### **Source**

[SY\\_MB\\_Data\\_Objects.js line 13](#page-309-0) on page 302.

### **parseCurrencies function**

parser for currencies response

#### **Syntax**

parseCurrencies( $r$ ) { Array }

#### **Parameters**

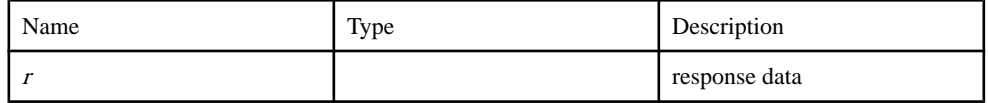

Returns

of parsed currecy objects with id and name properties

Type:

Array

**Source** [SY\\_MB\\_Transactions.js line 75](#page-317-0) on page 310.

# **parseCustomerServicePackage function**

Parser for CustomerServicePackage requests

#### **Syntax**

parseCustomerServicePackage( r )

#### **Parameters**

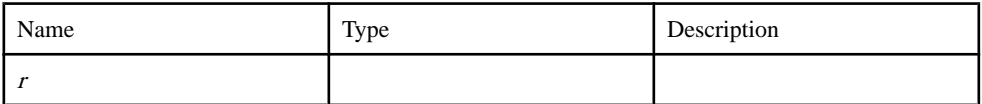

#### Returns

ServicePackage object

#### Source

[SY\\_MB\\_Transactions.js line 145](#page-319-0) on page 312.

### **parseNetworkProviders function**

Parses the response of NetworkProvider service call

#### **Syntax**

 $parseNetworkProvides(r)$ 

#### **Parameters**

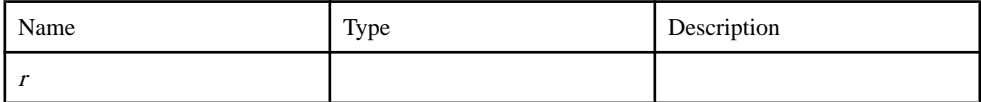

#### Source

[SY\\_MB\\_Transactions.js line 34](#page-316-0) on page 309.

# **sendTxnAsSMSBack function**

callback handler for sending txn as SMS

#### **Syntax**

sendTxnAsSMSBack( r )

#### Parameters

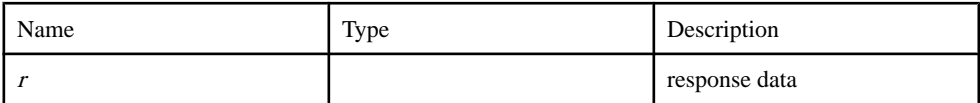

#### Source

[SY\\_MB\\_Transactions.js line 109](#page-318-0) on page 311.

### **ServicePackage function**

Service Package for a particular customer

#### **Syntax**

ServicePackage( service, list)

#### **Parameters**

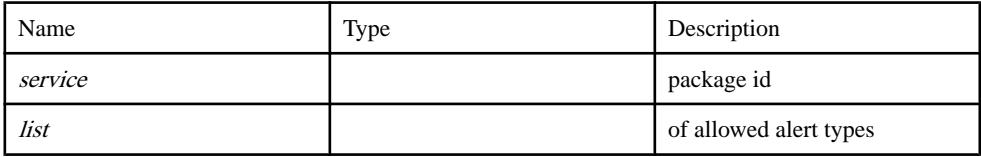

Source

[SY\\_MB\\_Data\\_Objects.js line 23](#page-309-0) on page 302.

# **Source code**

### **SY\_MB\_Data\_Objects.js**

A set of data objects utilized by the Mobiliser Smartphone application for mBanking services.

1 /\*\* 2 \* @overview 3 \* A set of data objects utilized by the Mobiliser Smartphone application for mBanking services.

<span id="page-309-0"></span>4 \* 5 \* @name SY\_MB\_Data\_Objects.js 6 \* @author SAP AG 7 \* @version 1.0 8 \*/ 9  $10 / **$ 11 \* Network Provider class containing details of NetworkProviders  $12 \times /$ 13 function NetworkProvider() { 14 this.id =  $'$ ; //id of the provider 15 this.provider = '';//displayStr for provider 16 } 17 18 /\*\* 19 \* @description Service Package for a particular customer 20 \* @param service package id 21 \* @param list of allowed alert types 22  $*/$ 23 function ServicePackage() { 24 this.servicePackageId = ''; 25 this.supportedAlertList = []; 26 this.supportedChannel = []; 27 } 28 29 /\*\* 30 \* Extend the existing Setting to point to mbanking service  $31 * /$ 32 Setting.prototype.mbwsname = 'mobiliser/rest/spmmbanking'; 33  $34 / * *$ 

```
35 * Extend the existing accounts object to have additional 
member variable
36 \times /37 Accounts.prototype.accountIdentification = '';
38 Accounts.prototype.status = 0;
39 
40 /**
41 * Extend the existing LoginSession object to have additional
member variables
42 \times43 LoginSession.prototype.customerServicePackage = new 
ServicePackage();
44 LoginSession.prototype.tc = [];
45 LoginSession.prototype.exchangeRate = '';
```
# **SY\_MB\_Mobiliser.js**

A thin JavaScript web service client that accesses the Mobiliser platform.

```
1 /**
2 * @fileOverview A thin JavaScript web service client that 
accesses the Mobiliser platform.
3 * It provides an abstraction layer to communicate with the 
system and returns
4 * XML documents or JSON as a result.
5 *
6 * @name SY_MB_Mobiliser.js
7 * @author SAP AG
8 * @version 1.0
9 \star /
10 
11 MobiliserClient.prototype.mburl = function() {
12 var url = setting.protocol + setting.ipaddress;
13 
14 if(setting.port)
15 url += ":" + setting.port;
16
```
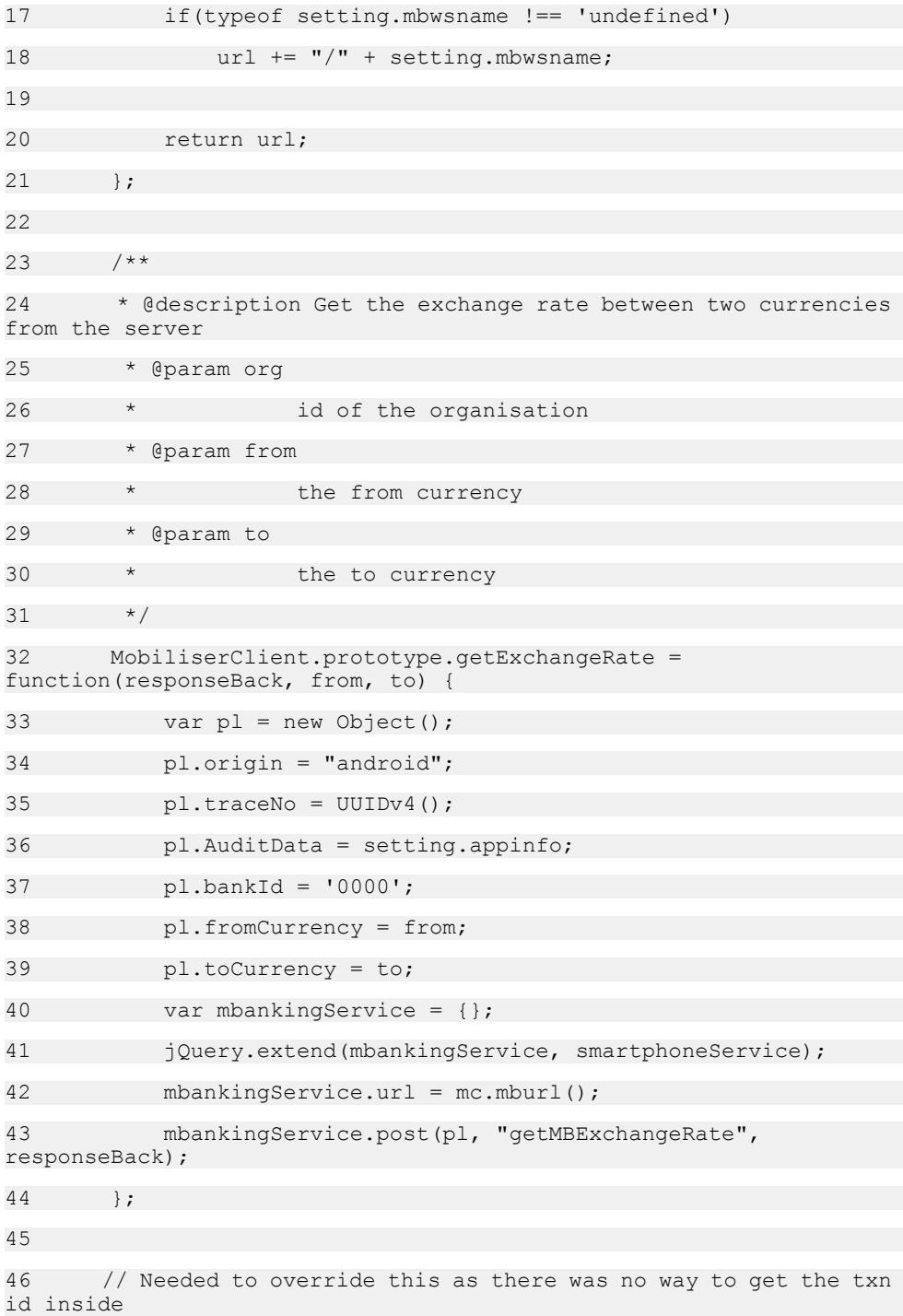

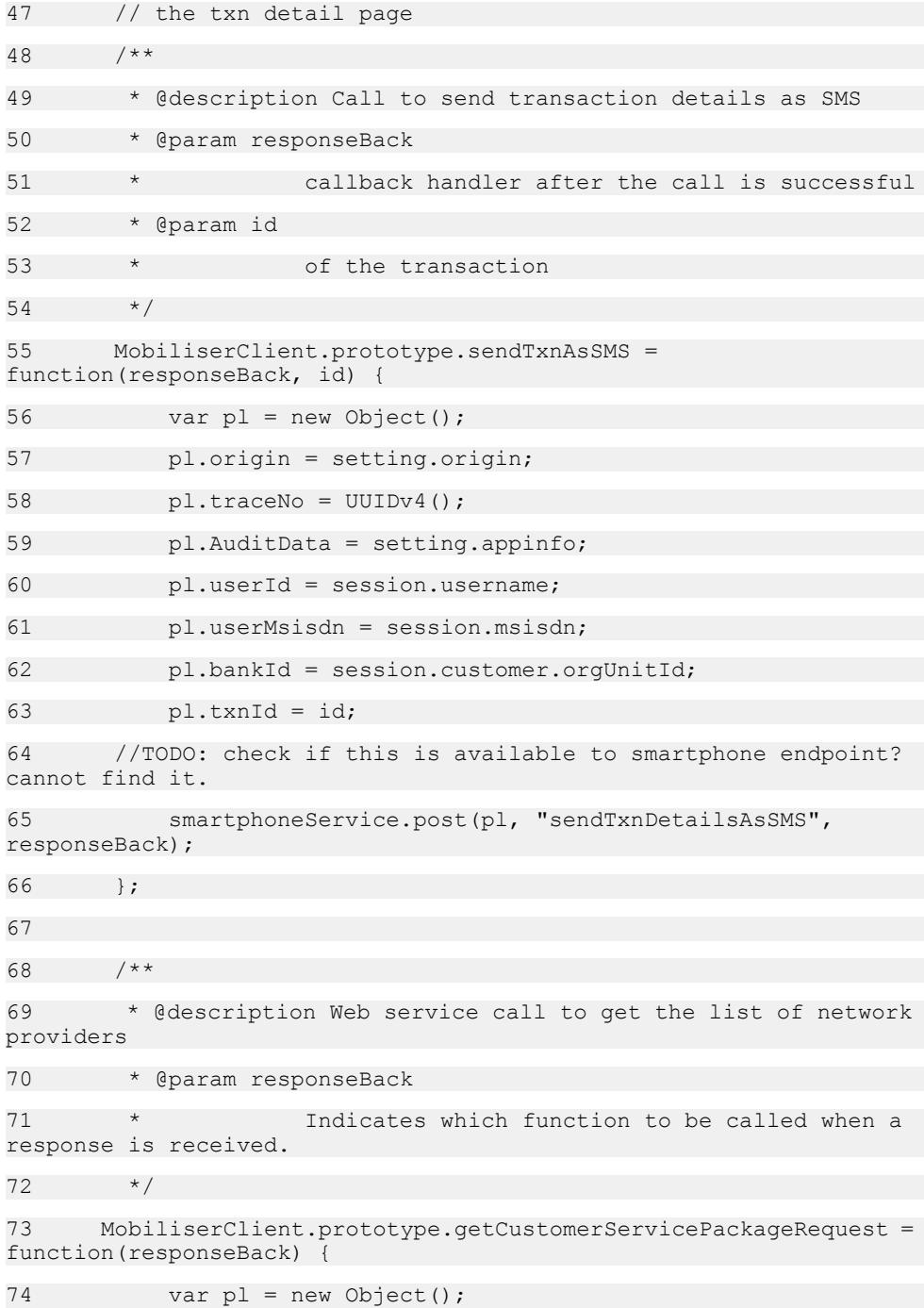

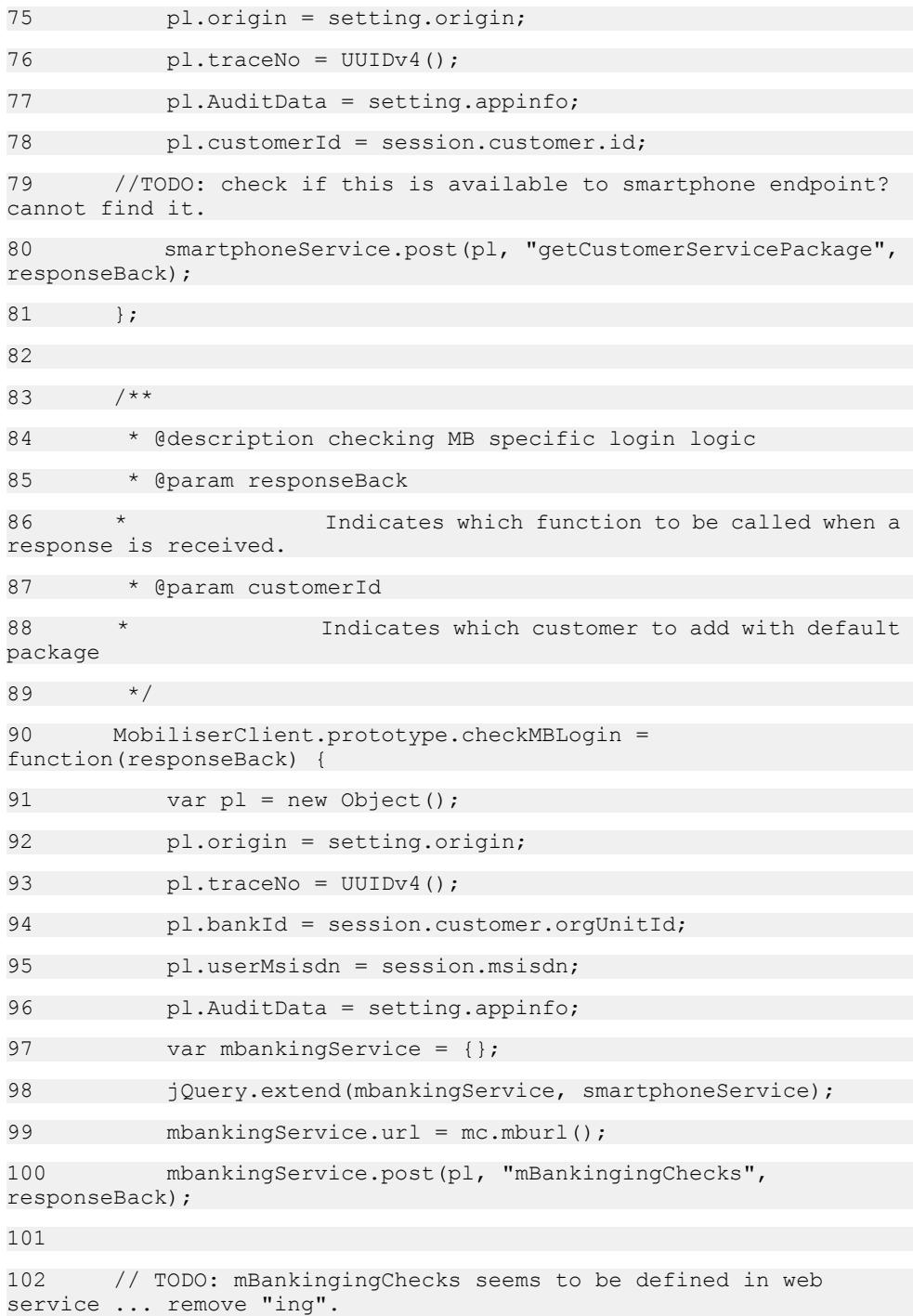

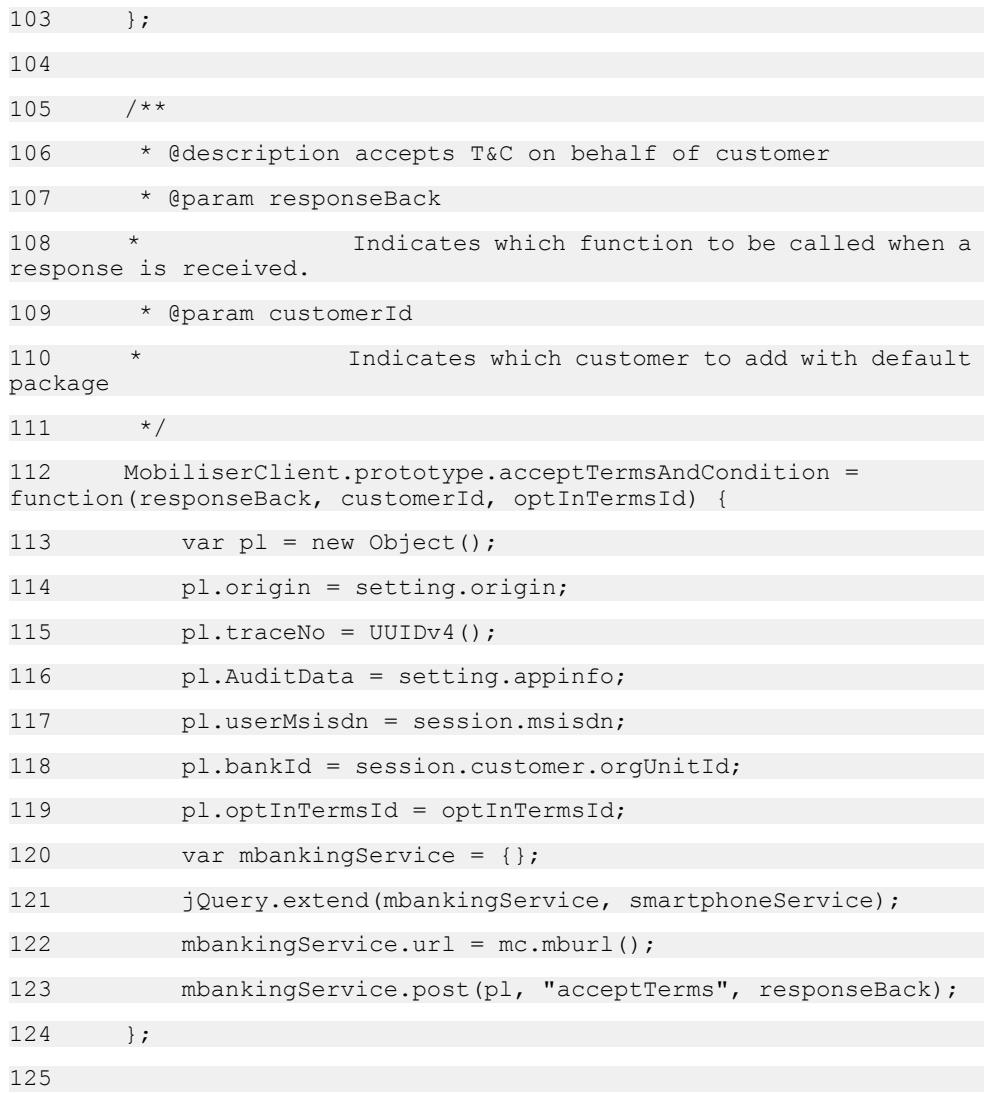

# **SY\_MB\_Transactions.js**

This is the actual response handling and processing of the web service calls that are made by the MobiliserClient class for mBanking.

1  $/**$ 2 \* @overview 3 \* This is the actual response handling and processing of the web service calls

```
4 * that are made by the MobiliserClient class for mBanking. 
Any manipulation of
5 * the response, extraction of needed data and the making of
Data Objects (DO)
6 * out of the XML document would be inserted here.
7 *
8 * @name SY_MB_Transactions.js
9 * @author SAP AG
10 * @version 1.0
11
12 \times /13 
14 /**
15 * @description Callback handler for GetNetworkProvider 
service call
16 */
17 function getNetworkProvidersBack(r) {
18 hideProgress();
19 var rCode = getStatusCode(r);
20 if (rCode == '0') {
21 networkProviders = parseNetworkProviders(r);
22 listNetworkProviders(networkProviders);
23 } else {
24 alertBox(Str_msg_failupdatealert +
getErrorMessage(r));
25 $('#aas title').html(Str msg editalertfailed);
26 }
27 appstate = trans.TRAN_IDLE;
28 }
29 
30 / **31 * @description Parses the response of NetworkProvider service
call
32 * @param r
```
<span id="page-316-0"></span>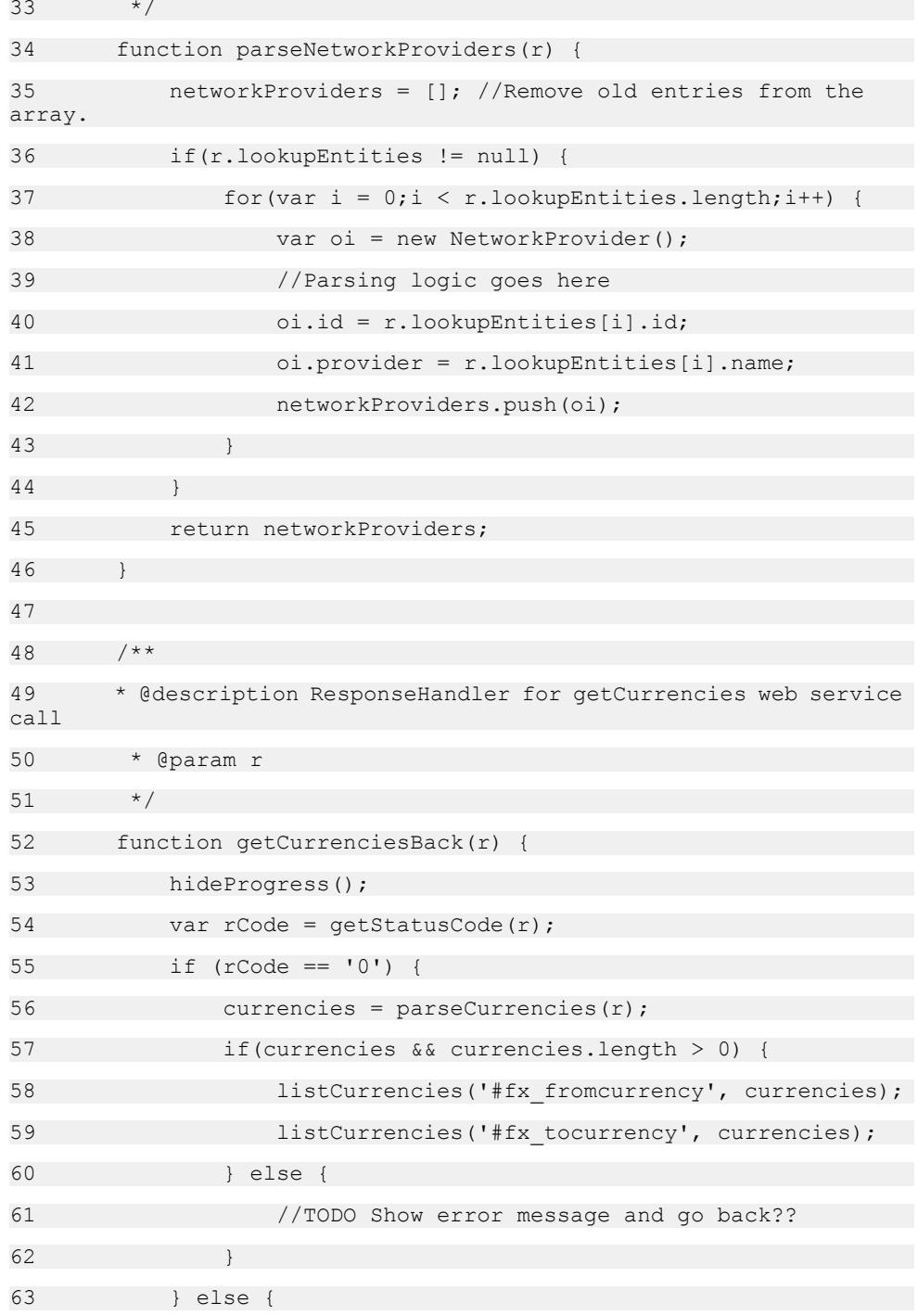

```
mBanking API
```

```
64 alertBox(Str msg failgetcurrency +
getErrorMessage(\overline{r}));
65 //TODO: Shall we push user back??
66 }
67 appstate = trans. TRAN IDLE;
68 }
69 
70 /**
71 * @description parser for currencies response
72 * @param r response data
73 * @returns {Array} of parsed currecy objects with id and name
properties
74 \times/75 function parseCurrencies(r) {
76 var currencies = [];
77 if(r.lookupEntities != null) {
78 for(var i = 0;i < r.lookupEntities.length;i++) {
79 var currency = {};
80 currency.id = r.lookupEntities[i].id;
81 currency.name = r.lookupEntities[i].name;
82 currencies.push(currency);
83 }
84 }
85 return currencies;
86 }
87 
88 /**
89 * @description callback handler for getting the exchange rate
back
90 * @param r response data
91 */
92 function getExchangeRateBack(r) {
93 hideProgress();
```

```
94 var rCode = qetStatusCode(r);
95 if (rCode == '0') {
96 session.exchangeRate = r.exchangeRate;
97 $.mobile.changePage("fxresult.html", {transition:
"none", changeHash: false});
98 } else {
99 alertBox(Str_msg_failgetfxrate +
qetErrorMessage(\overline{r}));
100 //TODO: Shall we push user back??
101102 appstate = trans. TRAN_IDLE;
103 }
104 
105 /**
106 * @description callback handler for sending txn as SMS
107 * @param r response data
108 */
109 function sendTxnAsSMSBack(r) {
110 hideProgress();
111 var rCode = getStatusCode(r);
112 if (rCode == '0') {
113 alertBox(Str_msg_txnassmssent);
114 } else {
115 alertBox(Str_msq_failsendtxnsms +
qetErrorMessage(\overline{r}));
116 }
117 appstate = trans. TRAN IDLE;
118 }
119 
120 / **121 * @description Callback handler for Getting Customer Service
packages
122 * @param r responseXML containing service package or error 
description
```
<span id="page-319-0"></span>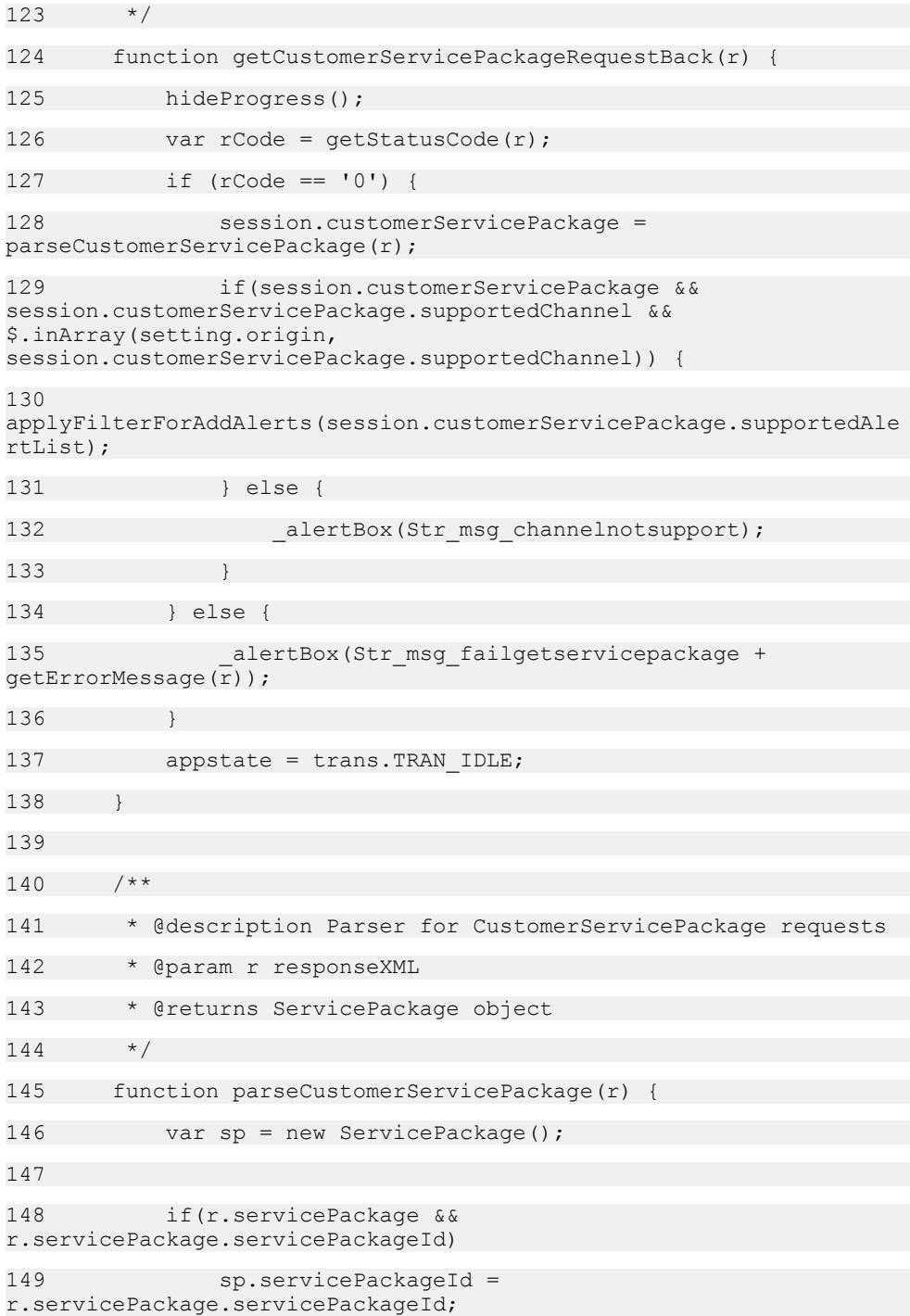

```
150 if(r.servicePackage && 
r.servicePackage.supportedAlertList && 
r.servicePackage.supportedAlertList.supportedAlert.length) {
151 for(var i = 0; i <r.servicePackage.supportedAlertList.supportedAlert.length;i++) {
152 
sp.supportedAlertList.push(r.servicePackage.supportedAlertList.supp
ortedAlert[i].alertName);
153 }
154 }
155 if(r.servicePackage && 
r.servicePackage.supportedChannelList && 
r.servicePackage.supportedChannelList.supportedChannel.length) {
156 for(var i = 0; i <r.servicePackage.supportedChannelList.supportedChannel.length;i++) 
{
157 
sp.supportedChannel.push(r.servicePackage.supportedChannelList.supp
ortedChannel[i].channelId);
158 }
159 }
160 return sp;
161 }
162 
163 /**
164 * @function
165 * @description Callback handler for the MB specific login
check for T&C acceptance Restricted Number and Service Package 
restrictions
166 * @param r This is the XML document/JSON object that is
returned by the AJAX call made by the MobiliserClient.
167 */
168 var mbLoginBack = function(r) {
169 var rCode = qetStatusCode(r);
170 if (appstate == trans.TRAN LOGIN) {
171 if(rCode == '0') {
172 session.customerServicePackage = 
parseCustomerServicePackage(r);
```

```
173 } else if (rCode == '3183' || rCode == '3186') {
174 alertBox(Str alert loignfailed + "\n" +
getErrorMessage(r));
175 } else if(rCode == '3184') {
176 session.customerServicePackage = 
parseCustomerServicePackage(r);
177 if(r.tc \& r.tc.length > 0) {
178 session.tc = r.tc;
179 }
180 } else {
181 alertBox(Str_msg_fail_because + Str_msg_code +
rCode + Str msg message + getErrorMessage(\overline{r}));
182 }
183 }
184 return rCode;
185 };
186 
187 /**
188 * @function
189 * @description Callback handler for the T&C acceptance
190 * @param r This is the XML document/JSON object that is 
returned by the AJAX call made by the MobiliserClient.
191 */
192 var acceptTermsAndConditionBack = function(r) {
193 var rCode = qetStatusCode(r);
194 if(rCode == '0') {
195 return true;
196 } else {
197 alertBox ("Error in accepting Terms And Condition." +
getErrorMessage(r));
198 return false;
199 }
200
```